### DETERMINATION OF FRACTURE APERTURE **A** MULTI-TRACER APPROACH

A REPORT

SUBMITTED TO THE DEPARTMENT OF PETROLEUM ENGINEERING OF STANFORD UNIVERSITY IN PARTIAL FULFILLMENT OF THE REQUIREMENTS **FOR** THE DEGREE OF MASTER OF SCIENCE

> BY Charles E. Fox June 1988

I certify that I have read this report and that in my opinion it is fully adequate, in scope and in quality, as a thesis for the degree of Master of Science.

 $E_{d}$ e.

Roland N. Horne (Principal Advisor)

### **Abstract**

This work shows that fracture aperture can be calculated from tracer tests involving two tracers with different affinities for adsorption onto the rock. In 1983 Jensen proved that fissure aperture can be determined when adsorptive effects are neglected. Adsorption introduces an additional unknown, the retardation factor, into the governing equations. When two tracers are injected, the number of available equations expands to match the number of unknowns.

This report also presents equations based on the matrix diffusion model which allow estimation of fracture aperture through visual examination of tracer tests. Tracer data from tests in the Wairakei geothermal field in New Zealand were analyzed by the visual method. The results were compared to computations using nonlinear regression. The two analyses differed randomly with an average variation of  $\pm 40%$ .

Experiments were performed in which three tracers, sodium chloride, ethyl alcohol and isopropyl alcohol, were flowed through a fractured core. The effective diffusivity of the rock was determined by measuring the salt concentration at the inlet and at two points along the fracture. The analysis of the data made use of an analytical solution to the matrix diffusion model in which the inlet boundary condition is expressed in terms of a complementary error function. Although the effective diffusivity was estimated, the amount of adsorption which occurred during the flow tests could not be determined quantitatively. The sampling frequency was too low to provide good resolution of the breakthrough curve. Interestingly, the differences in molecular diffusicm of the tracers seemed to dominate over adsorption effects.

## <span id="page-3-0"></span>**Acknowledgements**

I would like to thank Professor Roland N. Home for his personal support and guidance.

I also wish to express my appreciation to Robert **A.** Johns whose advice on laboratory procedures greatly speeded the completion of this project.

Thanks are also be extended to Dr. Milind Deo for his help with the chromatographic analysis.

I wish to gratefully acknowledge the financial assistance I received from the Mobil Oil Corporation.

Financial support for this project was provided by the Department of Energy Stanford-DOE contract DE-AS07-84ID12529.

## **Contents**

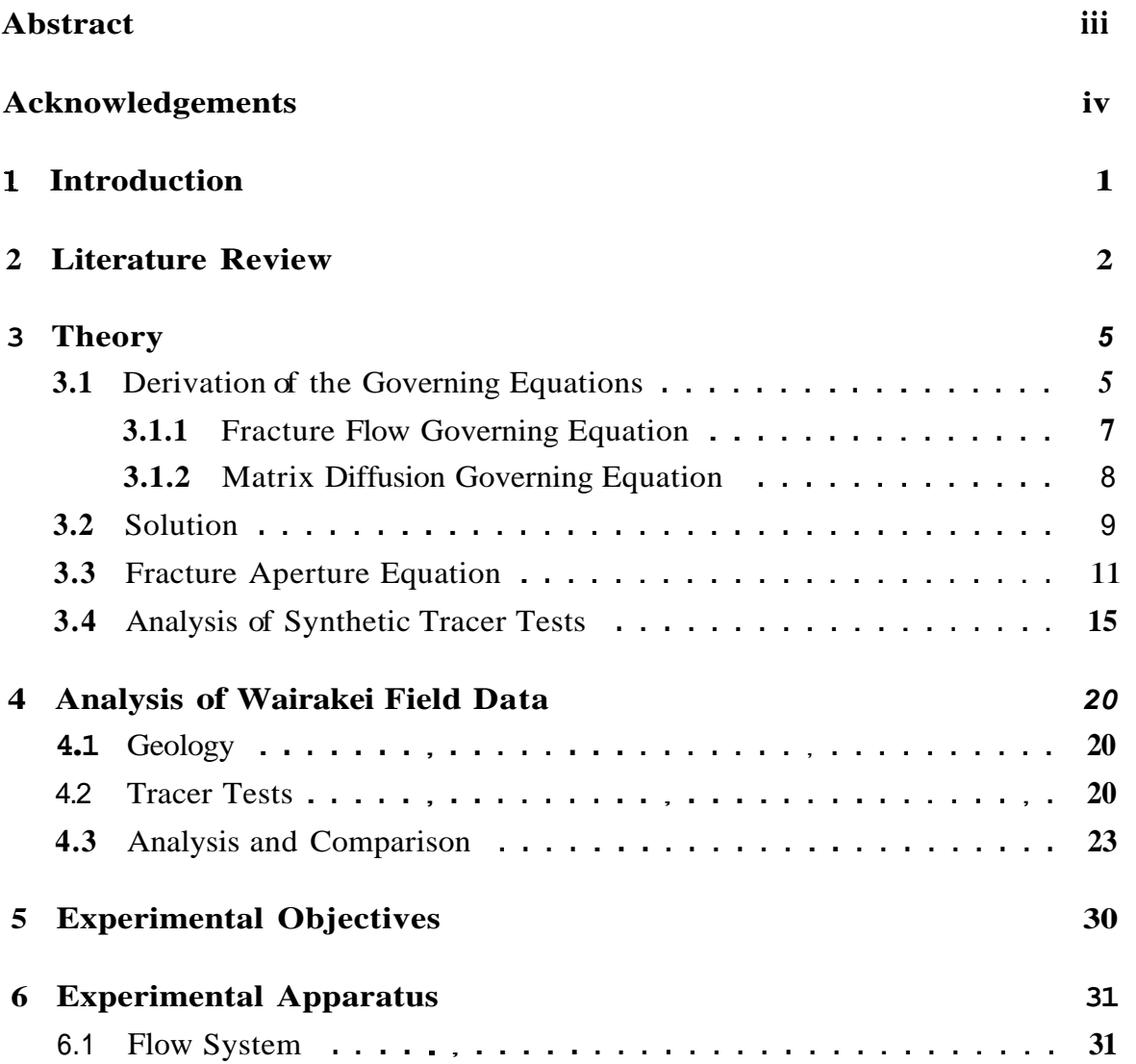

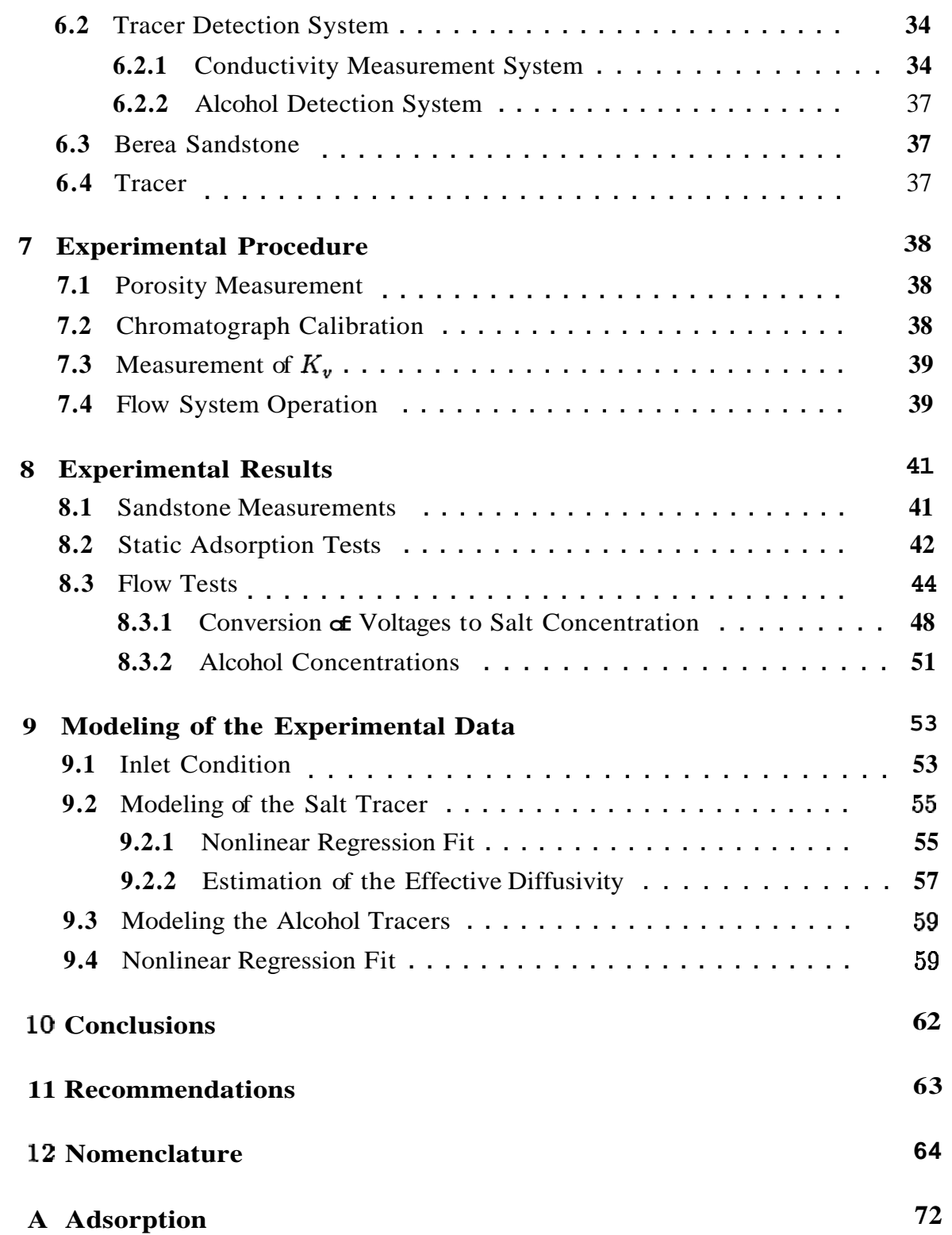

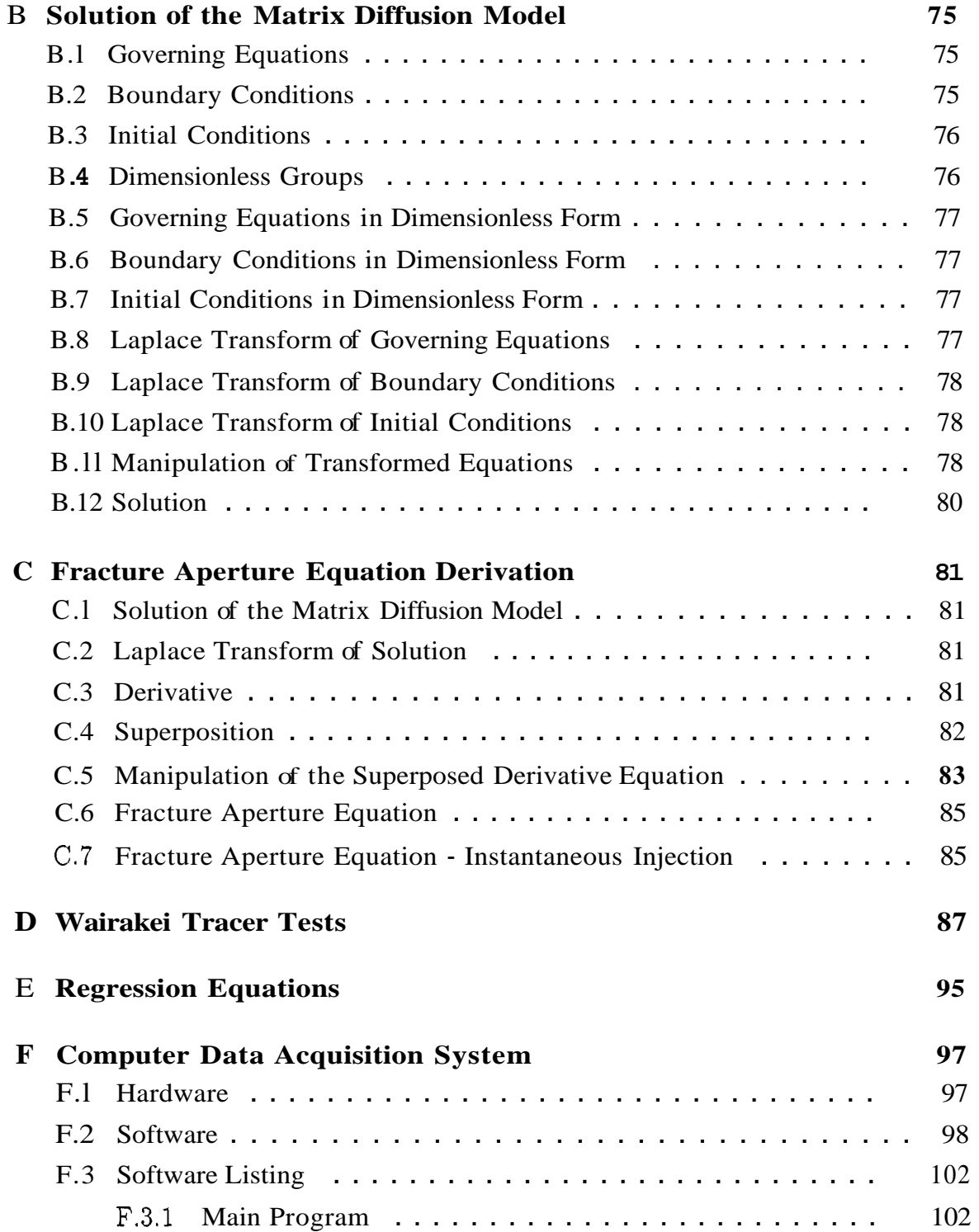

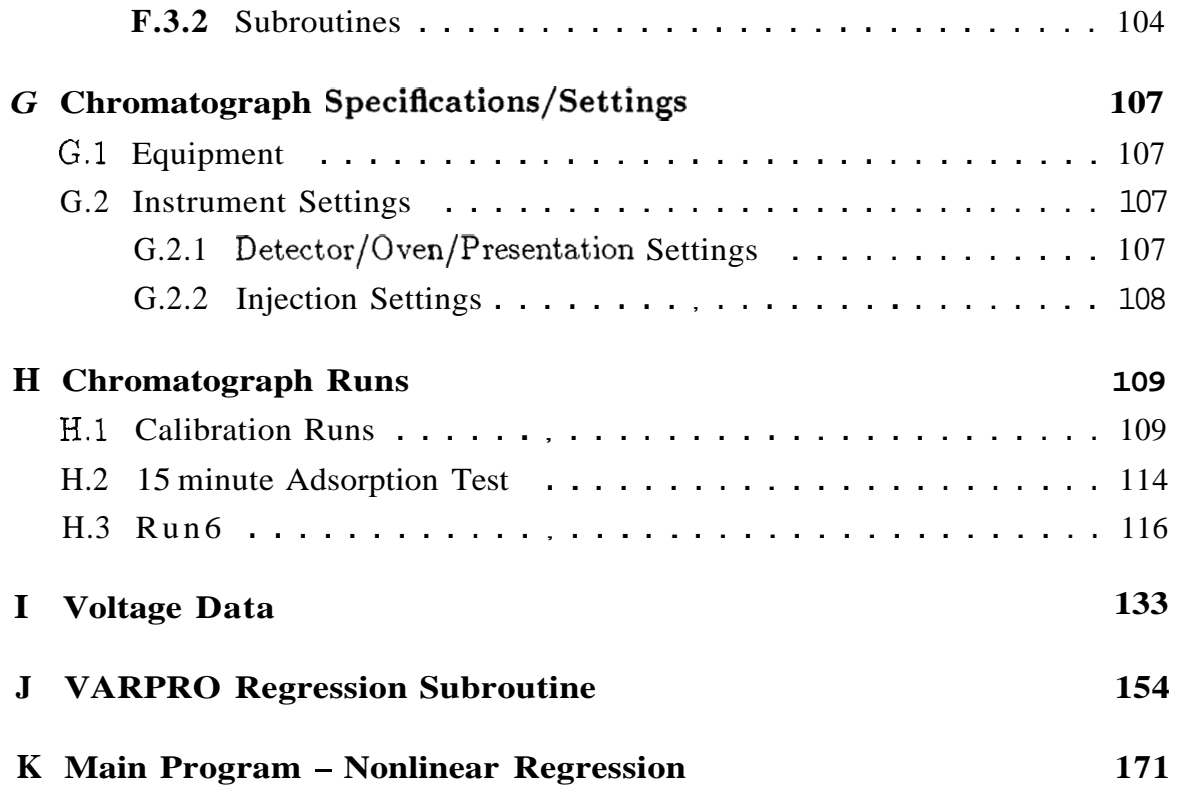

## **List of Tables**

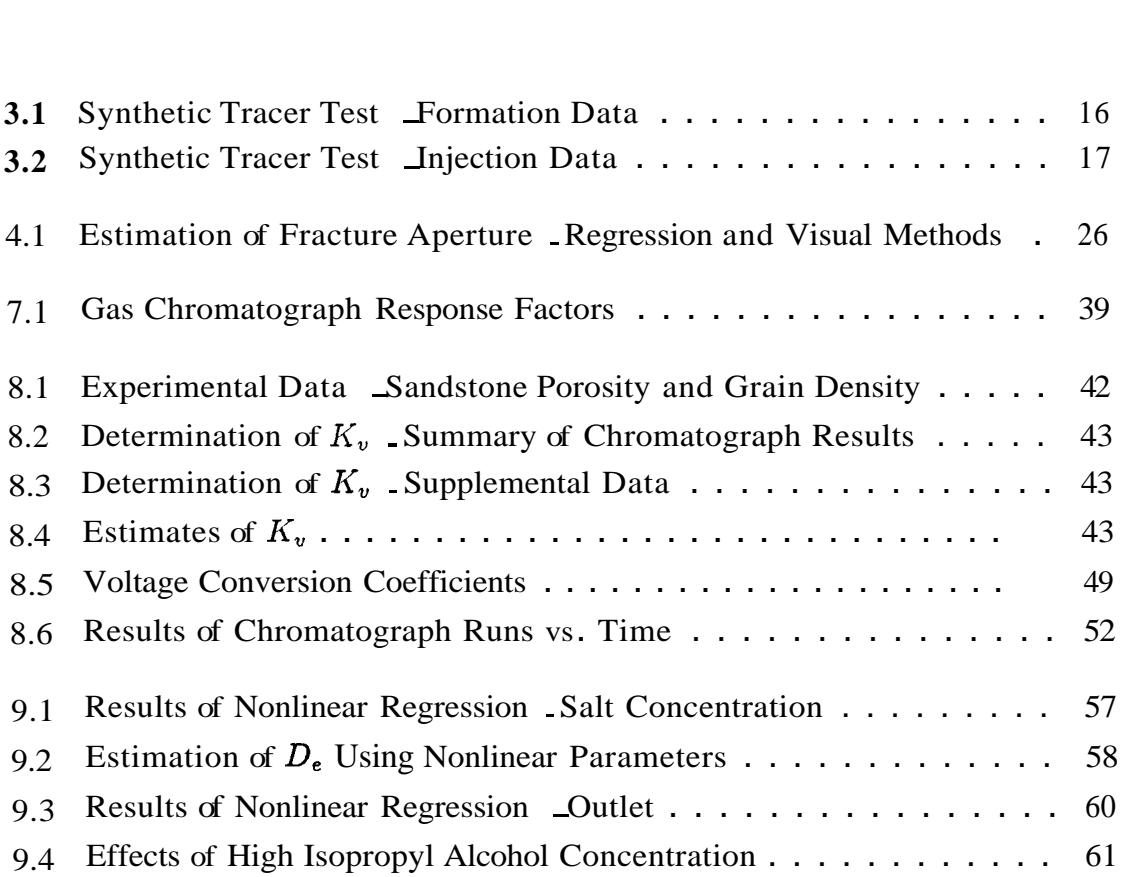

# **List of Figures**

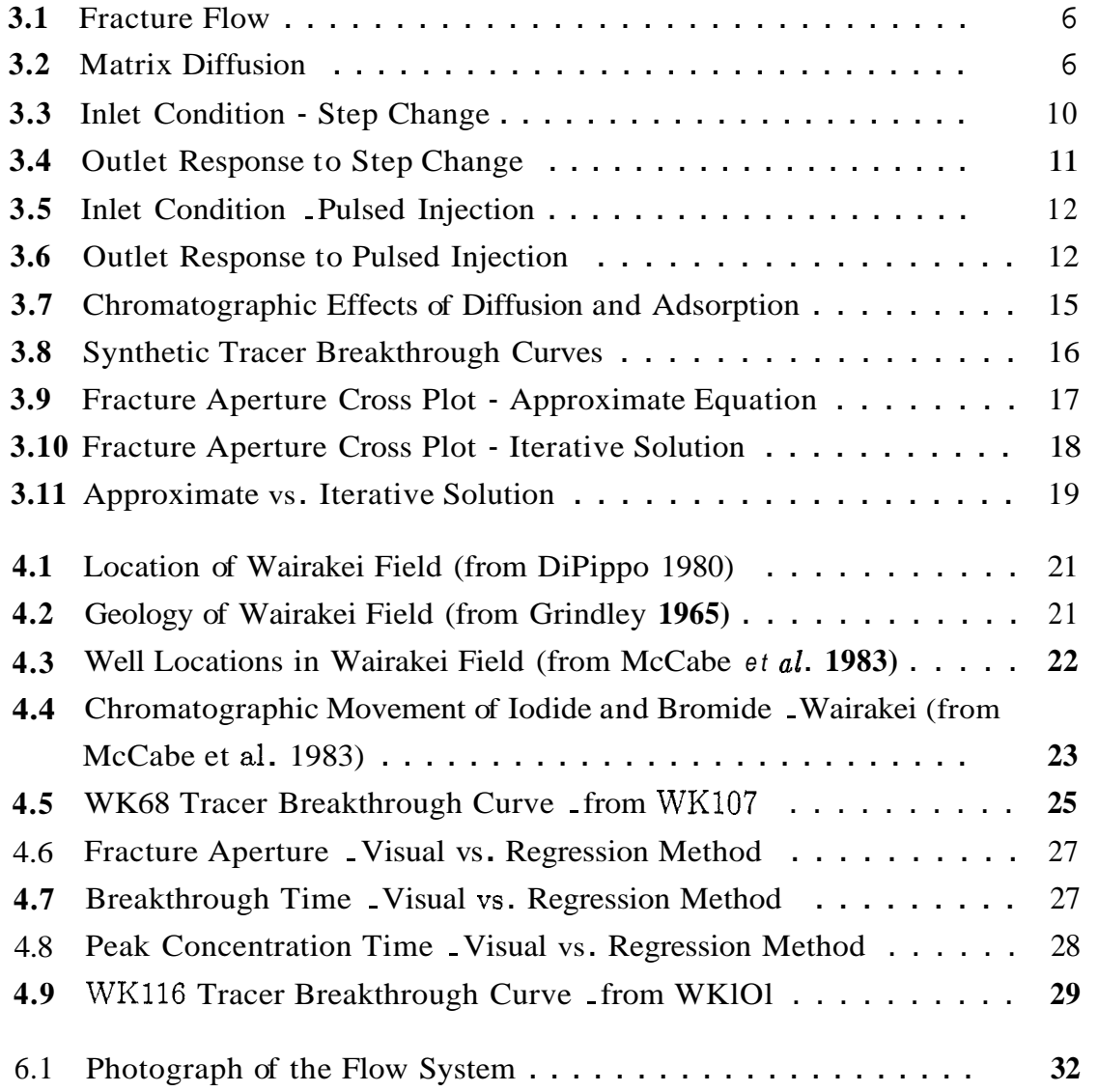

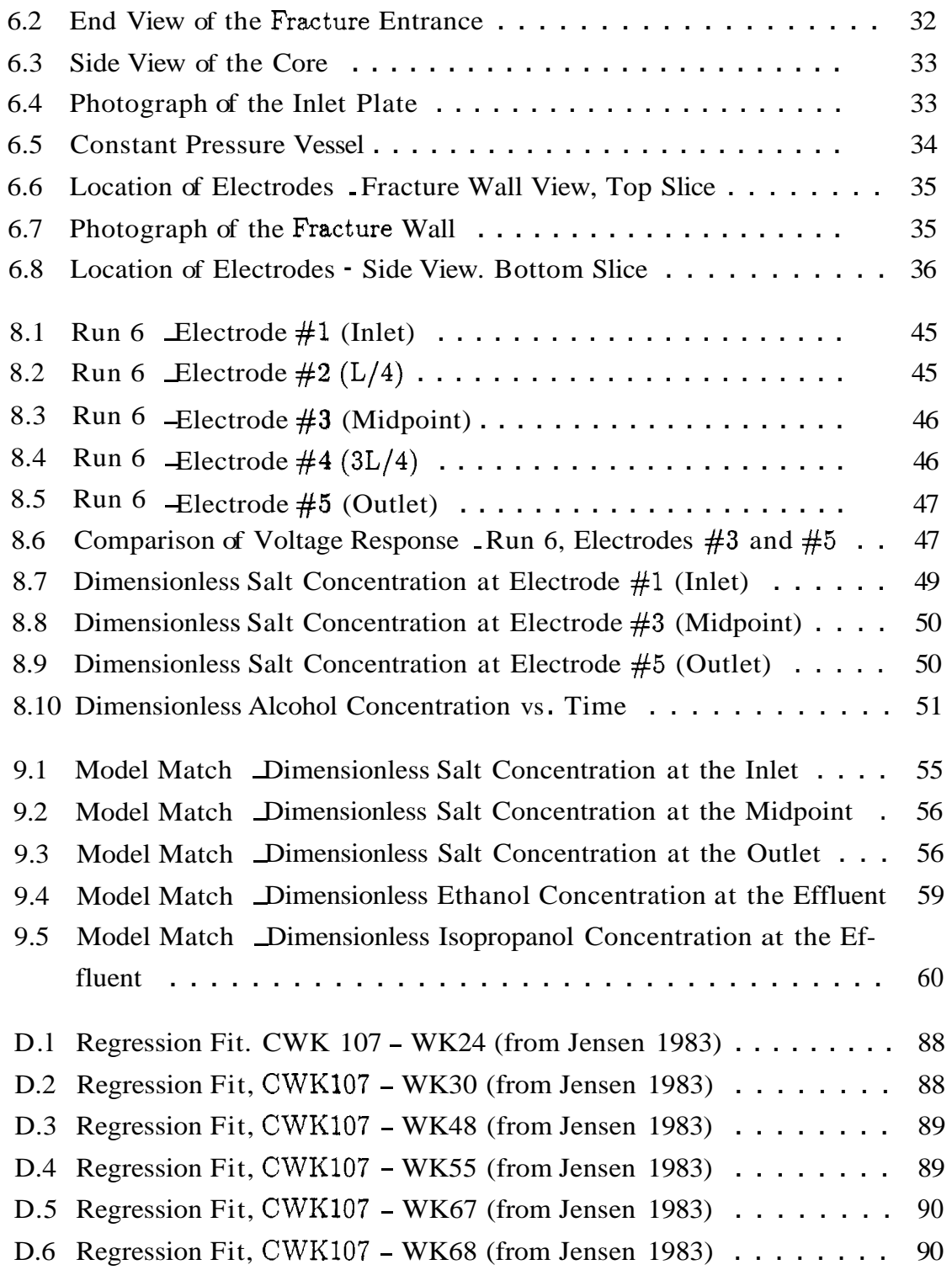

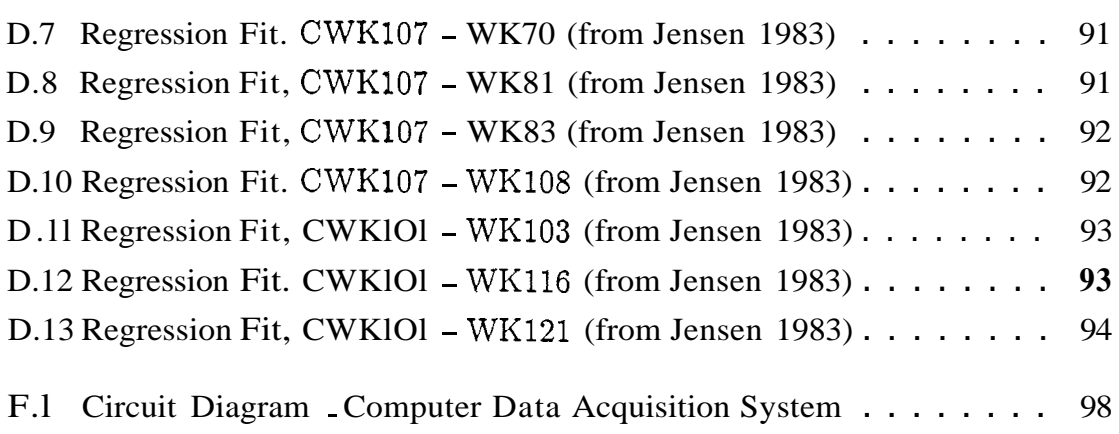

## <span id="page-12-0"></span>**Chapter 1**

### **Introduction**

The disposal of produced water is an important part of geothermal development. Often the water contains pollutants which preclude dumping into the biosphere. Reinjection of waste fluids into the productive formation is normally the most economical solution. Injection programs can have positive effects such as pressure maintenance and the replacement of reservoir fluid. Conversely the introduction of cooled fluids may damage the productivity of the reservoir. Cold water could flow into production wells and decrease thermal recovery.

Geothermal fields are especially prone to breakthrough problems because the primary flow paths are through fractures. Cooled fluids can short circuit the low permeability matrix and flow quickly through the fissures from the injector to the producer. The prediction of the arrival of the cold front is therefore of considerable economic importance.

The process of heat transfer between fluids and heat sources has been extensively studied. Solutions are readily available for the flow of fluids through heat exchangers of almost any configuration. The major problem for the geothermal engineer is to define the geometry of the system since the other parameters such as heat transfer coefficients are known.

Recently the matrix diffusion model has been developed to describe the flow of tracers or contaminants through fractured porous media. The use of this model is extended in this report to cover the determination of fracture aperture from tracer tests in which adsorption is significant. Once this parameter is known the estimation of thermal breakthrough is straight forward.

### <span id="page-13-0"></span>**Chapter 2**

### **Literature Review**

Tracer tests are used extensively to determine the behavior of fracture networks. They are utilized in preference to pressure transient analysis because well testing does not predict the existence of preferential returns (Grant, Donaldson and Bixley 1982). Horne (1982) gathered information from geothermal fields in Japan where tracer tests were able to discern short-circuiting of injection water. Qualitative descriptions of subsurface conditions have also been obtained from tracer tests for fields in New Zealand by McCabe, Barry and Manning (1983) and Fossum (1982). As of yet few quantitative descriptions of fracture systems have been acquired from tracer tests.

Accurate estimation of contaminant transport through fractures is extremely important in the nuclear waste disposal industry. **A** large amount of work is being done to predict the flow of radioactive elements through basement rock. It has been observed that the breakthrough of a species transported through a fractured porous medium is delayed. The retardation is due to the interaction of the fluids in the fracture and the matrix (Freeze and Cherry 1979, Neretnieks 1980, Grisak and Pickens 1980). Neretnieks and other researchers working with the nuclear waste problem have used the matrix diffusion model to explain these effects. The model has received wide acceptance.

The extension of the conceptual model has proceeded rapidly with mathematical developments preceding experimental and field verification. Tang, Frind and

#### <span id="page-14-0"></span>*CHAPTER 2. LITERATURE REVIEW* **3**

Sudicky (1981) were the first to solve analytically the problem of flow through two parallel plates. The next year Sudicky and Frind (1982) extended the solution to a series of parallel fractures. Chen (1986) increased the scope of the model to include radial flow through a horizontal fracture. Most recently van Duijn and van der Zee (1986) have used the matrix diffusion model to solve the problem involving diffusion between two porous zones of different permeability.

Experimental and field verification have followed closely behind the mathematical developments. An experiment done on flow through fractured glacial till confirmed that diffusion is an important part of advective transport (Grisak 1980). In 1982 Neretnieks *et al.* proved that diffusive effects must be considered even with a granitic matrix of low porosity and low permeability (Neretnieks, Eriksen and Tahtinen 1982). Later Jensen (1983) showed that the matrix diffusion model explains the results of tracer tests in the Wairakei geothermal field in New Zealand. Maloszewski and Zuber (1985) were also able to match larger scale groundwater tests. Finally Johns (1987) determined experimentally that the matrix diffusion model simulates observations better than a model based on dispersion alone.

The field and experimental work all shared one drawback. The model was verified by inference only. The important parameters were not all determinable beforehand. As the simulations were run, various coefficients (diffusion and adsorption) were changed to improve the fit. In every case a good match was obtained with reasonable input values.

As the name of the model suggests, the diffusion properties of the rock are key determinants in the transport process. Good data would clearly enhance the value of a simulation. Fortunately simple, standard methods are available to measure the diffusion coefficient (Stoessell and Hannor 1975), and attempts have been made to directly quantify diffusion where rock samples have been available (Skagius and Neretnieks 1986).

Adsorption is not nearly as easy to handle as diffusion. While diffusion can normally be represented by one number, quantifying adsorption requires selection of a model. Boast (1971) summarizes ten models which could be used for forecasting transport through soils. Some researchers prefer using more complicated models

#### <span id="page-15-0"></span>CHAPTER 2. LITERATURE REVIEW 4

(Gupta and Greenkorn 1973); most, however, favor using the Freundlich isotherm of which linear adsorption is **a** subset (Greenkorn 1983, Lindstrom, Boersma and Stockard 1971, Skagius, Svedberg and Neretnieks 1982). Breitenbach (1982) found that the linear model was adequate to explain the sorption of two geothermal tracers on andesite. Published work involving the matrix diffusion model all use the linear model because additional mathematical complexity would make analytical solutions extremely formidable.

Even as adsorption is difficult to manage conceptually, it is more troublesome to measure experimentally. Skagius *et al.* (1982) outline one straightforward method to quantify this type of rock-tracer interaction. The effort is worthwhile because the effect of adsorption on advective transport is significant even for weakly sorbing tracers (Johns 1987).

Vetter and Crishlow (1979) also understood the importance of quantifying the adsorptive behavior of geothermal tracers. They suggest that the contacted surface area may be measured through chromatographic analysis. They expect one could also draw conclusions about the porosity and permeability of flow channels by comparing the breakthrough curves of two sorbing tracers.

Although the matrix diffusion model has recently received much favor as a means to describe advection through fractured rock, some investigators have suggested that it must be modified. Neretnieks *et ak.* and Abelin *et ak.* have presented evidence that fluid flow through fractured rock is through channels not parallel plates (Neretnieks 1982, Abelin, Birgersson, Gidlund, Moreno, Neretnieks and Tunbrant 1985). It is a simple matter, however, to change the mathematical construction to represent the new geometry (Tsang and Tsang 1981).

### <span id="page-16-0"></span>**Chapter 3**

### **Theory**

As stated in the introduction, many authors have utilized the matrix diffusion model to study the flow of tracers through fractures. Contributions of this work include the definition of several dimensionless groups, the derivation of a fracture aperture equation and the coupling of the matrix diffusion model to chromatographic analysis.

### **3.1 Derivation of the Governing Equations**

The two governing equations are expressions of material balance. Figures 1.1 and 1.2 show the control volumes used to develop the fracture flow and matrix diffusion governing equations. The fracture and adjoining matrix are assumed to be homogeneous and isotropic. Convection, diffusion and adsorption occur within the system, and while longitudinal dispersion terms are not included, Taylor Dispersion is used to describe diffusion within the fracture itself (Taylor **1953).** Taylor Dispersion holds that diffusion in the direction of flow is negligible in relation to the velocity of flow but is quick enough so that there is no concentration gradient across the small width of the fracture. While the effective diffusivity is used throughout this report, Neretnieks **(1980)** presents an excellent survey of the various diffusion constants used in other literature. Adsorption is modeled as linear, instantaneous

<span id="page-17-0"></span>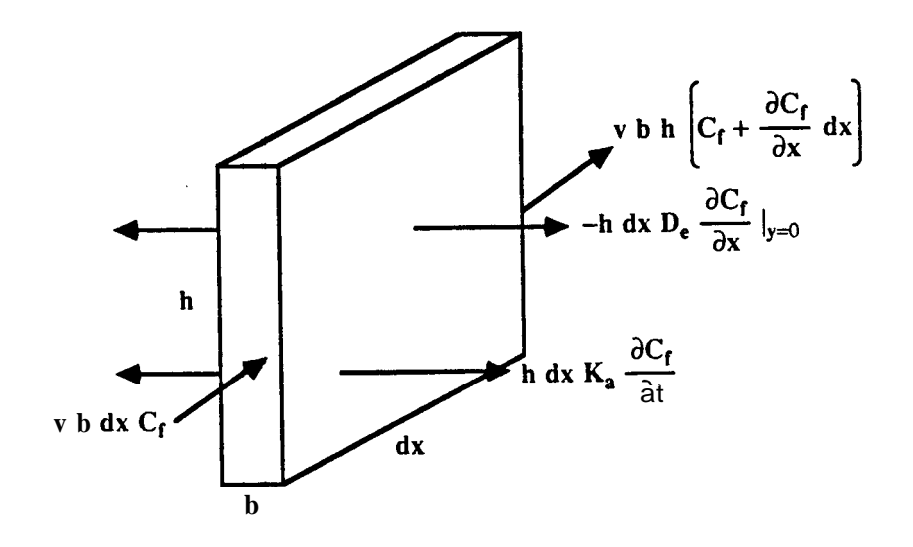

Figure 3.1: Fracture Flow

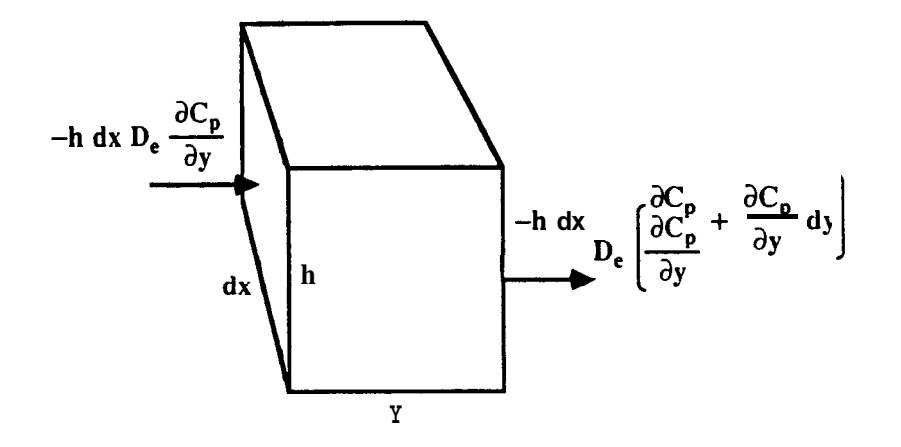

Figure **3.2:** Matrix Diffusion

<span id="page-18-0"></span>reaction (mass adsorbed is proportional to the concentration). Appendix A discusses adsorption further.

#### **3.1.1 Fracture Flow Governing Equation**

The fracture flow equation describes the transport of a tracer through a fissure. Figure 1.1 depicts a fracture with a width, *b,* a height, *h,* and a differential length, *dx.*  A tracer of concentration  $C_f$  is transported through the fracture with a velocity,  $v$ . Fick's Law of diffusion describes the flux of tracer which flows through the fracture wall. Tracer is also lost from the fracture due to adsorption which is characterized as a linear function of concentration.  $K_a$ , the areal partition coefficient, models the equilibrium between the mass of tracer adsorbed onto the fracture wall and the concentration of the tracer in the fracture.

Placing the terms shown in Figure 1.1 into a mass balance equation:

$$
MassEntering = MassLeaving = MassAccumulating \qquad (3.1)
$$

$$
vbhC_f - vbh(C_f + \frac{\partial C_f}{\partial x}dx) + 2hdxD_e\frac{\partial C_f}{\partial y}|_{y=0} - 2hdxK_a\frac{\partial C_f}{\partial t} = hbdx\frac{\partial C_f}{\partial t} \quad (3.2)
$$

Dividing both sides of the equation by *hbdx* yields:

$$
-v\frac{\partial C_f}{\partial x} + \frac{2}{b}D_e \frac{\partial C_f}{\partial y}\Big|_{y=0} - \frac{2}{b}K_a \frac{\partial C_f}{\partial t} = \frac{\partial C_f}{\partial t}
$$
(3.3)

Note that *h* dropped out **of** the equation. Rearranging Equation **3.3:** 

$$
(1 + \frac{2}{b}K_a)\frac{\partial C_f}{\partial t} = \frac{2}{b}D_e\frac{\partial C_f}{\partial y}|_{y=0} - v\frac{\partial C_f}{\partial x}
$$
(3.4)

The retardation factor,  $R_D$ , is defined to be  $(1 + \frac{2}{b}K_a)$  (Freeze and Cherry 1979), hence:

$$
R_D \frac{\partial C_f}{\partial t} = \frac{2}{b} D_e \frac{\partial C_f}{\partial y} \Big|_{y=0} - v \frac{\partial C_f}{\partial x} \tag{3.5}
$$

<span id="page-19-0"></span>This report will refer to both Equations **3.4** and **3.5** as the fracture flow governing equation.

#### **3.1.2 Matrix Diffusion Governing Equation**

The matrix diffusion equation describes the transport of tracer through the porous matrix. Figure 1.2 depicts an elemental volume representing the matrix. Fick's Second Law of Diffusion models the diffusion of tracer through the rock where *C,*  denotes the concentration in the pores of the matrix (mass per volume of liquid). Mass accumulates in the volume due to adsorption onto the rock grains.

Placing the terms shown in Figure 1.2 into a mass balance equation:

$$
MassEntering-MassLeaving=MassAccumulating \qquad (3.6)
$$

$$
-(hdx)D_e\frac{\partial C_p}{\partial y} - [-(hdx)D_e(\frac{\partial C_p}{\partial y} + \frac{\partial^2 C_p}{\partial y^2}dy)] = (hdx\,dy)\frac{\partial C_m}{\partial t} \tag{3.7}
$$

 $C_m$  is the concentration within a given volume of rock (mass per volume of liquid and solid).

Dividing both sides of the equation by *(hdz)dy* yields:

$$
D_e \frac{\partial^2 C_p}{\partial y^2} = \frac{\partial C_m}{\partial t} \tag{3.8}
$$

Again *h* divides out of the equation. *h* does not appear in either governing equation. The solution will not depend on the fracture height.

The mass in the matrix,  $C_m$  (mass per bulk volume), is comprised of free solute in the pores,  $C_p$  (mass per **pore** volume), and adsorbed mass on the grains *S* (mass per bulk volume).

$$
C_m = \phi C_p + S \tag{3.9}
$$

For small concentrations a linear isotherm may be used to model the partitioning between the rock and fluid.  $K_v$  (pore volume per bulk volume) is the volumetric <span id="page-20-0"></span>partition coefficient.  $K_v$  is related to  $\hat{A}$  by the surface area to volume ratio of the rock.

$$
S = K_v C_p \tag{3.10}
$$

Substituting Equation **3.10** into Equation **3.9** 

$$
C_m = (\phi + K_v)C_p \tag{3.11}
$$

Equations **3.8** and 3.11 may be combined:

$$
(\phi + K_v) \frac{\partial C_p}{\partial t} = D_e \frac{\partial^2 C_p}{\partial y^2}
$$
 (3.12)

Some authors define  $(\phi + K)$  as the volumetric equilibrium constant,  $K_d \rho_p$ and utilize the apparent diffusivity,  $D_a$  where  $D_a = D_e/K_d \rho_p$  (Neretnieks 1980). Equation **3.13** is the matrix diffusion governing equation.

$$
\frac{\partial C_p}{\partial t} = \frac{D_e}{\phi + K_v} \frac{\partial^2 C_p}{\partial y^2}
$$
(3.13)

#### **3.2 Solution**

The governing equations may be solved for a step change at the inlet [\(Figure](#page-21-0) **3.3)**  where there is no tracer present prior to injection (Carslaw and Jaegar 1959). The details of this operation are given in Appendix B. The major difference between this approach and published works is the use of dimensionless groups.

The equations were nondimensionalized by using six dimensionless groups. Concentration was nondimensionalized by dividing by the injection or reference concentration  $(C_D = C/C_0)$ . The lengths were divided by the distance between the inlet and outlet  $(x_D = x/L$  etc.). The retardation factor,  $R_D$ , is the same as previously defined.  $K_D$  is the dimensionless partition coefficient where  $K_D = \phi + K_v$ .

Two groups were defined using an unknown time, *t\*. t\** defines the length of the fracture divided by the velocity of flow  $(L/v)$ . This is the time for a tracer to travel from an injector to a producer where there is no adsorption or diffusion.

<span id="page-21-0"></span>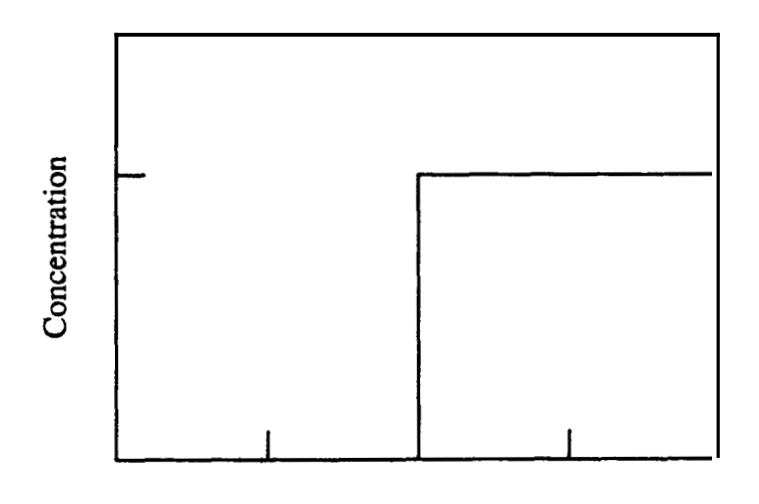

**Time** 

Figure **3.3:** Inlet Condition - Step Change

It is the breakthrough time for a nonsorbing tracer. The dimensionless time and dimensionless diffusivity are defined as follows:  $t_D = t/t^*$ ;  $D_D = D_e t^*/L^2$ .

The solution to the step input is given in Equation **3.14** (and Appendix B). Notice that the retardation factor is buried with the dimensionless time inside a square root. The retardation factor does not affect the shape of the response. It simply translates the profile forward or backward in time. Also at the outlet or producing well,  $x = L$  or  $x_D = 1$ ; therefore, the solution does not depend of the fracture length. Figure **3.4** shows the response to a step input.

$$
C_{fD} = erfc\left[\frac{x_D(D_D K_D)^{1/2}}{b_D(t_D - x_D R_D)^{1/2}}\right]; \text{ for } t_D > x_D R_D \tag{3.14}
$$

$$
C_{fD} = 0; \text{ for } t_D \le x_D R_D \tag{3.15}
$$

<span id="page-22-0"></span>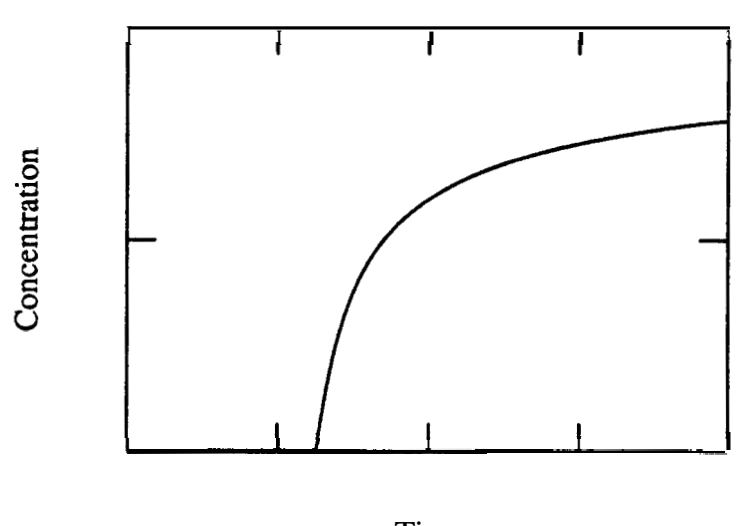

Time

Figure **3.4:** Outlet Response to Step Change

### **3.3 Fracture Aperture Equation**

Most field tests do not usually involve simple step changes at the inlet. Instead, tracers are more commonly injected over a short period of time. When a tracer is injected into an injection well **for** a time, *At* [\(Figure](#page-23-0) **3.5),** the response will be as shown in [Figure](#page-23-0) **3.6.** This boundary condition can be handled by superposition of the step change solution (Equation **3.14).** Equation **3.16** is the derivative of the solution to this input Condition (see Appendix C).

$$
C'_{fD} = A_D \left\{ \frac{\exp\left[\frac{-D_D K_D x_D^2}{b_D^2 (t_D - R_D)}\right]}{(t_D - x_D R_D)^{3/2}} - \frac{\exp\left[\frac{-D_D K_D x_D^2}{b_D^2 (t_D - \Delta t_D - R_D)}\right]}{(t_D - \Delta t_D - x_D R_D)^{3/2}} \right\}
$$
(3.16)

for 
$$
t_D - \Delta t > x_D R_D
$$

where 
$$
A_D = \frac{x_D (D_D K_D)^{1/2}}{\sqrt{\pi} b_D (t_D - x_D R_D)^{3/2}}
$$

<span id="page-23-0"></span>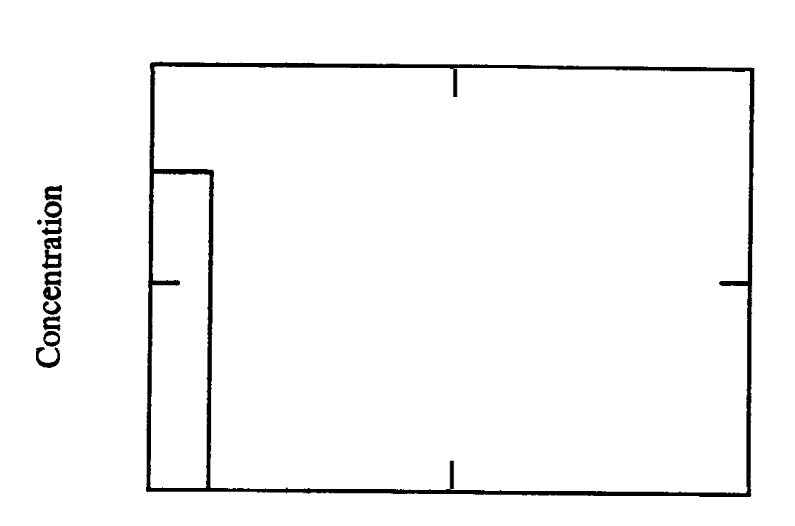

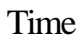

Figure **3.5:** Inlet Condition - Pulsed Injection

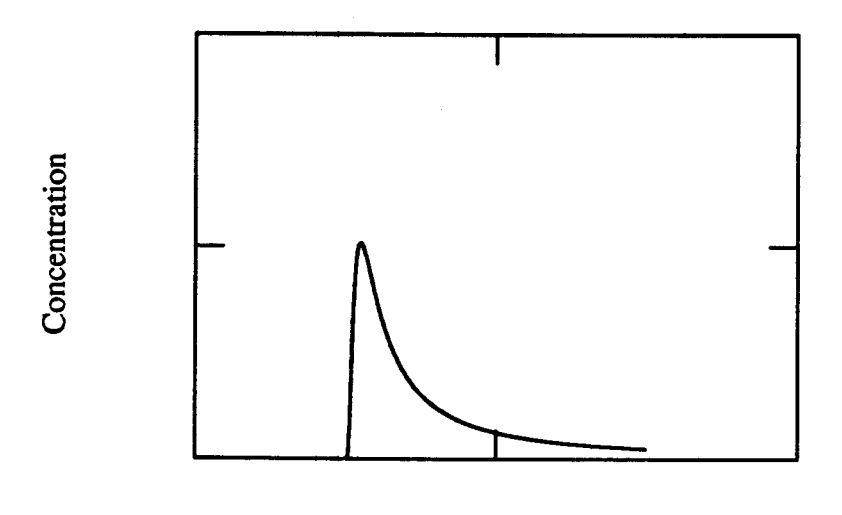

Time

Figure 3.6: Outlet Response to Pulsed Injection

At the peak of the tracer recovery curve, the derivative of the concentration with respect to time is zero. By setting Equation **3.16** to zero and rearranging the result in dimensional form, one can derive the fracture aperture equation (Equation **3.17).**  Equation **3.17** relates the fracture aperture to *t\** and several other parameters. The other parameters can be determined through logs or laboratory tests on cores. The fracture aperture appears on both sides of the equation and an iterative solution is required.

**Fracture Aperture Equation** 

$$
b\acute{2} = \frac{D_e(\phi + K_v)t^{*2}\Delta t}{(t_p - R_D t^*)(t_p - At - R_D t^*)\ln\left[1 - \frac{1}{t_p - R_D t^*}\right]^{-3/2}}
$$
(3.17)  
where  $R_D = 1 + \frac{2}{b}K_a$ 

For no adsorption  $(K, = K_v = 0)$ :

$$
b^{2} = \frac{D_{e}\phi t^{*2} \Delta t}{(t_{p} - t^{*})(t_{p} - A t - t^{*})\ln\left[1 - \frac{\Delta t}{t_{p} - R_{D}t^{*}}\right]^{-3/2}}
$$
(3.18)

For an instantaneous or spike injection, *At* approaches zero. This is the normal boundary condition for injection of a radioactive tracer. Equation **3.19** is the fracture aperture equation for instantaneous injection. This expression provides a noniterative solution.

#### **Fracture Aperture Equation** - **Instantaneous Injection**

$$
b = \frac{K_a t^* + \sqrt{K_a^2 t^{*2} + 6D_e(\phi + K_v)(t_p - t^*)t^{*2}}}{3(t_p - t^*)}
$$
(3.19)

For no adsorption  $(K, = K_{\nu} = 0)$ :

$$
b = t^* \sqrt{\frac{2D_e \phi}{3(t_p - t^*)}}
$$
\n(3.20)

Inferring values of *b* from the fracture aperture equation requires the injection of either one nonsorbing or two dissimilar adsorbing tracers. Either method will allow estimation of *t\*.* This parameter appears in every form of the aperture equation and must be determined before the fracture width can be estimated. When a nonsorbing tracer is injected, the breakthrough time corresponds to *t\*,* and the aperture can be calculated in a straightforward manner. *t\** cannot be determined directly when dealing with a sorbing tracer because adsorption causes a retardation of the tracer movement. When one sorbing tracer is utilized, two unknowns, *b* and *t\*,* appear in the one equation. If two tracers with different affinities for adsorption are injected, one can write the fracture aperture equation twice - once for each tracer. With two equations, the two unknowns can both be calculated. Although the evaluation is simpler when using a nonsorbing tracer, it is important to note that truly nonsorbing tracers are uncommon. Skagius *et al. (1982)* have noted the adsorption of radioactive elements on minerals.

In many cases adsorption is the major cause for delaying the peak returns from *t\*.* Adsorption will dominate the slower diffusion process. Remember that surface adsorption will translate the entire profile while diffusion will simply separate the breakthrough and peak times. Figure **3.7** illustrates this point. Tracer 1 is a nonsorbing tracer; therefore, the breakthrough time and *t\** are identical. Diffusion causes the small difference between *t\** and *t,.* Tracer **2** is an adsorbing tracer in which adsorptive effects cause a translation. This translation is the major reason that *t\** and the peak time are different. Notice the relatively small diffusional effects. For the case where adsorptive effects dominate:

$$
t_p - At - R_D t^* \times 0 \tag{3.21}
$$

Substituting for  $R_D$  and solving for *b* yields the: **Approximate Fracture Aperture Equation** 

$$
b \approx \frac{2K_a t^*}{t_p - At - t^*}
$$
 (3.22)

Note the great dependence on *K*,. This is unfortunate because  $K_a$  is the most difficult parameter to measure (Appendix A).

<span id="page-26-0"></span>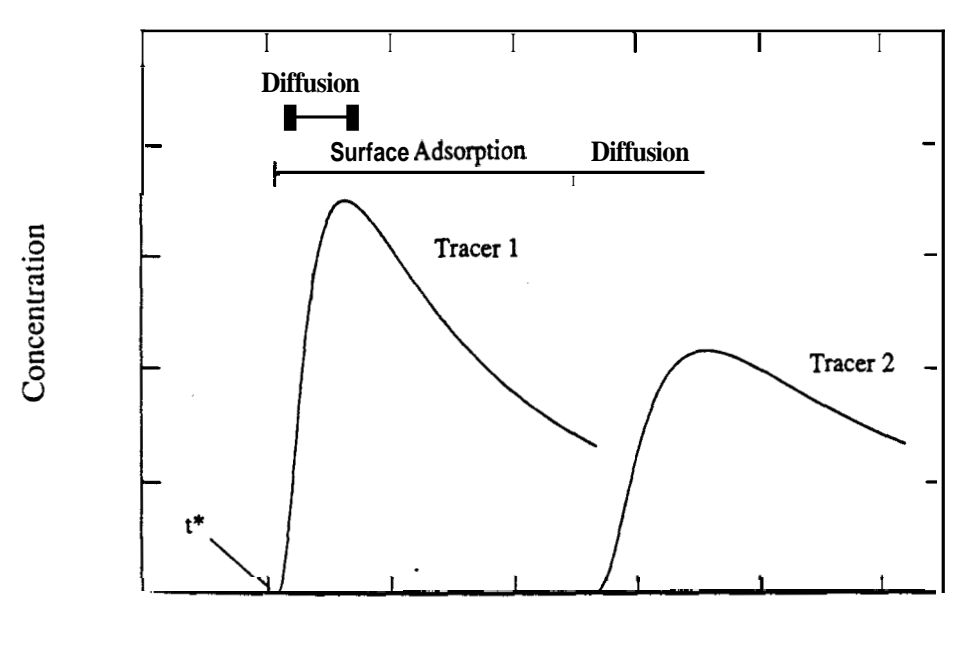

Time

Figure **3.7:** Chromatographic Effects of Diffusion and Adsorption

#### **3.4 Analysis of Synthetic Tracer Tests**

Synthetic tracer tests were generated using the matrix diffusion model. They are analyzed in this section to illustrate the utility of the fracture aperture equation.

[Figure](#page-27-0) **3.8** shows breakthrough tracer returns for three tracers. The flow is through a fracture of 0.004 inches in width. Tracer 1 is nonsorbing. Tracer 2 has an areal partition coefficient of twice the aperture. Tracer **3's** areal partition coefficient is five times the width. The input data are summarized in [Tables](#page-27-0) **3.1** and **3.2.** 

It is a simple matter to analyze the nonsorbing tracer test. The breakthrough and peak times are determined from the graph. Along with these parameters, the diffusivity, porosity and injection time are plugged into Equation 3.18. Note that the breakthrough time for the nonsorbing tracer is equal to  $t^*$  (5 hr = 1000 ft/200  $ft/hr$ ).

When analyzing adsorbing tracers, two tracers are necessary. [Figure](#page-28-0) **3.9** presents a cross plot oft\* vs. fracture aperture for tracers **2** and **3.** The approximate equation **(3.22)** was used to generate these curves. There is little separation between the two

<span id="page-27-0"></span>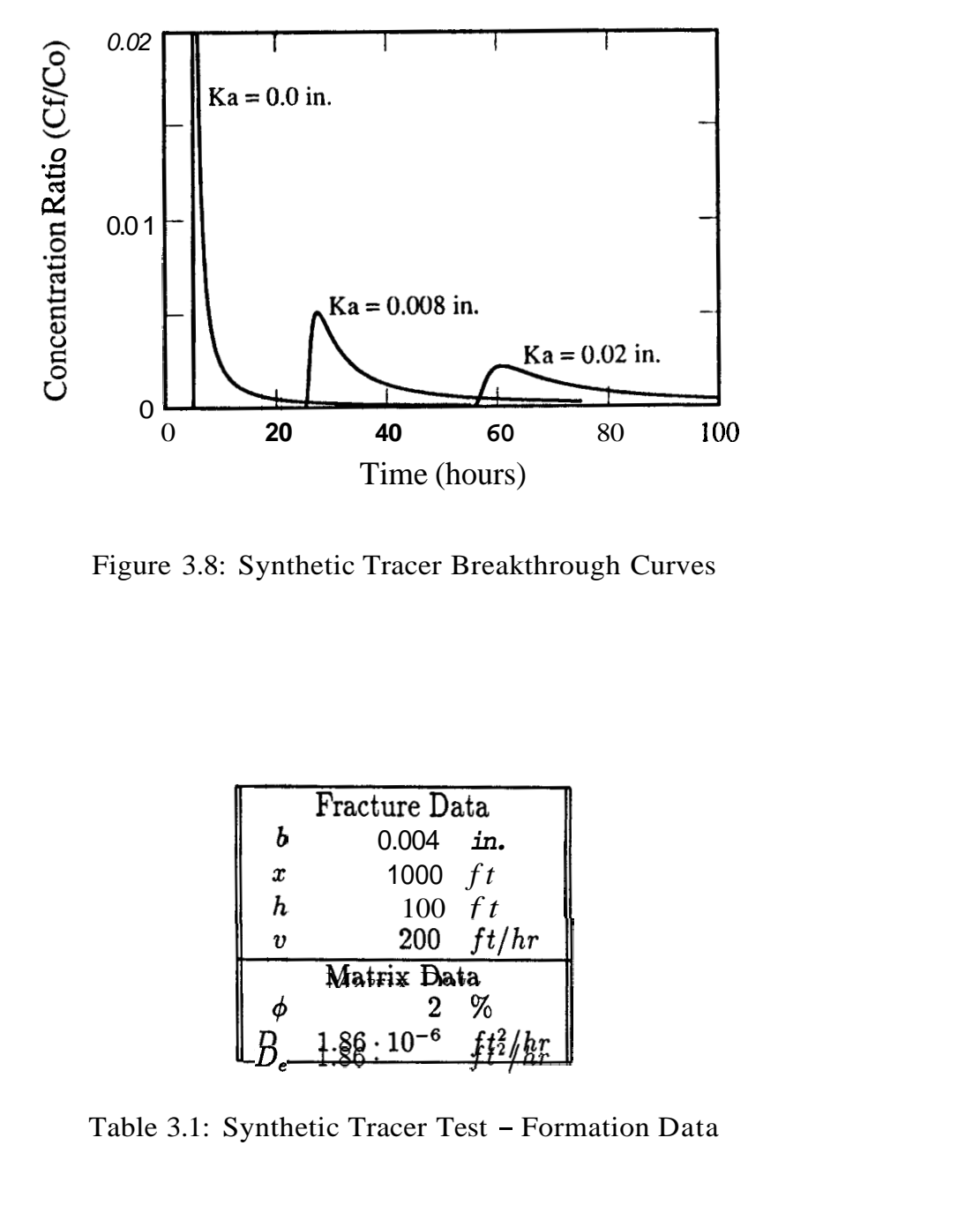

Figure 3.8: Synthetic Tracer Breakthrough Curves

| Synthetic Tracer Breakthrough Curves   |  |  |  |  |  |  |
|----------------------------------------|--|--|--|--|--|--|
|                                        |  |  |  |  |  |  |
|                                        |  |  |  |  |  |  |
|                                        |  |  |  |  |  |  |
|                                        |  |  |  |  |  |  |
|                                        |  |  |  |  |  |  |
|                                        |  |  |  |  |  |  |
| Fracture Data                          |  |  |  |  |  |  |
| b<br>0.004<br>in.                      |  |  |  |  |  |  |
| 1000 $ft$<br>$\pmb{x}$                 |  |  |  |  |  |  |
| h<br>$100 \text{ } ft$                 |  |  |  |  |  |  |
| 200 $ft/hr$<br>$\boldsymbol{v}$        |  |  |  |  |  |  |
| Matrix Data                            |  |  |  |  |  |  |
| %<br>2                                 |  |  |  |  |  |  |
| $86 \cdot 10^{-6}$                     |  |  |  |  |  |  |
|                                        |  |  |  |  |  |  |
|                                        |  |  |  |  |  |  |
| Synthetic Tracer Test - Formation Data |  |  |  |  |  |  |
|                                        |  |  |  |  |  |  |
|                                        |  |  |  |  |  |  |
|                                        |  |  |  |  |  |  |

Table 3.1: Synthetic Tracer Test - Formation Data

<span id="page-28-0"></span>

| Tracer Data        |          |          |                                    |          |       |  |
|--------------------|----------|----------|------------------------------------|----------|-------|--|
| Tracer 1           |          | Tracer 2 |                                    | Tracer 3 |       |  |
|                    | K, 0.000 |          | K, 0.500                           | $K$ ,    | 1.000 |  |
|                    |          |          | 0.000 in K, 0.008 in. K, 0.020 in. |          |       |  |
| Injection Interval |          |          |                                    |          |       |  |
|                    | 5 min    |          |                                    |          |       |  |

Table **3.2:** Synthetic Tracer Test - Injection Data

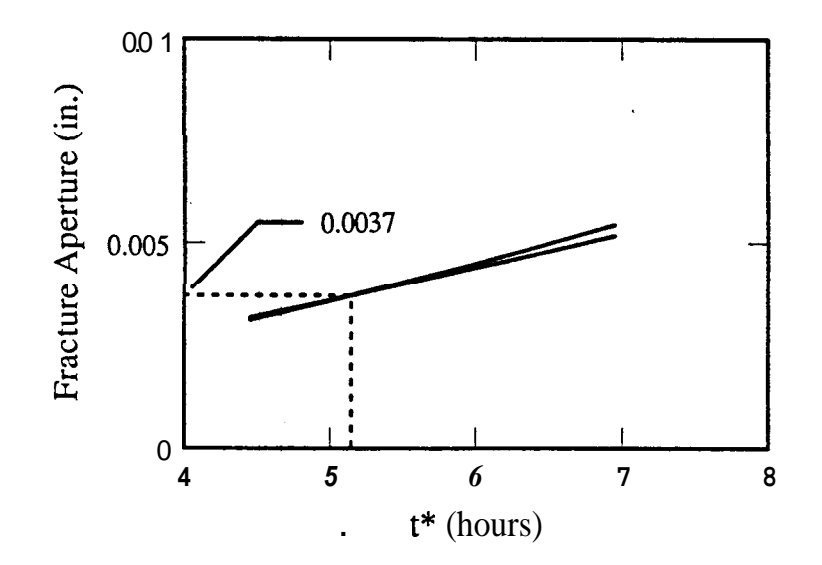

Figure **3.9:** Fracture Aperture Cross Plot - Approximate Equation

<span id="page-29-0"></span>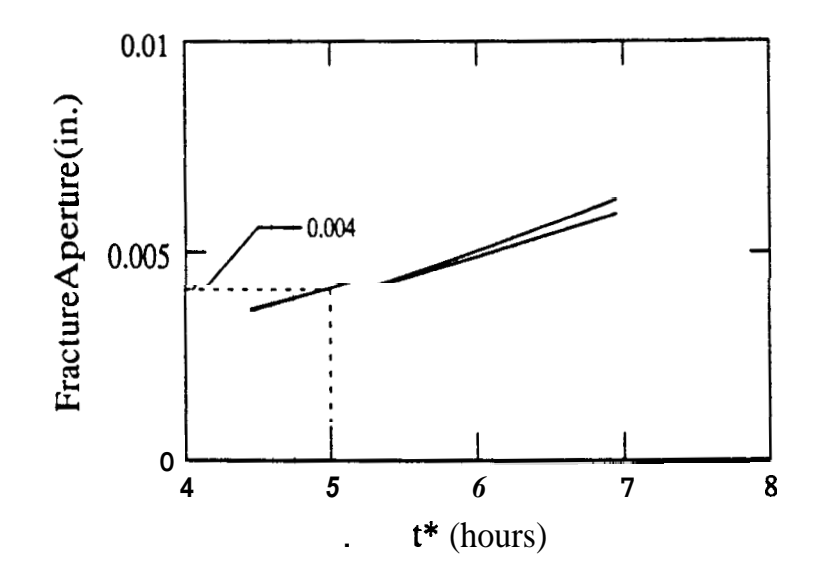

Figure **3.10:** Fracture Aperture Cross Plot - Iterative Solution

curves; highlighting the sensitivity of the solution to  $K_a$ . The lines cross at 5.15 hrs and 0.0037 in. while the input parameters were *5* hours and 0.004 in. If the iterative equation were used (Figure **3.10),** the solution would be exact (excluding round off error). Figure 3.11 compares the two solutions.

<span id="page-30-0"></span>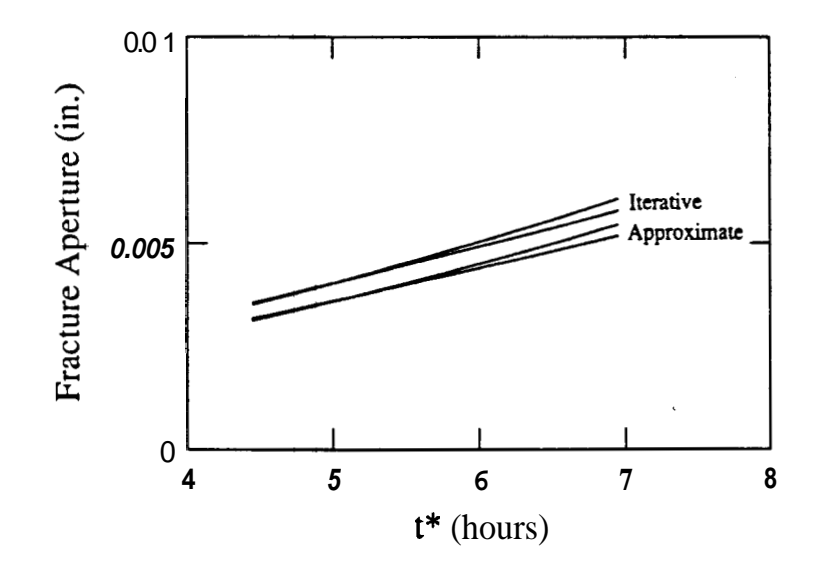

Figure 3.11: Approximate vs. Iterative Solution

### <span id="page-31-0"></span>**Chapter** 4

### **Analysis of Wairakei Field Data**

This chapter describes the analysis of tracer tests from the Wairakei Geothermal Field in New Zealand. The results compare favorably to those of an investigation by Jensen **(1983).** While he also used the matrix diffusion model, his analysis was done using a nonlinear regression program.

### **4.1 Geology**

Wairakei is one of New Zealand's larger geothermal resources. The field lies in a large thermal area, 200 miles north of Wellington on the North Island [\(Figure](#page-32-0) **4.1).**  The primary production comes from the interface between the Waiora and Wairakei formations [\(Figure](#page-32-0) **4.2))** and the primarily flow paths are through fissures. The major faults, the Kaiapo, Wairakei and Waiora, all strike northeast to southwest and are intersected by minor faults inside the productive area (Figure **4.3).** Jensen **(1983)** provides a fairly complete synopsis of the geology. For a more complete description see Grindley **(1965).** 

### **4.2 Tracer Tests**

Two tracer injection tests are analyzed in this report. They were performed by the Institute of Nuclear Sciences, Department of Scientific and Industrial Research,

<span id="page-32-0"></span>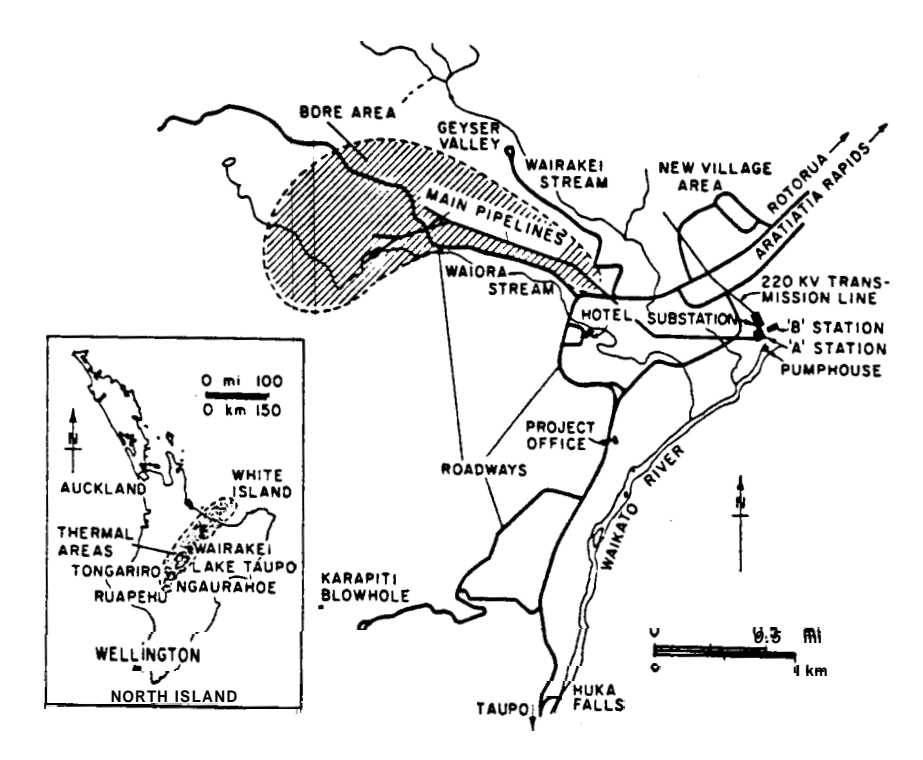

Figure **4.1:** Location of Wairakei Field (from DiPippo 1980)

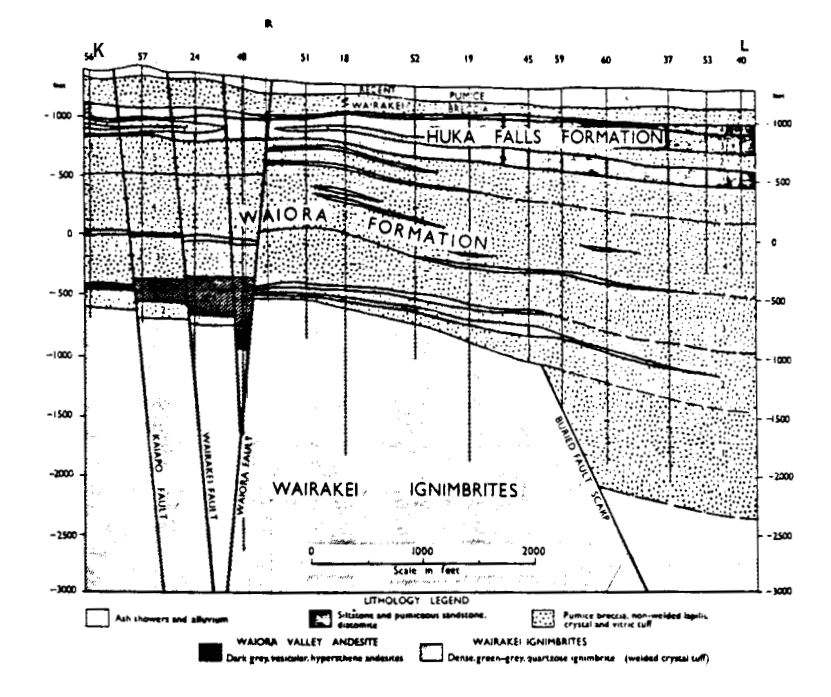

Figure 4.2: Geology of Wairakei Field (from Grindley 1965)

<span id="page-33-0"></span>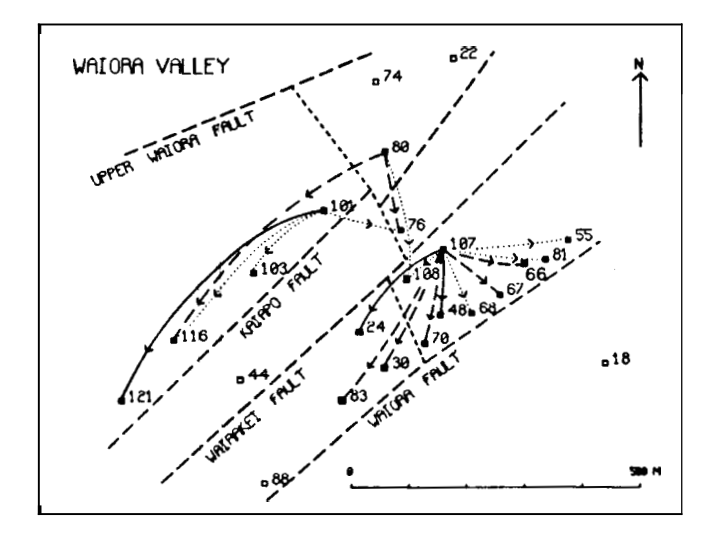

Figure 4.3: Well Locations in Wairakei Field (from McCabe *et al.* 1983)

New Zealand. In March 1979, **155** GBq **of** iodine-131 were injected into well WK107 at 1096 feet (Figure 4.3). **A vial** containing the tracer was shattered inside a surface by-pass connection thus producing an instantaneous injection (McCabe, Barry and Manning 1983). Radioactivity **was** subsequently seen in ten wells. Later in June, 165 GBq were injected into well WKlOl at 1312 feet, and sensors detected the iodide in twelve wells. Some wells did not show significant response and were not analyzed by Jensen (1983).

Appendix D presents plots of the data. The concentrations have been scaled to units of injected amount divided by  $10^{12}$  liters and corrected for decay and background emissions. Additionally, negative values have also been omitted. The raw data and the nonlinear regression fit is also presented in Jensen's 1983 report.

<span id="page-34-0"></span>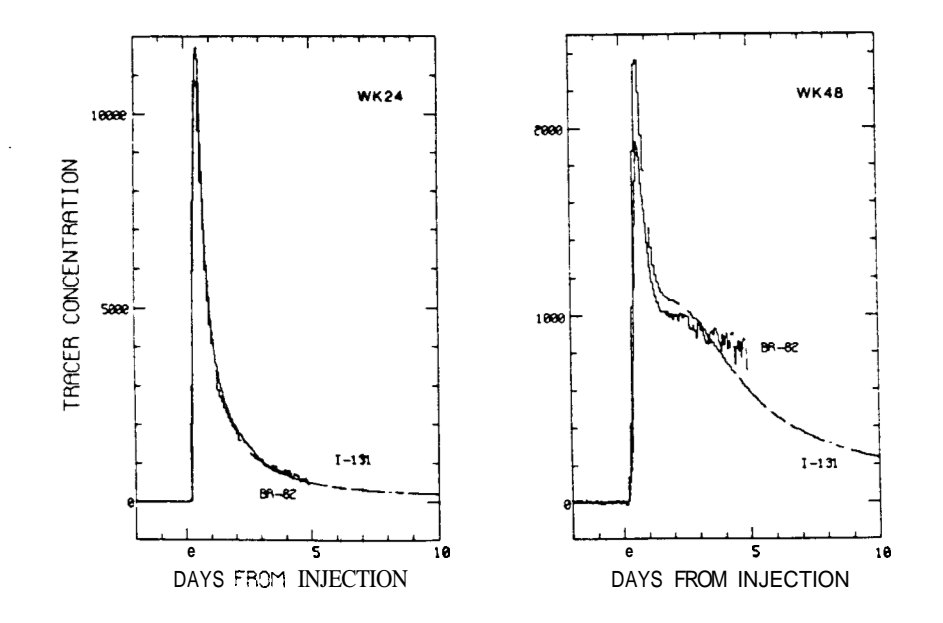

Figure **4.4:** Chromatographic Movement of Iodide and Bromide - Wairakei (from McCabe et al. 1983)

### **4.3 Analysis and Comparison**

The data could only be analyzed if an adsorption isotherm were assumed. **A** literature survey produced no publications regarding the sorption of iodide on the minerals found in the Wairakei field although the chromatographic performance of iodide vs. bromide was tested in Wairakei (Figure **4.4).** There was no difference in the arrival times or shapes of the breakthrough curves (McCabe *et al.* 19S3). The responses may have been alike either because neither tracer adsorbed, or both adsorbed similarly. The similarity is probable since both iodide and bromide are halogens. **A** factor which tended to reduce the affinity of iodide for the rock was its electrical potential. Anions have little attraction for identically charged formations: however, they are known to adsorb onto the crystal edges of otherwise negatively charged clays (Gray and Darley 1980). In the absence of better information the best assumption was that iodide does not adsorb.

Equation 3.12, valid for a nonsorbing tracer, was used to analyze the data. Only

four parameters were needed: porosity, diffusivity, breakthrough time and time to peak concentration. The two times were found by inspecting the concentration vs. time plots, and the porosity was estimated by logs and core analysis. The diffusivity could have been inferred from the porosity (Perkins and Johnston 1963) or measured directly. To facilitate comparison with Jensen's calculations, this analysis assumed a porosity of 1% and a diffusivity of  $4.32 \cdot 10^{-6} \text{ ft}^2/day$  (5  $\cdot 10^{-7} \text{ cm}^2/s$ ).

Equation 3.12 repeated:

$$
b = t^* \sqrt{\frac{2D_e \phi}{3(t_p - t^*)}}
$$

From Perkins and Johnston (1963):

$$
D_e = \frac{D_0}{F\phi} \tag{4.1}
$$

For a carbonate or consolidated formation:

$$
F = \frac{1}{\phi^2} \tag{4.2}
$$

For a sandstone:

$$
F = \frac{0.62}{42.15} \tag{4.3}
$$

The analysis of WK68 was typical and proceeded as follows. A plot similar to [Figure 4.5](#page-36-0) was inspected. The breakthrough and peak times were determined visually, in this case 2.3 and 11.09 days. The fracture aperture of 0.0043 in. was then calculated using Equation 3.12.

Jensen used a nonlinear regression technique. Three parameters were needed to fit the data.  $\alpha$  determined the shape of the curve.  $1/\beta$  was equal to the breakthrough time, and the third factor was a simple scaling coefficient. The time to peak concentration was not determined explicitly but could be found by manipulating Jensen's equations (Appendix E). For the WK68 Jensen computed a breakthrough time of 2.92 days and a peak time of 11.09 days. The resulting fracture aperture was 0.0068 in., approximately **50** % greater than the width estimated visually. Since
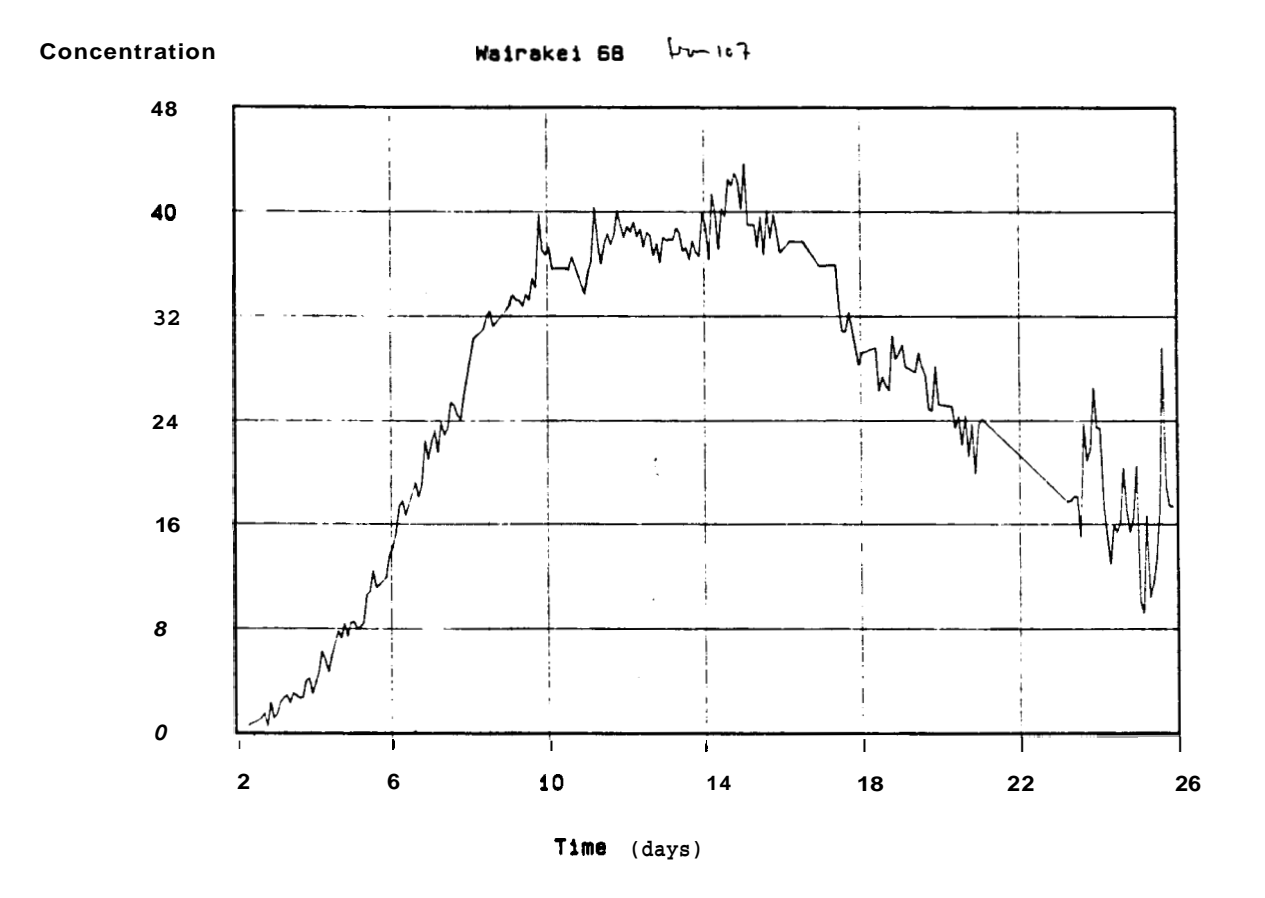

**Figure 4.5:** WK68 **Tracer Breakthrough Curve** - from WK107

| $\ln j$ .     | Prod.       |          |           | Regression |                  |       | Visual |                  |        |
|---------------|-------------|----------|-----------|------------|------------------|-------|--------|------------------|--------|
| Well          | Well        | $\alpha$ | $1/\beta$ | $t_p$      | $\boldsymbol{b}$ | $t^*$ | $t_p$  | $\boldsymbol{b}$ | A b    |
|               |             |          | days      | days       | in.              | days  | days   | in.              | $\%$   |
| CWK107        | <b>WK24</b> | 1.25     | 0.23      | 0.47       | 0.0031           | 0.22  | 0.51   | 0.0027           | $-14$  |
|               | <b>WK30</b> | 1.37     | 4.37      | 9.83       | 0.013            | 3.7   | 9.3    | 0.010            | $-16$  |
|               |             | 1.27     | 3.22      | 6.67       | 0.012            |       |        |                  | $-7$   |
|               | <b>WK48</b> | 1.39     | 0.29      | 0.67       | 0.0032           | 0.26  | 0.70   | 0.0026           | $-17$  |
|               |             | 1.67     | 1.04      | 2.97       | 0.0050           |       |        |                  | $-48$  |
|               | <b>WK55</b> | 2.50     | 2.67      | 14.51      | 0.0052           | 3.3   | 15.7   | 0.0063           | $-23$  |
|               | <b>WK67</b> | 2.74     | 1.65      | 9.89       | 0.0038           | 0.46  | 15.3   | 0.0008           | $-80$  |
|               | <b>WK68</b> | 2.05     | 2.92      | 11.09      | 0.0068           | 2.3   | 14.8   | 0.0043           | $-35$  |
|               | <b>WK70</b> | 2.48     | 2.03      | 10.39      | 0.0047           | 2.8   | 9.9    | 0.0070           | $+50$  |
|               | <b>WK81</b> | 1.54     | 3.66      | 9.41       | 0.010            | 4.0   | 8.4    | 0.013            | $+23$  |
|               | <b>WK83</b> | 2.17     | 2.55      | 10.53      | 0.0060           | 3.7   | 9.7    | 0.010            | $+73$  |
|               | WK108       | 1.69     | 6.78      | 19.62      | 0.013            | 10.7  | 25.6   | 0.019            | $+47$  |
| <b>CWK101</b> | WK103       | 3.44     | 0.62      | 5.49       | 0.0019           | 0.54  | 5.1    | 0.0017           | $-10$  |
|               | WK116       | 3.84     | 0.63      | 6.79       | 0.0017           | 2.4   | 7.0    | 0.0075           | $+342$ |
|               |             | 0.92     | 4.79      | 7.35       | 0.019            |       |        |                  | -61    |
|               | WK121       | 0.92     | 1.45      | 2.26       | 0.011            | 1.1   | 2.5    | 0.0062           | $-41$  |

Table **4.1:** Estimation of Fracture Aperture - Regression and Visual Methods

both methods were based on the matrix diffusion model, identical picks for the times yielded identical aperture estimates.

Table 4.1 presents the results of the visual and regression methods. In three cases Jensen found a better match using a double fracture model. Visual analysis of this kind was impossible. When only the ten single fracture fit curves were compared, the estimates of fracture aperture agreed fairly well. [Figure 4.6](#page-38-0) shows a plot of width found from the regression and visual procedures. The divergence between the two methods lie within the definitions of accuracy and precision. The average absolute value of the difference between the procedures was 40% (low precision). If the differences are summed while maintaining the positive and negative signs, the average of the discrepancies is only 0.9% (high accuracy).

[Figures](#page-38-0) 4.7 and 4.8 attempt to discern the reasons for the discrepancies. The regression method computed both longer breakthrough and peak times. Since the difference between the two times is important, the relative overestimation was not

<span id="page-38-0"></span>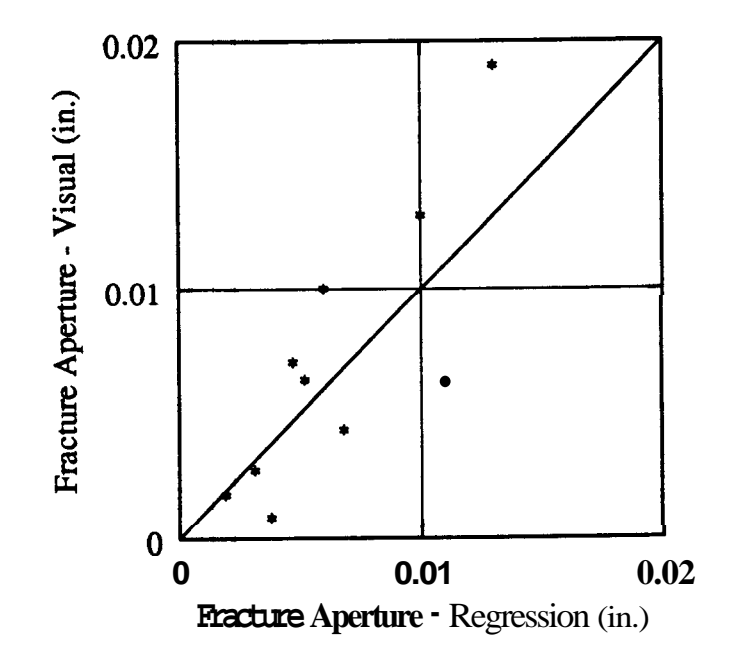

Figure **4.6:** Fracture Aperture - Visual **vs.** Regression Method

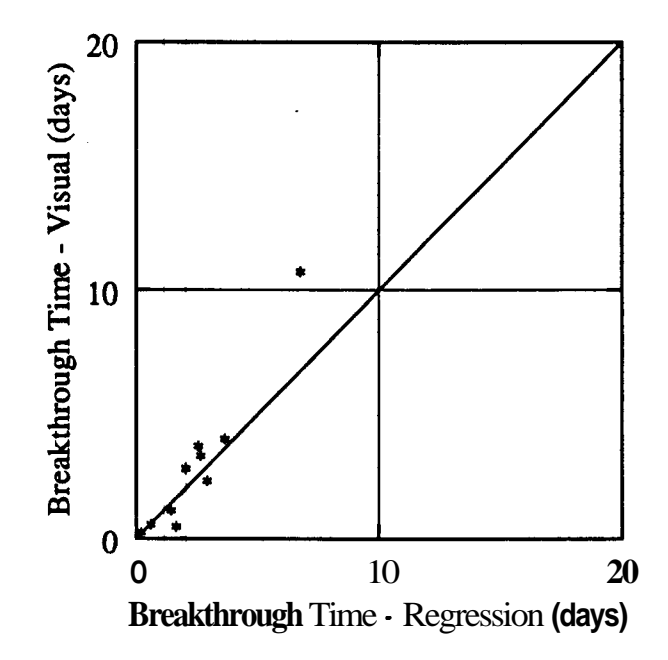

Figure **4.7:** Breakthrough Time - Visual **vs.** Regression Method

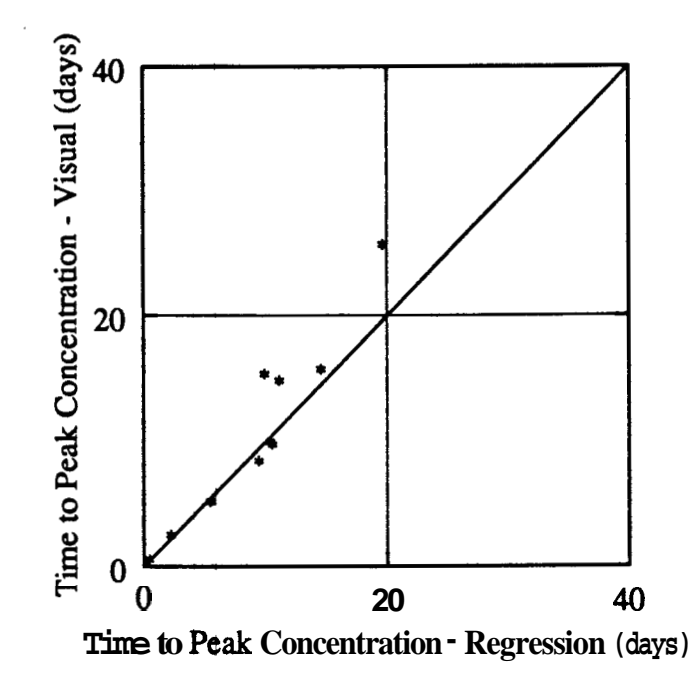

Figure 4.8: Peak Concentration Time - Visual vs. Regression Method

the cause of the divergence. The difference was simply a random variation. Perhaps with practice, an engineer could fine tune his judgement.

The visual estimation was probably more accurate in at least one case. In his analysis of the WK116 well **[\(Figure](#page-40-0) 4.9),** Jensen incorporated data from 0 to **2.4**  days. These points include random background radiation. Their inclusion may be the origin of the double fracture fit.

<span id="page-40-0"></span>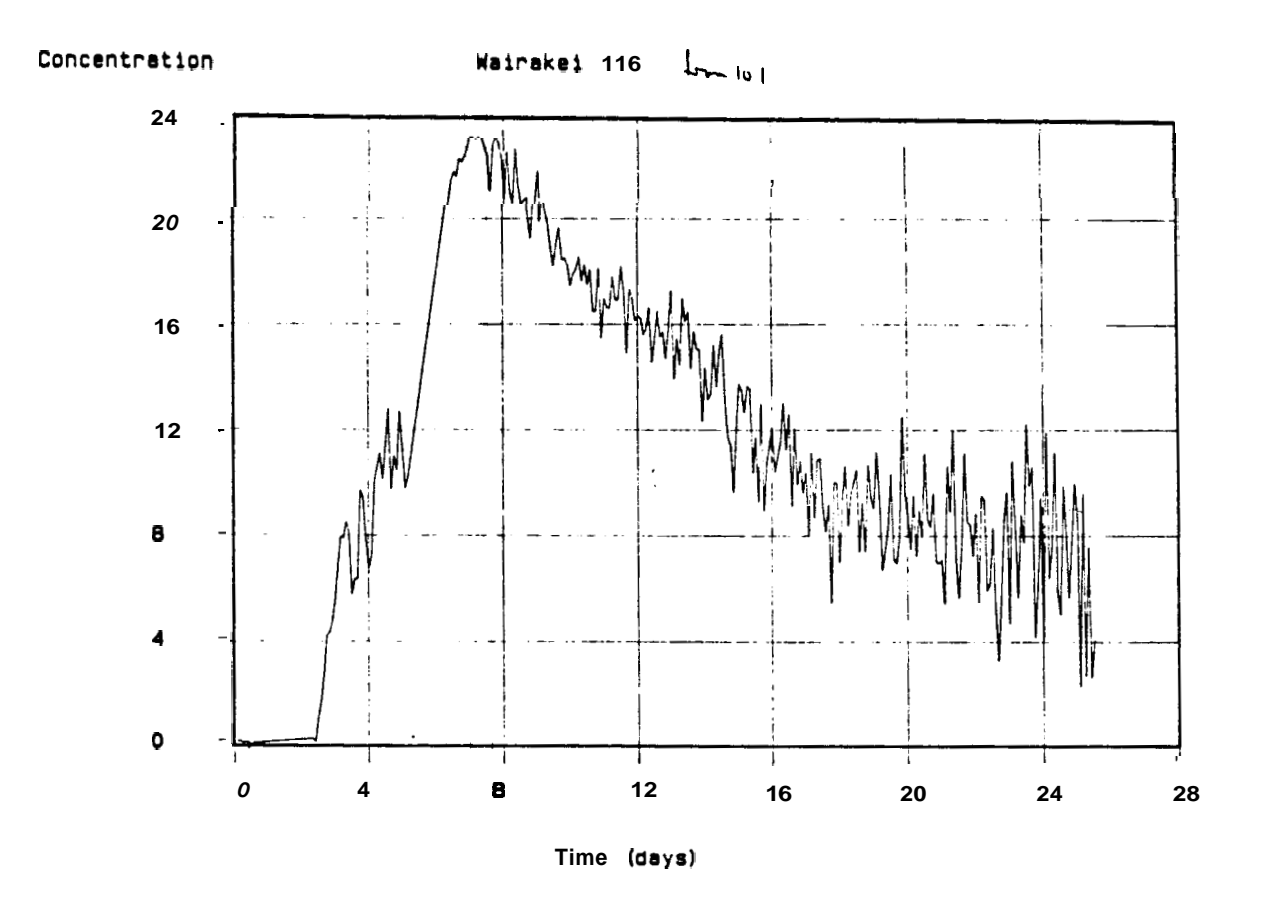

Figure 4.9: WK116 Tracer Breakthrough Curve - from WKlOl

# **Chapter 5**

# **Experimental Objectives**

The experiment had four major objectives:

- *0* Determine the significance of adsorption in tracer tests
- *<sup>0</sup>*Determine the effective diffusivity of a fractured **rock** through flow tests
- *0* Measure the volumetric partition coefficient of several tracers by static adsorption tests
- *0* Relate the volumetric and areal partition coefficients by performing fracture flow tests in which  $K_a$  the only unknown parameter

# **Chapter 6**

# **Experimental Apparatus**

In this experiment an aqueous solution containing tracers was flowed through a fracture. The equipment was built to allow concentration measurements to be made at the inlet, at the outlet, along the fracture and within the rock matrix.

#### **6.1 Flow System**

The flow apparatus is illustrated in [Figure 6.1.](#page-43-0) **A** 6.00 in. long, 2.83 in. diameter, Berea sandstone core formed the matrix, The fracture was created by slicing the core lengthwise. Two 0.010 in. shims, sandwiched between the two halves, propped open the fracture [\(Figures 6.2](#page-43-0) and **6.3).** The two halves were held together by clamps, and the outer surface was coated with epoxy to prevent leakage. Because the ends were sealed, fluid could enter or leave the core only through the fracture. The inlet, machined from plexiglass, was affixed to one end of the core with RTV silicone adhesive [\(Figure 6.4\).](#page-44-0) The outlet was formed by cementing three hypodermic needles onto the fracture outlet with RTV. The dead volume within each needle was 0.032 ml. Leaks were plugged with either epoxy or RTV, and the core was inclined to prevent drainage.

Fluid flowed into the core from one of two constant pressure reservoirs [\(Figure](#page-45-0) [6.5\)](#page-45-0) (Gilardi 1984). Air suction ports located below the water surface held the pressure constant. The flow rate was controlled by the difference between the elevation

<span id="page-43-0"></span>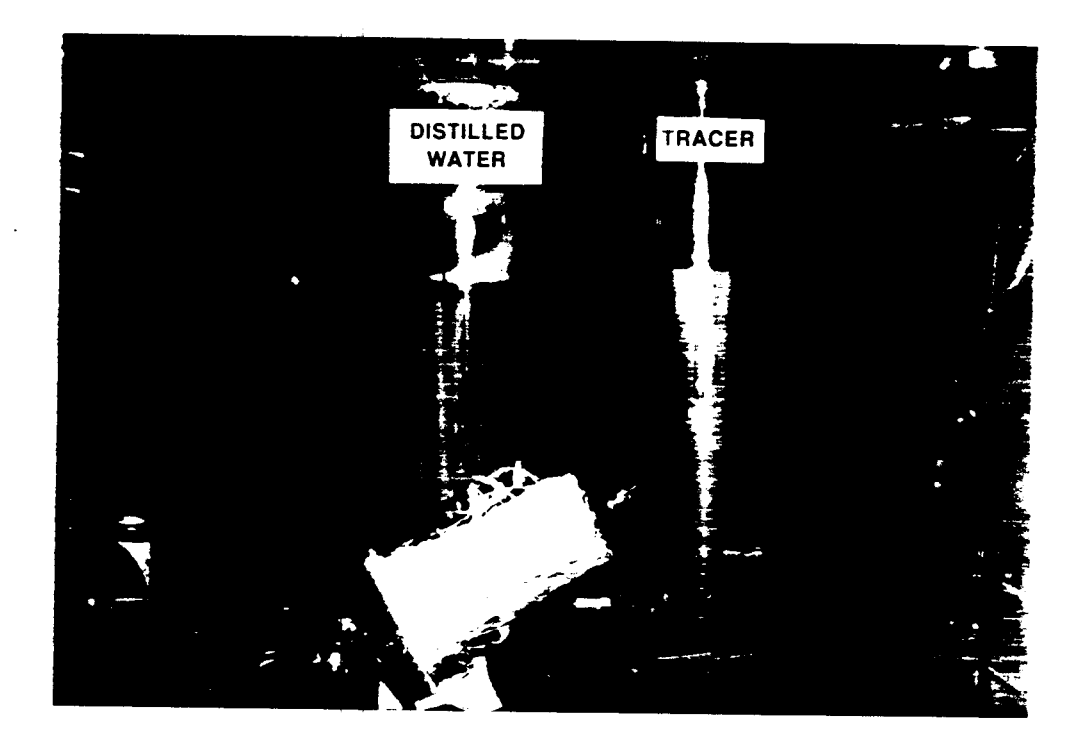

Figure 6.1: Photograph of the Flow System

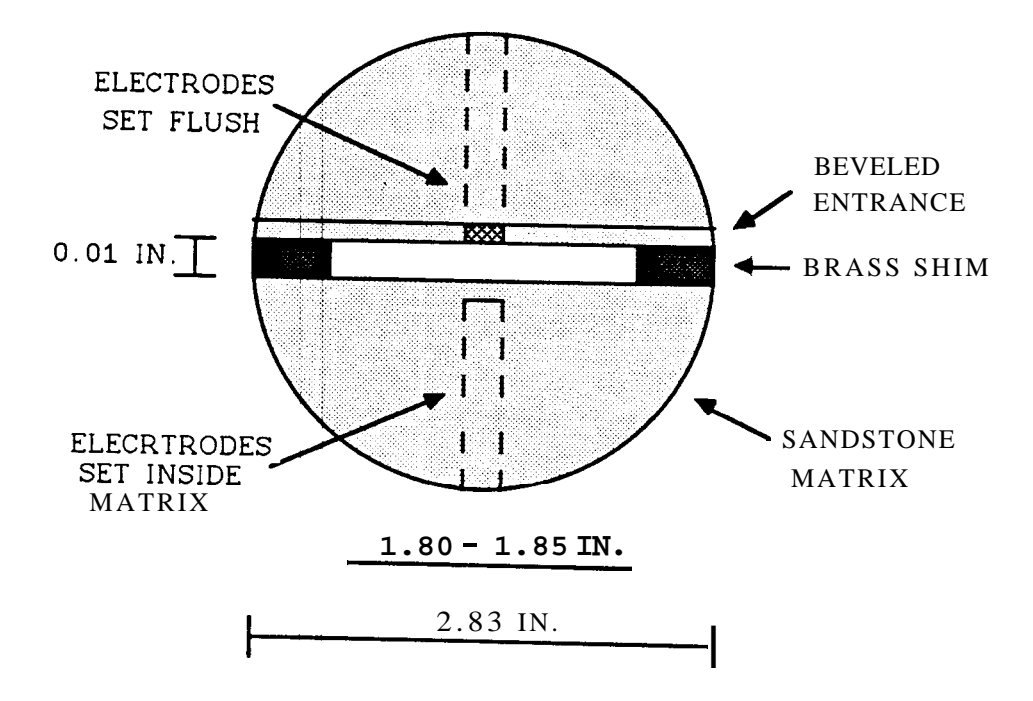

Figure 6.2: End View of the Fracture Entrance

<span id="page-44-0"></span>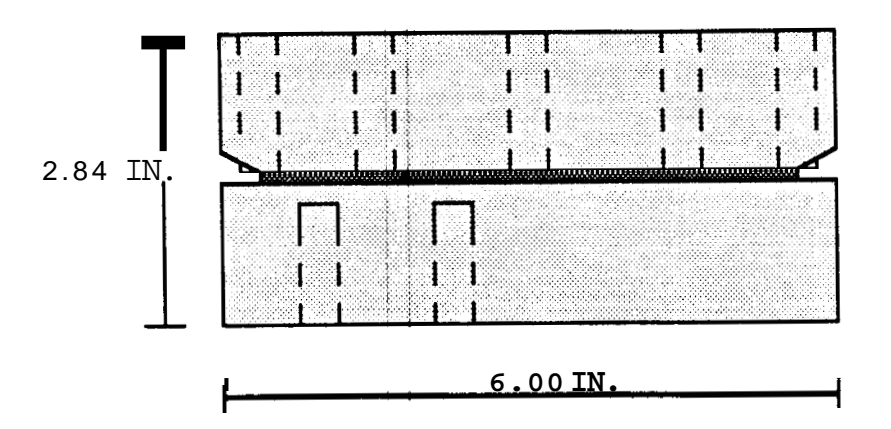

**Figure 6.3: Side View of the** Core

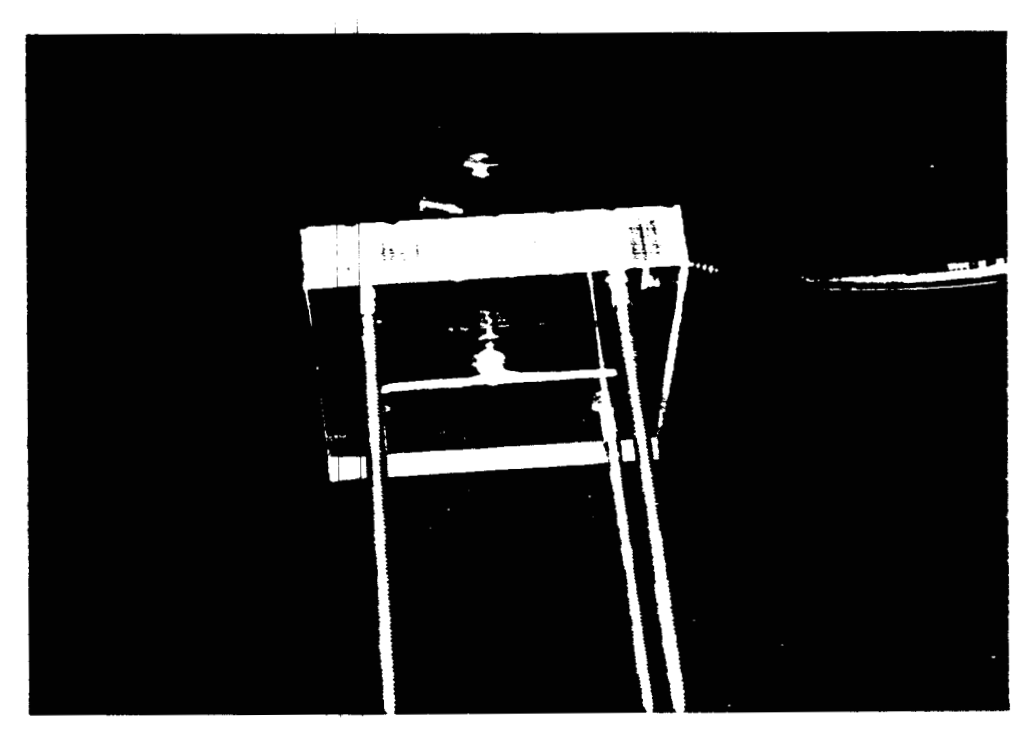

**Figure 6.4: Photograph of** the **Inlet Plate** 

<span id="page-45-0"></span>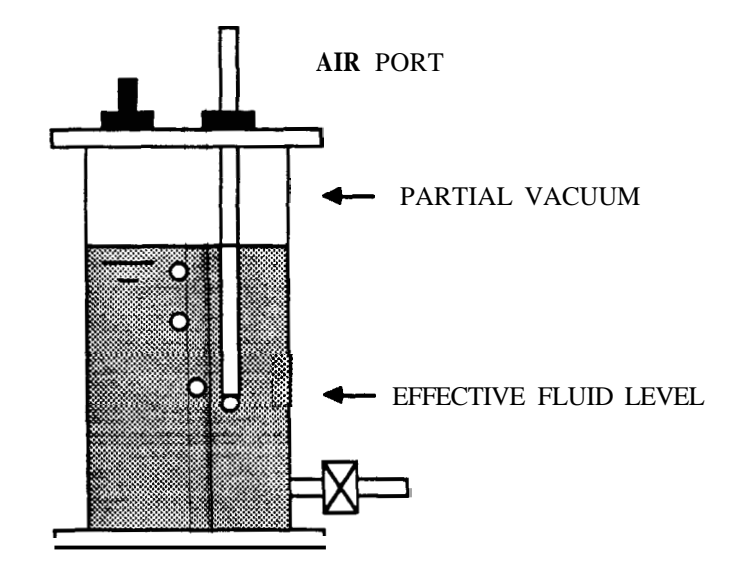

Figure 6.5: Constant Pressure Vessel

of the port and the tips of the needles. **A** valve switched flow between one vessel containing distilled water and the other containing tracer fluid. After the solution exited the outlet, samples were captured in 2 ml bottles for later analysis.

## **6.2 Tracer Detection System**

Two detection systems were used. The first utilized electrodes to measure sodium chloride concentration in situ. The second determined alcohol concentration through gas chromatography of effluent samples collected in bottles.

#### **6.2.1 Conductivity Measurement System**

Salt concentration was measured by seven gold plated, ring disk electrodes positioned within the core (Gilardi 1984). The five electrodes recording concentration in the fracture were set flush with the wall [\(Figures 6.6](#page-46-0) and 6.7). The two others were set within the other core half **0.3** in. from the fracture [\(Figure 6.8\).](#page-47-0) **A** current

<span id="page-46-0"></span>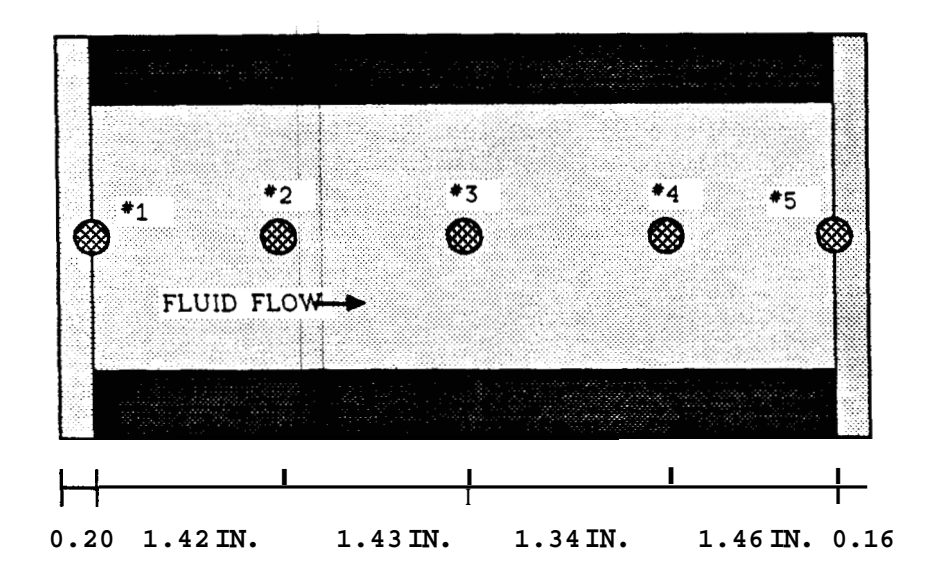

**Figure** 6.6: Location of Electrodes - Fracture Wall View, Top Slice

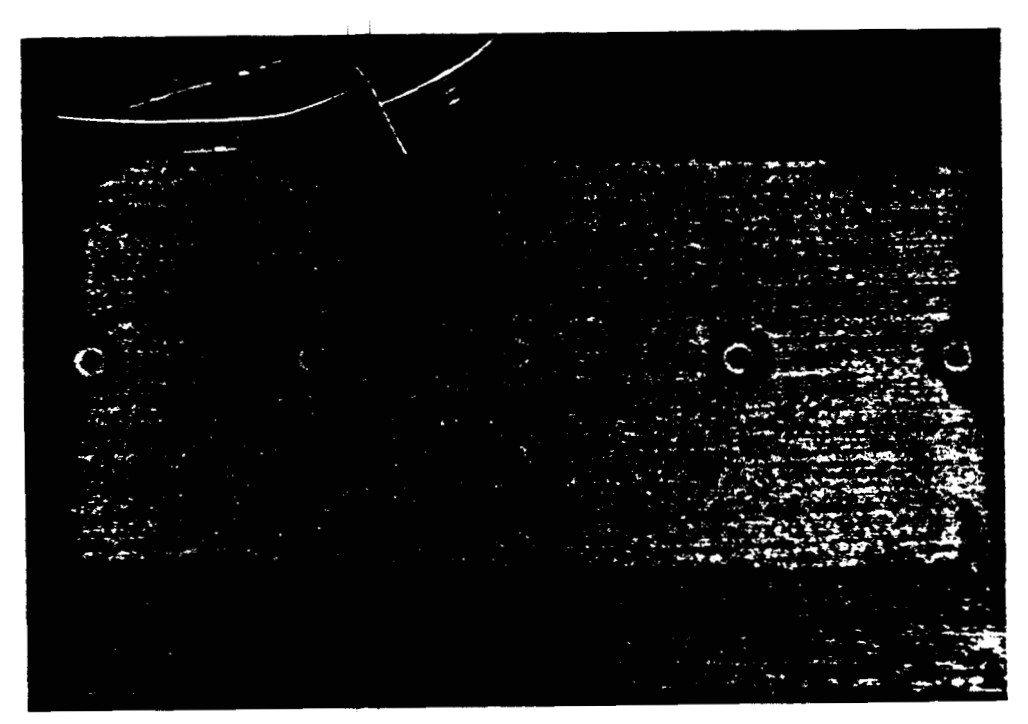

Figure **6.7:** Photograph of the Fracture Wall

 $\mathbf{i}=\mathbf{i}$ 

<span id="page-47-0"></span>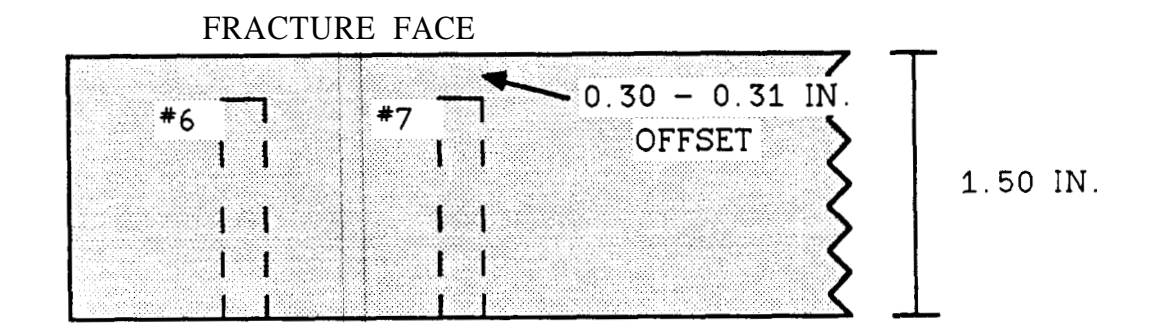

Figure 6.8: Location of Electrodes - Side View, Bottom Slice

was pulsed through each electrode and across the gap between the central charged pole and the grounded outer ring. The voltage drop across the gap was related to the concentration of salt in solution. Installation of sensors at various locations within the core enabled tracking of the tracer front.

The data collection and storage was handled by a digital-analog converter and a personal computer. **A** KEITHLEY/das Series 500 Measurement and Control System pulsed current to the electrodes and measured the voltage drop. The KEITH-LEY received instructions from **a** COMPAQ personal computer. and converted the data into digital form for storage on a floppy disk. **A** similar system was used by Johns (1987).

The data acquisition proceeded **as** follows:

- *0* **A** positive five volt current **was** output across the reference resistors and the electrodes.
- *0* The elapsed time **was** determined and the voltage drop was measured.
- *0* The time and voltages were recorded.
- *0* Zero voltage was output to the electrodes.
- *0* A negative five volt signal was output for approximately the same duration **as** the positive signal. The reversal of polarity prevented a charge from accumulating around the electrode.
- *0* Zero voltage was output to the electrode.
- The entire process was immediately repeated.

The data acquisition software can be found in Appendix F.

#### **6.2.2 Alcohol Detection System**

Alcohol content was measured by a Hewlett Packard 5880 Series Gas Chromatograph (Appendix G). The effluent drained into small **2** ml hand held sample bottles. Each time a new sample bottle was positioned, the time was recorded by toggling a control which connected the KEITHLEY to either a 1.6 volt or a *6.3* volt source (Appendix F).

### **6.3 Berea Sandstone**

The finely grained uniform sandstone was quarried in Lorain County, Ohio. The porosity of 17.7% and grain density of 2.65  $g/cc$  were measured by the resaturation method. The supplier estimated that the longitudinal and transverse permeabilities were 550 md and 100 md respectively.

#### **6.4 Tracer**

The tracer solution contained 2081 ppm NaC1, 180,300 pprn ethanol and 217,500 ppm isopropyl alcohol.

# **Chapter 7**

# **Experimental Procedure**

Five primary tasks were required in conducting this experiment, (1) measurement of the porosity and grain density of the sandstone, (2) calibration of the chromatograph **(3)** measurement of the volumetric partition coefficient  $(K_v)$  and **(4)** performance of the flow tests.

### **7.1 Porosity Measurement**

The porosity and grain density were measured using the resaturation method. A *65* g. sample, previously joined to the core, was heated to 120°C for approximately three hours. The dry sample was then weighed. Next the rock was saturated with water under vacuum conditions. Both the wet weight and the buoyant weight were then measured.

### **7.2 Chromatograph Calibration**

The chromatograph was calibrated by analyzing a known solution to determine response factors for the components of the mixture. A 205,200 ppm ethanol solution and a 246,500 ppm isopropanol standard were prepared and analyzed by the gas chromatograph. Multipliers were then calculated which converted the raw data into mass and weight percentages [\(Table 7.1\).](#page-50-0) The accuracy of the equipment is  $\pm 0.1$ 

#### <span id="page-50-0"></span>*CHAPTER 7. EXPERIMENTAL PROCEDURE*

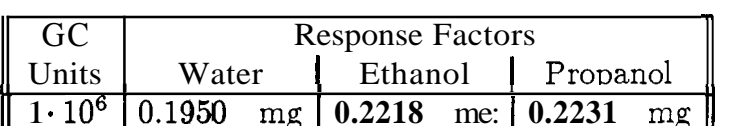

Table **7.1:** Gas Chromatograph Response Factors

weight percent.

### **7.3** Measurement of  $K_n$

The volumetric partition coefficient was measured in **15** minute and **24** hour static adsorption tests. 5.0 *g* of crushed Berea sandstone were placed in a dry **20** ml sample bottles. **1.373** *g* of standard solution were then added to the bottle which was the capped to prevent evaporation. At this solid-liquid ratio the fluid completely wet the rock with no excess. Later approximately one-half ml of fluid was withdrawn from the 20 ml bottle and prepared for injection into the gas chromatograph. The sample was analyzed ten times to estimate precision. These analyses were compared to ten runs done on the unexposed solution. The difference in concentration was attributed to adsorption (Appendix I).

### **7.4 Flow System Operation**

Conducting the flow test required four simple operations, (1) flushing the core, **(2)**  measuring the flow rate, **(3)** switching flow to the tracer vessel and **(4)** capturing the effluent for chromatographic analysis. Prior to the injection of the tracer solution, distilled water was flowed through the fracture. This flushing action was needed to stabilize the ion concentration at the outlet. **Ions** dissolved into solution due to a non-equilibrium reaction between the distilled water and the rock. During this time the flow rate was measured by capturing fluid at the outlet in a graduated cylinder. After the voltages at the inlet and outlet (Electrodes  $#1$  and  $#5$ ) had stabilized for at least *5* minutes, the majority of the data acquisition began. Approximately five samples were caught at the outlet before the valve was switched from the distilled water to the tracer solution. The effluent was gathered for analysis at a rate of one sample every  $15 - 20$  seconds for the remainder of the test. The run was halted after the voltage at outlet had stabilized for several minutes.

# **Chapter 8**

# **Experimental Results**

The experiments were conducted in three major areas: (1) measurements of the Berea sandstone characteristics, (2) determination of the capacity of the rock to adsorb the alcohol tracers and **(3)** tracking of the tracer fronts during **flow** tests.

## **8.1 Sandstone Measurements**

The porosity and grain density were measured by the resaturation method. [Table](#page-53-0) [8.1](#page-53-0) presents the data which were analyzed using following standard formulas:

Total Sample Vol. = 
$$
(Dry Weight - Buoy. Weight)x Water Density
$$
 (8.1)

*Vol. of Water Absorbed* = *(Dry Weight* - *Sat. Weight) x Water Density (8.2)* 

$$
Porosity = \frac{Vol. of Water Absorbed}{Total Sample Volume}
$$
\n(8.3)

$$
Grain Density = \frac{Dry Weight}{Total Sample Vol. x (1 - Porosity)}
$$
(8.4)

#### <span id="page-53-0"></span>*CHAPTER 8. EXPERIMENTAL* RESULTS **42**

| Dry Weight       | 65.2610 |      |
|------------------|---------|------|
| Saturated Weight | 70.5536 |      |
| Buoyant Weight   | 40.587  |      |
| Water Density    | 1.0     | g/cc |

Table 8.1: Experimental Data - Sandstone Porosity and Grain Density

Calculations yield estimates of 17.7 % porosity and 2.65  $g/cc$  grain density. Since the expected density for a sandstone is 2.65  $g/cc$ , the experimental values are considered reliable.

## **8.2 Static Adsorption Tests**

The volumetric partition coeficients were measured in two static adsorption tests. The equilibrium concentrations of the tracer fluids which had been in contact with the rock for 15 minutes and for **24** hours were compared to the concentrations prior to exposure. The difference was assumed to be caused by adsorption. In the 15 minute test the concentrations of ethanol and isopropanol dropped from 20.86% to 20.26% and from 20.30% to **19.53%** respectively. Table 8:2 presents the summary of the chromatograph analysis for the **24** hour test while the complete chromatograph output (including the 15 minute test) is given in Appendix H.

The partition coefficients were estimated using the concentration data, the supplemental data presented in Table 7.3 and Equations 7.5 - 7.8. Because in situ estimates of  $K_v$  were desired, the porosity of the undamaged core and not that of the crushed sample was used in Equation 7.8. The results of these calculations are presented in Table 7.4. The effect of time was significant;  $K<sub>v</sub>$  more than doubled over a 24 hour period.

From Equation 3.10:

$$
K_v = \frac{S}{C_p} \tag{8.5}
$$

where:

#### *CHAPTER 8. EXPERIMENTAL RESULTS*

|                | <b>Unexposed Tracer</b> |            | 24 Hr Exposure |            |  |
|----------------|-------------------------|------------|----------------|------------|--|
|                | $\rm Ethanol$           | <b>IPA</b> | Ethanol        | <b>IPA</b> |  |
| $_{\rm Run}$   | Wt. %                   | Wt. %      | Wt. $%$        | Wt. $%$    |  |
| 1              | 20.36                   | 19.83      | 18.89          | 18.14      |  |
| $\overline{2}$ | 20.14                   | 19.62      | 18.84          | 18.08      |  |
| 3              | 20.29                   | 19.78      | 18.91          | 18.11      |  |
| 4              | 20.21                   | 19.65      | 18.71          | 17.89      |  |
| 5              | 20.32                   | 19.81      | 18.88          | 18.11      |  |
| 6              | 20.34                   | 19.76      | 18.80          | 17.99      |  |
| 7              | 20.41                   | 19.81      | 18.80          | 18.00      |  |
| 8              | 20.31                   | 19.74      | 18.80          | 18.00      |  |
| 9              | 20.30                   | 19.70      | 18.85          | 18.01      |  |
| 10             | 20.37                   | 19.80      | 18.85.         | 18.02      |  |
| Ave.           | 20.30                   | 19.75      | 18.83          | 18.04      |  |

Table 8.2: Determination of  $K_v$  - Summary of Chromatograph Results

|                                                             | 15 min Test | 24 hr Test           |
|-------------------------------------------------------------|-------------|----------------------|
| $\parallel$ Rock Mass                                       | 4.997<br>g. | 4.994<br>$\alpha$ .  |
| Mass of Solution $\begin{bmatrix} 1.328 & g. \end{bmatrix}$ |             | 1.373<br>g.          |
| Solution Density   0.894 $g/cc.$                            |             | $0.894 \text{ g/cc}$ |

Table 8.3: Determination of  $K_v$  - Supplemental Data

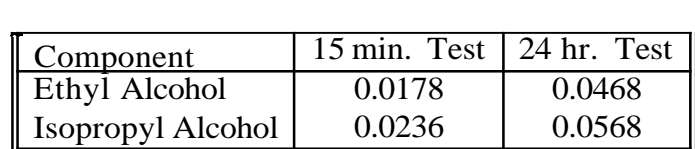

Table 8.4: Estimates of *K,* 

#### CHAPTER 8. EXPERIMENTAL RESULTS 44

$$
S = \frac{mass \ of \ tracer \ adsorbed \ on \ rock}{bulk \ volume \ of \ rock} \tag{8.6}
$$

$$
C_p = \text{tracer concentration at equilibrium} \tag{8.7}
$$

and

*Bulk Volume of Rock* = 
$$
\frac{Mass\ of\ Rock}{Rock\ Density \times (1 - Porosity)}
$$
(8.8)

### **8.3 Flow Tests**

Although seven complete **flow** tests were conducted, only one provided enough good data to model. The major problem was electrode malfunctions, most likely caused by the attachment of **air** bubbles to the electrodes. Gilardi (1984) witnessed this phenomenon when he performed experiments with his Hele-Shaw cell. Additional difficulties were encountered due to cross-talk between input channels on the KEITHLEY AMM1 board.

Five successive runs were conducted without success. Runs 1 and 2 could not be interpreted due to anomalous voltage responses later attributed to air bubbles. Runs **3, 4,** and 5 were performed while attempts were made to modify the equipment to correct the problem. The results of these tests are not considered reliable.

Although Run 6 furnished good data, it also provided an example of an electrode malfunction. Figures  $8.1 - 8.5$  show voltage vs. time plots for each sensor.

Electrode  $#2$  does not exhibit the relatively sharp profile that is seen in the sensors positioned upstream and downstream  $(\#1 \text{ and } \#3)$  while Electrode  $\#4$ hardly responds to the passing front.

Cross-talk can be seen by comparing the voltage records of Electrodes **#3** and *#5* (Figure 8.6). The voltage drop across Electrode #5 tracked that of **#3** before the outlet sensor responded **to** its own signal. In an attempt to investigate this phenomenon, the KEITHLEY was disconnected from the core. **A** 1.6 voltage drop was then placed across each input channel of the AMMI board. All the channels

<span id="page-56-0"></span>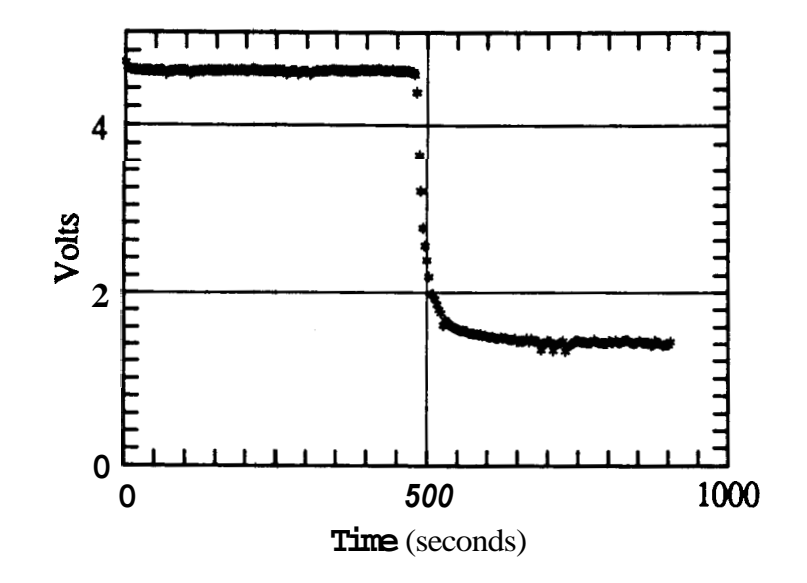

Figure 8.1: Run 6 - Electrode #1 (Inlet)

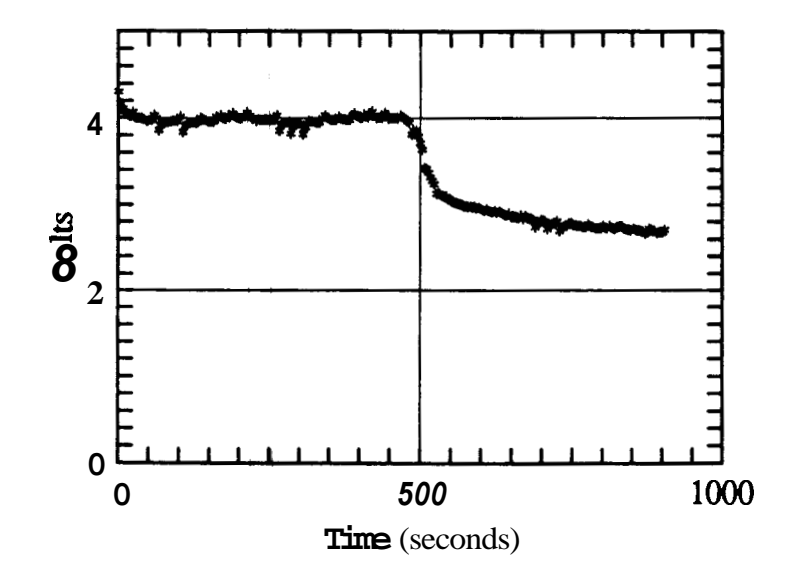

Figure 8.2: Run 6 - Electrode **#2 (L/4)** 

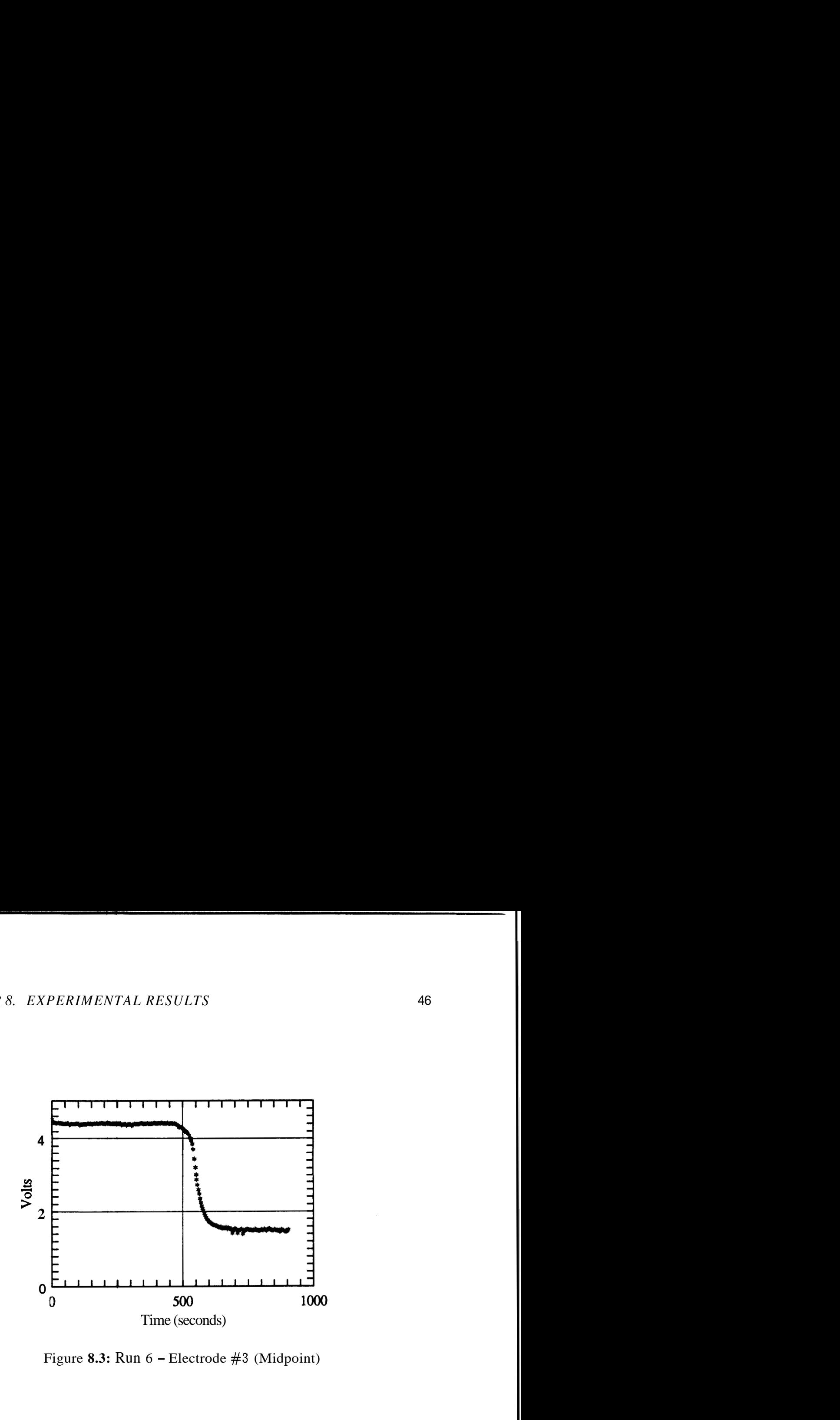

Figure **8.3:** Run 6 - Electrode **#3** (Midpoint)

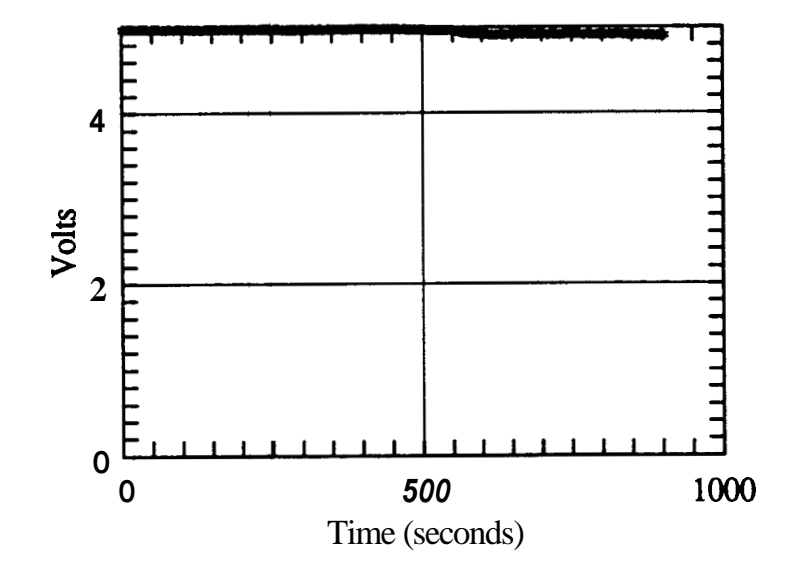

Figure **8.4:** Run 6 - Electrode **#4 (3L/4)** 

 $\mathbf{I}$ 

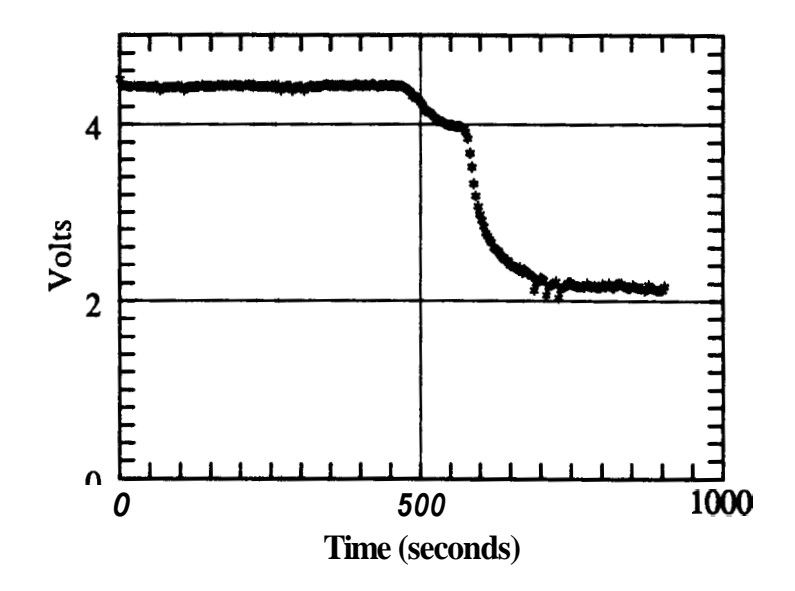

Figure *8.5:* Run 6 - Electrode *#5* (Outlet)

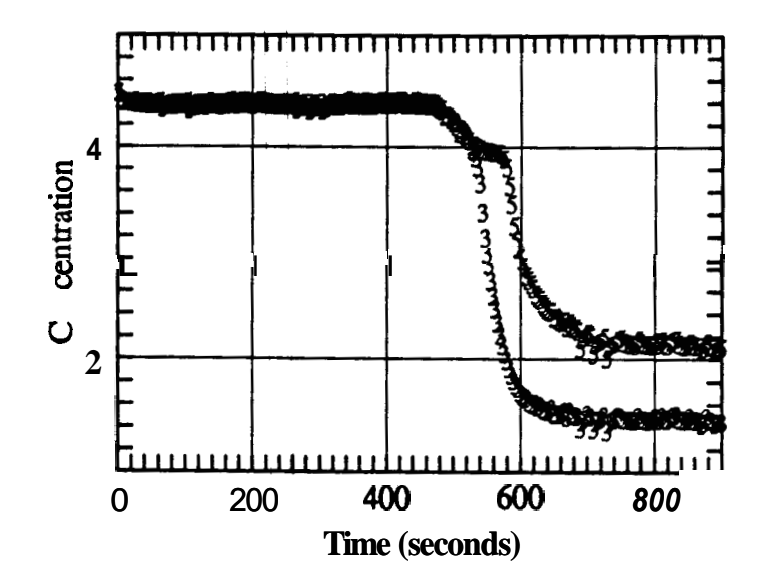

Figure 8.6:. Comparison of Voltage Response - Run 6, Electrodes **#3** and *#5* 

were seen to respond in varying degrees to inputs in the other channels. Following this observation, Electrodes **#6** and #7 were disconnected and then Runs 6 and 7 were conducted.

#### **8.3.1 Conversion of Voltages to Salt Concentration**

The voltages were converted to concentrations by assuming that the voltage drop and the concentration are related by a straight line function on a semilog plot of voltage vs. concentration (Gilardi 1984). The following formula was used:

$$
Concentration (ppm.) = C_2(C_1 - \log V) \tag{8.9}
$$

where

$$
C_1 = \log V_0 \tag{8.10}
$$

$$
C_2 = \frac{Tracer\,C}{(\log V_0 - \log V_{tracer})}
$$
\n(8.11)

Use of Equation 8.9 requires calibration of the electrodes to distilled water (0 ppm) and the concentration of the tracer solution (2081 pprn.) The voltage drop registered for  $V_0$  was considered to be the average of the voltages from 250 - 450 s. During this period the response had stabilized prior to the injection of the tracer. Although some background concentration was undoubtably present due to dissolution of the rock, the amount of dissolved matter in solution was probably less than 10 ppm (Johns 1987). The voltage drop for 2081 ppm,  $V_{\text{tracer}}$  was estimated as the average of the voltages from  $850 - 900$  s. By this time it was assumed that the concentration at the outlet had asymptotically approached the injection value.  $V_0$ ,  $V_{\text{tracer}}$  and the resultant constants used in the conversion formula are given in Table 8.5. Figures 8.7 - 8.9 show plots of dimensionless concentration (Conc./2081 ppm.) vs. time.

| Electrode |                           | tracer |                                                                 |  |
|-----------|---------------------------|--------|-----------------------------------------------------------------|--|
|           |                           |        | $\parallel$ 4.577   1.403 $\parallel$ 0.6606   4052 $\parallel$ |  |
| #3        |                           |        | $\parallel$ 4.394   1.480   0.6429   4403                       |  |
| #5        | $\parallel$ 4.423   2.134 |        | $\parallel$ 0.6457   6575                                       |  |

Table 8.5: Voltage Conversion Coefficients

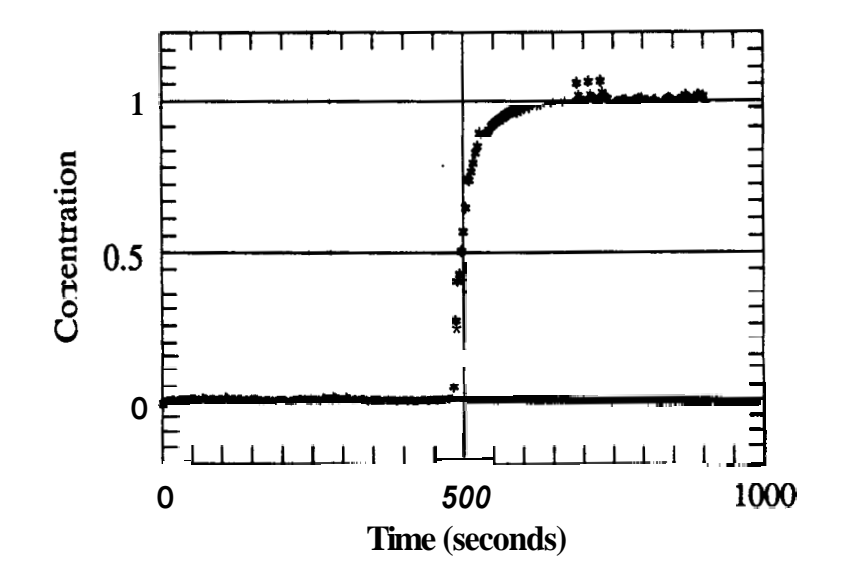

Figure 8.7: Dimensionless Salt Concentration at Electrode #1 (Inlet)

 $\left\{ \begin{array}{c} 1 \\ 1 \end{array} \right\}$ 

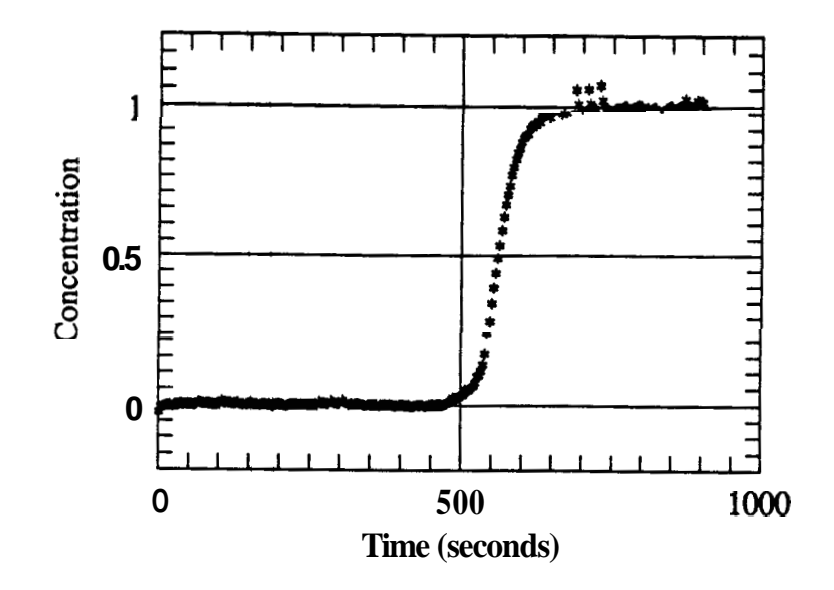

Figure 8.8: Dimensionless Salt Concentration at Electrode **#3** (Midpoint)

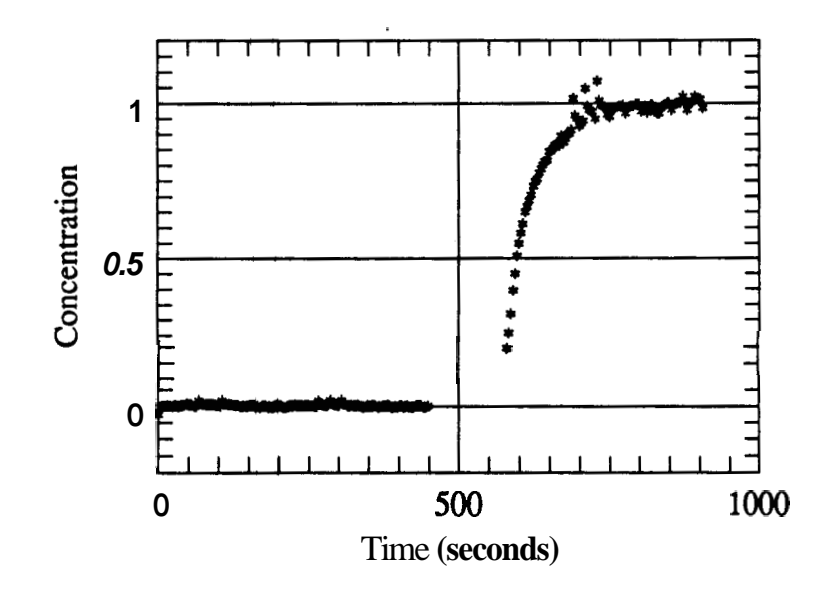

Figure 8.9: Dimensionless Salt Concentration at Electrode *#5* (Outlet)

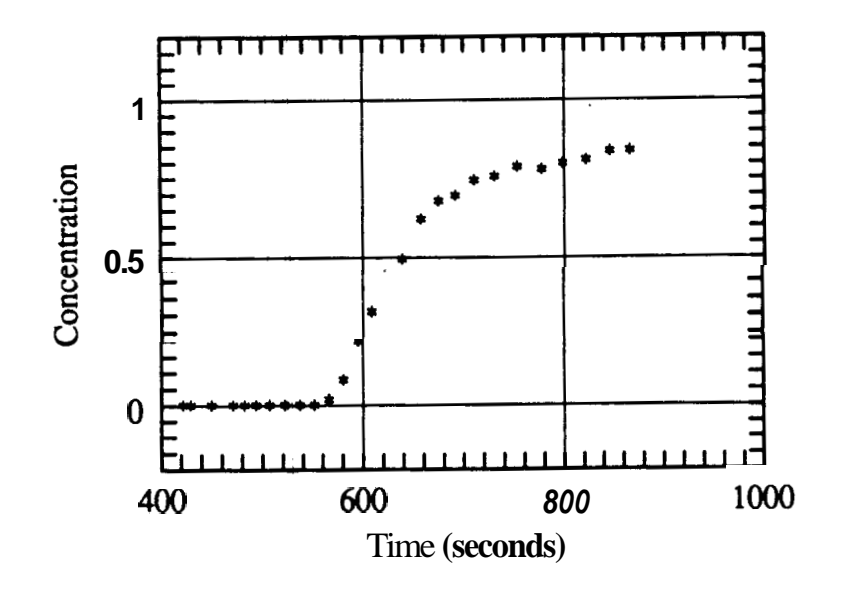

Figure 8.10: Dimensionless Alcohol Concentration vs. Time

### **8.3.2 Alcohol Concentrations**

The effluent was captured in sample bottles and then analyzed by a gas chromatograph. The results of this analysis are presented in Table 8.6. Figure 8.10 plots the sample concentrations vs. the midpoint of the time interval over which they were collected. The raw data are presented in Appendices H and I.

|        |         | Weight $\%$ |       | $C/C_0$            | Time                       | Average    |
|--------|---------|-------------|-------|--------------------|----------------------------|------------|
| Sample | Ethanol | Propanol    |       | Ethanol   Propanol | Interval $(s)$             | Time $(s)$ |
| 53     |         |             |       |                    | $\overline{419.2} - 424.2$ | 421.7      |
| 54     |         |             |       |                    | $425.4 - 433.5$            | 429.5      |
| 55     |         |             |       |                    | $434.2 - 465.2$            | 449.8      |
| 56     |         |             |       |                    | $466.0 - 476.7$            | 471.4      |
| 57     |         |             |       |                    | 477.8 - 487.7              | 482.8      |
| 58     |         |             |       |                    | $488.4 - 499.6$            | 494.0      |
| 59     |         |             |       |                    | $501.5 - 512.7$            | 507.1      |
| 60     |         |             |       |                    | $513.4 - 530.1$            | 521.8      |
| 61     |         |             |       |                    | $531.3 - 543.1$            | 537.2      |
| 62     |         |             |       |                    | $544.2 - 558.6$            | 551.5      |
| 63     | 0.28    | 0.39        | 1.55  | 1.79               | $559.2 - 572.5$            | 565.9      |
| 64     | 1.40    | 1.94        | 7.76  | 8.92               | $573.7 - 587.4$            | 580.6      |
| 65     | 3.55    | 4.68        | 19.69 | 21.52              | $588.1 - 602.4$            | 595.3      |
| 66     | 5.56    | 7.02        | 30.84 | 32.28              | $603.5 - 613.5$            | 608.6      |
| 67     | 7.97    | 10.05       | 44.20 | 46.21              | $614.2 - 629.4$            | 621.8      |
| 68     | 8.89    | 10.56       | 49.31 | 48.55              | $630.6 - 646.8$            | 638.7      |
| 69     | 11.22   | 13.72       | 62.23 | 63.08              | $648.1 - 666.7$            | 657.4      |
| 70     | 12.22   | 14.86       | 67.78 | 68.28              | $668.1 - 682.5$            | 675.3      |
| 71     | 12.53   | 15.21       | 69.50 | 69.93              | $683.6 - 699.2$            | 691.4      |
| 72     | 13.40   | 16.19       | 74.32 | 74.44              | $700.4 - 720.3$            | 710.4      |
| 73     | 13.65   | 16.48       | 75.71 | 75.77              | $720.9 - 740.2$            | 730.6      |
| 74     | 14.21   | 17.26       | 78.81 | 79.36              | $740.8 - 765.0$            | 752.9      |
| 75     | 14.04   | 16.99       | 77.87 | 78.11              | $766.1 - 788.9$            | 777.5      |
| 76     | 14.39   | 17.40       | 79.81 | 80.00              | $790.0 - 808.0$            | 799.0      |
| 77     | 14.55   | 17.59       | 80.70 | 80.87              | $809.9 - 833.7$            | 821.8      |
| 78     | 15.06   | 18.27       | 83.53 | 84.00              | $834.3 - 857.5$            | 845.9      |
| 79     | 15.09   | 18.28       | 83.69 | 84.05              | $858.0 - 874.0$            | 866.0      |

Table 8.6: Results of Chromatograph Runs vs. Time

# <span id="page-64-0"></span>**Chapter 9**

# **Modeling of the Experimental Data**

The data were analyzed in three steps (1) selection of a model to specify the inlet condition (2) analysis of the salt concentration data **(3)** analysis of the alcohol data.

### **9.1 Inlet Condition**

Solution of the matrix diffusion model requires th especification of an inlet boundary condition. The solutions presented in Chapter **3** are for step and pulse injections. Inspection of data recorded by the inlet sensor reveals that this system did not have a simple change in inlet concentration. Johns (1987) showed that the concentration at the inlet must be closely matched for the matrix diffusion model to yield useful results. He used a complementary error function to specify the boundary condition. This analysis also used a complementary error function but one of a slightly different nature:

$$
C_{fD} = \xi erf c_i \left[ \frac{\sigma_i}{\sqrt{t - \theta_i}} \right] \tag{9.1}
$$

where  $\xi$ ,  $\sigma_i$  and  $\theta_i$  are determined by performing nonlinear regression on the inlet concentration data.  $\theta_i$  is defined as the time at which the tracer enters the core.  $\sigma_i$ is the inlet dispersion term, and  $\xi_i$  is a scaling factor. The inlet condition specifies <span id="page-65-0"></span>the constant  $A_2$  in Equation B.42. Equation 9.2 is Equation B.42 in dimensional form.

$$
\overline{C}_{fD} = A_2 \exp\left[-\frac{x}{L}R_D t^*\right] \exp\left[-\frac{2x\sqrt{D_e K_D} t^*}{bL}\sqrt{s}\right]
$$
(9.2)

When  $x = 0$ ,  $A_2$  is equal to the Laplace transform of the inlet condition:

$$
A_2 = \frac{\xi_i}{s} \exp\left[-\theta_i s\right] \exp\left[-\sigma_i \sqrt{s}\right] \tag{9.3}
$$

Substituting Equation 9.3 into Equation 9.2:

$$
\overline{C}_{fD} = \frac{\xi}{s} \exp\left[-\left(\frac{x}{L}R_D t^* + \theta_i\right)s\right] \exp\left[-2\left(\frac{\sqrt{D_e K_D} t^*}{b} + \sigma_i\right)\sqrt{s}\right]
$$
(9.4)

Let

$$
\sigma_f = \frac{\sqrt{D_e K_n} t^*}{b} \tag{9.5}
$$

$$
\theta_f = \frac{x}{L} R_D t^* \tag{9.6}
$$

$$
\sigma_{total} = \sigma_i + \sigma_f \tag{9.7}
$$

$$
\theta_{total} = \theta_i + \theta_f \tag{9.8}
$$

and

$$
\xi_{total} = \xi_i \xi_f \tag{9.9}
$$

then inversion of Equation 9.4 yields:

$$
C_{fD} = \xi_{total} erfc\left[\frac{\sigma_{total}}{\sqrt{t - \theta_{total}}}\right]
$$
\n(9.10)

Equation 9.10 is of the same form as the inlet condition. This allows use of the same nonlinear regression program to calculate both the inlet and total regression parameters. Once these are known,  $\sigma_f$ , the fracture dispersion parameter, and  $\theta_f$ , the breakthrough time, can be determined.

<span id="page-66-0"></span>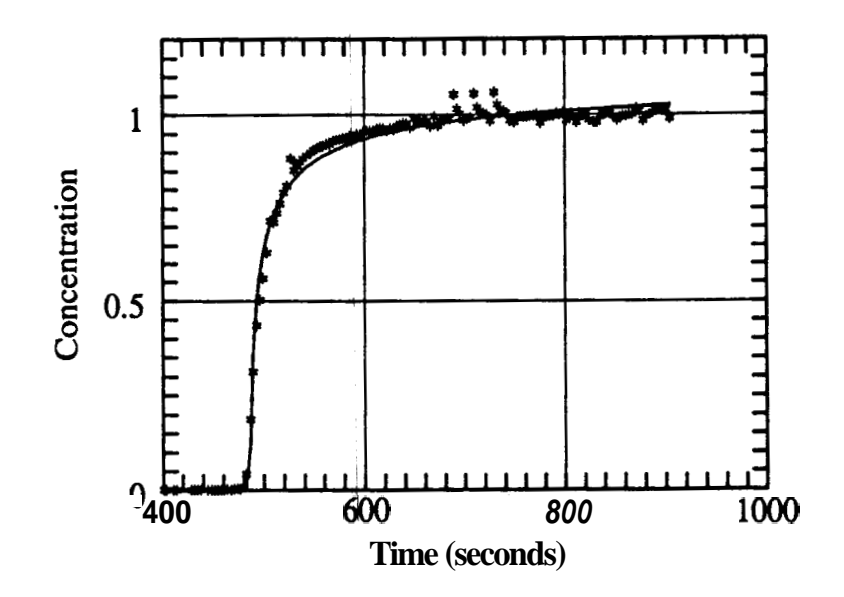

Figure 9.1: Model Match  $\rightarrow$  Dimensionless Salt Concentration at the Inlet

### **9.2 Modeling of the Salt Tracer**

The data matched the theory well. Using the complementary error function as the inlet condition, the matrix diffusion model matched the progress of the salt tracer through the fracture. The effective diffusivity, estimated with the model, was on the same order of magnitude **as** that computed with Equation **4.1.** 

#### **9.2.1 Nonlinear Regression Fit**

The data were fit to Equation 9.10 using a least squares nonlinear regression program. The regression subroutine, VARPRO, and the front end driving program are given in Appendices J and *fc.* Figures 9.1 - 9.3 illustrate the match, while the regression parameters are listed in [Table 9.1.](#page-68-0) The inlet function condition closely matched the fairly sharp front recorded by the inlet sensor. The fit at the midpoint electrode [\(Figure 8.2\)](#page-56-0) was not quite **as** good because the leading edge of the front was diffuse. This dispersion could be the result of channeling or cross-talk between

<span id="page-67-0"></span>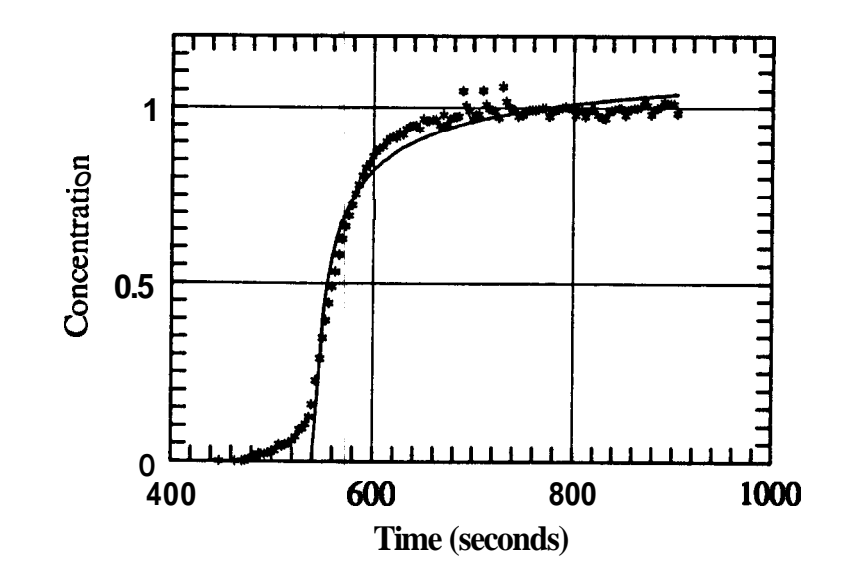

Figure 9.2: Model Match - Dimensionless Salt Concentration at the Midpoint

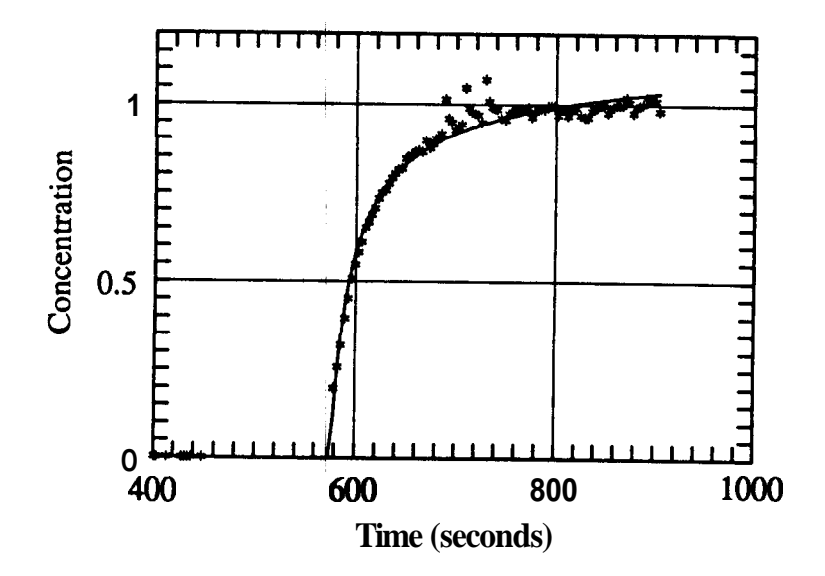

Figure 9.3: Model Match - Dimensionless Salt Concentration at the Outlet

<span id="page-68-0"></span>~ ~~

|                   | Location |                    |        |  |
|-------------------|----------|--------------------|--------|--|
|                   | Inlet    | Midpoint           | Outlet |  |
| $\xi_{total}$     | 1.125    | 1.195              | 1.230  |  |
| $\sigma_{total}$  | 1.612    | 2.217              | 2.591  |  |
| $\theta_{total-}$ | 484.5    | 539.5              | 573.8  |  |
| ٤٠                |          |                    | 1.093  |  |
| $\sigma$ (        |          | $1.062$<br>$0.605$ | 0.979  |  |
|                   |          | 55.0               | 89.3   |  |

Table 9.1: Results of 'Nonlinear Regression - Salt Concentration

channels on the AMM1. Interestingly exclusion of the leading edge data from 475 - 539 s did not change the regression parameters to the fourth significant figure. The data between 450 and 576 s were not included in the regression analysis of the outlet sensor (see Chapter **8.3),** and Equation 9.10 fit the remaining data well (Figure 9.3).

Inspection of the numerical parameters reveals that the results did not agree completely with theory. As time approached infinity, the concentration should have approached 1.0; however, the laast squares fit for the downstream data sets gave  $\xi_t$ values between 1.05 and 1.10. If more data had been collected, regression analysis would have yielded lower final concentrations. Additional data was not necessarily desirable, though, because the effect of honoring the late time response would have been to place less emphasis on the more important early time breakthrough.

The experimental relationship between  $\theta_f$  at the midpoint and the exit also diverged from expectations.  $\theta_f$  for the midpoint sensor should have been one-half  $(x/L = 0.5044)$  of the outlet value. The actual ratio, 0.616, was 22 % higher than expected and indicated possible channeling.

#### **9.2.2** Estimation **of** tbe Effective Diffusivity

The effective diffusivity was estimated using the regression parameters. If the rock properties were isotropic, the ratio of  $\sigma_f/\theta_f$  measured at all points within the fissure should have been constant:

<span id="page-69-0"></span>

|                     | Midpoint             | Outlet               |
|---------------------|----------------------|----------------------|
| $\sigma$            | 0.605                | 0.979                |
| $\theta_f$          | 55.0                 | 89.3                 |
| $\sigma_f/\theta_f$ | 0.0110               | 0.0110               |
| $D_e (cm^2/s)$      | $4.41 \cdot 10^{-7}$ | $4.38 \cdot 10^{-7}$ |

Table 9.2: Estimation of *De* Using Nonlinear Parameters

$$
\frac{\sigma_f}{\theta_f} = \frac{\sqrt{D_e K_D}}{b R_D} \tag{9.11}
$$

Assuming no adsorption,  $K_D$  was equal to the porosity, and  $R_D$  equaled 1.0. These values were used to construct Table 9.2 in which the two estimates of effective diffusivity differ by less than 1%. The confidence in the data was greatly enhanced by the close agreement.

The effective diffusivity **was** also estimated using Equation **4.1** presented by Perkins and Johnston in 1963. Equation **4.1** repeated:  $\frac{D_0}{F} = \frac{D_0}{F \phi}$ 

$$
D_{\rm e} = \frac{D_0}{F\phi}
$$

where for a sandstone (Equation **4.3** repeated):

$$
F = \frac{0.62}{\phi^{2.15}}
$$

Using  $1.3 \cdot 10^{-5} \text{cm}^2/\text{s}$  as the molecular diffusivity of sodium chloride in water (Jost 1960), an effective diffusivity of  $2.86 \cdot 10^{-6}$  cm<sup>2</sup>/s was calculated. The diffusivity estimated with the nonlinear parameters was 15 % of this value. One explanation is that the fracture face was modified during construction of the fissure. The pores in the fracture walls did appear' to be plugged with dust after they had been sanded flat. Because the two estimatas utilizing the nonlinear parameters agreed so well and these measurements were made in situ following the alteration,  $4.40 \cdot 10^{-7}$  cm<sup>2</sup>/s was considered the better estimate.

In addition to  $D_e$ , the flow rate was also estimated.  $\theta_f$  at the outlet was assumed to be the breakthrough time for a nonsorbing tracer,  $t^*$ . Given the 5.65 inches

<span id="page-70-0"></span>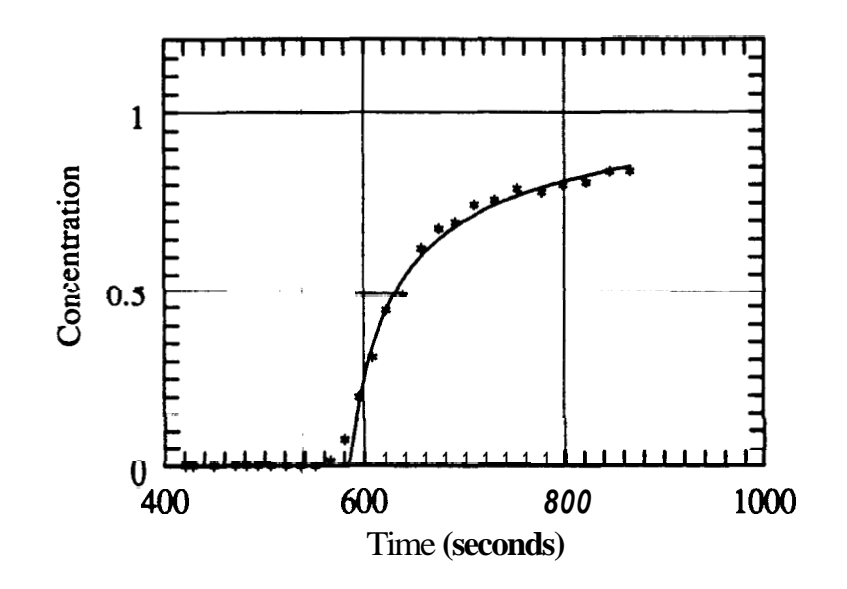

Figure 9.4: Model Match - Dimensionless Ethanol Concentration at the Effluent

distance between Electrodes **#1** and *#5* a 0.316 ft/min flow velocity and a 1.13 ml/min flow rate were calculated.

# **9.3 Modeling the Alcohol Tracers**

The alcohol breakthrough curves were also fit using the programs given in Appendices J and K. Even though isopropyl alcohol adsorbed more than ethanol, the dimensionless concentration of isopropanol exceeded that of ethanol throughout the test. This phenomenon was due to ethyl alcohol's higher molecular diffusivity.

### **9.4 Nonlinear Regression Fit**

As with the salt concentration, Equation 9.10 fit the alcohol data well (Figures 9.4 and 9.5). Again the mechanism causing the additional dispersion at the front was not matched by the model. Table 9.3 lists the regression parameters for the three

<span id="page-71-0"></span>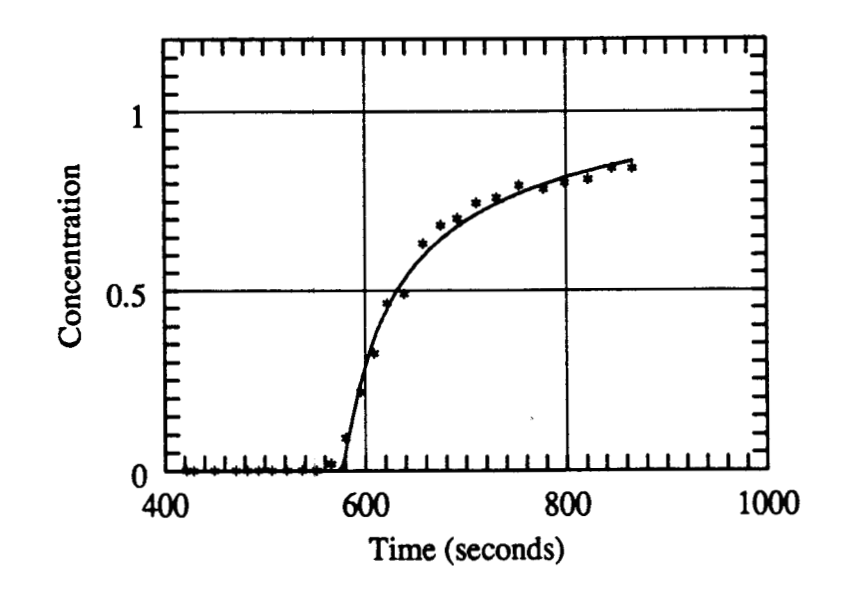

Figure 9.5: Model Match - Dimensionless Isopropanol Concentration at the Effluent

solutes measured at the outlet. Calculations of the fracture parameters assumed that the inlet conditions for the salt and alcohol were identical. Comparison of the  $\sigma_f$  values reveals that the alcohols are much more dispersed than the salt. The increased dispersion was due to both increased adsorption and end effects. The salt concentration was measured with **an** electrode positioned within the core while the chromatograph samples were captured after the fluid had flowed past the sensor

|                  | Salt  | Ethanol | Propanol |
|------------------|-------|---------|----------|
| $\xi_{total}$    | 1.230 | 1.151   | 1.220    |
| $\sigma_{total}$ | 2.591 | 3.981   | 4.578    |
| $\theta_{total}$ | 573.8 | 579.7   | 570.5    |
| $\xi_f$          | 1.093 | 1.023   | 1.085    |
| $\sigma$ (       | 0.979 | 2.369   | 2.966    |
|                  | 89.3  | 95.2    | 86.0     |

Table 9.3: Results of Nonlinear Regression - Outlet
## **Chapter 10**

## **Conclusions**

1) Adsorption is a significant factor in the flow of tracers through through fractured rock, Adsorption can occur in two places, on the fissure wall and in the matrix. The effect of areal adsorption is to translate the entire breakthrough curve in time. Adsorption within the rock pores tends to increase dispersion. In the case of a pulsed injection, volumetric adsorption increases the time between breakthrough and the peak concentration. Estimating fracture aperture from tracer tests requires an accurate estimation of the partition coefficients.

**2)** The fracture aperture may be determined by visually examining tracer breakthrough curves. Accurate estimation of fissure width requires good appraisals of the times to breakthrough and peak concentration. Choosing the correct values of  $R_D t^*$ and  $t_p$  is not always easy especially when analyzing radioactive tracer data.

**3)** An analytical solution is available to the matrix diffusion model for any inlet boundary condition which can be expressed in terms of a complementary error function.

**4)** The effective diffusivity can be determined from flow tests through a fractured core. Accurate estimates rely an adequate sampling frequency.

5) The measurements involving salt concentration are considered accurate because the ratio of  $\sigma_f/\theta_f$  was constant along the fracture. Since the data are good, the ratio of  $\theta_f$  at the midpoint to  $\theta_f$  at the exit is an indication of channeling within the fracture.

## **Chapter 11**

## **Recornmendhtions**

1) An similar experiment should be repeated with two changes. a) The sampling frequency should exceed *25/t\*,* (The salt concentration was measured at a rate of *30/t\*.)* b) The concentrations should all be measured at the same points to allow comparison of the tracers.

**2)** The adsorptive behavior of field tracers is not known. Adsorption tests should be performed with tracers and **rocks** found in geothermal fields.

# **Chapter 12**

# **Nomenclature**

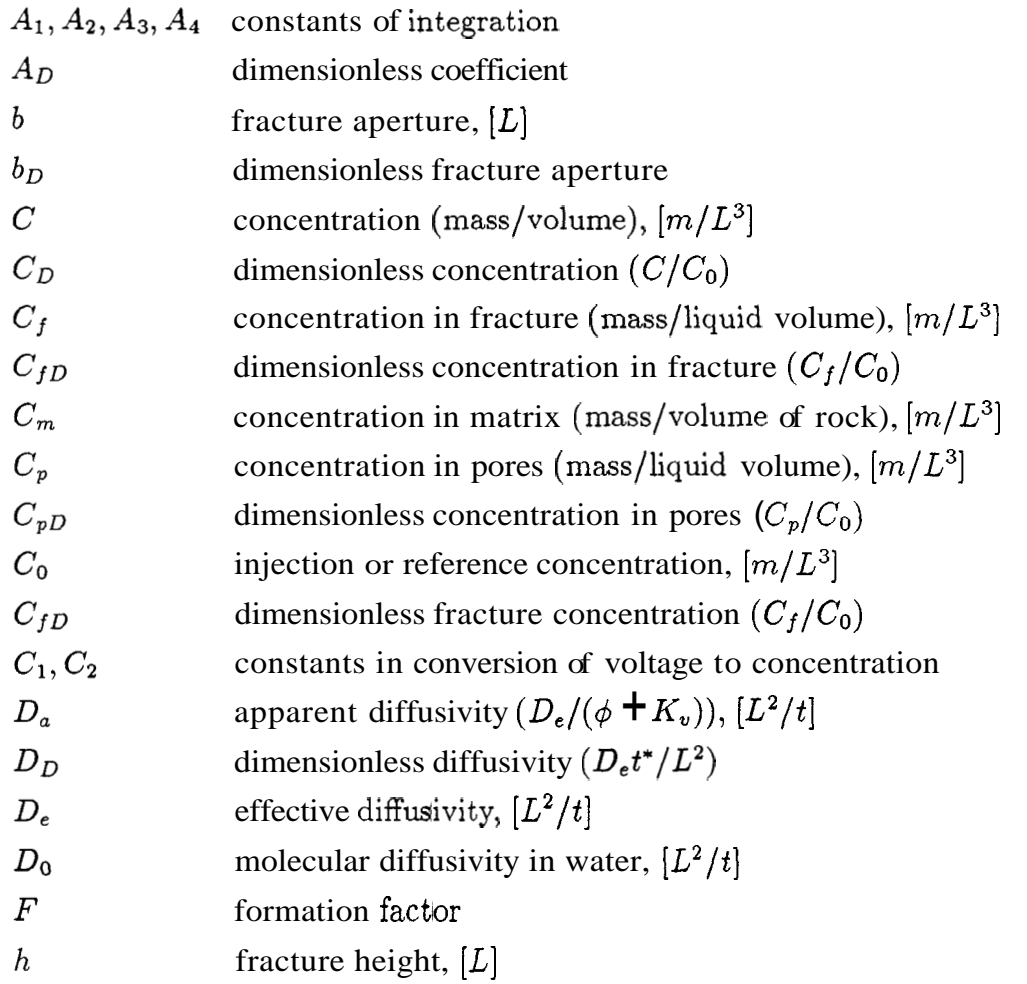

#### *CHAPTER 12. NOMENCLATURE* 65

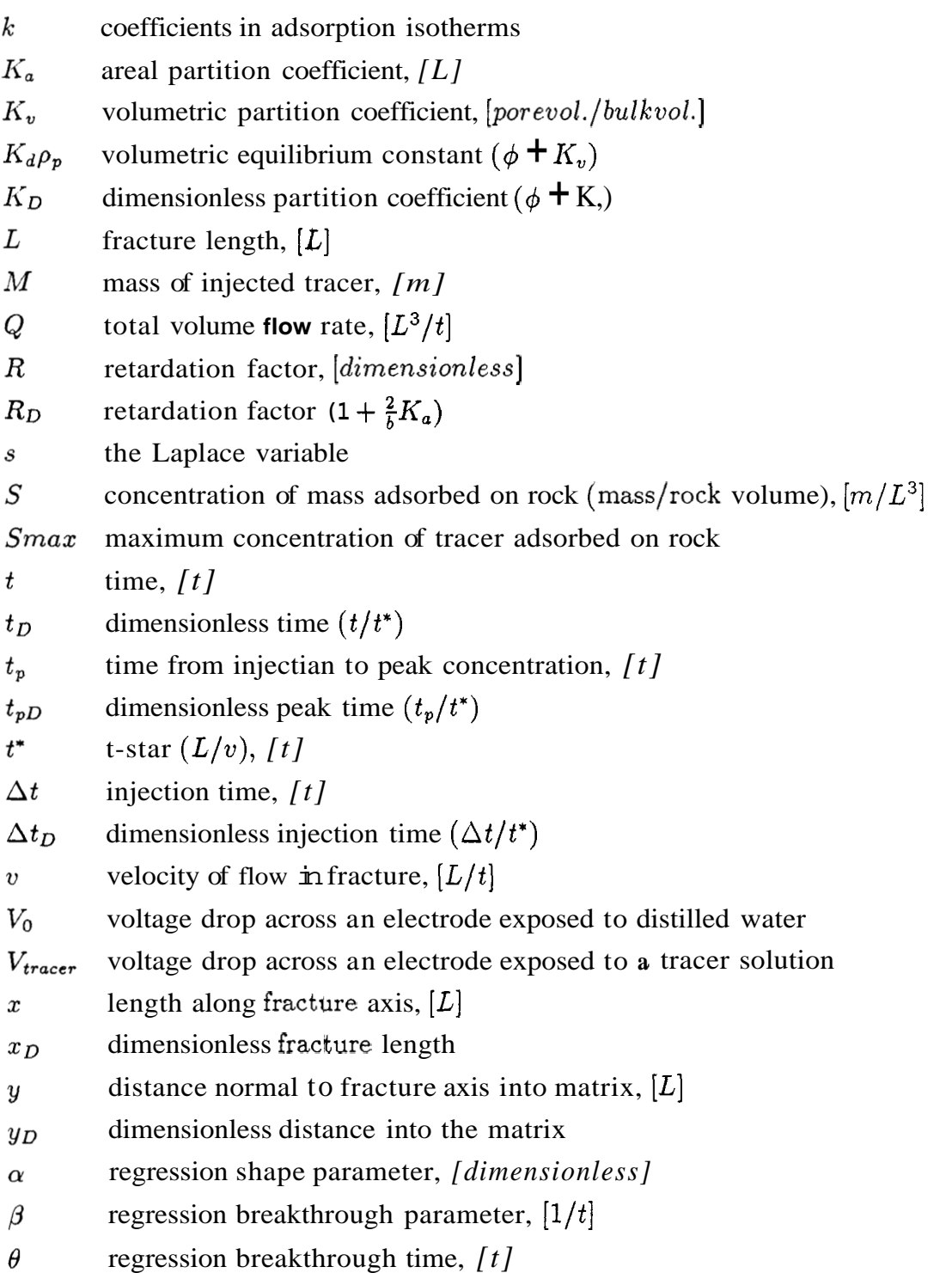

#### *CHAPTER 12. NOMENCLATURE*

( regression scaling factor, *[dimensionless]* 

÷

- $\sigma$  regression dispersion factor,  $[\sqrt{t}]$
- **4** porosity
- $\omega_D$  dimensionless variable

## **References**

- [l] H. Abelin, L. Birgersson, J. Gidlund, L. Moreno, I. Neretnieks, and S. Tunbrant:, "Flow and Tracer Bxperiments in Crystalline Rocks. Results from Sev*eral Swedish In Situ Expariments",* In *International Symposium on Coupled Processes Affecting the Performance* of *a Nuclear Waste Repository*, pages 127-139, Lawrence Berkeley Laboratory, (September 18[-](#page-137-0)20 1985).
- **[2]** Milton Abramowitz and Itene A. Stegun, editors: , *Handbook of Mathematical Functions,* Dover Publishers Inc., tenth edition, (1972).
- [3] Arthur W. Adamson:, *Physical Chemistry of Surfaces*, John Wiley & Sons, fourth edition, (1982).
- **[4]** Peter W. Atkim:, *Physical Chemistry,* Oxford University Press, Great Britain, second edition, (1982).
- **[5]** C. W. Boast:, *"Modeling dhe Movement of Chemicals in Soils by Water", Soil Science*, 115(3):224-230, (1973).
- [6] Kenneth A. Breitenbach:, *Chemical Tracer Retention in Porous Media,* Technical Report SGP-TR-53, Stanford Geothermal Program, (May 1982).
- [7] H. S. Carslaw and J. C. Jaeger:, *Conduction* of *Heat in Solids*, Oxford University Press, New York, second edition, (1959).
- [8] Chia-Shyun Chen:, *"Solutions for Radionuclide Transport from and Injection Well into a Single Fracture in a Porous Formation", Water Resources Research,* **22(4):508-518,** (April 1986).

#### REFERENCES 68

- [9] Ronald DiPippo:, *Geothepmal Energy as a Source* of *Energy,* U. S. Government Printing Office, first edition, (1980).
- [10] Martin P. Fossum:, *Tracer Analysis in a Fractured Geothermal Reservior: Field Results from Wairalcei, New Zealand,* Technical Report SGP-TR-56, Stanford Geothermal Program, (June 1982).
- [ll] R. Allan Freeze and Cherry John A.:, *Groundwater,* Prentice-Hall Inc., Englewood Cliffs, New Jersey, (1979).
- [12] J. R. Gilardi:, *Experimental Determination* of the *Efective Dispersivity in a Fracture,* Technical Report SGP-TR-78, Stanford Geothermal Program, (1984).
- [13] Malcolmb A. Grant, Ian G. Donaldson, and Paul F. Bixley:, *Geothermal Reservior Engineering,* Academic Press, San Francisco, (1982).
- [14] George R. Gray and H. C. H. Darley:, *Composition and Properties* of *Oil Well Drilling Fluids,* Gulf Publishing Company, Houston, Texas, fourth edition, (1980).
- [15] Robert A. Greenkorn:, *Flow Phenomena in Porous Media,* Marcel Dekker, Inc., New York, (1983).
- [16] G. W. Grindley:, *"The Geology, Structure, and Ezploitation* of *the Wairalcei Geothermal Field, Taupo, New Zealand", New Zealand Geological Society Bulletin,* (75), (1965).
- [17] G. E. Grisak and J. F. Pickens:, *5"Zute Transport Through Fractured Media*  1. The Effect of Matrix Diffusion", Water Resources Research, 16(4):719-729, (August 1980).
- [18] G. E. Grisak, J. F. Pickena, and J. A. Cherry:, *"Solute Fracture Through Fractured Media* **2.** *Column Study* of *Fractured Till", Water Resources Research,*  16(4):731-739, (August 19SO).
- [19] Surendra P. Gupta and Robert **A.** Greenkorn:, *"Dispersion during Flow in Porous Media with Bilinear Adsorption", Water Resources Research,*  9(3):1357-1368, (October 1973).
- 1201 Roland N Horne:, *"Geothermal Reinjection Experience in Japan", Journal of Petroleum Technology,* 496-503, (March 1982).
- [21] M. J. Jaycock and *G.* D. Parfitt:, *Chemistry of Interfaces,* John Wiley & Sons, New York, (1981).
- [22] Clair L. Jensen:, *Matriz Diffusion and Its Effect on the Modeling of Tracer Returns from the Fractured Geothermal Reservior at Wairakei, New Zealand,*  Technical Report SGP-TR-71, Stanford Geothermal Program, (December 1983).
- [23] Robert A. Johns:, *Injection Through Fractures,* Technical Report SGP-TR-110, Stanford Geothermal Program, (May 1987).
- [24] W. Jost:, *Diffusion in Solids, Liquids, Gases,* Academic Press Inc., New York, third edition, (1960).
- [25] F. T. Lindstrom and L. Boersma:, *"Theory* of *Chemical Transport with Simultaneous Sorption in a Water Saturated Porous Medium", Soil Science,*  110(1):1-9, (July 1970).
- [26] F. T. Lindstrom, L. Boetsma, and D. Stockard:, *"A Theory on the Mass Transport of Previously Distributed Chemicals in a Water Saturated Sorbing Porous Medium: Isothermal Cases", Soil Science,* 112(5):291-300, (November 1971).
- [27] P. Maloszewski and A. Zuber:, "On the Theory of Tracer Experiments in Fis*sured Rocks with a Porous Matrix", Journal of Hydrology,* 79:333-358, (1985).
- [28] W. J. McCabe, B. J. Barry, and M. R. Manning:, *"Radioactive Tracers in Geothermal Underground Water Flow Studies", Geothermics,* 12(3):83-110, (1983).
- [29] Ivars Neretnieks:, *"Diffusion in the Rock Matrix: An Important Factor in Radionuclide Retardation?", Journal* of *Geophysical Research,* 85(B8):4379- 4397, (August 10 1980).
- [30] Ivars Neretnieks, Tryggve Eriksen, and Paivi Tahtinen:, *"Tracer Movement in a Single Fissure in Granitic Rock: Some Experimental Results and Their Interpretation", Water Resources Research,* 18(4):849-858, (August 1982).
- [31] T. K. Perkins and 0. C. Johnston:, *"A Review of Diffusion and Dispersion in Porous Media", Society* of *Petroleum Engineers Journal,* 70-84, (March 1963), SPE of AIME Trans. Vol. 228.
- [32] Kristina Skagius and Ivars Neretnieks:, *"Porosities and Digusivities of Some Nonsorbing Species in Crystalline Rocks", Water Resources Research,*  22(3):389-398, (March 1986).
- [33] Kristina Skagius, Gunnar Svedberg, and Ivars Neretnieks:, *"A Study of Strontium and Cesium Sorptian on Granite", Nuclear Technology,* 59:302-313, (November 1982).
- [34] Ronald Stoessell and Jeffrey S. Hanor:, "A *Nonsteady State Method for Determining Diffusion Coeflcients an Porous Media", Journal of Geophysical Research,* 80(36):4979-4982, (December 20 1975).
- [35] E. A. Sudicky and E. *0.* Erind:, *"Contaminant Transport in Fractured Porous Media: Analytical Solutions for a System of Parallel Fractures", Water Re-Sources Research,* 18(6):1684-1642, (December 1982).
- [36] D. H. Tang, E. 0. Frind, and E. **A.** Sudicky:, *"Contaminant Transport in Fractured Porous Media: Analytical Solution for a Single Fracture", Water Resources Research,* 17(3):555-564, (June 1981).
- [37] Sir Geoffrey Taylor, F.R.S.:, *"Dispersion of Soluble Matter in Solvent Flowing Slowly through a Tube", Proceedings of the Royal Society of London,* 219:186- 203, (1953).
- [38] Y. W. Tsang and *C.* F Tsang:, *"Channel Model of Flow Through Fractured Media", Water Resource8 Research,* 23(3):467-479, (March 1987).
- [39] C. J. van Duijn and S. E. **A.** T. M. van der Zee:, *"Solute Transport Parallel to an Interface Separating Two Different Porous Materials", Water Resources Research,* 22(13):1779-1789, (December 1986).
- [40] 0. J. Vetter and **H.** B. Crichlow:, *Injection, Injectivity and Injectability in Geothermal Operations: Problems and Possible Solutions (Phase I - Definition of the Problems,* Technical Report SAN-2044-1, **U.** *S.* Department of Energy - Geothermal Energy, (February 1979).

## **Appendix A**

## **Adsorption**

The purpose of this appendix is to suggest several considerations for choosing a geothermal tracer and a corresponding adsorption model. These considerations may include:

> Does the tracer chemically react with the rock? What is the extent of surface coverage? How quickly does the process reach equilibrium? Is the reaction reversible? What type of isotherm should be chosen? Are temperature effects significant?

Adsorption may be divided into chemical and physical processes. Physical adsorption involves van der Waals interactions between the adsorbent and adsorbate. In the process of accommodation a molecule loses its kinetic energy and adheres to the surface. The molecule vibrates in a shallow potential energy well, and sometimes the atoms shake themselves from the surface. Since the attractive forces are relatively weak, a physically adsorbed molecule normally retains its integrity. Chemical adsorption is the result of chemical bonding. This process is normally much stronger than physical adsorption. In fact the adsorbed molecule may be torn apart (Atkins 1982). Of the two processes physical adsorption is more likely to be reversible.

Tracers may also be categorized into two groups, electrolytes and nonelectrolytes. Electrolytes are adsorbed through electromagnetic forces. Ions of opposite sign are attracted to a charged surface. Those of the same sign are repelled (Jaycock 1981). Specific chemical reactions may also occur at the interface (Adamson 1982). In addition to simple attraction-repulsion, ion exchange is possible. An example is the interaction of a KC1 mud with sodium-montmorillonite clay. The potassium replaces the sodium in the crystal lattice and liberates the second element in the process.

Nonelectrolytes also adsorb. Adamson (1982) describes their general behavior: "a polar (nonpolar) adsorbent will preferentially adsorb the more polar (nonpolar) part of a nonpolar (polar) solution". Polarity refers to ability to engage in hydrogen bonding or dipole interactions. The adsorption coefficient is larger where there are specific opportunities for hydrogen bonding. Another general principle, the Lundelius Rule, states that the less soluble the solute the more likely it is to adsorb. This rule of thumb also applies to electrolytes.

Many isotherms are available to model adsorption. Although one may predict which model will be suitable in advance, experimental confirmation is required. In his **1973** paper, Boast summarizes ten adsorption models used in groundwater studies. They are presented **below:** 

#### **Equilibrium Models**

Linear:

$$
S = k_1 C + k_2 \tag{A.1}
$$

Freundlich:

$$
S = k_3 C^{k_4} \tag{A.2}
$$

Competition between ions a and *b:* 

$$
S_a = S_b(k_b C_a/C_b) \tag{A.3}
$$

Modified Kjelland:

$$
S = S_{max} \frac{C/C_0}{\frac{C}{C_0} + \left(1 - \frac{C}{C_0}\right)} \exp[\ln k_5 + k_7(1 - 2C/C_0)] \tag{A.4}
$$

#### **Nonequilibrium Models**

Linear:

$$
\partial S/\partial t = kg(k_1 C + k_2 - S)
$$
 (A.5)

Freundlich:

$$
\partial S/\partial t = k_9(k_3 C^{k_4} - S) \tag{A.6}
$$

Competition between ions a and *b:* 

$$
\partial S_a/\partial t = k_{10} \left( C_a S_b - \frac{1}{k_5} S_a C_b \right) \tag{A.7}
$$

Lindstrom and Boersma (1970):

$$
\partial S/\partial t = k_{11}(S_{max} - k_3 C) \sinh\left[k_{12}\left(1 - \frac{k_3 C}{S_{max}}\right)\right]
$$
 (A.8)

Lindstrom, Boersma and Stockard (1971):

$$
\partial S/\partial t = k_{13}e^{k_{14}S} \left( k_{15}Ce^{-2k_{14}S} - S \right) \tag{A.9}
$$

# **Appendix B**

# **Solution of the Matrix Diffusion Model**

### B. **1 Governing Equations**

$$
(1 + \frac{2}{b}K_a)\frac{\partial C_f}{\partial t} = \frac{2}{b}D_e\frac{\partial C_f}{\partial y}|_{y=0} - v\frac{\partial C_f}{\partial x}
$$
(B.1)

$$
\frac{\partial C_p}{\partial t} = \frac{D_e}{\phi + K_v} \frac{\partial^2 C_p}{\partial y^2}
$$
(B.2)

#### **B.2 Boundary Conditions**

$$
C_f |_{y=0} = C_p |_{y=0}
$$
 (B.3)

$$
C_f = C_0; \text{ for } x = 0 \tag{B.4}
$$

$$
\lim_{x \to \infty} C_f = 0 \tag{B.5}
$$

$$
\lim_{x \to \infty} C_p = 0 \tag{B.6}
$$

### **B.3** Initial Conditions

$$
C_f = 0; \text{ for } t \le 0 \tag{B.7}
$$

$$
C_p = 0; \text{ for } t \le 0 \tag{B.8}
$$

### B **.4** Dimensionless **Groups**

The following dimensionless **groups are** defined:

 $\overline{1}$ 

$$
C_D = \frac{C}{C_0} \tag{B.9}
$$

$$
x_D = \frac{x}{L} \tag{B.IO}
$$

$$
y_D = \frac{y}{L} \tag{B.11}
$$

$$
b_D = \frac{b}{L} \tag{B.12}
$$

$$
R_D = 1 + \frac{2}{b} K_a \tag{B.13}
$$

$$
K_D = \phi + K_v \tag{B.14}
$$

$$
t_D = \frac{t}{t^*}
$$
 (B.15)

$$
D_D = \frac{D_e t^*}{L^2} \tag{B.16}
$$

#### **B.5 Governing Equations in Dimensionless Form**

$$
R_D \frac{\partial C_{fD}}{\partial t_D} = 2 \frac{D_D}{b_D} \frac{\partial C_{fD}}{\partial y_D} \Big|_{y_D = 0} - \frac{\partial C_{fD}}{\partial x_D}
$$
(B.17)

$$
\frac{\partial C_{pD}}{\partial t_D} = \frac{D_D}{K_D} \frac{\partial^2 C_{pD}}{\partial y_D^2}
$$
(B.18)

### **B.6 Boundary Conditions in Dimensionless Form**

$$
C_{fD}|_{y_D=0} = C_{pD}|_{y_D=0}
$$
 (B.19)

$$
C_{fD} = 1; \text{ for } x_D = 0 \tag{B.20}
$$

$$
\lim_{x_D \to \infty} C_{fD} = 0
$$
\n(B.21)

$$
\lim_{x_D \to \infty} C_{pD} = 0
$$
\n(B.22)

#### **B.7 Initial Conditions in Dimensionless Form.**

$$
C_{fD} = 0; \text{ for } t_D \le 0 \tag{B.23}
$$

$$
C_{pD} = 0; \text{ for } t_D \le 0 \tag{B.24}
$$

### **B.8 Laplace Transform of Governing Equations**

$$
R_D(s\overline{C}_{fD} - \overline{C}_{fD}|_{t_D=0}) = 2\frac{D_D}{b_D}\frac{d\overline{C}_{fD}}{dy_D}|_{y_D=0} - \frac{d\overline{C}_{fD}}{dx_D}
$$
(B.25)

*APPENDIX B. SOLUTION OF THE MATRIX DIFFUSION MODEL* 78

$$
s\overline{C}_{pD} - \overline{C}_{pD}|_{t_D=0} = \frac{D_D}{K_D} \frac{d^2 \overline{C}_{pD}}{dy_D^2}
$$
(B.26)

#### **B.9 Laplace Transform of Boundary Conditions**

$$
\overline{C}_{fD}|_{y_D=0} = \overline{C}_{pD}|_{y_D=0}
$$
\n(B.27)

$$
\overline{C}_{fD} = \frac{1}{s} \text{ for } x_D = 0 \tag{B.28}
$$

$$
\lim_{x_D \to \infty} \overline{C}_{fD} = 0
$$
\n(B.29)

$$
\lim_{x_D \to \infty} \overline{C}_{pD} = 0
$$
\n(B.30)

## **B.10 Laplace Transform of Initial Conditions**

$$
\overline{C}_{fD} = 0; \text{ for } t_D \le 0 \tag{B.31}
$$

$$
\overline{C}_{pD} = 0; \text{ for } t_D \le 0 \tag{B.32}
$$

#### B. **11 Manipulation of Transformed Equations**

Rearranging Equation B.26 and utilizing Equation B.32:

$$
\frac{D_D}{sK_D} \frac{d^2 \overline{C}_{pD}}{dy_D^2} - \overline{C}_D = 0
$$
 (B.33)

The solution to this ordinary differential equation is:

$$
\overline{C}_{pD} = A_1 \exp\left[-y_D \sqrt{\frac{sK_D}{D_D}}\right] + A_2 \exp\left[+y_D \sqrt{\frac{sK_D}{D_D}}\right] \tag{B.34}
$$

From Equation B.30,  $\overline{C}_{pD}$  is bounded; therefore, A2 must equal zero:

$$
\overline{C}_{pD} = A_1 \exp\left[-y_D \sqrt{\frac{sK_D}{D_D}}\right]
$$
 (B.35)

At  $y_D = 0$  :

$$
\overline{C}_{pD} = \overline{C}_{fD} = A_1
$$
 (B.36)

Substituting into Equation B.35:

$$
\overline{C}_{pD} = \overline{C}_{fD} \exp\left[-y_D \sqrt{\frac{sK_D}{D_D}}\right]
$$
 (B.37)

Taking the derivative:

$$
\overline{C}_{pD}' = -\overline{C}_{fD}\sqrt{\frac{sK_D}{D_D}} \exp\left[-y_D\sqrt{\frac{sK_D}{D_D}}\right]
$$
(B.38)

At  $y_D=0$ :

$$
\overline{C}_{pD}^{\prime}|_{yp=0} = -\overline{C}_{fD}\sqrt{\frac{sK_D}{D_D}}\tag{B.39}
$$

Rearranging Equation B.25 and utilizing Equations B.31 and B.39:

$$
\frac{d\overline{C}_{fD}}{dx_{D}} + \left(sR_{D} + 2\frac{D_{D}}{b_{D}}\sqrt{\frac{sK_{D}}{D_{D}}}\right)\overline{C}_{fD} = 0
$$
\n(B.40)

The solution to this ordinary differential equation is:

$$
\overline{C}_{fD} = A_3 \exp\left[-\left(sR_D + 2\frac{D_D}{b_D}\sqrt{\frac{sK_D}{D_D}}\right)x_D\right] + A_4 \exp\left[\left(sR_D + 2\frac{D_D}{b_D}\sqrt{\frac{sK_D}{D_D}}\right)x_D\right]
$$
\n(B.41)

From Equation B.29,  $\overline{C}_{fD}$  is bounded; therefore  $A_4$  must equal zero:

$$
\overline{C}_{fD} = A_2 \exp\left[-\left(sR_D + 2\frac{D_D}{b_D}\sqrt{\frac{sK_D}{D_D}}\right)x_D\right]
$$
(B.42)

79

At  $x_D = 0$ :

$$
\overline{C}_{fD} = \frac{1}{s} = A_2 \tag{B43}
$$

Substituting Equation B.42 into Equation B.43:

$$
\overline{C}_{fD} = \frac{1}{s} \exp\left[-x_D R_D s\right] \exp\left[-2\frac{D_D x_D}{b_D} \sqrt{\frac{K_D}{D_D}} \sqrt{s}\right]
$$
(B44)

#### **B.12 Solution**

Equation B.44 may be inverted using Equations 29.2.15 and 29.3.83 from *Handbook of Mathematical Functions* (Abramowitz and Stegun 1972):

$$
C_{fD} = erf c \left[ \frac{x_D (D_D K_D)^{1/2}}{b_D (t_D - x_D R_D)^{1/2}} \right]; \text{ for } t_D > R_D \tag{B.45}
$$

$$
C_{fD} = 0 \; f \; \text{or} \; t_D \le x_D R_D \tag{B.46}
$$

## **Appendix C**

# **Fracture Aperture Equation Derivation**

#### **C.1 Solution of the Matrix Diffusion Model**

Equations **B.45** and **B.46** repeated:

$$
C_{fD} = erfc\left[\frac{x_D(D_D K_D)^{1/2}}{b_D (t_D - x_D R_D)^{\frac{1}{2}}}\right]; \text{ for } t_D > x_D R_D
$$

$$
C_{fD} = 0; \tfor t_D \le x_D R_D
$$

#### **C.2 Laplace Transform of Solution**

Equation **B.44** repeated:

$$
\overline{C}_{fD} = \frac{1}{s} \exp \left[ -x_D R_D s \right] \exp \left[ -2 \frac{D_D x_D}{b_D} \sqrt{\frac{K_D}{D_D}} \sqrt{s} \right]
$$

#### **C.3 Derivative**

The derivative of a function mag be found by multiplying its Laplace Transform by *s* and then taking the inverse.

#### APPENDIX C. FRACTURE APERTURE EQUATION DERIVATION 82

$$
\overline{C}_{fD}' = \exp\left[-x_D R_D s\right] \exp\left[-2\frac{D_D x_D}{b_D} \sqrt{\frac{K_D}{D_D}} \sqrt{s}\right] \tag{C.1}
$$

Equation C.l may be inverted using Equations 29.2.15 and 29.3.82 from *Handbook of Mathematical Functions* (Abramowitz 1972):

$$
C'_{fD} = \frac{x_D (D_D K_D)^{1/2}}{\sqrt{\pi} b_D (t_D - x_D R_D)^{3/2}} \exp\left[\frac{-D_D K_D x_D^2}{b_D^2 (t_D - x_D R_D)}\right]; for t_D > x_D R_D \tag{C.2}
$$

$$
C'_{fD} = 0; for t_D \le R_D \tag{C.3}
$$

#### **C.4 Superposition**

At this point superposition **will** be used to provide a solution to an inlet condition where a given concentration of tracer is injected for time, *At.* Previously the inlet condition was constant injection for  $0 \ge t \le \infty$ .

From Equation B:45:

$$
C_{fD} = erfc\left[\frac{x_D(D_D K_D)^{1/2}}{b_D (t_D - x_D R_D)^{1/2}}\right] - erfc\left[\frac{x_D(D_D K_D)^{1/2}}{b_D (t_D - \Delta t_D - x_D R_D)^{1/2}}\right] \tag{C.4}
$$

*for*  $t_D - A t > x_D R_D$ 

From Equation C.2:

$$
C'_{fD} = A_D \left\{ \frac{\exp\left[\frac{-D_D K_D x_D^2}{b_D^2 (t_D - x_D R_D)}\right]}{(t_D - x_D R_D)^{3/2}} - \frac{\exp\left[\frac{-D_D K_D x_D^2}{b_D^2 (t_D - \Delta t_D - x_D R_D)}\right]}{(t_D - \Delta t_D - x_D R_D)^{3/2}} \right\}
$$
(C.5)

$$
for t_D - At > x_D R_D
$$

where 
$$
A_D = \frac{x_D (D_D K_D)^{1/2}}{\sqrt{\pi} b_D (t_D - x_D R_D)^{3/2}}
$$

## **C.5 Manipulation of the Superposed Derivative Equation**

At the peak concentration the derivative of the concentration function is equal to zero. Equation **C.5** can only equal zero when the two term inside the braces are equal. Thus:

$$
\frac{\exp\left[\frac{-D_D K_D x_D^2}{b_D^2 (t_{pD} - x_D R_D)}\right]}{(t_{pD} - x_D R_D)^{3/2}} = \frac{\exp\left[\frac{-D_D K_D x_D^2}{b_D^2 (t_{pD} - \Delta t_D - x_D R_D)}\right]}{(t_{pD} - \Delta t_D - x_D R_D)^{3/2}}\tag{C.6}
$$

Let  $\omega_D=(D_D K_D x_D^2)/b_D^2.$ Then:

$$
\frac{\exp\left[\frac{-\omega_D}{(t_{pD} - x_D R_D)}\right]}{(t_{pD} - x_D R_D)^{3/2}} = \frac{\exp\left[\frac{-\omega_D}{(t_{pD} - \Delta t_D - x_D R_D)}\right]}{(t_{pD} - \Delta t_D - x_D R_D)^{3/2}}\tag{C.7}
$$

Gathering the exponential terms on one side:

$$
\frac{(t_{pD} - \Delta t_D - x_D R_D)^{3/2}}{(t_{pD} - x_D R_D)^{3/2}} = \frac{\exp\left[\frac{\omega_D}{(t_{pD} - x_D R_D)}\right]}{\exp\left[\frac{\omega_D}{(t_{pD} - \Delta t_D - x_D R_D)}\right]}
$$
(C.8)

$$
\left(1 - \frac{\Delta t_D}{t_{pD} - x_D R_D}\right)^{3/2} = \exp\left[\frac{\omega_D}{t_{pD} - x_D R_D} - \frac{\omega_D}{t_{pD} - \Delta t_D - x_D R_D}\right] \tag{C.9}
$$

$$
\left(1 - \frac{\Delta t_D}{t_{pD} - x_D R_D}\right)^{3/2} = \exp\left[\frac{-\omega_D \Delta t_D}{(t_{pD} - x_D R_D)(t_{pD} - \Delta t_D - x_d R_D)}\right] \tag{C.10}
$$

Taking the natural log of both sides:

$$
\ln\left(1-\frac{\Delta t_D}{t_{pD}-x_D R_D}\right)^{3/2} = \frac{-\omega_D \Delta t_D}{(t_{pD}-x_D R_D)(t_{pD}-\Delta t_D-x_D R_D)}
$$
(C.11)

Solving for  $\omega_D$ :

$$
\omega_D = \frac{-(t_{pD} - x_D R_D)(t_{pD} - \Delta t_D - x_D R_D)}{\Delta t_D} \ln\left(1 - \frac{\Delta t_D}{t_{pD} - x_D R_D}\right)^{3/2} \tag{C.12}
$$

Substituting for  $\omega_D$ :

$$
\frac{D_D K_D x_D^2}{b_D^2} = \frac{-(t_{pD} - x_D R_D)(t_{pD} - \Delta t_D - x_D R_D)}{\Delta t_D} \ln\left(1 - \frac{\Delta t_D}{t_{pD} - x_D R_D}\right)^{3/2}
$$
(C.13)

Solving for  $b_D$ :

$$
b_D^2 = \frac{D_D K_D x_D^2 \Delta t_D}{(t_{pD} - x_D R_D)(t_{pD} - \Delta t_D - x_D R_D) \ln\left[1 - \frac{\Delta t_D}{t_{pD} - x_D R_D}\right]^{-3/2}}
$$
(C.14)

Substituting for the dimensionless variables and letting  $x_D = 1$ :

$$
\frac{b^2}{L^2} = \frac{\left(\frac{D_4 t^*}{L^2}\right)(1)\left(\phi + K_v\right)(\Delta t/t^*)}{\left(t_p/t^* - R_D\right)\left(t_p/t^* - \Delta t/t^* - R_D\right)\ln\left[1 - \frac{\Delta t/t^*}{t_p/t^* - R_D}\right]^{-3/2}}
$$
(C.15)  
where  $R_D = 1 + \frac{2}{h}K_a$ 

84

#### **C.6 Fracture Aperture Equation**

$$
b^{2} = \frac{D_{e}(\phi + K_{v})t^{*2}\Delta t}{(t_{p} - R_{D}t^{*})(t_{p} - \Delta t - R_{D}t^{*})\ln\left[1 - \frac{\Delta t}{t_{p} - R_{D}t^{*}}\right]^{-3/2}}
$$
(C.16)  
where  $R_{D} = 1 + \frac{2}{b}K_{a}$ 

For no adsorption  $(K_a = K_v = 0)$ :

$$
b^{2} = \frac{D_{e} \phi t^{*2} \Delta t}{(t_{p} - t^{*})(t_{p} - At - t^{*}) \ln\left[1 - \frac{\Delta t}{t_{p} - R_{D} t^{*}}\right]^{-3/2}}
$$
(C.17)

## **C.7 Fracture Aperture Equation** - **Instantaneous Injection**

For an instantaneous injection of tracer, *At* approaches zero. From Equation C.16:

$$
b_2 = \lim_{\Delta t \to 0} \frac{D_e(\phi + K_v)t^{*2}\Delta t}{(t_p - R_D t^*)(t_p - At - R_D t^*)\ln\left[1 - \frac{\Delta t}{t_p - R_D t^*}\right]^{-3/2}}
$$
(C.18)

 $\mathbf{r}$  and  $\mathbf{r}$ 

In order to solve Equation C.18, the following limit will be evaluated using L'Hopital's Rule:

$$
\lim_{\Delta t \to 0} \frac{\Delta t}{\ln \left[1 - \frac{\Delta t}{t_p - R_D t^*}\right]^{-3/2}} = \lim_{\Delta t \to 0} \frac{\frac{d}{d\Delta t} \left\{\ln \left[1 - \frac{\Delta t}{t_p - R_D t^*}\right]^{-3/2}\right\}}{\frac{d}{d\Delta t} \left\{\ln \left[1 - \frac{\Delta t}{t_p - R_D t^*}\right]^{-3/2}\right\}}
$$
\n
$$
= \lim_{\Delta t \to 0} \frac{2}{3} (t_p - t^*) \left(1 - \frac{\Delta t}{t_p - R_D t^*}\right)
$$
\n
$$
= \frac{2}{3} (t_p - R_D t^*)
$$

Substituting into Equation C.18:

$$
b^2 = \frac{2D_e(\phi + K_v)t^{*2}}{3(t_p - R_D t^*)}
$$
 (C.19)

Substituting for  $R_D$  and solving the resulting quadratic:

$$
b = \frac{K_a t^* + \sqrt{K_a^2 t^{*2}} + 6D_e(\phi + K_v)(t_p - t^*)t^{*2}}{3(t_p - t^*)}
$$
(C.20)

For no adsorption  $(K, = K_v = 0)$ :

$$
b = t^* \sqrt{\frac{2D_e \phi}{3(t_p - t^*)}}
$$
 (C.21)

## **Appendix D**

## **Wairakei Tracer Tests**

This appendix presents plots of the Wairakei tracer tests. The concentrations have been scaled to units of injected amount divided by  $10^{12}$  liters and corrected for decay and background radiation. Negative values have also been omitted.

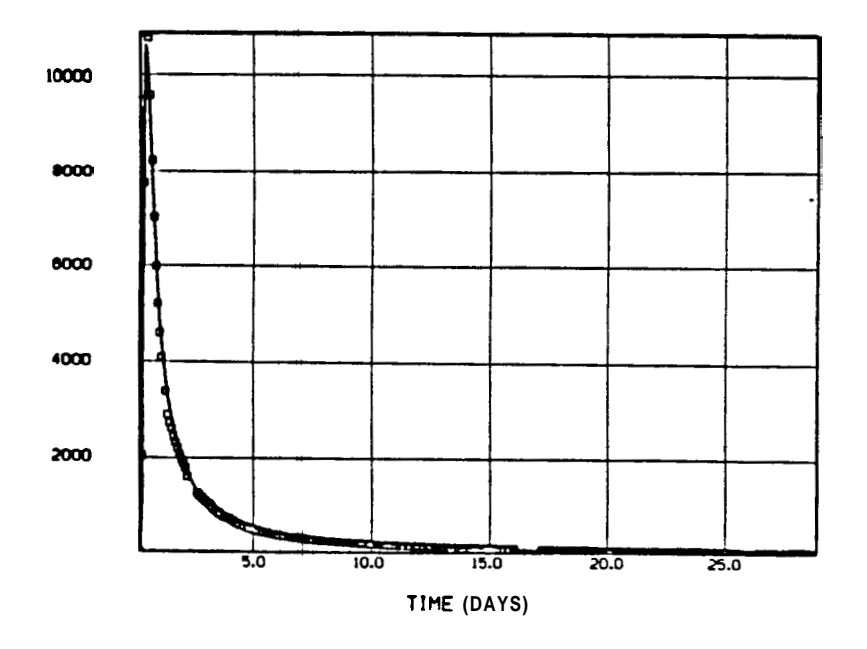

Figure D.l: Regression Fit, **CWK** 107 - **WK24** (from Jensen **1983)** 

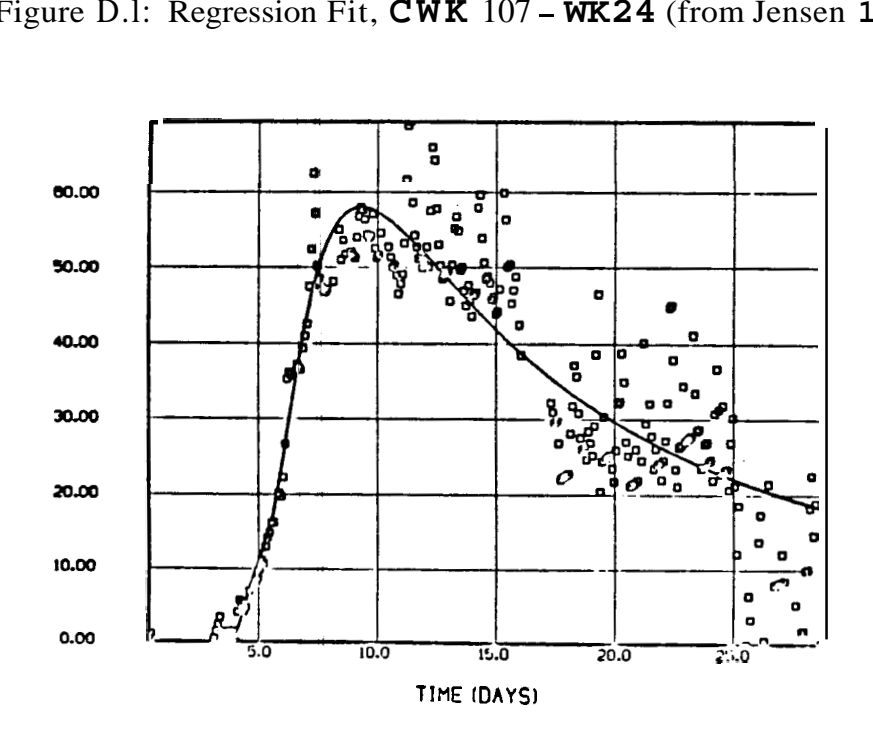

Figure D.2: Regression Fit, **CWK107** - **WK30** (from Jensen **1983)** 

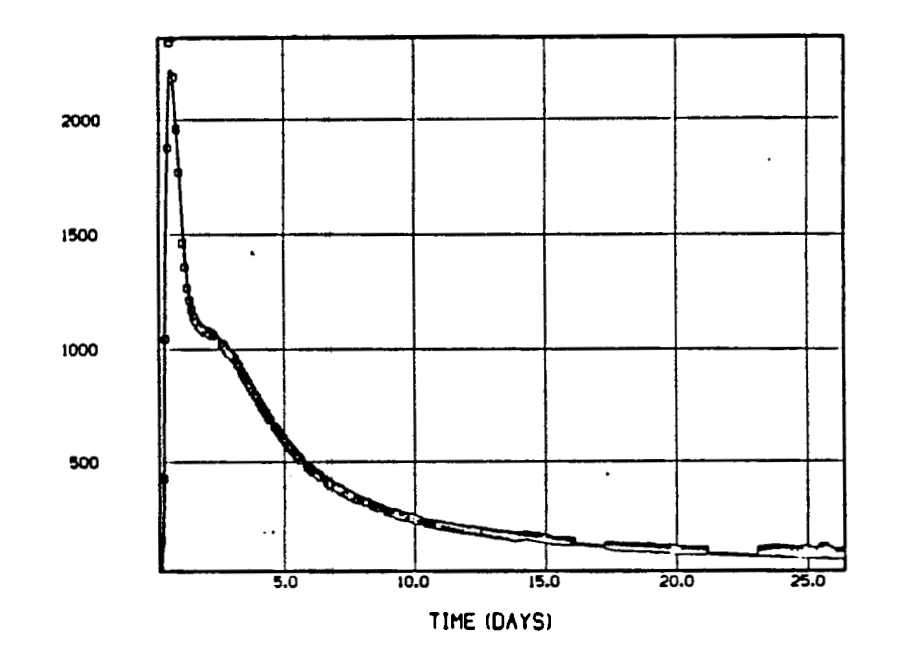

Figure D.3: Regression Fit, CWK107 - WK48 (from Jensen 1983)

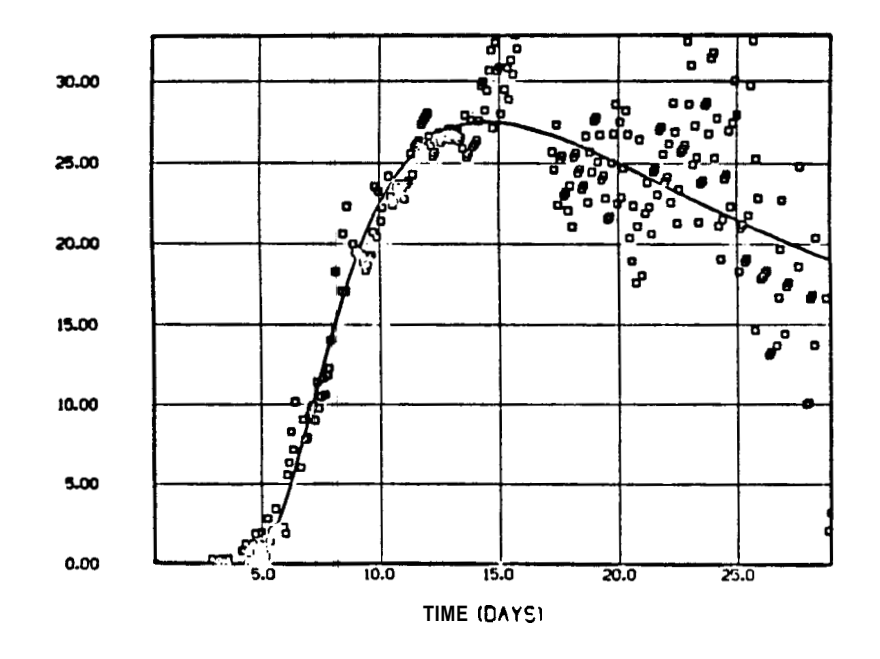

Figure D.4: Regression Fit, CWK107 - WK55 (from Jensen 1983)

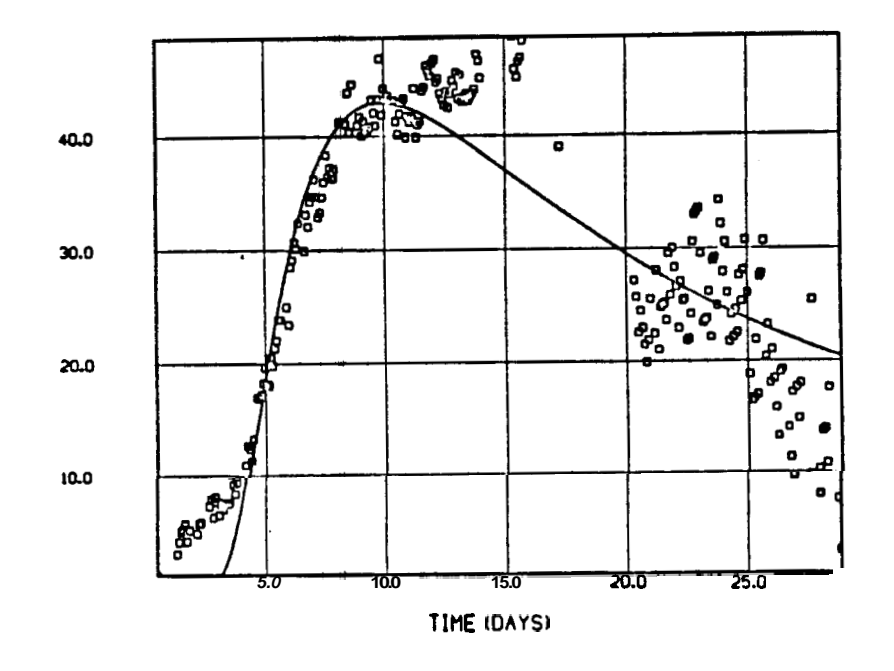

Figure **D.5:** Regression Fit, CWK107 - WK67 (from Jensen 1983)

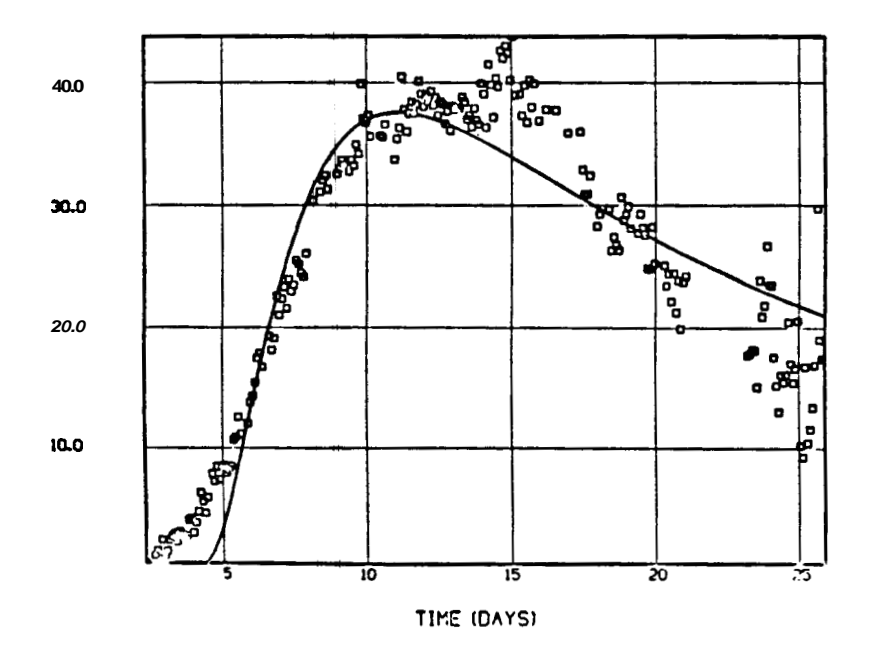

Figure D.6: Regression Fit, CWK107 - WK68 (from Jensen 1983)

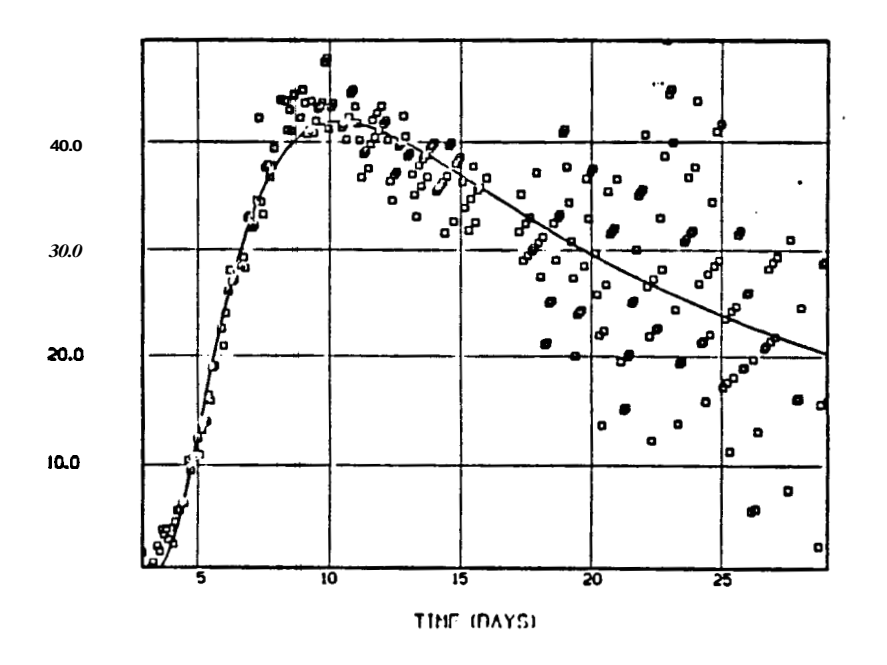

Figure D.7: Regression Fit, CWK107 - WK70 (from Jensen 1983)

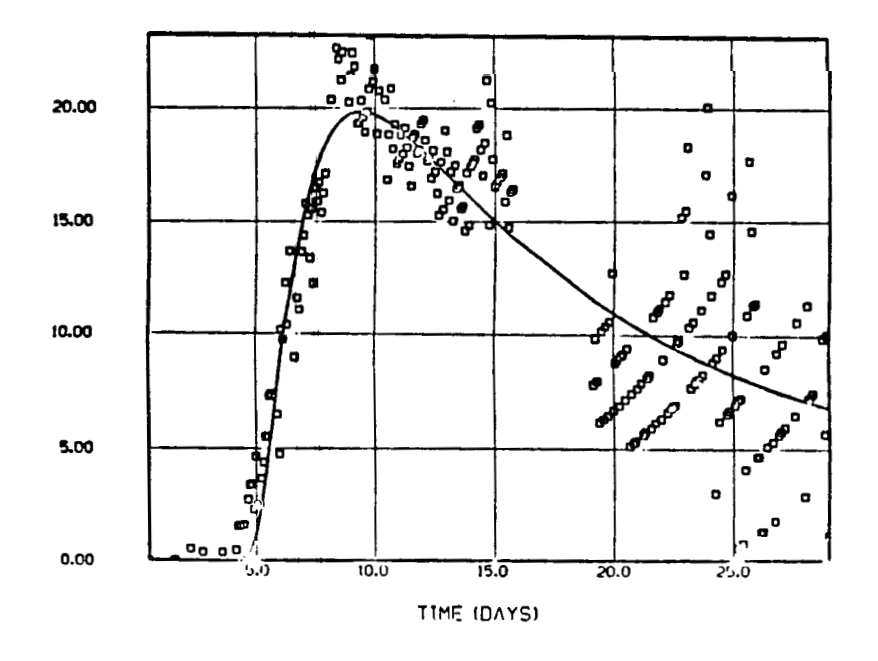

Figure D.8: Regression Fit, CWK107 - WK81 (from Jensen 1983)

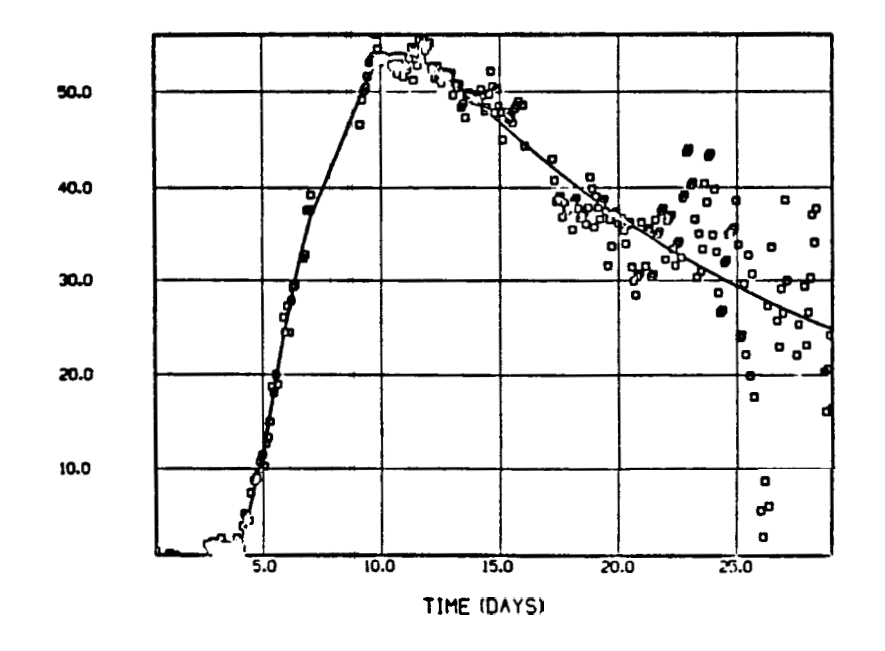

Figure D.9: Regression Fit, CWK107 - WK83 (from Jensen 1983)

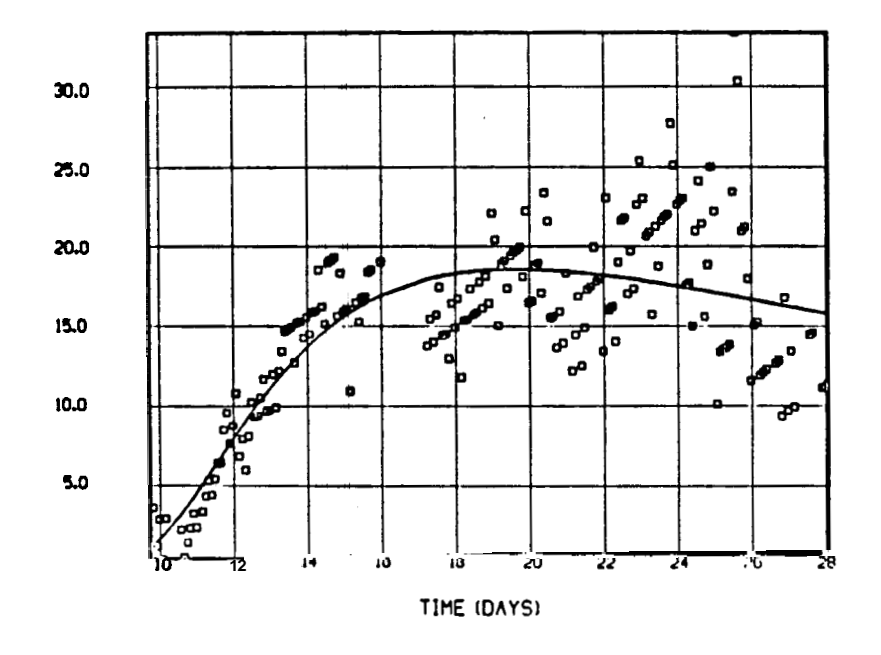

Figure D.lO: Regression Fit, CWK107 - WK108 (from Jensen 1983)

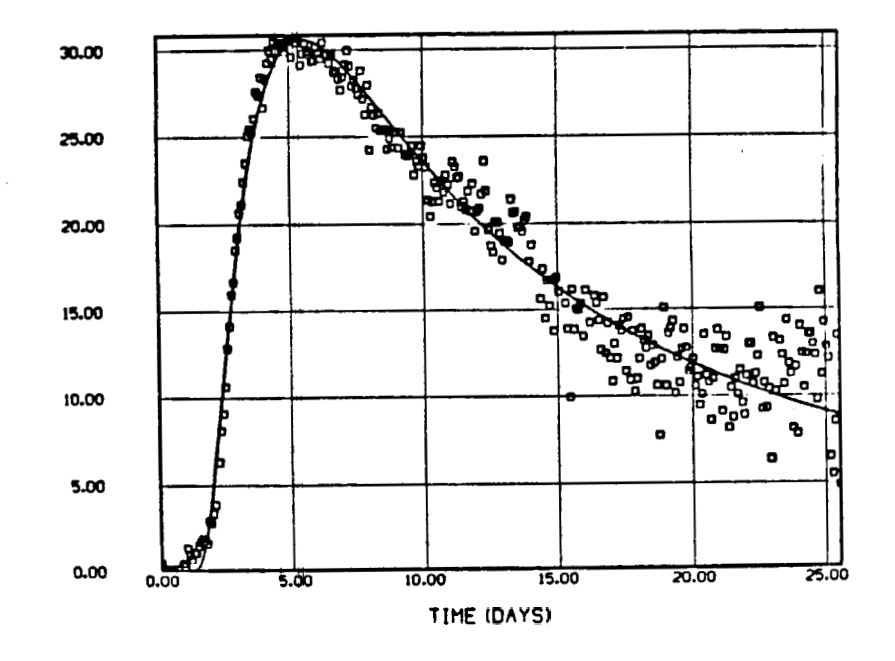

Figure **D.ll:** Regression Fit, CWKIOI - WK103 (from Jensen 1983)

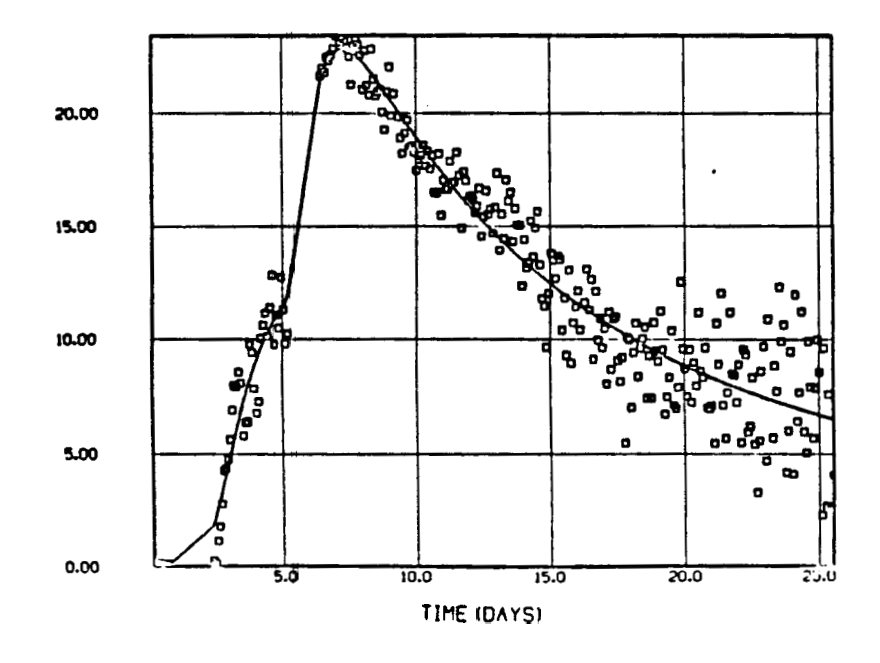

Figure D.12: R ression Fit, CWKIOI - WK116 (from Jensen 1983)

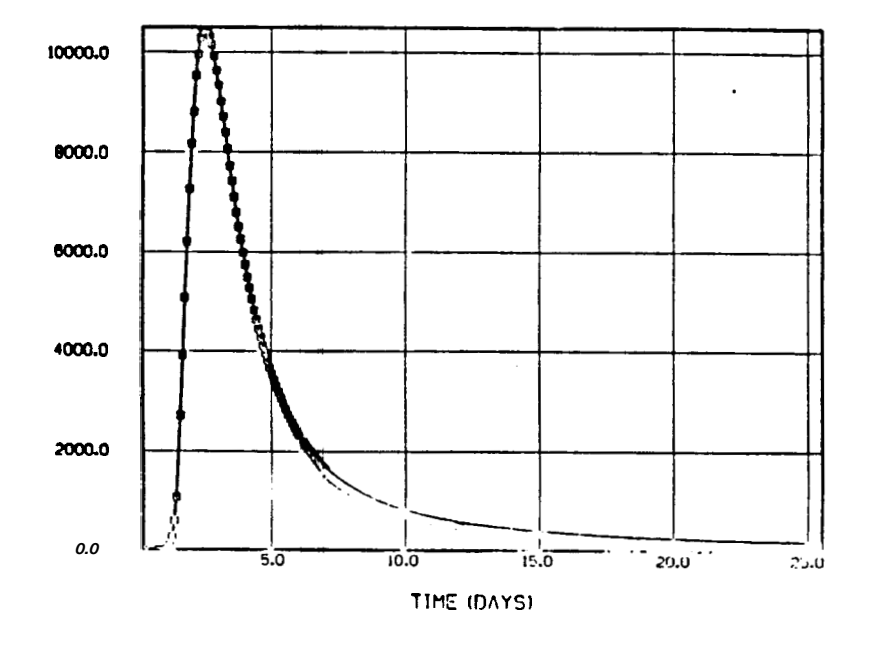

Figure **D.13:** Regression Fit, CWKIOI - WK121 (from Jensen 1983)

## **Appendix E**

## **Regression Equations**

The equations presented in Jensen's report (1983) are similar to those given in this work. His Equation 3.12 is closely related to Equation C.8 in this report. Equation 3.12 holds for an instantaneous injection. It is repeated here in the nomenclature of this report:

$$
C_f = \frac{M}{Q} \left\{ \frac{D_e t^*}{b\sqrt{\pi} D_a^{1/2} (t^* R)^{3/2} \left(\frac{t}{t^* R} - 1\right)^{3/2}} \exp\left[\frac{-\frac{D_e^2 t^{*2}}{D_a (t^* R) b^2}}{\frac{t}{t^* R} - 1}\right] \right\}
$$
(E.1)

*R* is defined as the retardation factor. The breakthrough time is equal to *(t\*R).*  Jensen defines two nonlinear parameters,  $a$  and  $\beta$ :

$$
a = \frac{D_e t^*}{b \sqrt{D_a (t^* R)}}
$$
(E.2)

For no adsorption  $(R=1)$ :

$$
a = \frac{\sqrt{D_e \phi t^*}}{b} \tag{E.3}
$$

$$
\beta = \frac{1}{t^*R} \tag{E.4}
$$

Using the newly defined parameters, Jensen reduces Equation E.l to:

$$
C_f = \frac{M}{Q} \left\{ \frac{\alpha \beta}{\sqrt{\pi} (\beta t - 1)^{3/2}} \exp \left[ -\frac{\alpha^2}{\beta t - 1} \right] \right\}
$$
(E.5)

A form of this expression is used to fit the Wairakei field data.

Although  $1/\beta$  equals the breakthrough time, Jensen never explicitly found the time to peak concentration.  $t_p$  may be expressed in term of  $\alpha$  and  $\beta$  by setting the derivative of Equation E.5 equal to zero.. This allows better comparison between the visual and regression methods.

$$
t_p = \frac{\frac{2}{3}\alpha^2 + 1}{\beta} \tag{E.6}
$$

## **Appendix F**

# **Computer Data Acquisition System**

This appendix presents a brief explanation of the computer data acquisition system (hardware and software) and provides a listing of the program code. The equipment was used for the collection of sodium chloride concentration data. The instruments also recorded the positioning **of** a new sample bottle under the effluent.

#### **F.1 Hardware**

The hardware consisted of a KEITHLEY system baseboard, two circuit board modules, an interface card and a CQMPAQ computer. Figure F.l illustrates the circuit diagram. The Analog Output Module 1 (AOM1) was placed in slot 2 of the baseboard. This module controlled the voltage output. While the AOMl had two output channels, only AOMl Channel 1 was used in this experiment. The Analog Measurement Module 1 (AMMl), located in slot 1 of the base board, measured the voltage drop across the electrodes. AMMl Channels 1 - 7 were connected to Electrodes  $#1 - #7$ . Each channel measured the voltage at a single sensor. AMMI Channel 0 was connected through a switch to either of two voltage sources. The switch was toggled manually each time a new sample was collected at the outlet. The AMM1, AOMl and each electrode were connected to a common ground buried
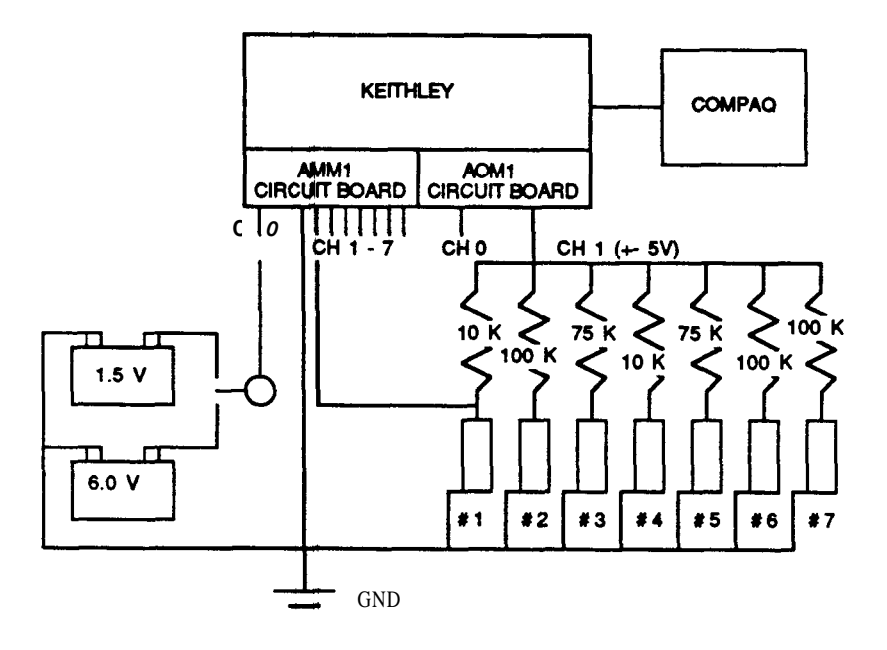

Figure F.l: Circuit Diagram - Computer Data Acquisition System

in the earth outside the laboratory. **A** clock was contained in the interface card located inside the COMPAQ.

## **F.2 Software**

The software was written in BASIC. The program accomplished five operations:

*0* Initializing the clock

- *0* Pulsing voltage
- Reading the time
- *0* Reading the voltage
- *<sup>0</sup>*Recording time **and** voltage data

Many of the instructions required specific knowledge of hardware memory locations referenced in the KEITHLEY manual. **A** synopsis of the program follows.

#### **Lines 1000** - **<sup>1001</sup>**

Lines  $1000 - 1001$  define the starting memory location.

#### **Lines 1010** - **<sup>1013</sup>**

This section opens the data files. The voltage readings marking the introduction of new sample bottles are stored in the file VOLTO.DAT. The data collected from Electrode  $#1$  is stored in VOLT1.DAT. The readings from the remaining six electrodes are placed VOLT27.DAT.

#### **Lines 1020** - **<sup>1198</sup>**

This section initializes the interval timer. The timer consists of three counters which are analogous to the hour, minute and second hands of a clock. Counter 2 moves the fastest. It counts down from its initial value at the rate of one count every 1.046  $\mu$ s. If Counter 2 and Counter 1 are linked, Counter 1 counts down once each time Counter 2 reaches zero. Counters 1 and 0 may be similarly joined. The counters are initialized by placing starting values into memory locations. Each value must be broken into two octadecimal bytes before it is poked into memory. Line 1198 provides a delay. The program will not always run properly without it.

#### **Lines 1200** - **<sup>1212</sup>**

These lines set PT and OLDTIME equal to zero. PT increments each time the program finishes an iteration.

#### **Lines 1220** - **<sup>1222</sup>**

These lines determine the REMAINDER when PT is divided by **4.** The value of REMAINDER determines the voltage level which is output from the AOM1.

#### **Lines 1225** - **<sup>1252</sup>**

This section determines the output level of AOMl Channel 0. AOMl CH 0 was not used in these experiments. See the next section for additional details.

#### **Lines 1260** - **<sup>1292</sup>**

This section determines the output level of AOMl Channel 1. The AOMl was configured to send voltages in the  $\pm$  5 volt range. When REMAINDER = 0, a positive **5** volts is pulsed across the electrodes. When REMAINDER  $= 2$ , a negative 5 volts is output. Zero voltage is sent from AOMl CH 1 when REMAINDER is odd.

The output range is divided into 4096 possible voltage levels. Possible input values are 0 - 4095. When 0 is placed into memory, the lowest value is output. When 4095 is sent to memory the highest voltage is pulsed. The inputs must be in octadecimal form. HB1 and LB1 represent the high and low bytes sent to the memory locations controlling the voltage.

#### **Lines 1295** - **<sup>1300</sup>**

Disables AOMl Channel 0 output.

#### **Lines 1301** - **<sup>1630</sup>**

This section accomplishes the main goals of the program. The following operations are performed:

- *<sup>0</sup>*Voltage output from AOMl CH 1
- *0* Time measurement
- *o* Voltages measurement from AMM1 CH 0 7
- *<sup>0</sup>*Recording the data in output files

 $\sigma$  Printing to the screen voltages from Electrodes  $\#1$  and  $\#5$  and the time Because electrode data are only recorded for positive current, the positive voltage is pulsed for a slightly longer duration than the negative current.

#### **Lines 1700** - **<sup>1711</sup>**

This code provides a solution to a hardware malfunction. The equipment will not allow input into the Counter 0 memory location, &HCO. Each time the COMPAQ is booted up, a new random number is placed into  $\&H\&C0$ . If the number is different than that chosen on line **1033,** the program will not normally work.

The solution chosen is to query the memory for the random number and then manually change the input to match it. CCZ, which is printed to the screen, is the random number. It must be entered in place of the value found on line 1033. When the program fails, the operator should:

> type CONTROL-BREAK type LIST 1033 change CZ on line **1033** to CCZ

### **Lines 1800** - **<sup>2000</sup>**

This section increments PT, sets OLDTIME equal to the last measured time and returns the program to line 1221. The operator should type CONTROL-BREAK, to end the program.

### **Subroutines**

Lines 4000 - 4199: Reads the counters and computes the elapsed time. Lines 5000 - 5099: Pulses voltage from Channel 0. Lines 5500 - 5599: Pulses voltage to electrodes from Channel 1. Lines 6000 - 6199: Reads voltage across Channel 0. Lines 6200 - 6399: Reads voltage across Channel 1. Lines 6500 - 6999: Reads voltage across Channels 2 - *7.* 

Each line of these subroutines is commented. For additional information see the KEITHLEY reference manual (Lessons 1 - 5, Reference Sections AOMl and AMM1).

## **F.3 Software Listing**

## **F.3.1 Main Program**

**1000 1001 1010 1011 1012 1013 1020 1031 1032 1033 1041 1042 1045 1046 1048 1049 1150 1161 1162 1163 1171 1172 1173 1181 1182 1183 1198 1200 1201 12 12 1220 1221 1222 1225 1230 1231 1232 1240 1241 1242 1250 1251 1252 REM** this program controls the data acquisition system<br>DEF SEG=6HAFF0: REM defines starting memory REM defines starting memory location REM the following section opens the output files OPEN "B:VOLT0 DAT "FOR OUTPUT AS #1 **OPEN "B:VOLTl.DAT"FOR OUTPUT AS #2 OPEN "B:VOLT27.DATWFOR OUTPUT AS #3**  REM the following section initializes the interval timer<br>
CT=65000!: REM initialize interval counter **CT=65000!:** REM initialize interval counter **2 CO=65000!: REM** initialize interval counter 1<br> **CZ=51134!:** REM initialize interval counter 0 **CZ=51134!:** REM initialize interval counter 0<br> **REM** high byte counter 2 **HT=INT (CT/256)** : REM high byte counter **<sup>2</sup> LT=CT- (256\*HT)** : REM low byte counter **<sup>2</sup> HT=CT-(256\*HT)** : REM low byte counter **2**<br>**HO=INT(CO/256)** : REM high byte counter **1 HO=INT(CO/256) :** REM high byte counter 1<br>LO=CO-(256\*HO) : REM low byte counter 1 **HZ=INT (CZ/256)** : REM high byte counter **<sup>0</sup> HZ=INT (CZ/256)** <br> **LZ=CZ- (256\*HZ)** <br> **REM low** byte counter **0**<br> **POKE &HE0,3**: <br>
REM set timer global, c **POKE CHEO, 3** : REM set timer global, carry **2-1-0 POKE &HC3,180** : REM counter **2** set for carry mode **POKE &HC3, 180:**<br>**POKE &HC2, LT:** REM low byte for counter **2 POKE &HC2, HT** : REM high byte for counter **<sup>2</sup> POKE &HC3,116:** REM counter 1 set for carry mode<br> **POKE &HC1, LO**: REM low byte for counter 1 **POKE &HCl, HO:** <br>**POKE &HC3, 54**: <br>**REM** counter 0 set as timer **POKE &HC3, 54 :** REM counter 0 set as timer<br>**POKE &HC0, LZ**: REM low byte for counter **POKE &HC3, 54:**<br> **POKE &HCO, LZ:**<br> **POKE &HCO, HZ:**<br> **REM** high byte for counter **0**<br> **REM** high byte for counter **0 FOR 1-1 TO 500: NEXT I**  REM the following section pulses the voltage and records the data<br>**PT=0**: REM set pointer to 0 **OLDTIME-O**  REM lines **1221** - **1252** determine how to pulse the voltage **WHOLE=INT (PT/4)**  REMAINDER-PT- (WHOLE\*4) **REM** this subsection determines how to pulse channel 0 voltage **REM** when remainder  $= 0$ , pulse positive voltage **IF REMAINDEREO TBEN HB-U IF REMAINDER=() THEN LB=255**  REM when remainder =  $1$  or  $3$ , pulse zero voltage **IF REMAINDER=l** OR **REMAINDERs3 THEN HB=8 IF REMAINDER-1 OR REMAINDER=3 THEN LB=0** REM when **remainder** = 2, pulse negative pulse negative voltage **IF REMAINDER=2 'THEN HB-0 IF REMAINDER4 THEN LB-6** 

12 60 1270 1271 1272 1280 1281 1282 1290 12 91 12 92 1295 1300 **1301**  1400 **1500 1510**  1520 1600 1610 1620 1621 REM this subsection Uetermines how to pulse channel 1 voltage REM when remainder = **0 or** 2, pulse zero voltage IF REMAINDER=0 OR REMAINDER=2 THEN HB1=8 IF REMAINDER-0 **OR** REWAINDER-2 THEN LB1-0 REM when remainder - 1, pulse positive voltage IF REMAINDER-1 THEN HB1=15 IF REMAINDER-1 THEN LB1~255 REM when remainder  $= 3$ , pulse negative voltage IF REMAINDER=3 THEN HB1=0 IF REMAINDER=3 THEN LB1=6 GOTO 1301: **REM** do not pulse channel **0** voltage REM pulse the voltage (channel 0) GOSUB **5500: REM** pulse the voltage (channel 1) **GOSUB** 4000: **REM** read time **GOSUB** 4000: REM read time<br> **GOSUB** 6000: REM r **REM** read voltage (channel 0) IF REMAINDER=l THEN GOSUB 6200: **REM** read voltage (channel **1)**  IF REMAINDER=l THEN GOSUB **6500:** REM read voltage (channels 2-71 REM print to output files and screen PRINT #1, USING "#####.#### ###.####"; TIME, VOLTO IF REMAINDER=l THEN @RINT **#2,** USING *"X####.####* ###.####"; TIME, VOLT1 IF REMAINDER=l THEN PRINT #3. USING **"#####.##x# #X#.####** *###.##X#*  **X##. ##x# ##x. ###x x##.** #### **I##** .####;'; TIME, VOLT2, VOLT3, VOLTI, VOLTS, VOLT 6, VOLT7 1630 1700 1701 1702 1703 1704 1705 1706 1707 1708 1710 1711 **1800 1801**  1900 1999 2000 IF REMAINDER-1 THEN PRINT TIME, VOLTO, VOLT1, VOLT5 **REM** set time interval for data recovery<br>GOSUB 4000: REM read time GOSUB 4000: REM read time<br>ELAPSE=TIME-OLDTIME; REM calculate REM calculate elapsed time IF (ELAPSE>.l) THEN @TO **1800**  PRINT" LINE 1704 : **YOU** *ARE* IN TROUBLE" PRINT "LINE **1705:** TYPE - CONTROL-BREAK" PRINT "LINE 1705: TYPE - CONTROL-BRE.<br>PRINT "LINE 1706: TYPE - LIST 1033" PRINT "LINE 1706: TYPE - LIST 1033"<br>PRINT "LINE 1707: CHANGE CZ TO THE NUMBER GIVEN BELOW (CCZ)"<br>PRINT "LINE 1**705:** CC2" **CCZ** PRINT "LINE 1705: CC<sub>2</sub>" FOR 1-1 TO **10:** NEXT **I:** REM time delay GOTO 1701 PT=PT+l OLDTIMESTIME GOTO 1221 CLOSE END

### **F.3.2 Subroutines**

**4000 4001 4111 4112 4113 4114 4121 4122 4123 4124 4131 4132 4133 4134 4140 4141 4150 4151 4199 5000 5001 5010 5020 5030 5031 5035 5036 5040 5041 5045 5046 5050 5060 5099 5500 5501 5510 5520 5530 5531 5535 5536**  REM subroutine: time **DEF SEG=&HAFFO:** REM defines starting memory location<br>**POKE &HC3,0:** REM counter 0 used in latching mode **POKE &HC3,0:** REM counter 0 used in latching mode<br> **LOWZ=PEEK(&HC0)**: REM recover low byte **LOWZ=PEEK (&HCO)** : REM recover **low** byte **HIZ=PEEK(&HCO)** <sup>:</sup> REM recover high byte **CCZ=LOWZ+(HIZ\*256)** : REM come ne high and **CCZ=LOWZ+(HIZ\*256)** : REM comk ne high and low bytes<br>**POKE GHC3,64**: REM counter 1 used in latching **CCZ=LOWZ+(HIZ\*256):** REM comt ne high and low bytes<br>POKE &HC3,64: REM counter 1 used in latching mode<br>- All and the REM counter 1 used in latching mode **LOWO-PEEK (&HCl)** : REM recover **low** byte LOWO-PEEK(&HCl):<br>
HIO=PEEK(&HCl): REM recover high byte<br>
CCO=LOWO+(HIO\*256): REM combine high and **CCO=LOWO+ (HIO\*256)** : REM combine high and **low** bytes **POKE &HC3,128:**<br> **REM** counter 2 used in latching mode<br> **REM** recover low byte **LOW=PEEK (&HC2) :<br>
HIT=PEEK (&HC2) :** REM recover high byte **HIT=PEEK (&HC2)** : REM recover high byte **CCT=LOWT+** (HIT\*256) : REM combine high and REM combine high and **low** bytes REM calculate the number of current pulses received from the **PC PULSENO= ( (CZ-CCZ) \* (CT\*CO) ) + ( (CO-CCO)\*CT) + (CT-CCT)**<br>REM convert pulses to seconds (1 pulse = 1.046 micro sec.) **TIME=PULSENO\*1.046E-06 RETURN**  REM subroutine: pulse current to sensors (from channel 0)<br>DEF SEG=6HAFF0: REM defines starting memory locat **DEF SEG=&HAFFO:** REM defines starting memory location<br>POKE &H9A,0: REM set global gain to 1 **POKE &H9A, 0**: REM set global gain to 1 **POKE &H9D, 64**: REM enable strobe REM enable strobe REM select slot 2, channel 0 for digital-analog control <sup>-</sup> low byte **POKE &H82,0**  REM place low byte data into memory for slot **2** channel **0 POKE &H83, LB**  REM select slot 2, channel 0 for digital-analog control <sup>-</sup> high byte **POKE &H82,1**  REM place high byte data into memory for slot **2** channel **0 POKE &H83, HB**<br>**POKE &H9D, 1: REM** issue data (send voltage) **:OR I =1 TO 200: NEXT I:** REM time delay to stabilize voltage **RETURN**  REM subroutine: pulse current to sensors (from channel 1)<br>DEF SEG=6HAFF0: REM defines starting memory loca **DEF SEG=&HAFFO:** REM defines starting memory location<br>**POKE &H9A,0:** REM set global gain to 1 **POKE &H9A, 0:**<br>**POKE &H9D, 64:**<br>**REM** enable strobe **REM** enable strobe REM select slot **2,** channel **1** for digital- analog control - **low** byte **POKE &H82,2**  REM place **low** byte data into memory for slot **2,** channel **1 POKE &H8 3, LB1**  5540 REM select slot 2, channel 1 for digital-analog control <sup>-</sup> high byte<br>5541 POKE 6H82.3 **5541 POKE &H82,3 5545** REM place high byte data into memory for slot **2,** channel **1 5546 POKE &H83,HB1 5550 POKE &H9D, 1:** REM issue data (send voltage)<br>**5560 FOR I=1 TO 200: NEXT I:** REM time delay to stabilize v **5560 FOR I=l TO 200: NEXT I:** REM time delay to stabilize voltage **5599 RETURN** 

**6000 6001 6010 6100 6111 6112 6120 6131 6132 6133 6134 6135 6136 6199 6200 6201 6210 6300 6311 6312 6320 6331 6332 6333 6334 6335 6336 6399**  REM subroutine: read voltage channel **0 DEF SEG=&HAFF0:** REM defines starting memory location<br>**POKE &H9A,0: REM** select **a** gain of 1 **REM** select **a** gain of **1** REM this section reads the voltage drop across channel **0,** slot **1 POKE &H80,0** : REM select channel **<sup>0</sup> POKE &H80,0:**<br> **POKE &H81,1:** REM select slot 1<br> **POKE &H9B,255:** REM starts analog-d POKE &H81,1:<br> **POKE &H9B,255:** REM starts analog-digital conversion<br> **DLOW=PEEK(&H80)** : REM read low byte DLOW=PEEK(&H80) : REM read low byte<br>DHI=PEEK(&H81) : REM read high byte REM combine high and low bytes **COUNTS=DLOW+ (DHI-240.) \*256**  REM calc value of voltage for input range  $= +10$  v and gain  $= 1$ **VOLTO=(COUNTS\* (20/4095) -10)**  RETURN REM subroutine: **read** voltage channel **1 DEF SEG=&HAFFO:** REM defines starting memory location<br>**POKE &H9A,0**: REM select **a** gain of 1 REM select **a** gain of 1 REM this section **reads** the voltage drop across channel **1,** slot **1 POKE 4H80,1:** REM select channel **1** REM select channel 1<br>REM select slot 1 **POKE &H81, 1: POKE &H9B, 255: POKE &H9B, 255:**<br>DLOW=PEEK(&H80): REM read low byte<br>REM read low byte DLOW=PEEK(&H80) : REM read low byte<br>DHI=PEEK(&H81) : REM read high byt REM read high byte REM combine high and low bytes **COUNTS=DLOW+ (DHI-240) \*256**  REM calc value of voltage for input range  $= +10$  v and gain  $= 1$ **VOLTl=(COUNTS\* (20/4095) -10)**  RETURN **6500** REM subroutine: read voltage channels **2-7 6501 DEF SEG=&HAFFO:** REM defines starting memory location<br>6502 POKE & H9A, 0: REM select a gain of 1 REM select a gain of 1 **6510 6511 6512 6520 6531 6532 6533 6534 6535 6536 6610 6611 6612 6620 6631 6632 6633 6634 6635 6636**  REM this section **reads** the voltage of channel **2,** slot **1 POKE &H80,2:** REM select channel 2<br> **POKE &H81,1:** REM select slot 1 **POKE & H81, 1:** REM select slot **1**<br>**POKE & H9B, 255:** REM starts analog REM starts analog-digital conversion<br>REM read low byte POKE &H9B,255: REM starts analog<br>DLOW=PEEK(&H80): REM read low byte **DHI-PEEK (&H81)** : REM read high byte REM combine high and low bytes **COUNTS=DLOW+ (DHI-240) \*256**  REM calc value **of** voktage for input range = **+-lo v** and gain = **1 VOLT2=(COUNTS\* (20/4095) -10)**  REM this section reads the voltage of channel **3,** slot **1**<br> **POKE CH80,3**: REM select channel **3 POKE CH80,3:**<br> **POKE &H81,1:**<br> **POKE &H9B,255:**<br> **REM** starts analog-di **POKE &H9B,255:** REM starts analog-digital conversion<br>DLOW-PEEK(&H80): REM read low byte **DLOW-PEEK (&H80) : REM** read low byte<br>DHI=PEEK (&H81) : REM read high byt REM read high byte REM combine high and low bytes **COUNTS=DLOW+ (DHI-2410)\*256**  REM calc value of voltage for input range  $= +10$  v and gain  $= 1$ **VOLT3= (COUNTS\* (20/4095) -10)** 

105

**6710 6711 6712 6720 6731 6732 6733 6734 6735 6736 6810 6811 68 12 6820 6831 6832 6833 6834 6835 6836 6910 6911 6912 6920 6931 6932 6933 6934 6935 6936 6960 6961 6962 6970 6981 6982 6983 6984 6985 6986 6999**  REM this section reads the voltage of channel **4,** slot **1**<br> **POKE &H80,4:** REM select channel **4 POKE &H80,4:**<br> **POKE &H81,1:**<br> **POKE &H9B,255:**<br>
REM starts analog-di **POKE &H9B,255:** REM starts analog- digital conversion **DLOWsPEEK (&HE 0)** : **REM** read **low** byte **DLOW\*PEEK(&H80) : REM** read low byte<br> **DHI=PEEK(&H81)** : REM read high byte REM combine high and low bytes **COUNTS=DLOW+(DH1-240}\*256 REM** calc value of voltage for input range  $= +10$  v and gain  $= 1$ **VOLT4- (COUNTS\* (20/4095) -10)**  REM this section reads the voltage of channel 5, slot 1 **POKE &H80,5**: REM select channel 5 **POKE hH81,l:** REM select slot **1 POKE &H9B, 255: REM** starts analog-digital conversion<br>DLOW=PEEK(&H80): **REM** read low byte POKE &H9B, 255:<br>
DLOW=PEEK(&H80): REM read low byte<br>
DHI=PEEK(&H81): REM read high byte REM combine high and **low** bytes REM calc value of voltage for input range  $= +10$  v and gain  $= 1$ **COUNTS=DLOW+ (DHI-240) \*256 VOLTS=(COUNTS\* (20/4095) -10)**  REM this section reads the voltage of channel 6, slot 1 **POKE 4H80,6:** REM select channel 6 **POKE &H80,6:** REM select channel 6<br> **POKE &H81,1:** REM select slot 1 **POKE &H81,1:** REM select slot **1**<br>**POKE &H9B,255:** REM starts analog **POKE &H9B,255:** REM starts analog-digital conversion<br>DLOW=PEEK(&H80): REM read low byte **DLOW=PEEK(&H80)** : REM read **low** byte<br>DHI=PEEK(&H81) : REM read high byte REM read high byte REM combine high and low bytes **COUNTS=DLOW+(DHI-240) \*256**  REM calc value of voltage for input range  $= +10$  v and gain  $= 1$ **VOLT6- (COUNTS\* (20/4095) -10)**  REM this section reads the voltage **of** channel **7,** slot **1 POKE &H80,7** : REM select channel **<sup>6</sup> POKE &H80,7:** REM select channel 6<br> **POKE &H81,1:** REM select slot 1<br> **POKE &H9B,255:** REM starts analog-d **POKE &H9B,255: REM** starts analog-digital conversion<br>DLOW=PEEK(&H80): REM read low byte **DLOW=PEEK(&H80)** : REM read low byte<br>DHI=PEEK(&H81): REM read high byte REM read high byte REM combine high and **low** bytes **COUNTS=DLOW+ (DHI-240) \*256**  REM calc value of voltage for input range = **+-lo** v and gain = **1 VOLT7=(COUNTS\* (20/4095) -10)**  RETURN

## Appendix **G**

# Chromatograph Specifications/Settings

## G. **1** Equipment

Hewlett Packard 5880 Series Gas Chromatograph

Hewlett Packard **7673A** Controller

. Hewlett Packard Automatic Sampler

Hewlett Packard Column (Separation) - Porapak QS, 6 ft, 1/8 in. I.D., mesh range 80/100

. Hewlett Packard Column (Reference) - 2 % OV-101, 20 in., 100-120 WHP

## **G.2** Instrument Settings

## **G.2.1 Detector/Oven/Presentation** Settings

- $\cdot$  INJ 2 TEMP 200  $[°C]$
- . DET **2** TEMP 200 *["C]*
- \* DETECTOR D ON
- . SIGNAL D
- OVEN TEMP INITIAL VALUE 180 ["C]
- . OVEN TEMP FINAL VALUE 240 ["C]
- $\cdot$  OVEN TEMP PGRM RATE 20  $[°C/min]$
- \* OVEN TEMP INITIAL TIME 0 *[min]*
- . OVEN TEMP FINAL TIME 2 [min]
- $\cdot$  ATTN 2 $\uparrow$ 14

## *G.2.2* **Injection Settings**

AUTO SEQ 2 INJECTOR 2:

- 0. MODE  $= 0$  *[normal]*
- 1. PRE-INJECTION SAMPLE WASHES  $= 0$
- 2. VISCOSITY = 1 *[wait* **1** *second at the top of each pump]*
- **3. SAMPLE PUMPS**  $\neq 6$
- **4.** SAMPLE VOLUME  $= 1 \left[ \mu \right]$
- 5. POST-INJECTION SOLVENT A WASHES  $= 0$
- 6. POST-INJECTION SOLVENT B WASHES  $\div 0$
- 7. INJECTIONS PER BOTTLE  $= 1$
- 8. FIRST BOTTLE  $= 1$
- 9. LAST BOTTLE = *varies*

## **Appendix H**

## **Chromatograph Runs**

## **H.1 Calibration Runs**

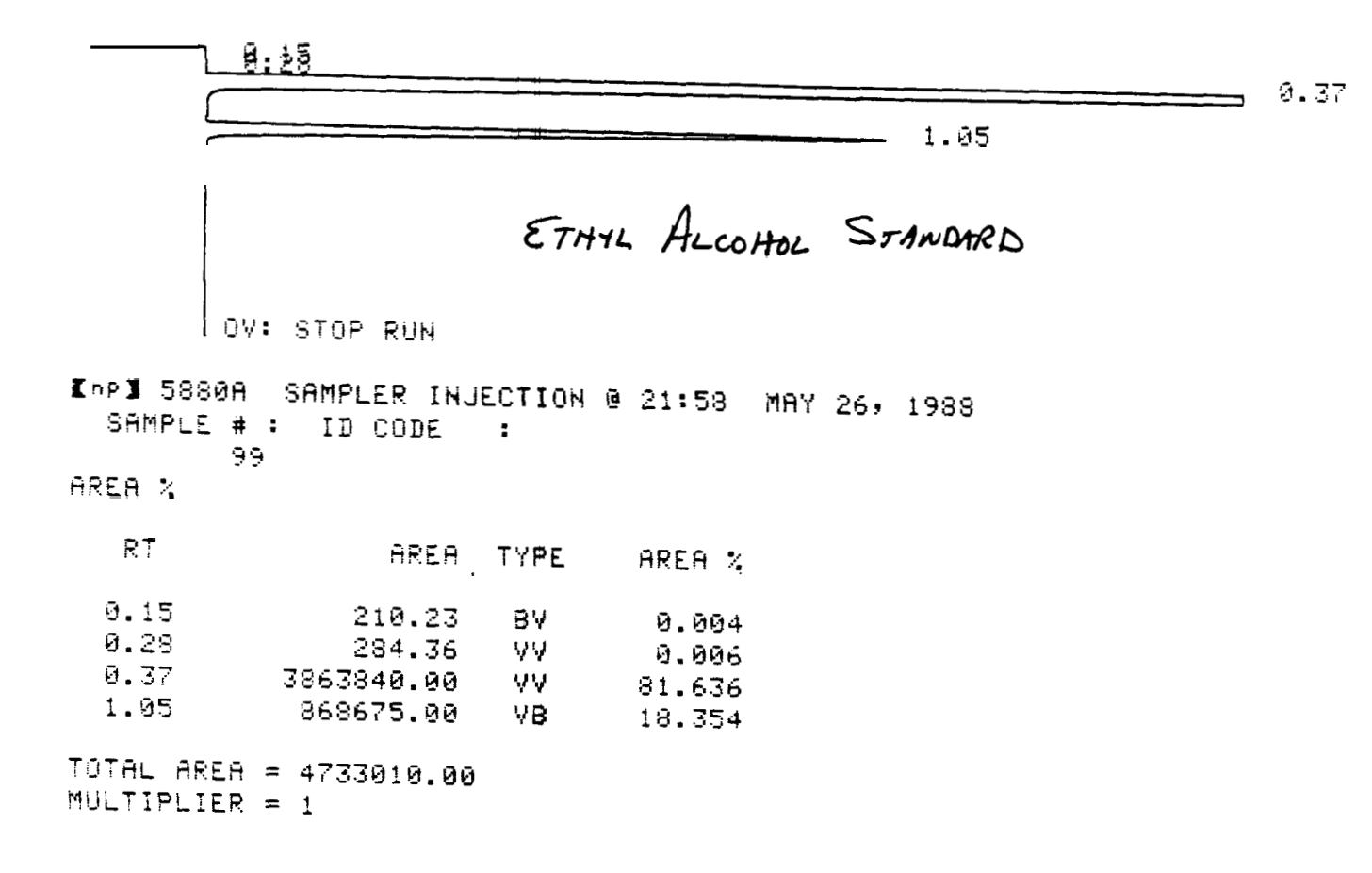

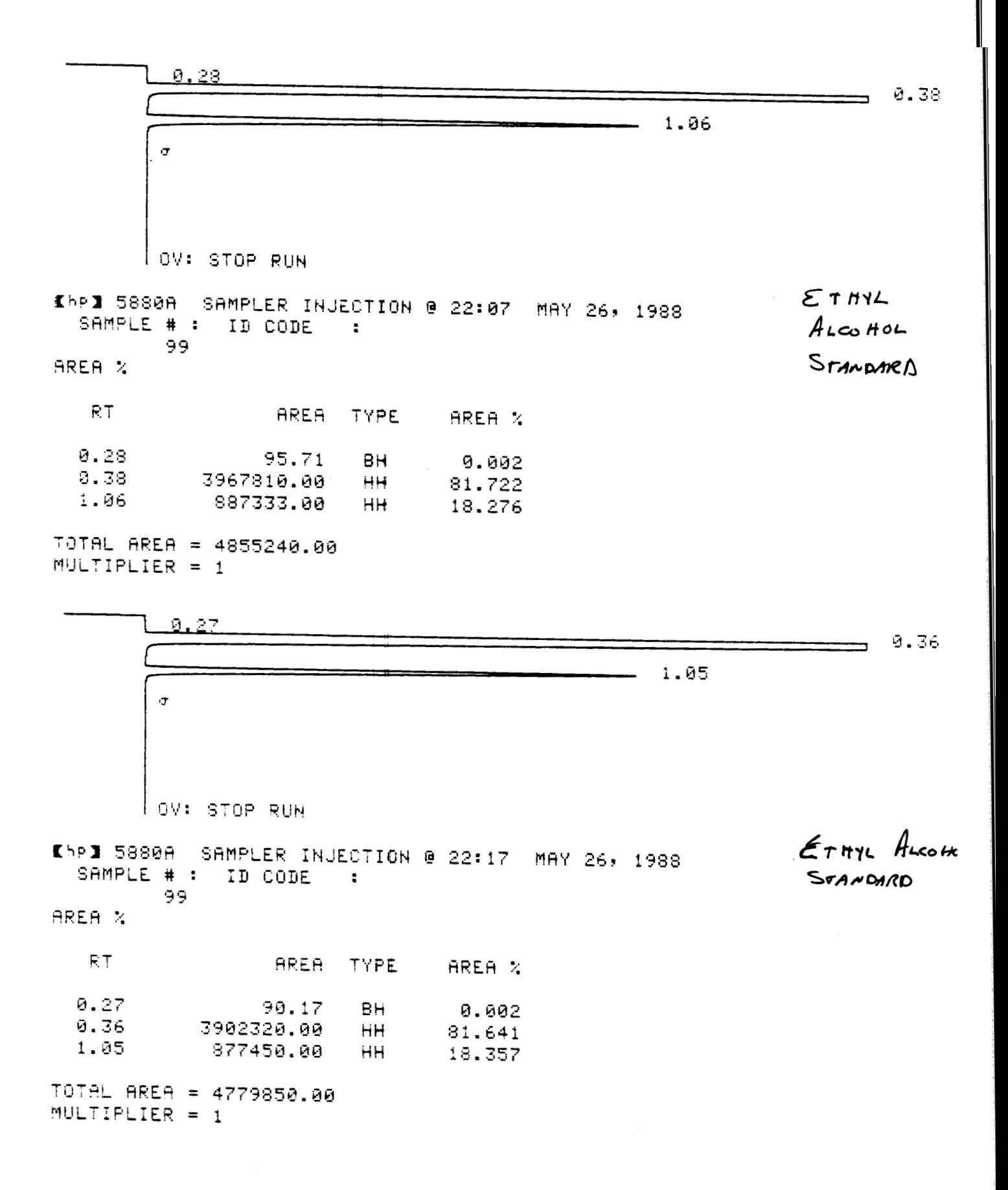

 $\mathbf{I}$ 

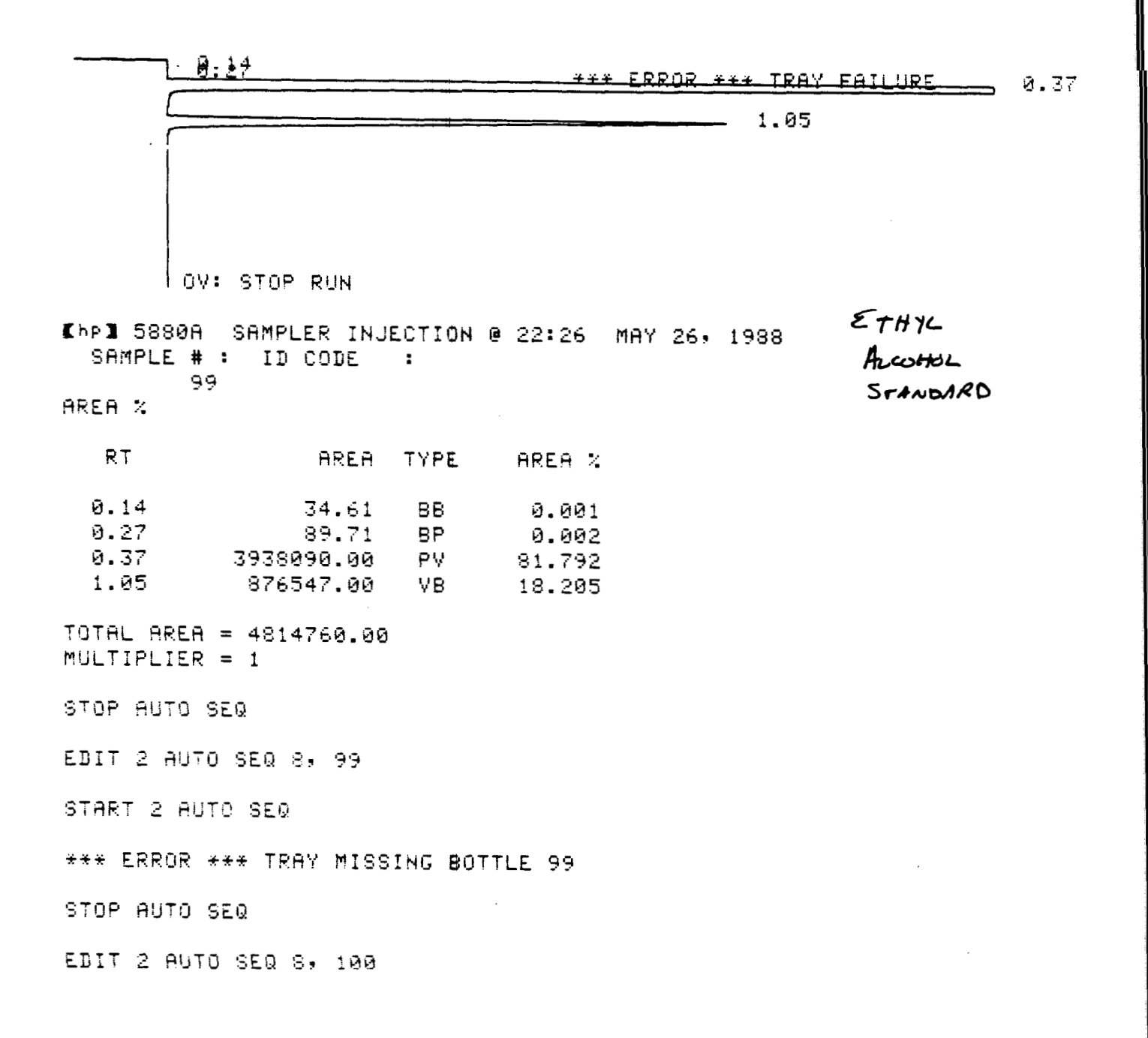

÷

### *APPENDIX H. CHROMATOGRAPH RUNS* 112

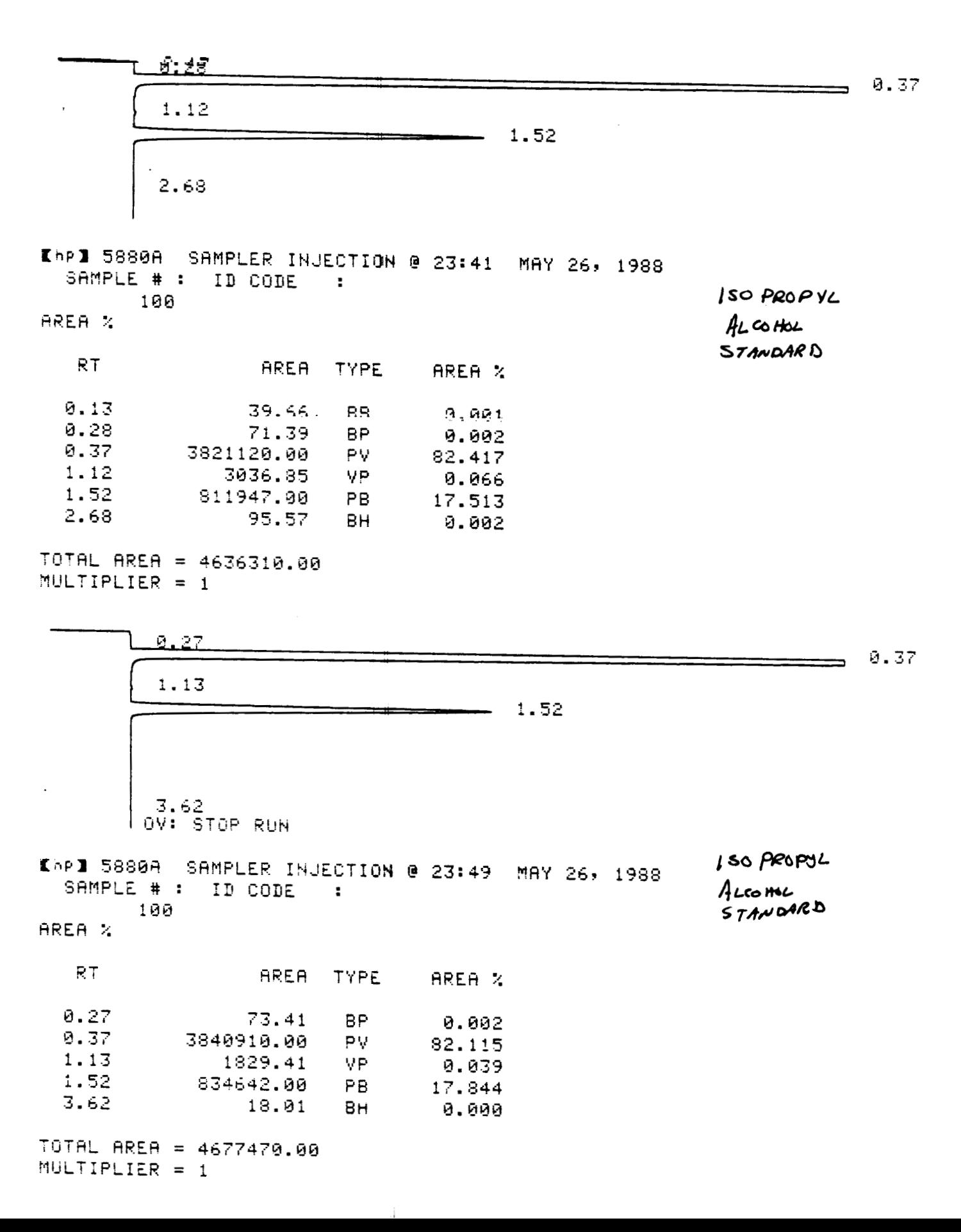

## APPENDIX H. CHROMATOGRAPH RUNS

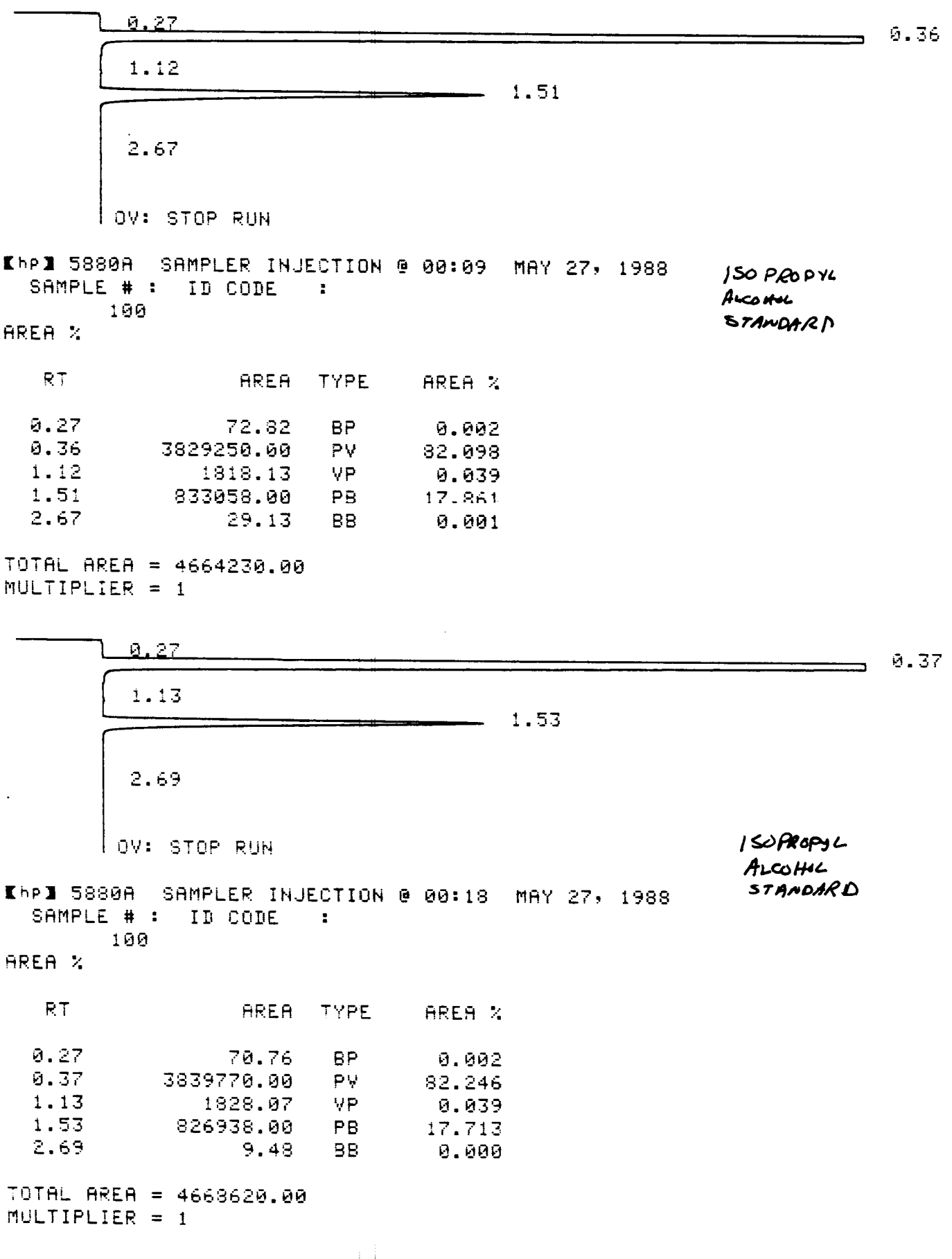

113

## **H.2 15 minute Adsorption Test**

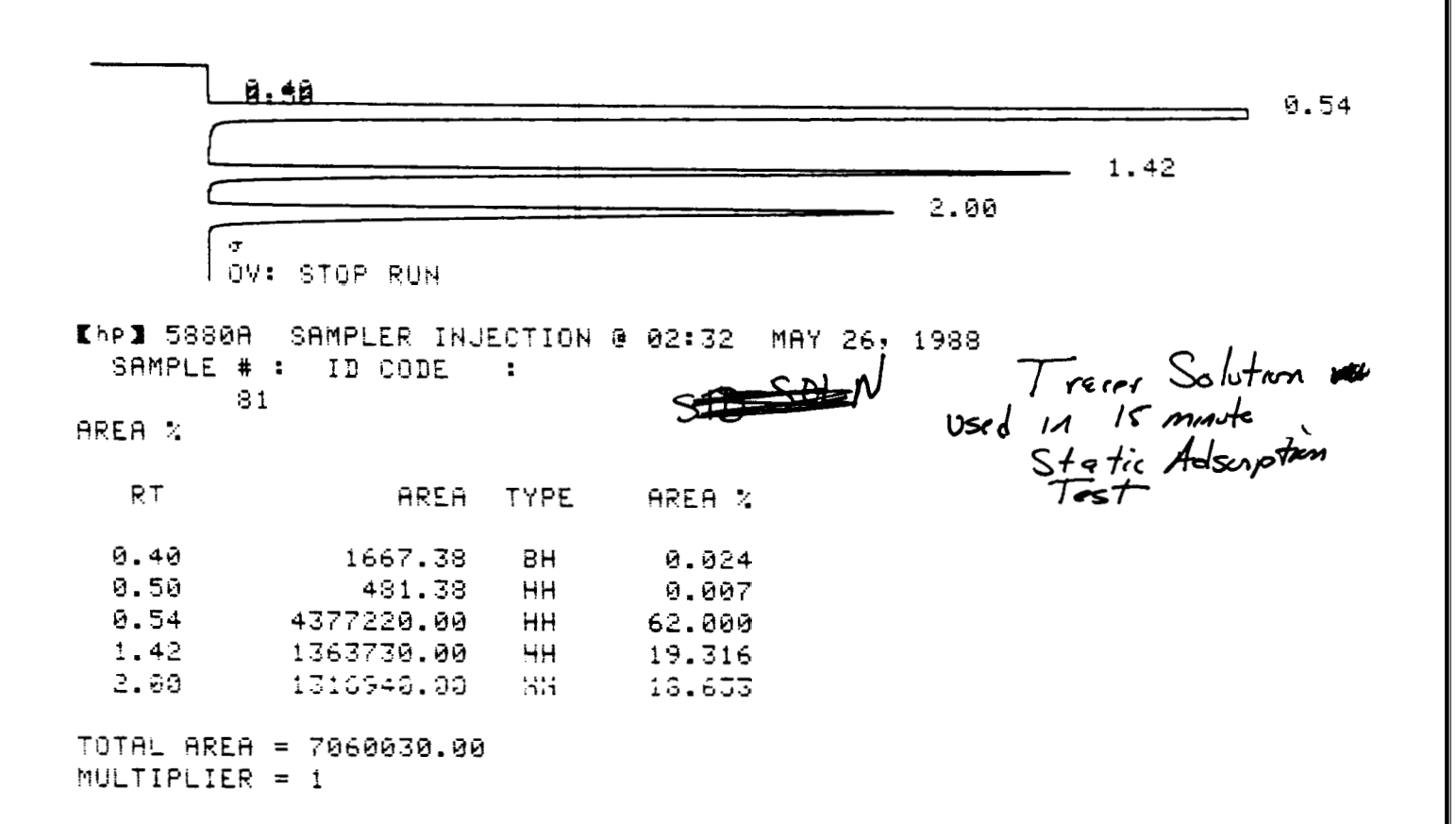

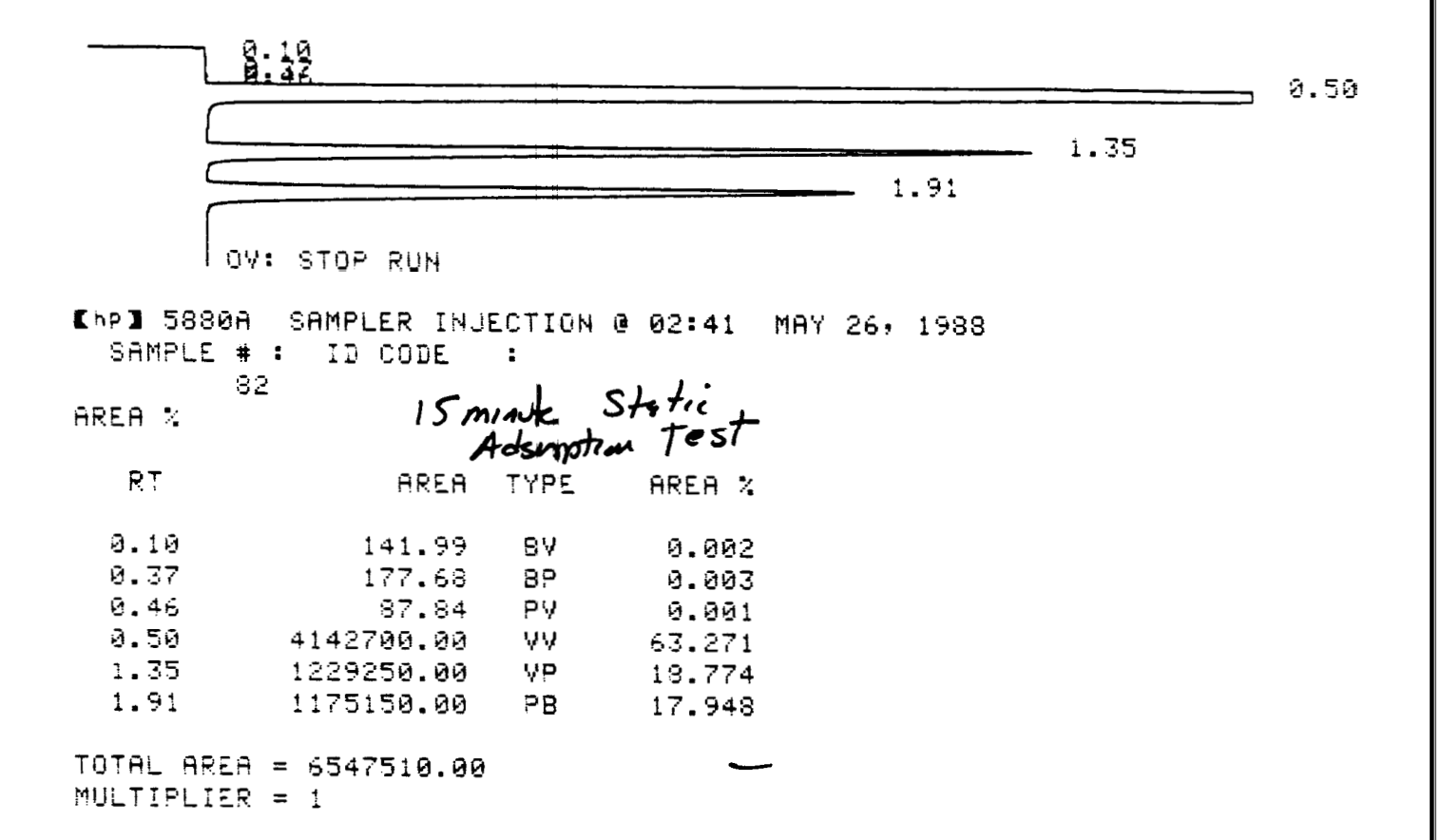

 $\pm 1$ 

## **H.3 Run 6**

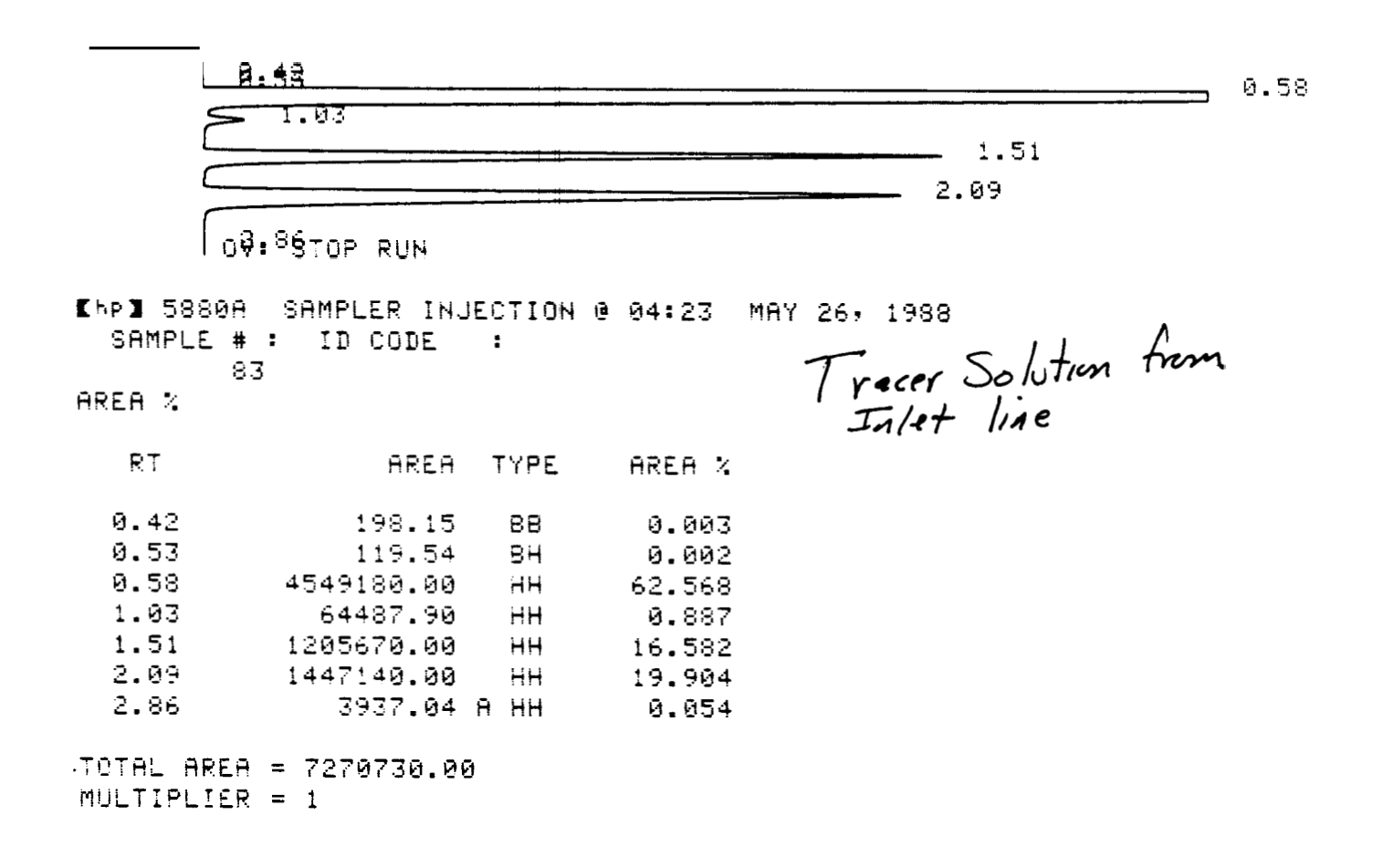

 $\pm 1$ 

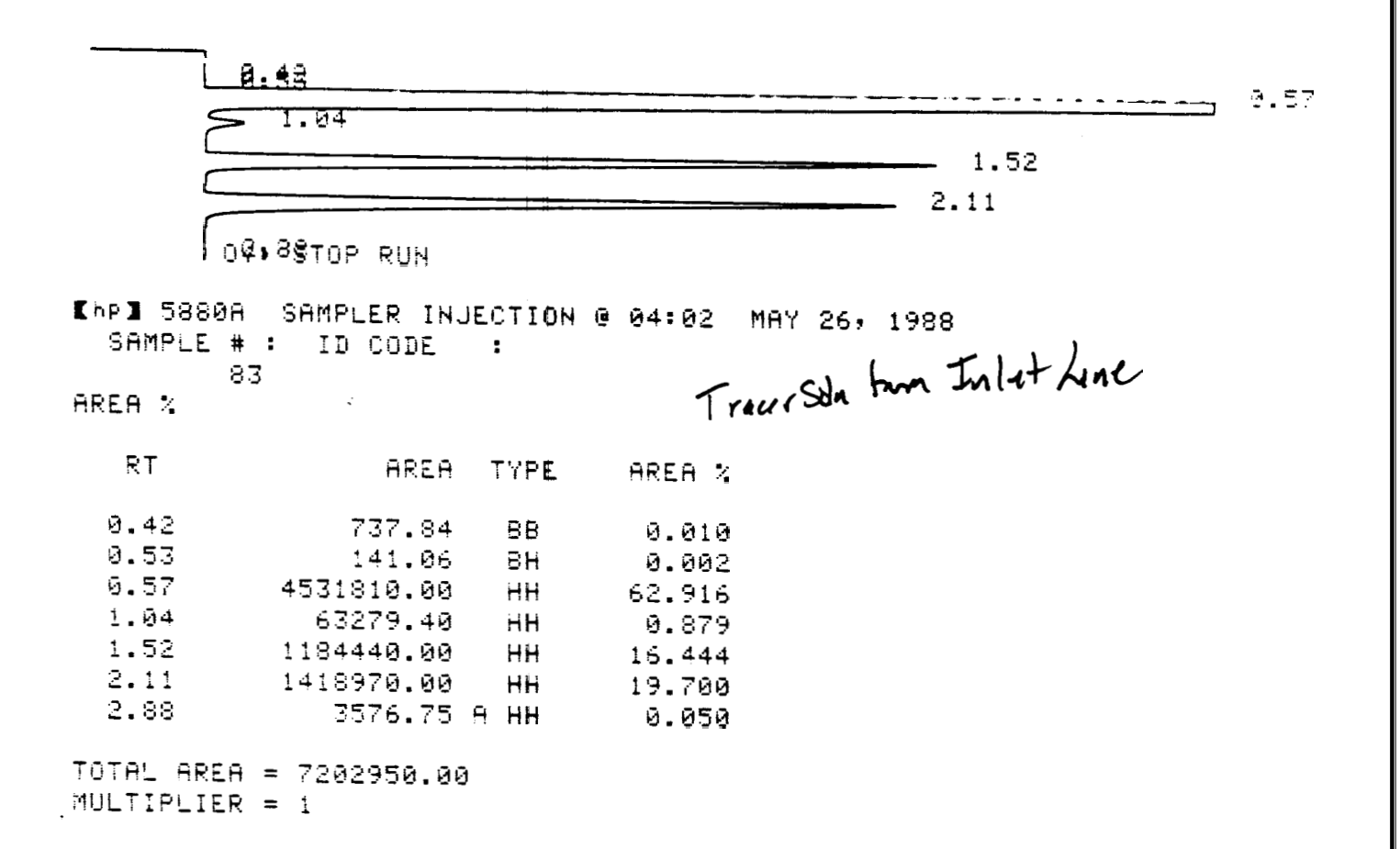

 $\sim$  1.0  $\sim$ 

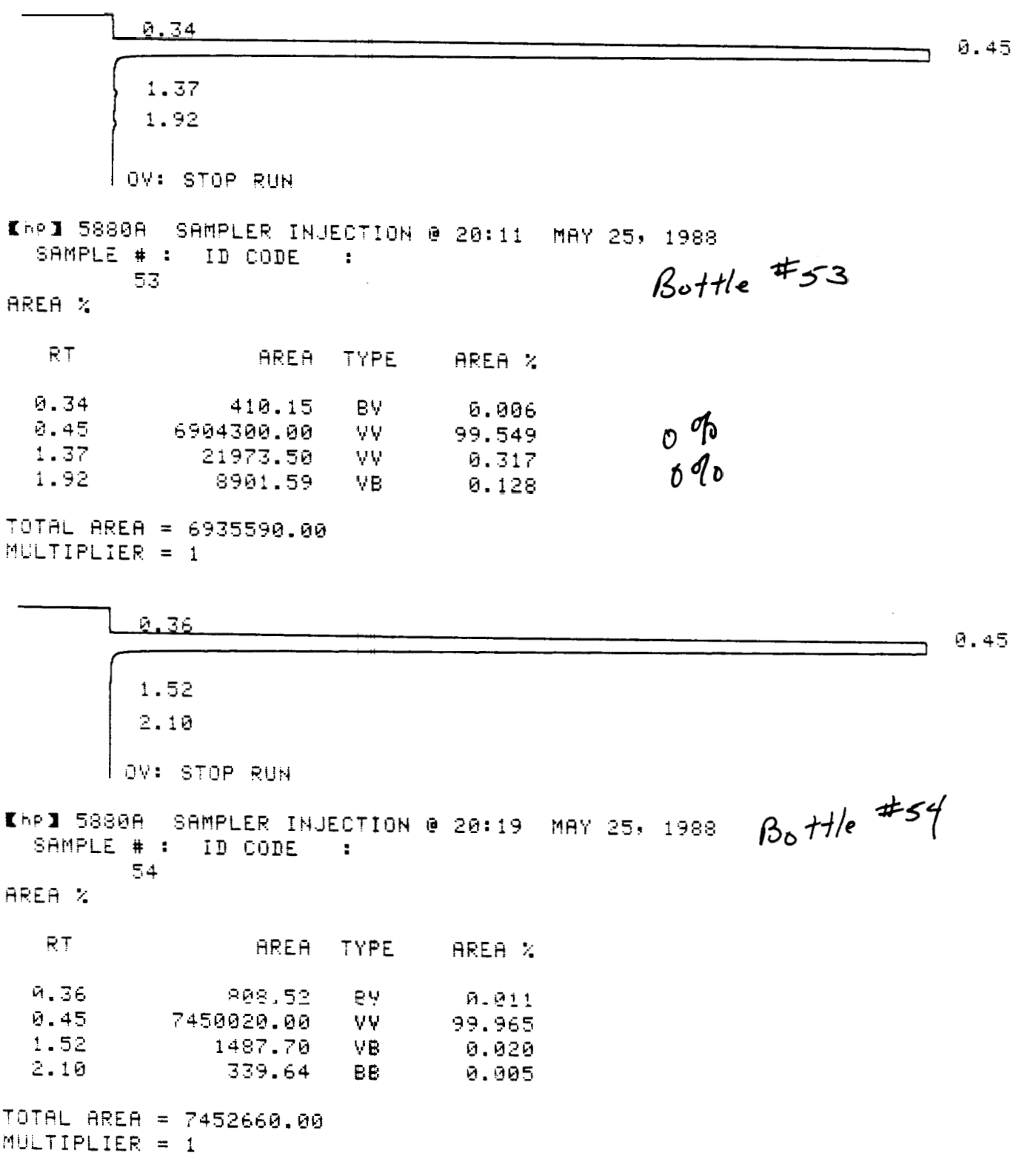

 $\sim 1-1$ 

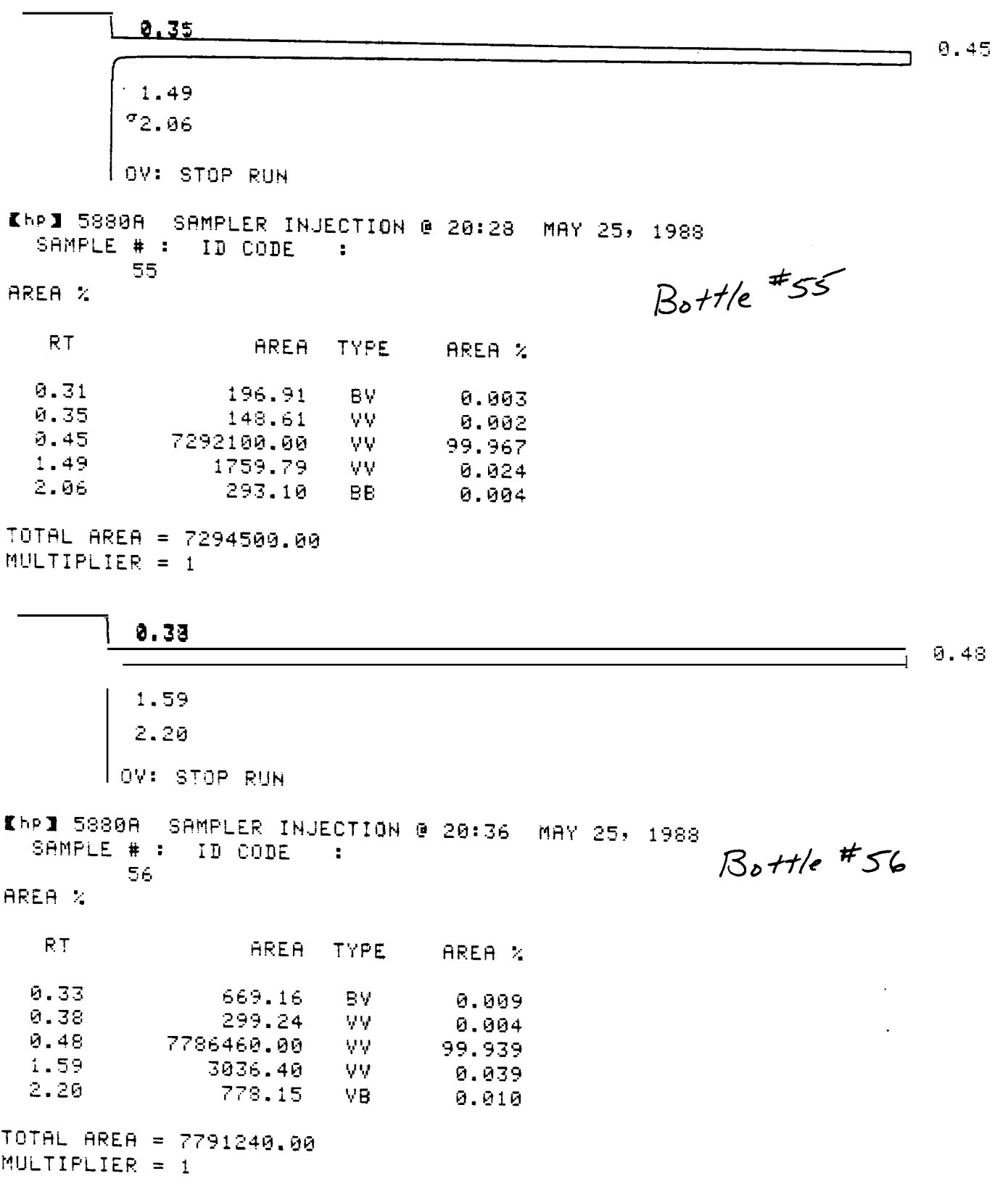

 $\sim 10$ 

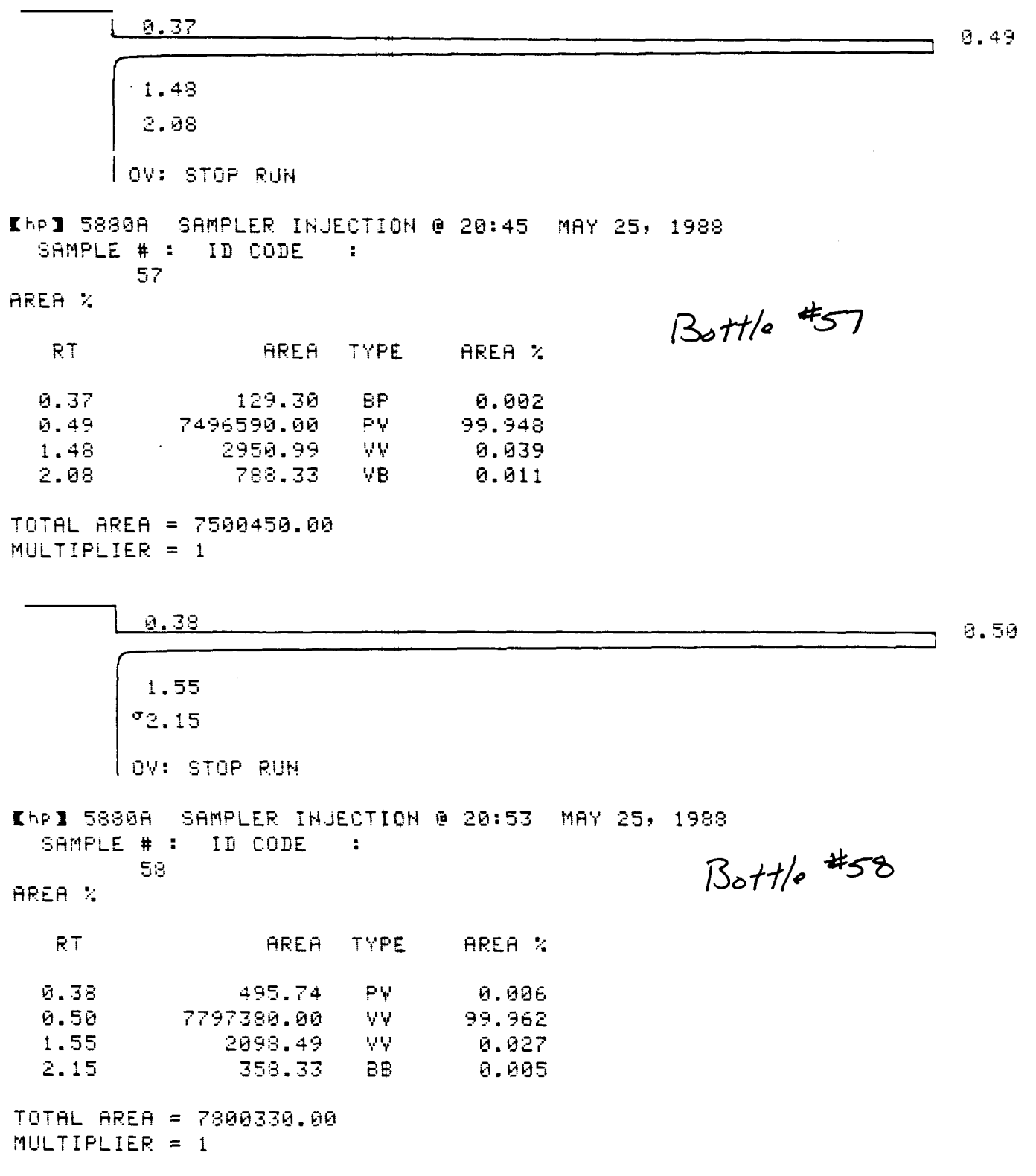

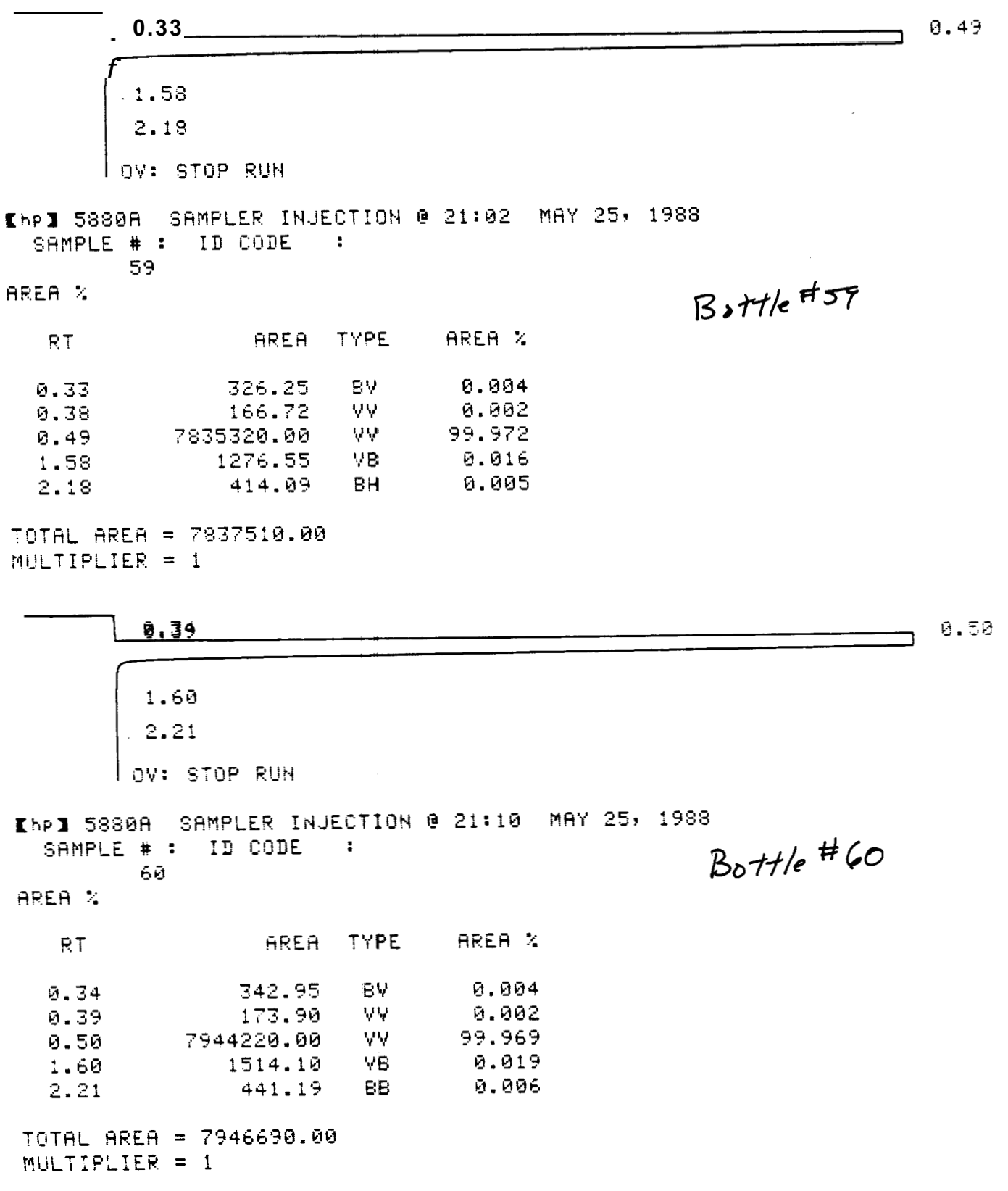

 $\overline{1}$ 

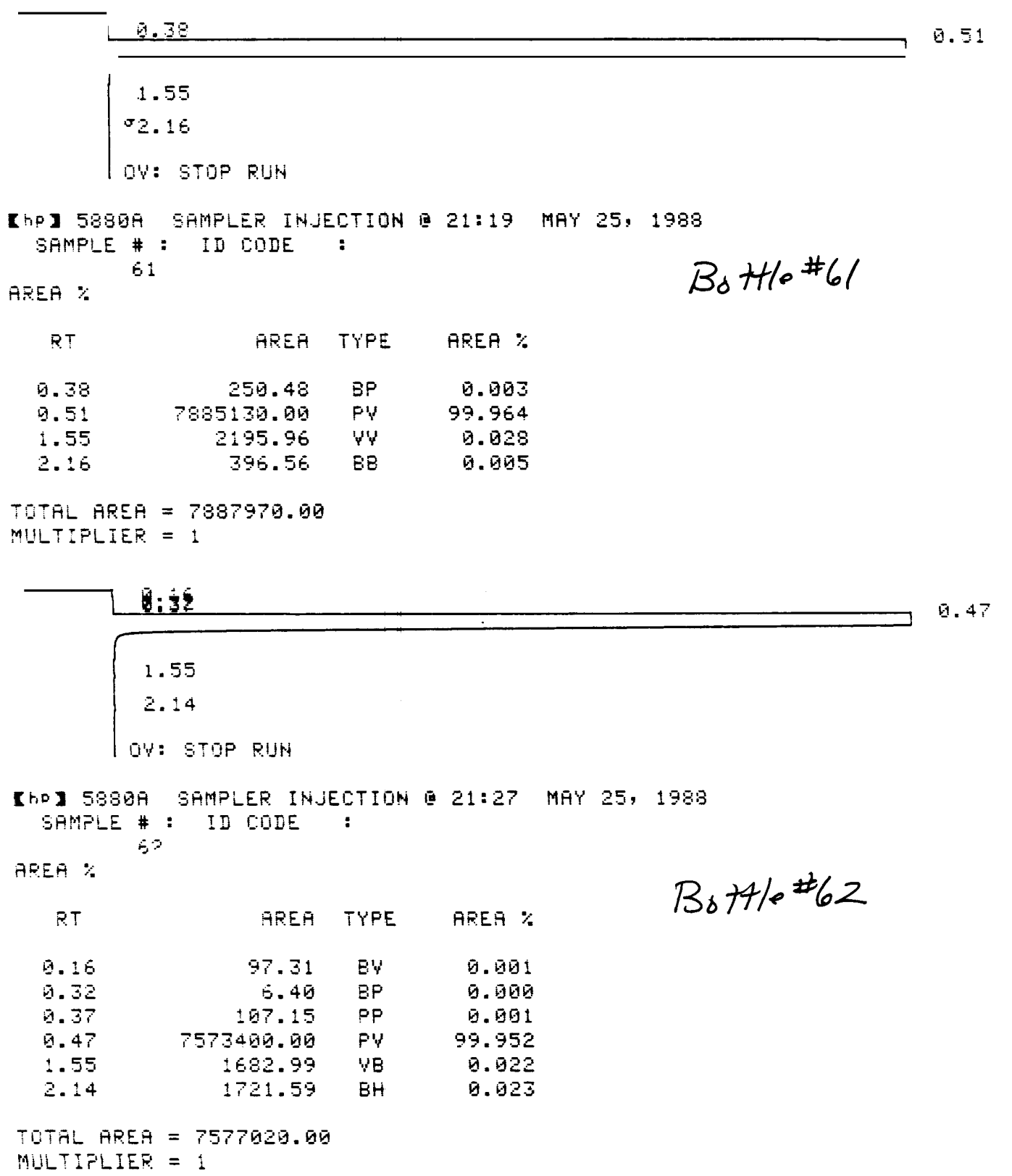

 $\pm$   $\pm$ 

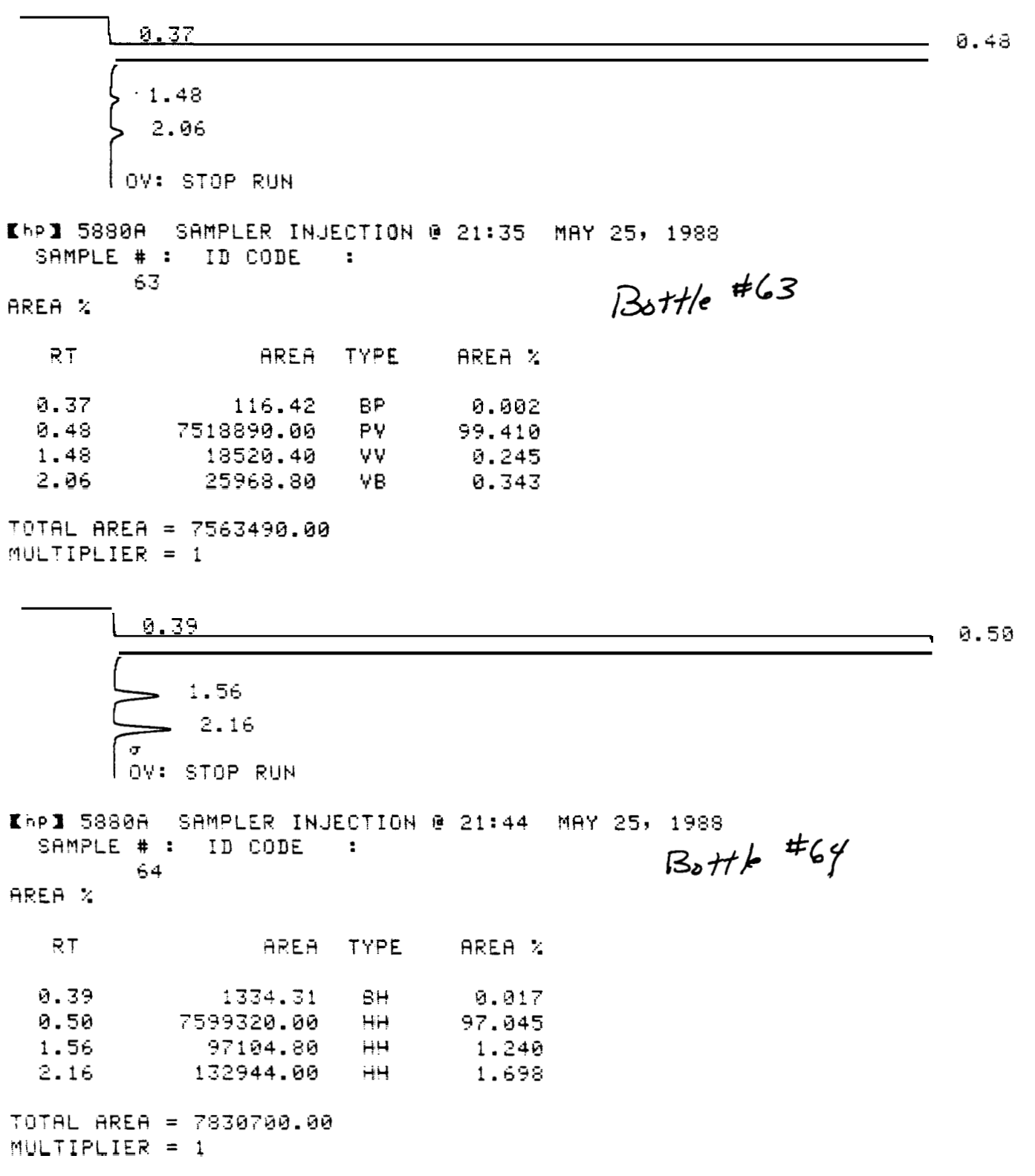

 $\pm 1$ 

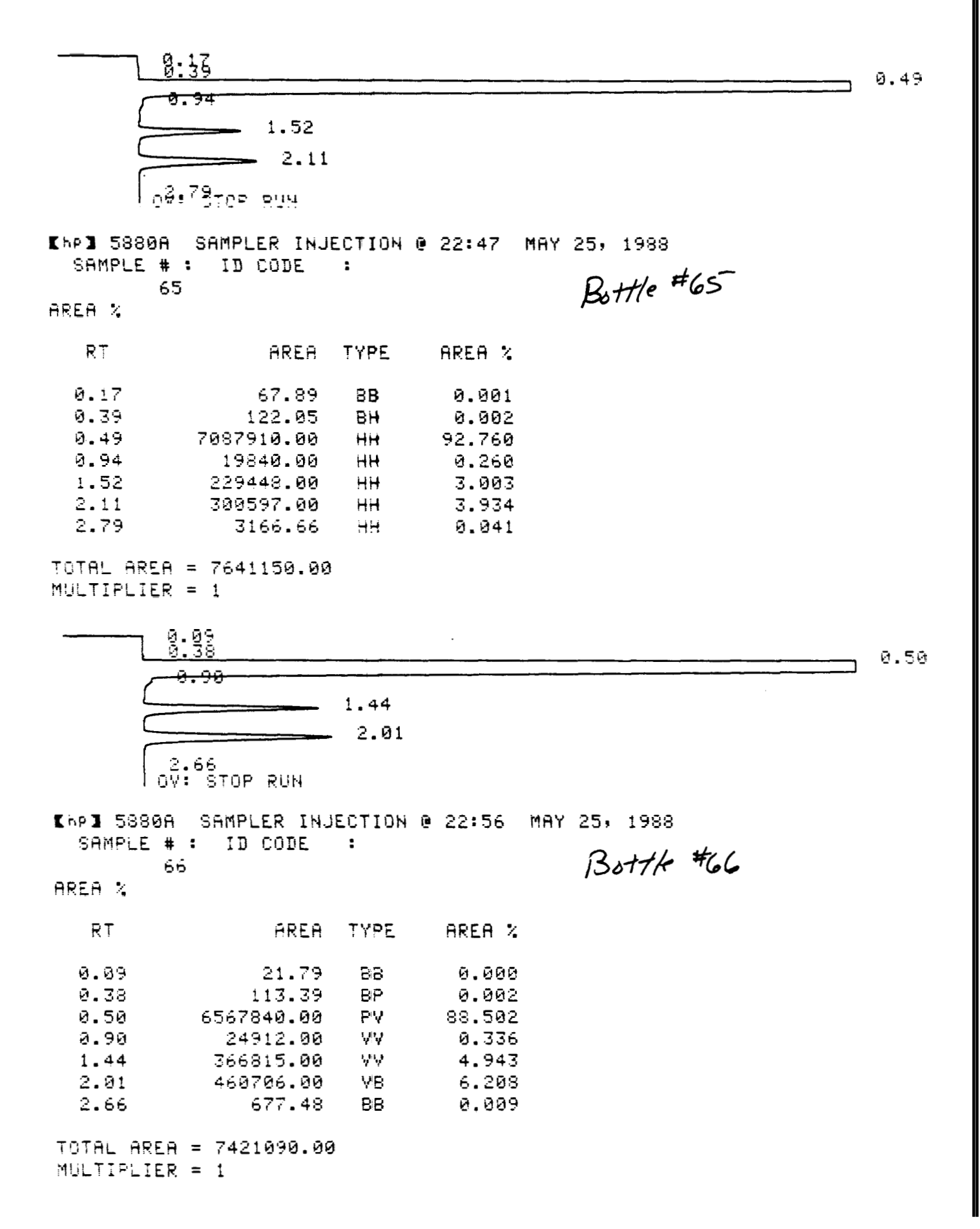

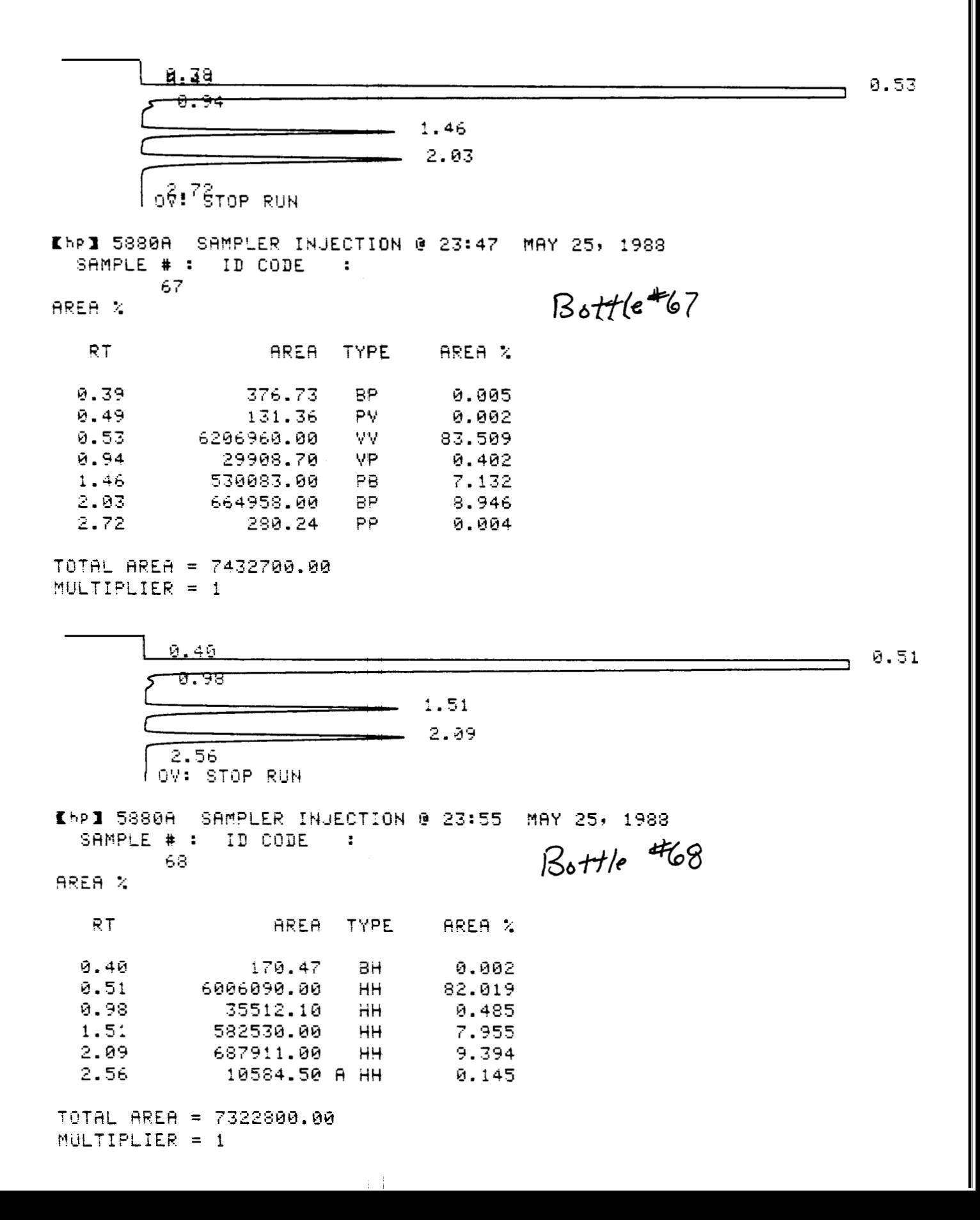

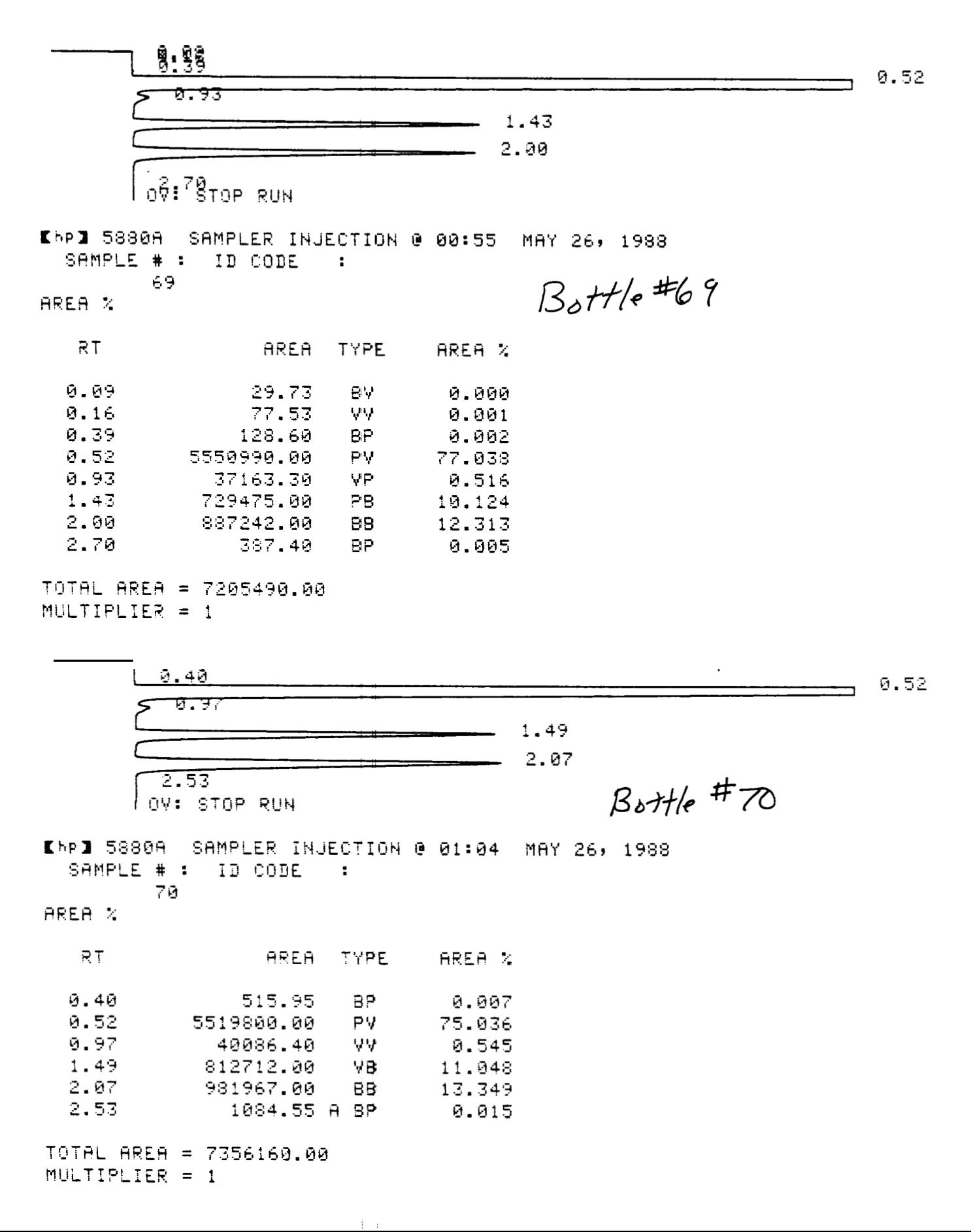

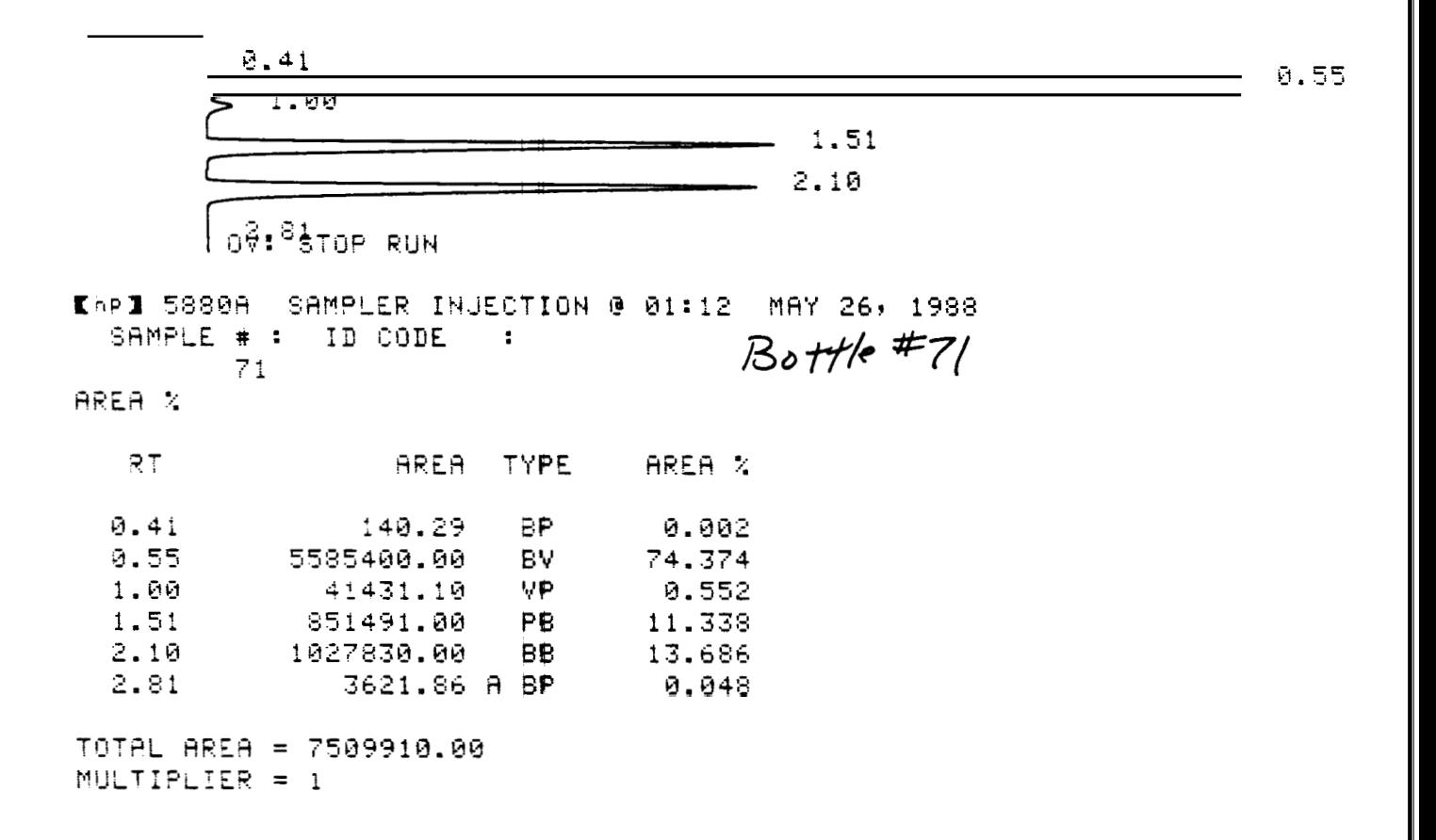

 $-1 - 1$ 

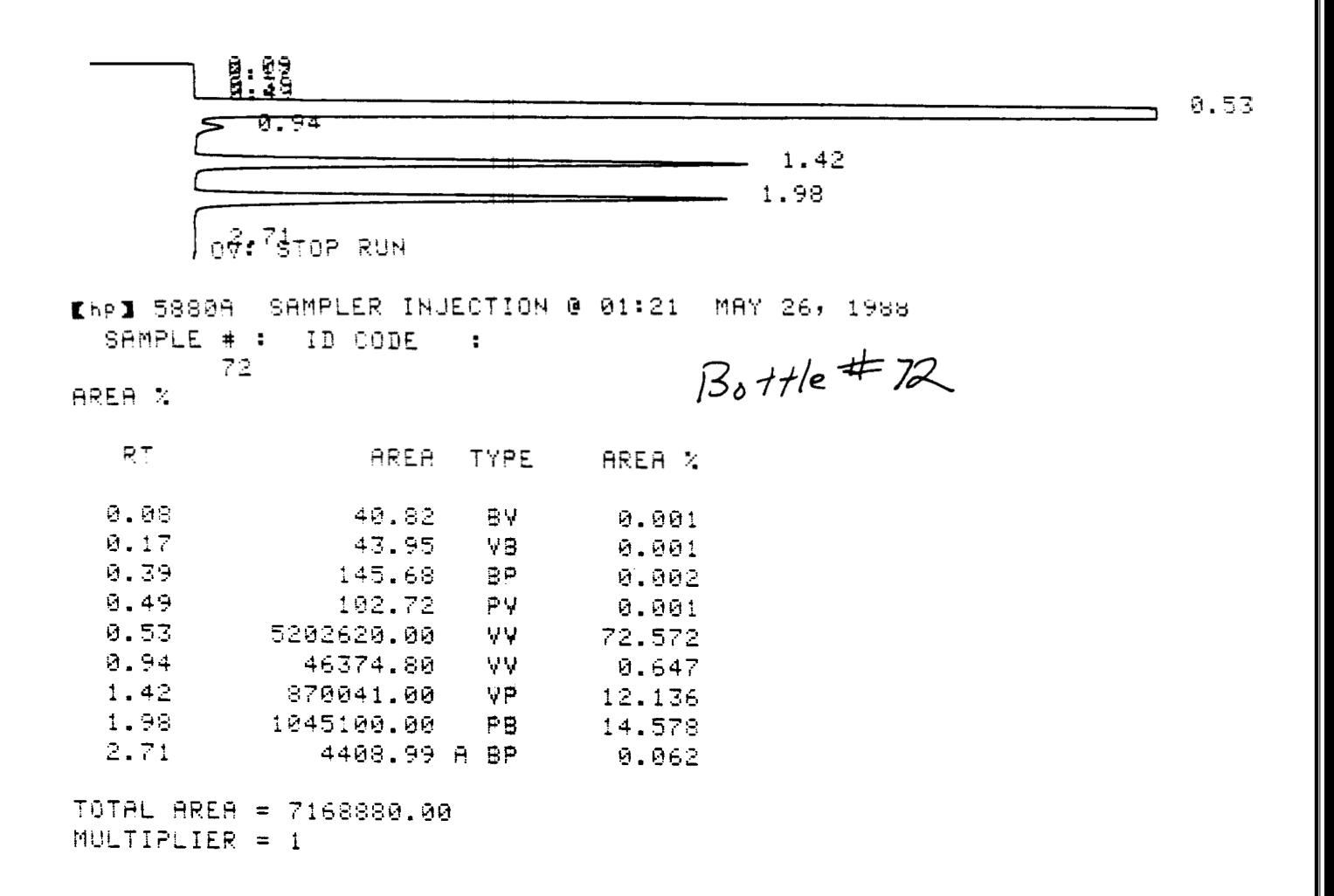

 $\pm 1$ 

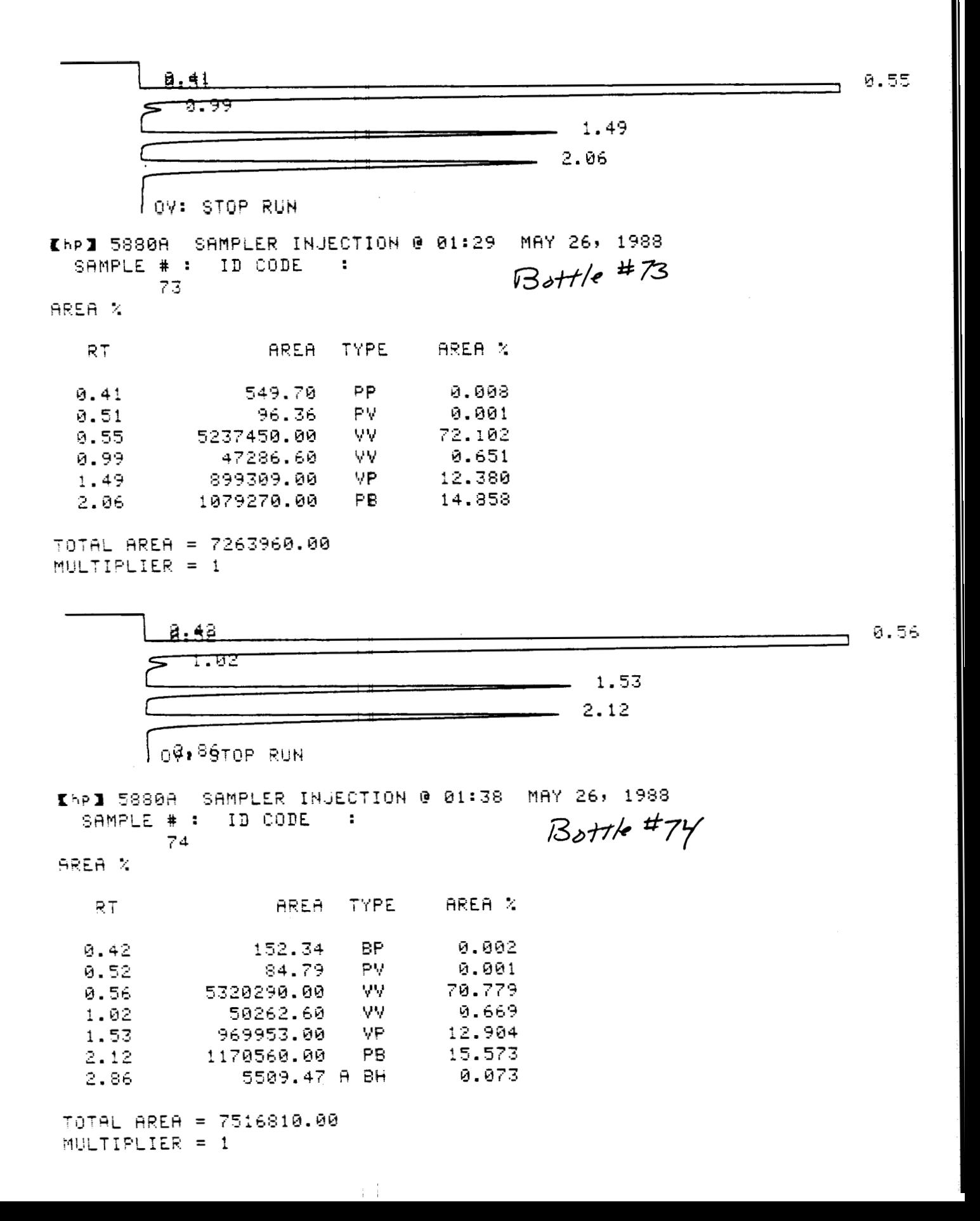

### *APPENDIX H. CHROMATOGR4PH RUNS* **130**

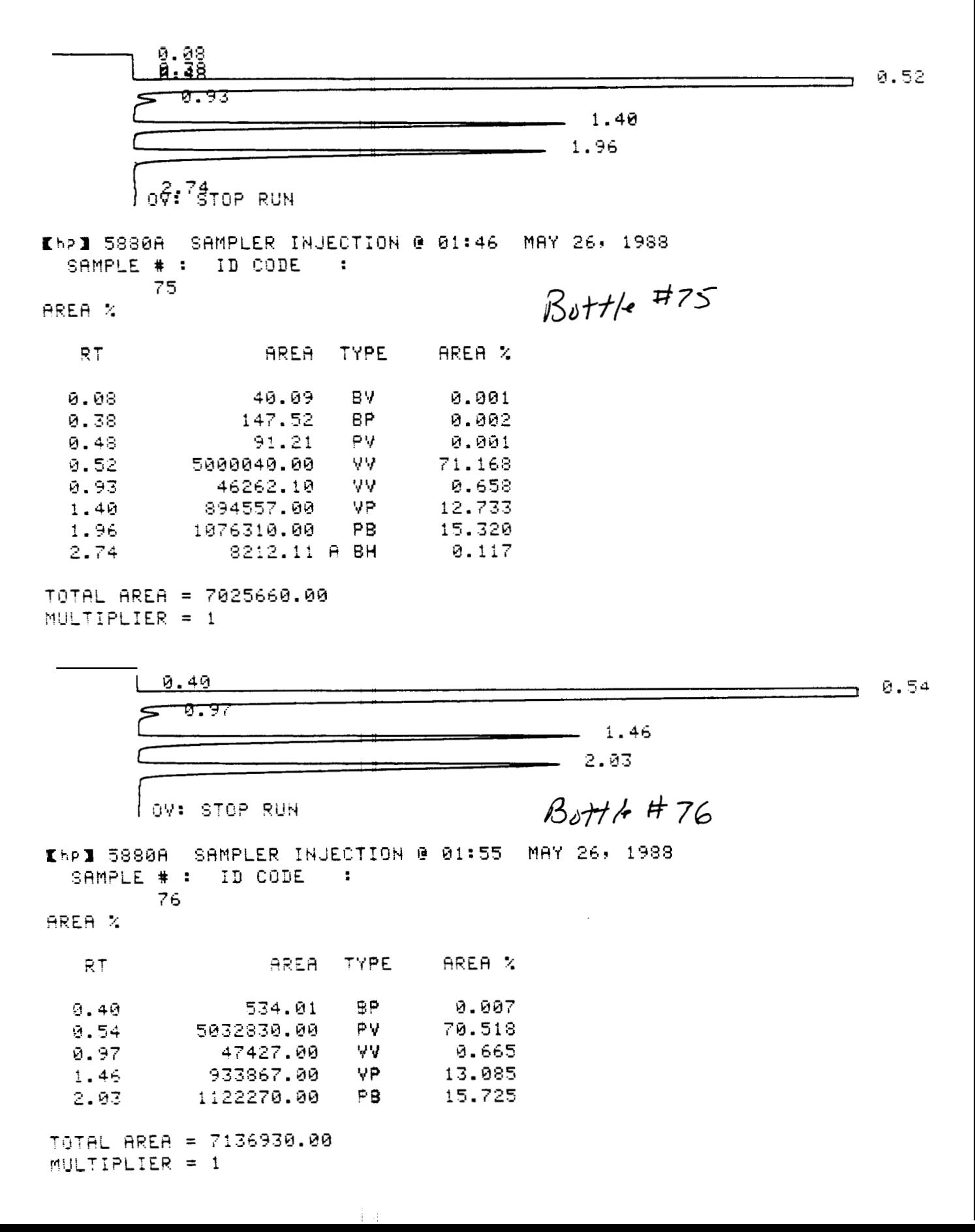

#### *APPENDIX H. CHROMATOGRAPH RUNS* **131**

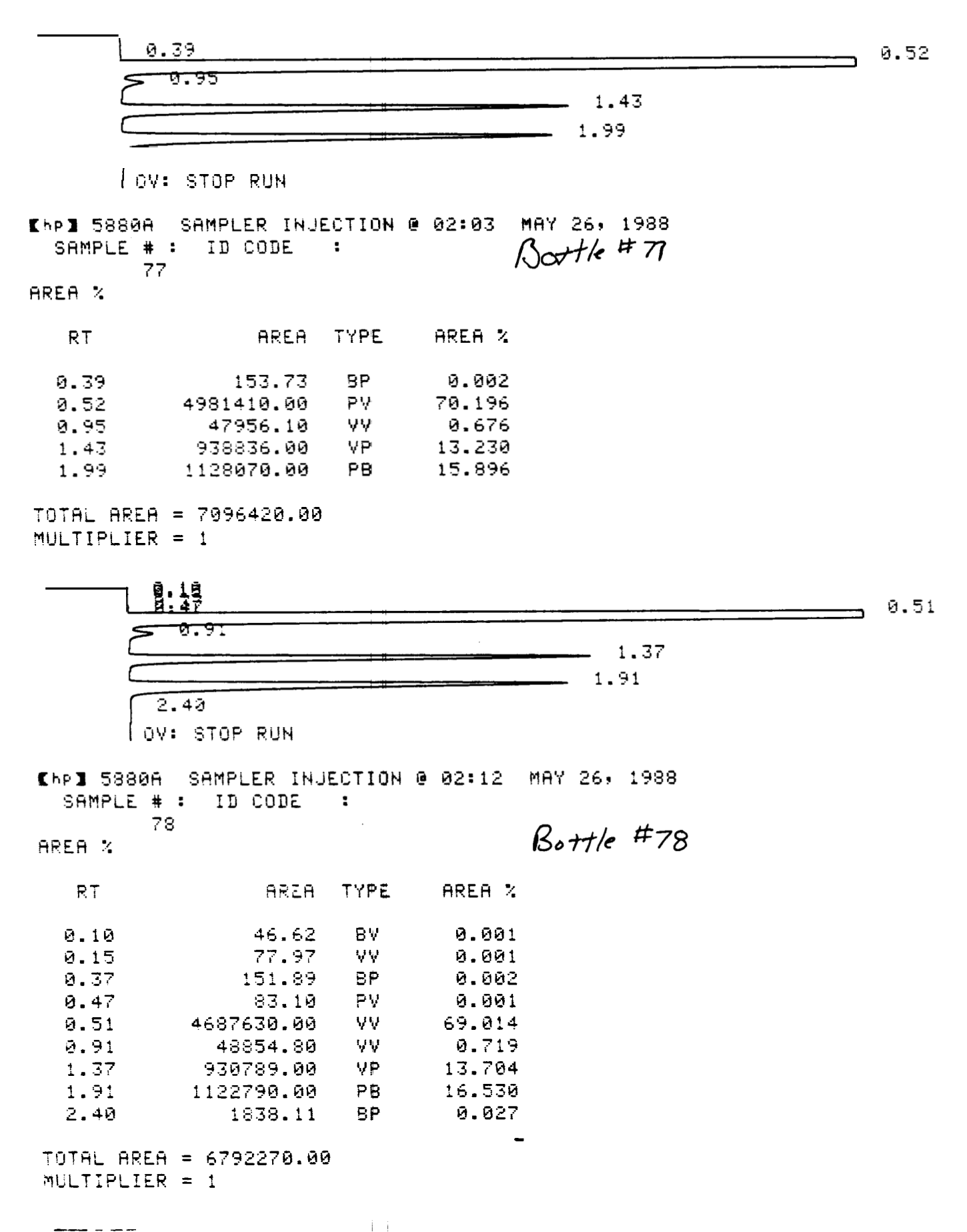

- - --

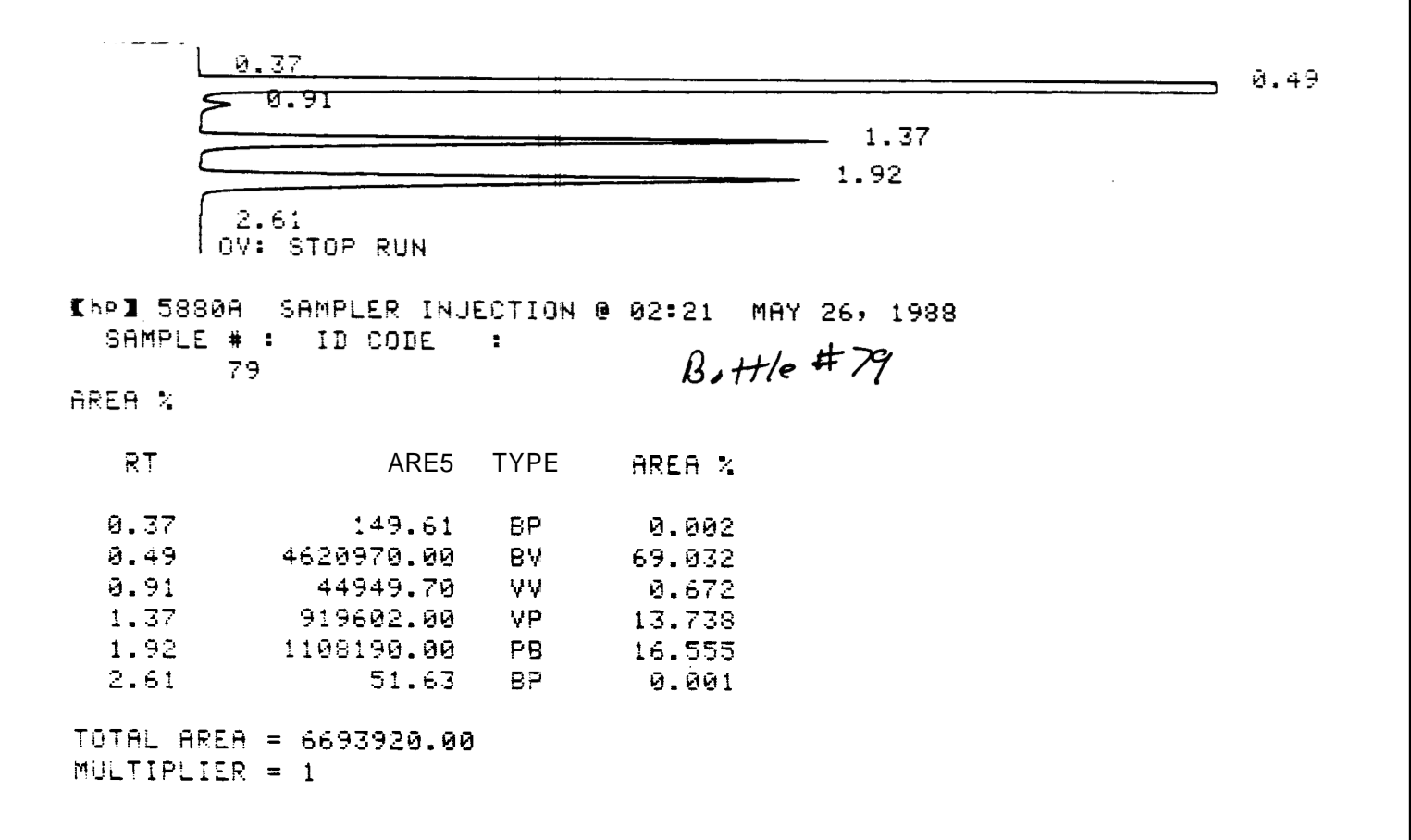

 $\pm$  1

## **Appendix I**

## Voltage Data

The voltage data were stored in three output files, VOLTO.DAT VOLT1.DAT and VOLT27.DAT. The first column in each of the files is the time in seconds. The next columns are the voltages recorded from the input channels. With one exception complete data sets are given on the following pages. Data recorded in VOLT0.DAT prior to 400 s are not presented because the voltage across Channel 0 did not vary during the first 419 s.

 $|\cdot|$
#### <span id="page-144-0"></span>OUTPUT FILE **VOLTO.DAT**

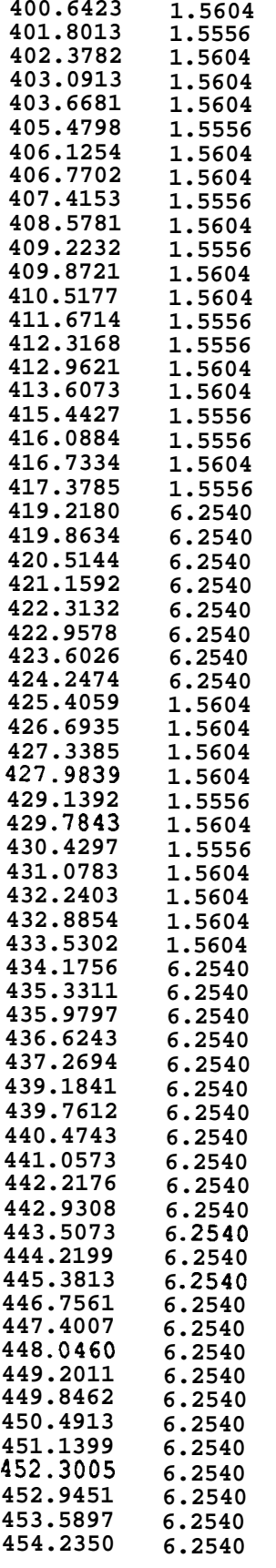

<span id="page-145-0"></span>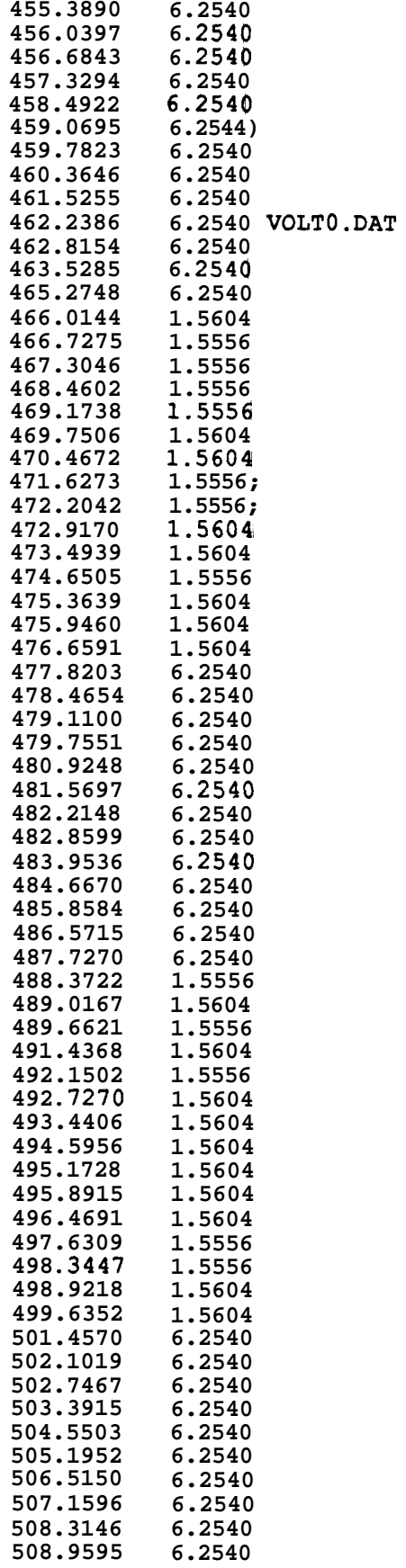

i

## <span id="page-146-0"></span>*APPENDIX I.* VOLTAGE **DATA 136**

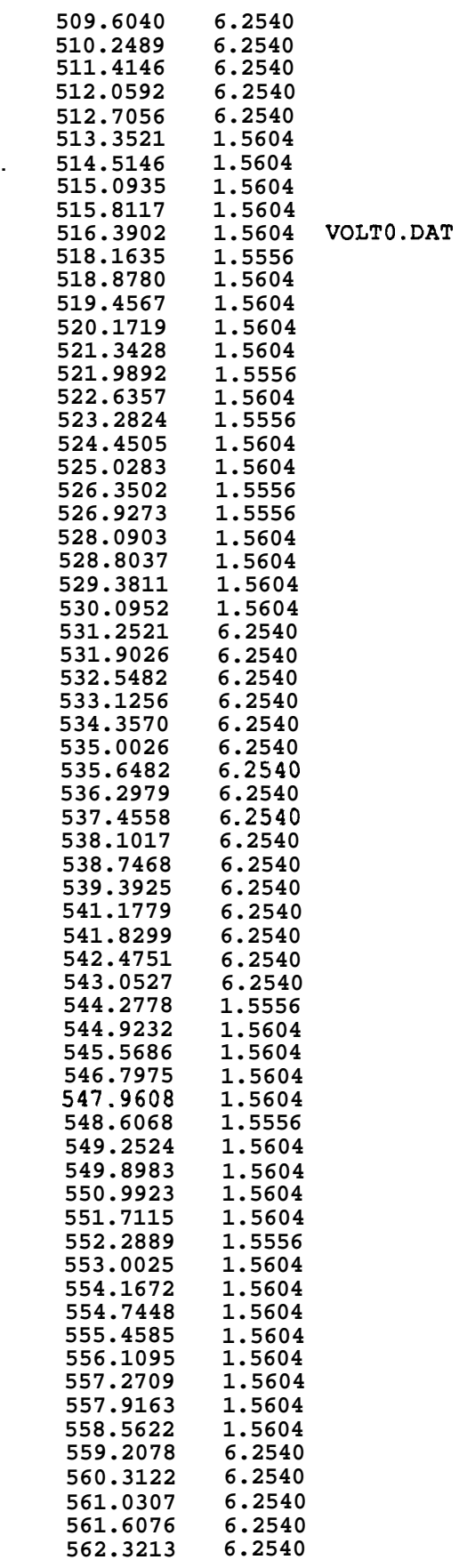

<span id="page-147-0"></span>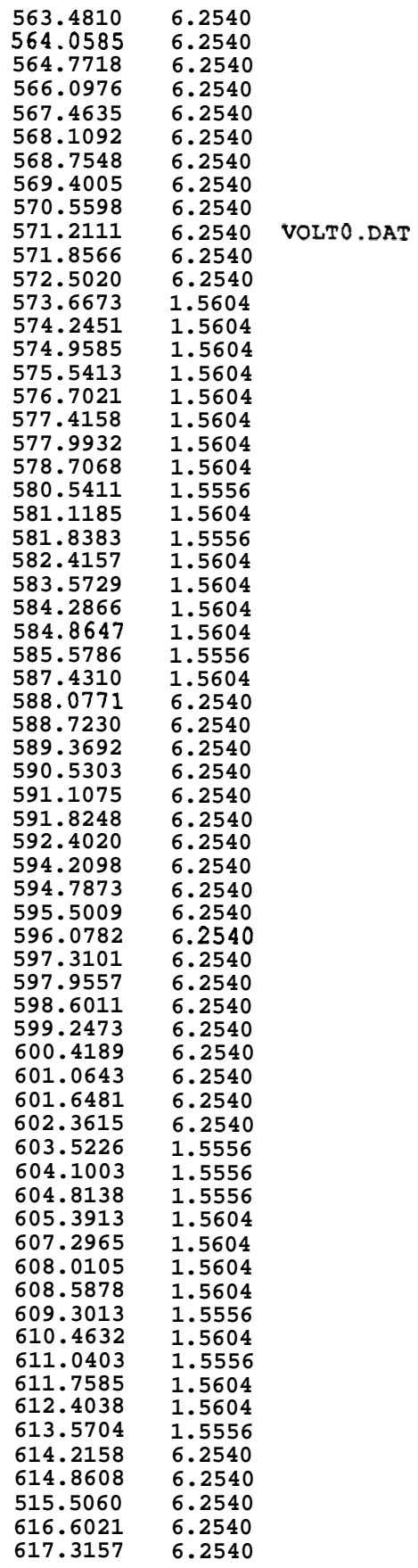

I

<span id="page-148-0"></span>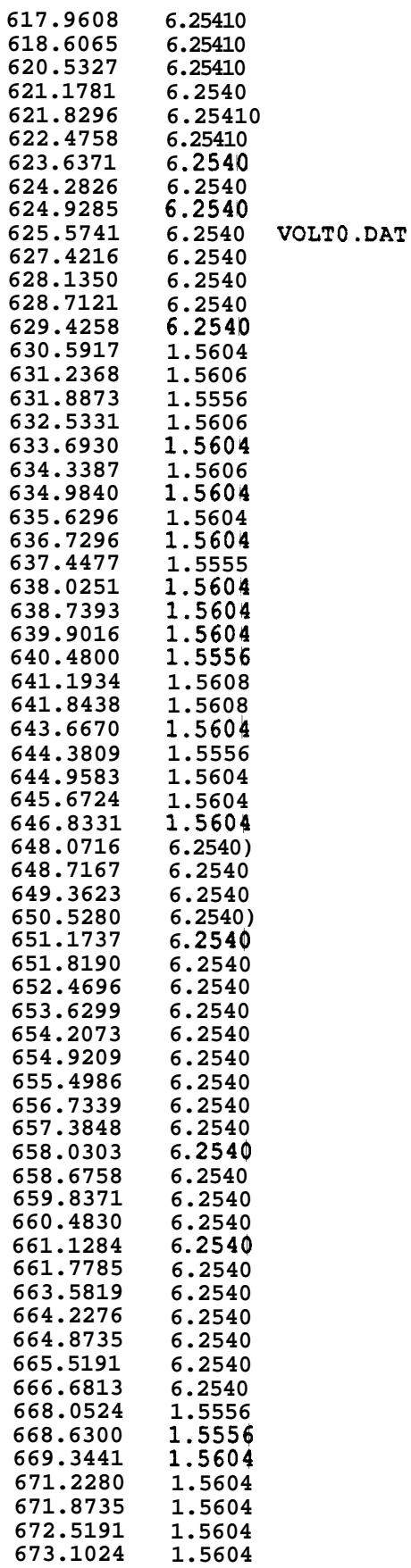

I

<span id="page-149-0"></span>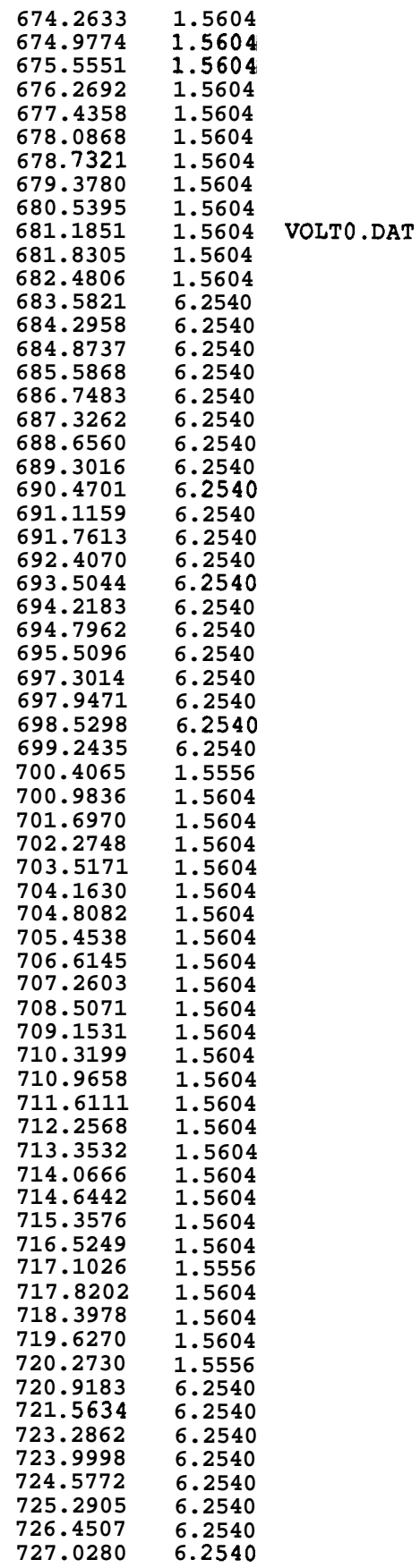

I

<span id="page-150-0"></span>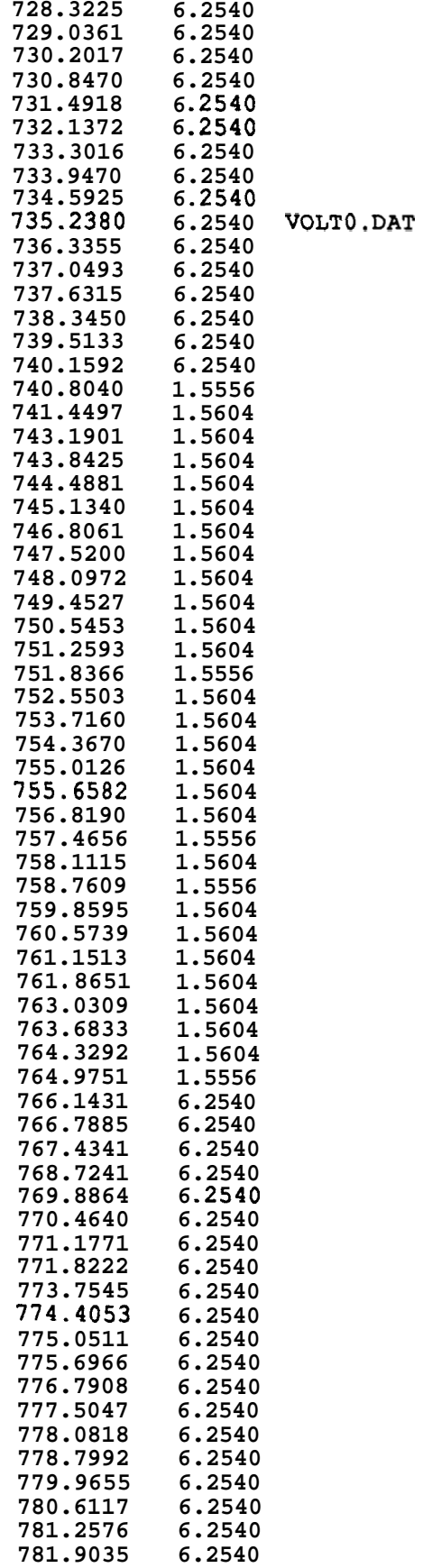

ł

<span id="page-151-0"></span>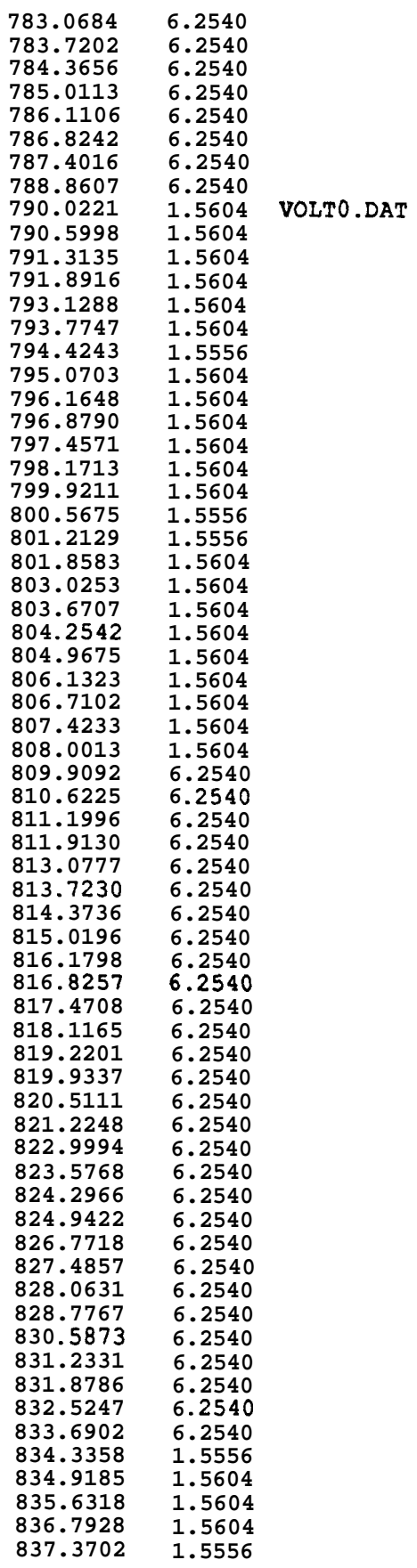

<span id="page-152-0"></span>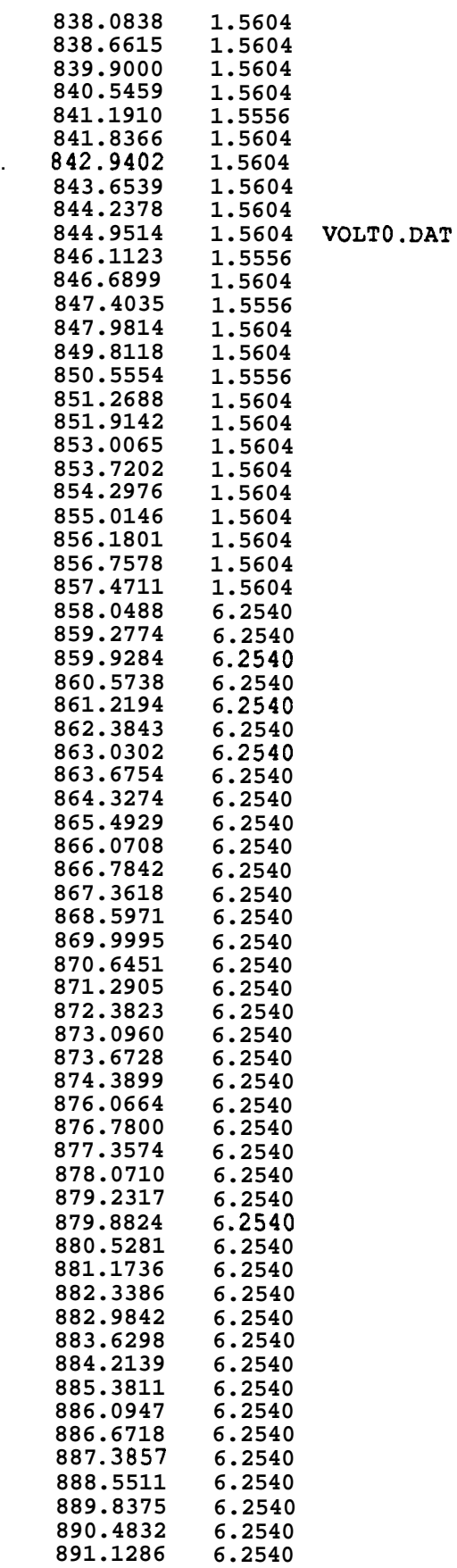

### <span id="page-153-0"></span>APPENDIX I. VOLTAGE **DATA**

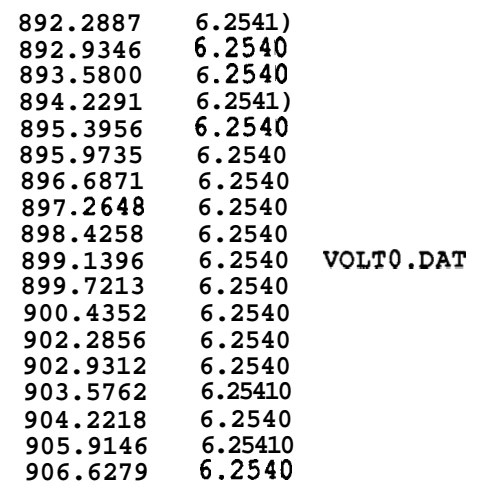

#### OUTPUT **FILE VOLT1.DAT**

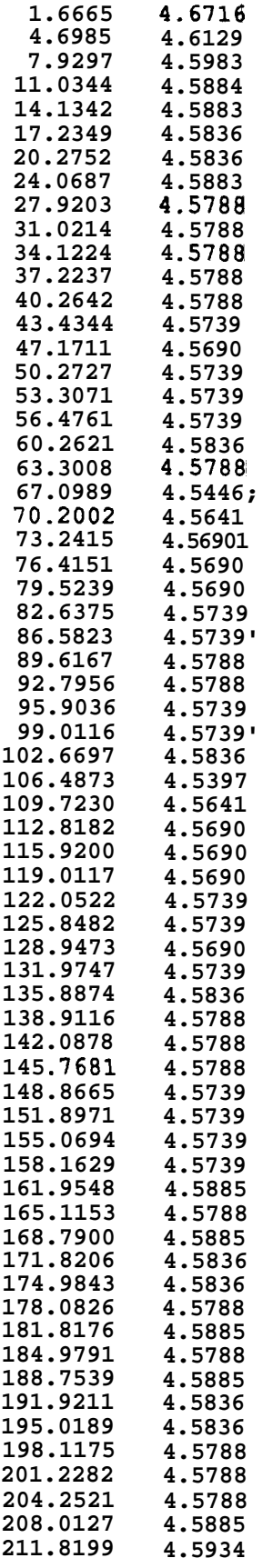

<span id="page-155-0"></span>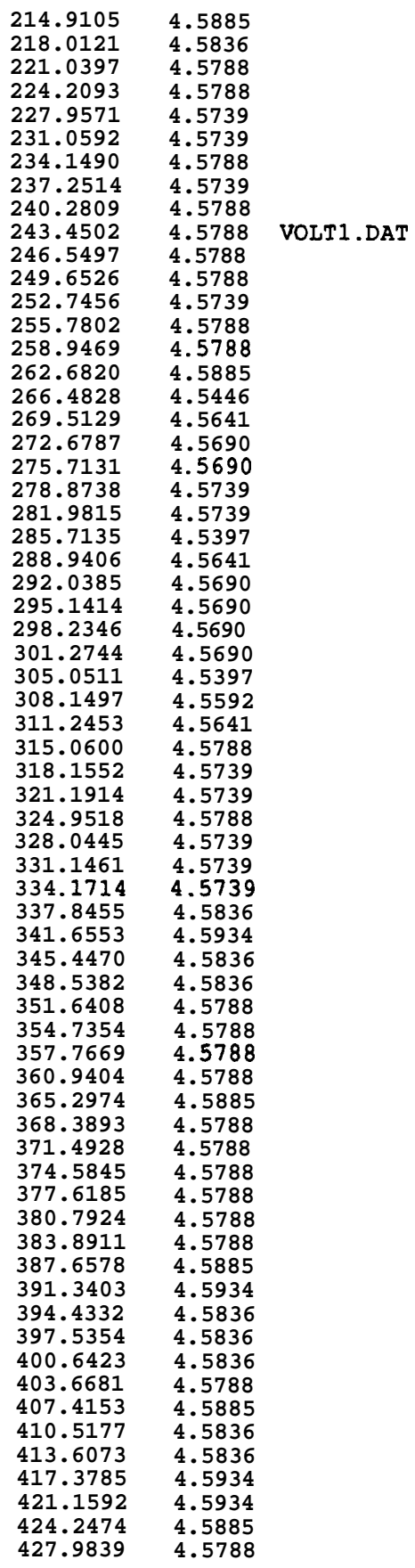

<span id="page-156-0"></span>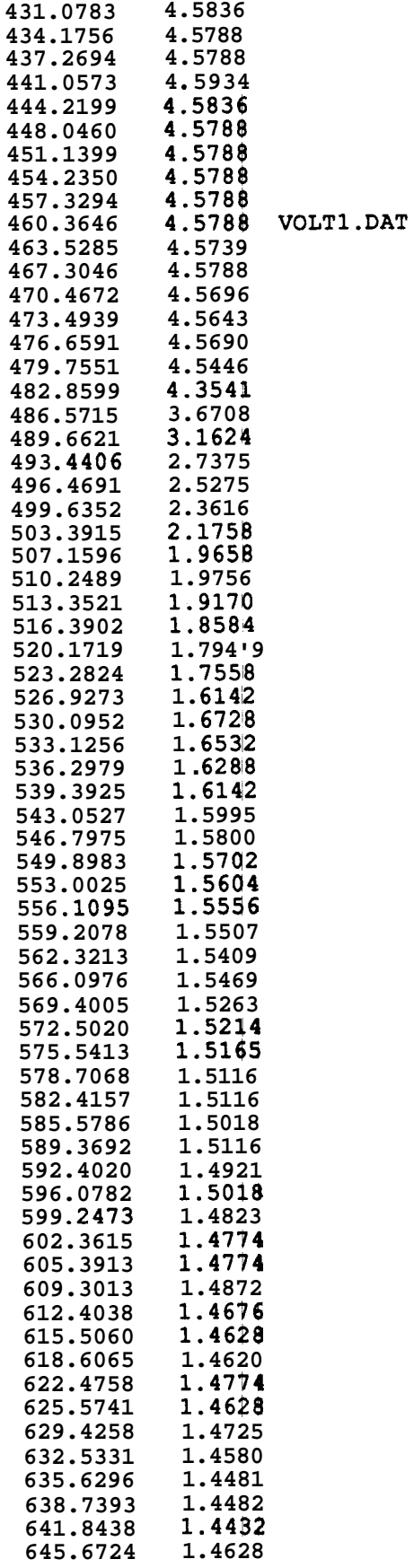

<span id="page-157-0"></span>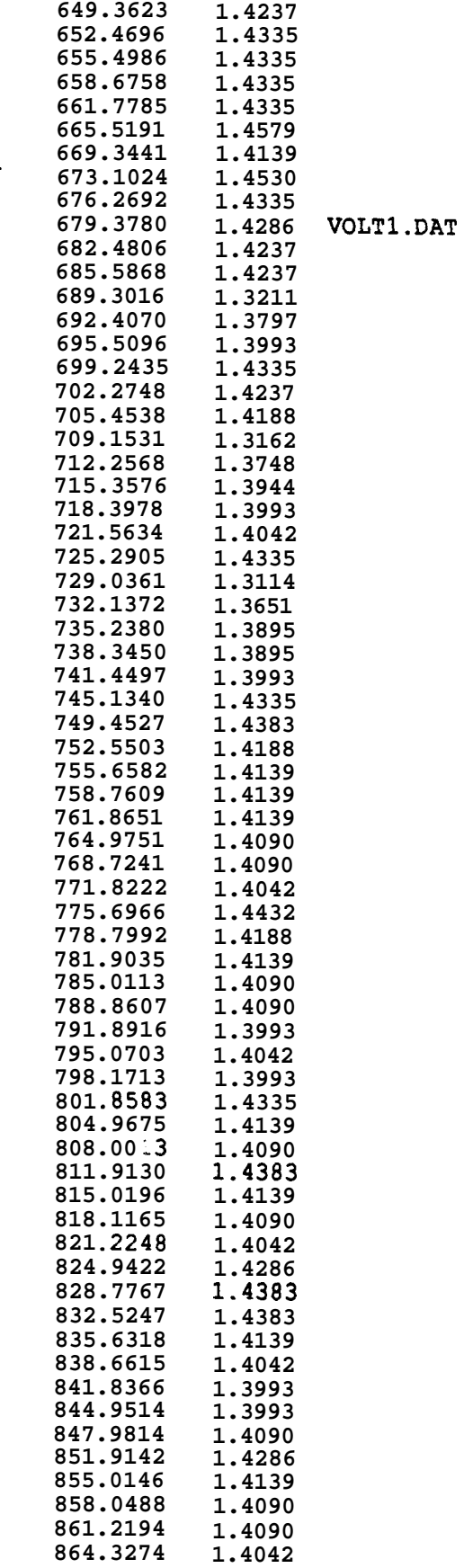

### <span id="page-158-0"></span>*APPENDIX I. VOLTAGE DATA*

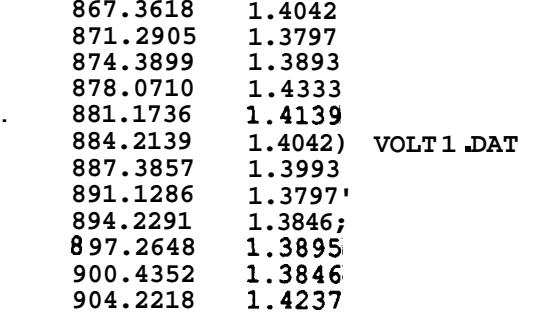

<span id="page-159-0"></span>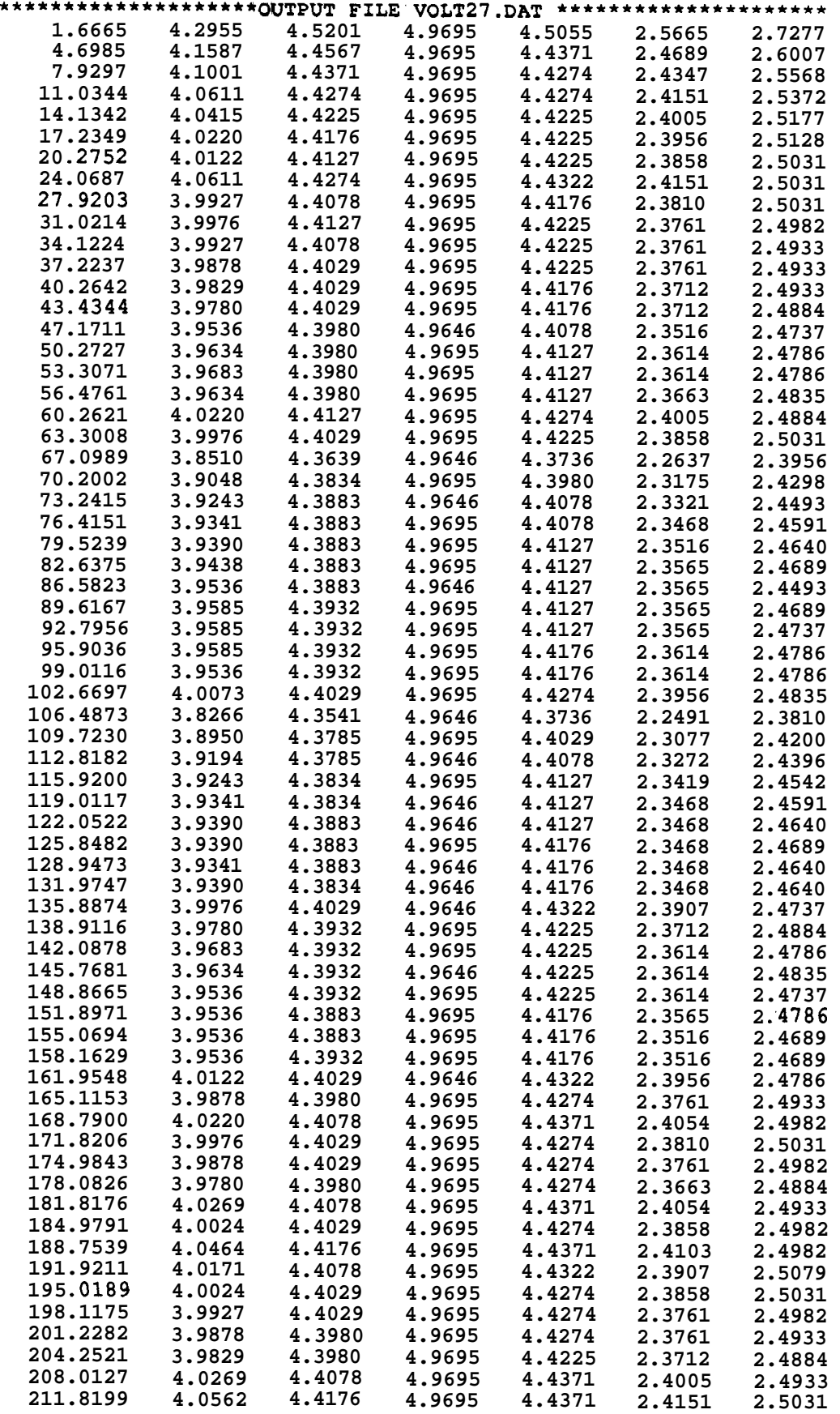

 $\|\cdot\|$ 

<span id="page-160-0"></span>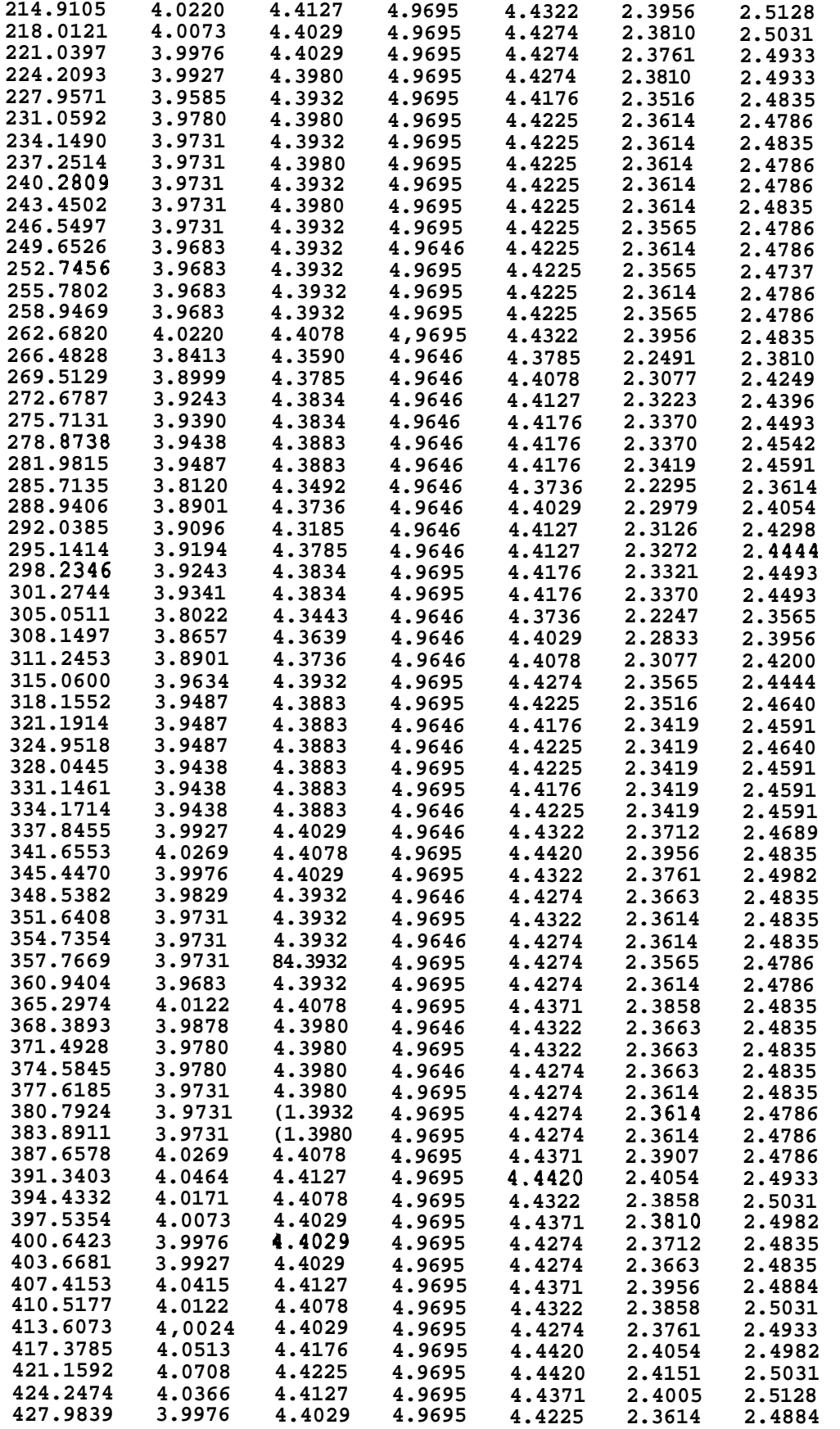

<sup>I</sup>' I1

<span id="page-161-0"></span>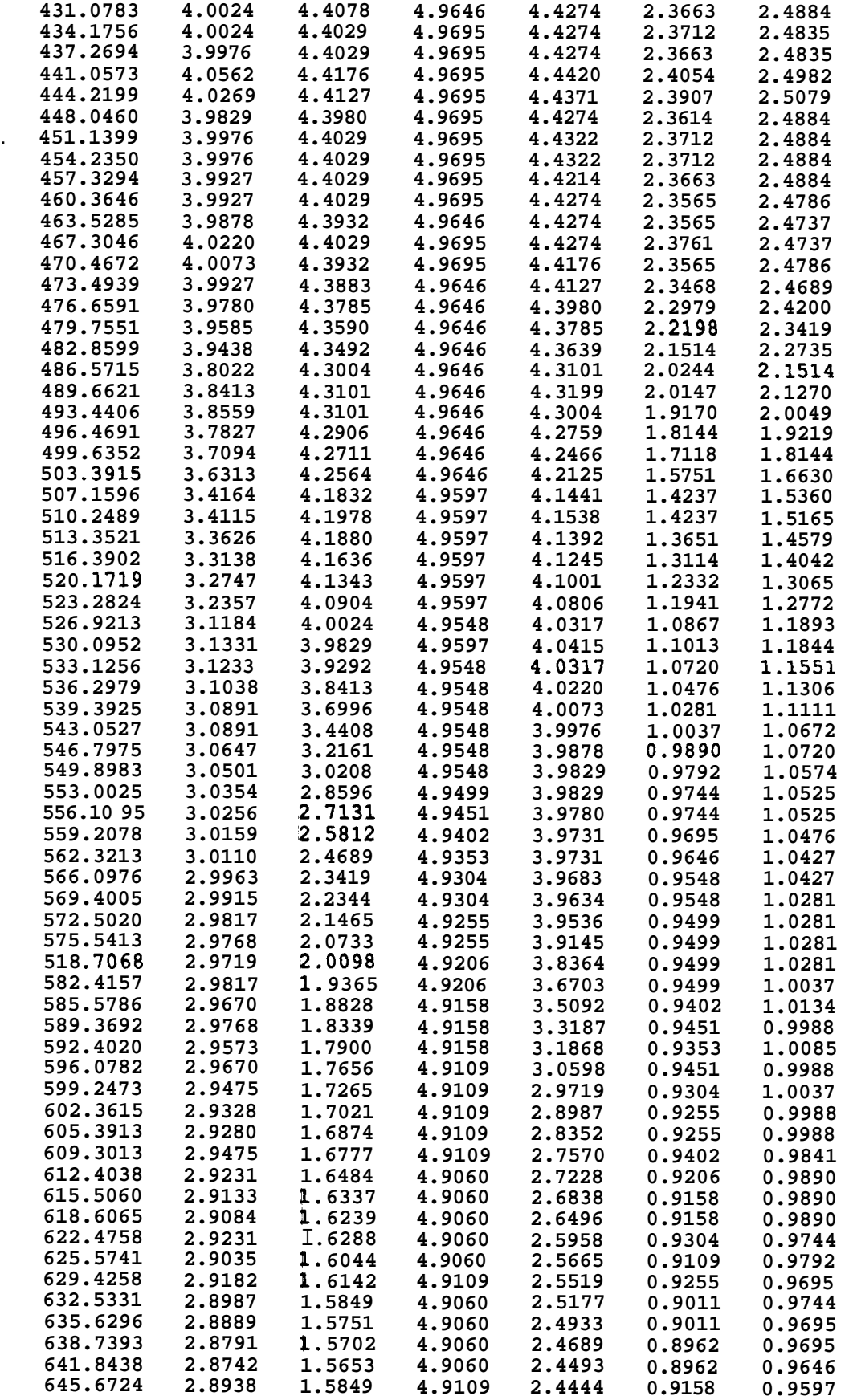

 $\pm 1$ 

<span id="page-162-0"></span>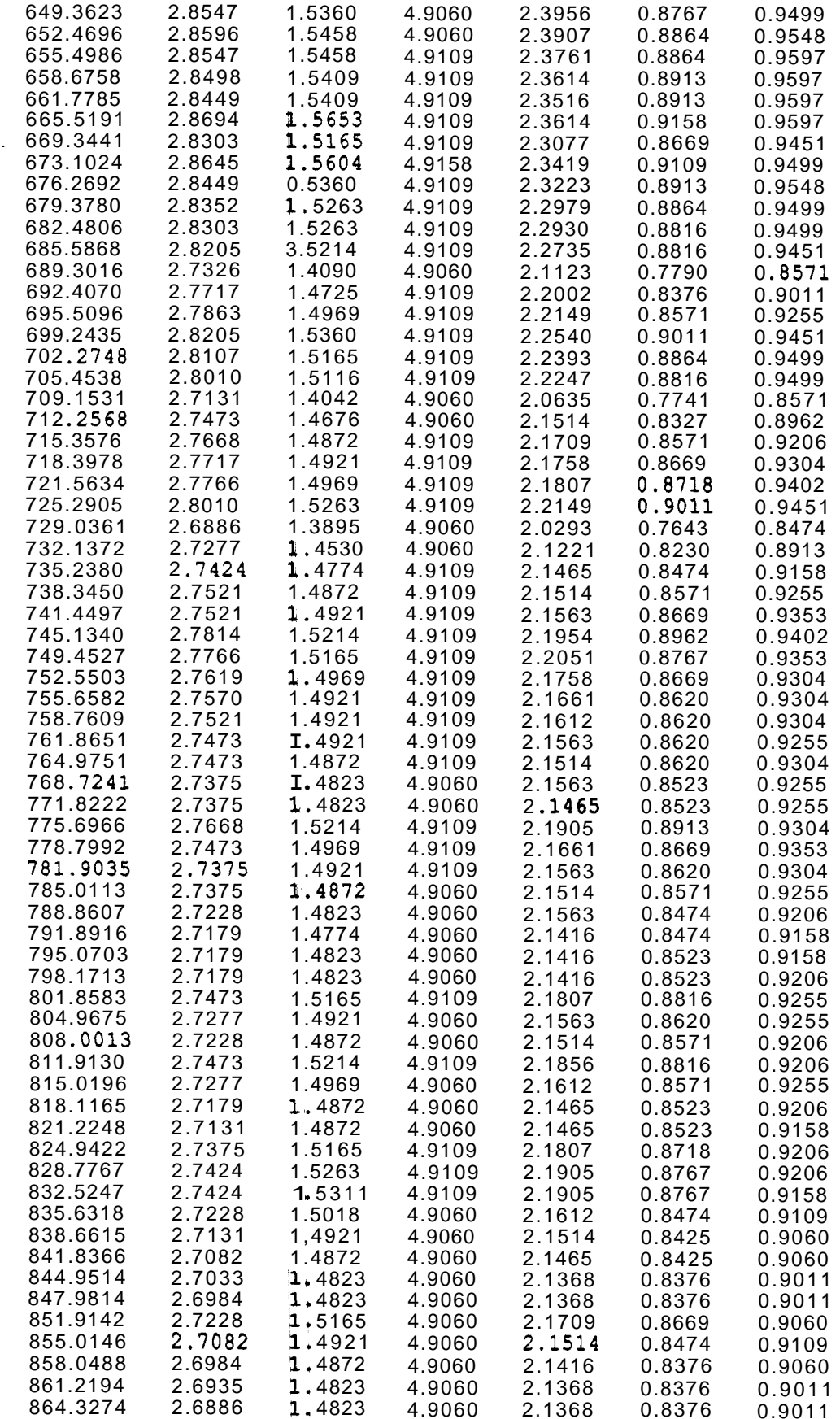

## <span id="page-163-0"></span>*APPENDIX I. VOLTAGE DATA* **153**

 $\bar{~}$ 

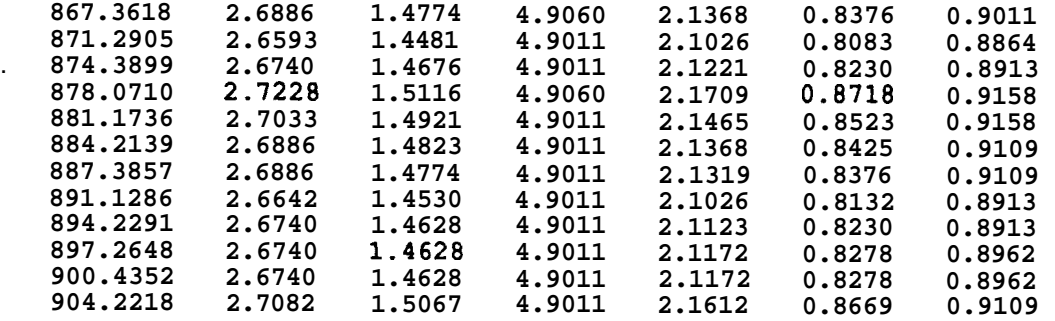

Ť

# <span id="page-164-0"></span>**Appendix J**

# **VARPRO Regression Subroutine**

This appendix presents the VARPRO nonlinear regression subroutine. Documentation is contained within the code. The program listing begins on the next page.

<span id="page-165-0"></span>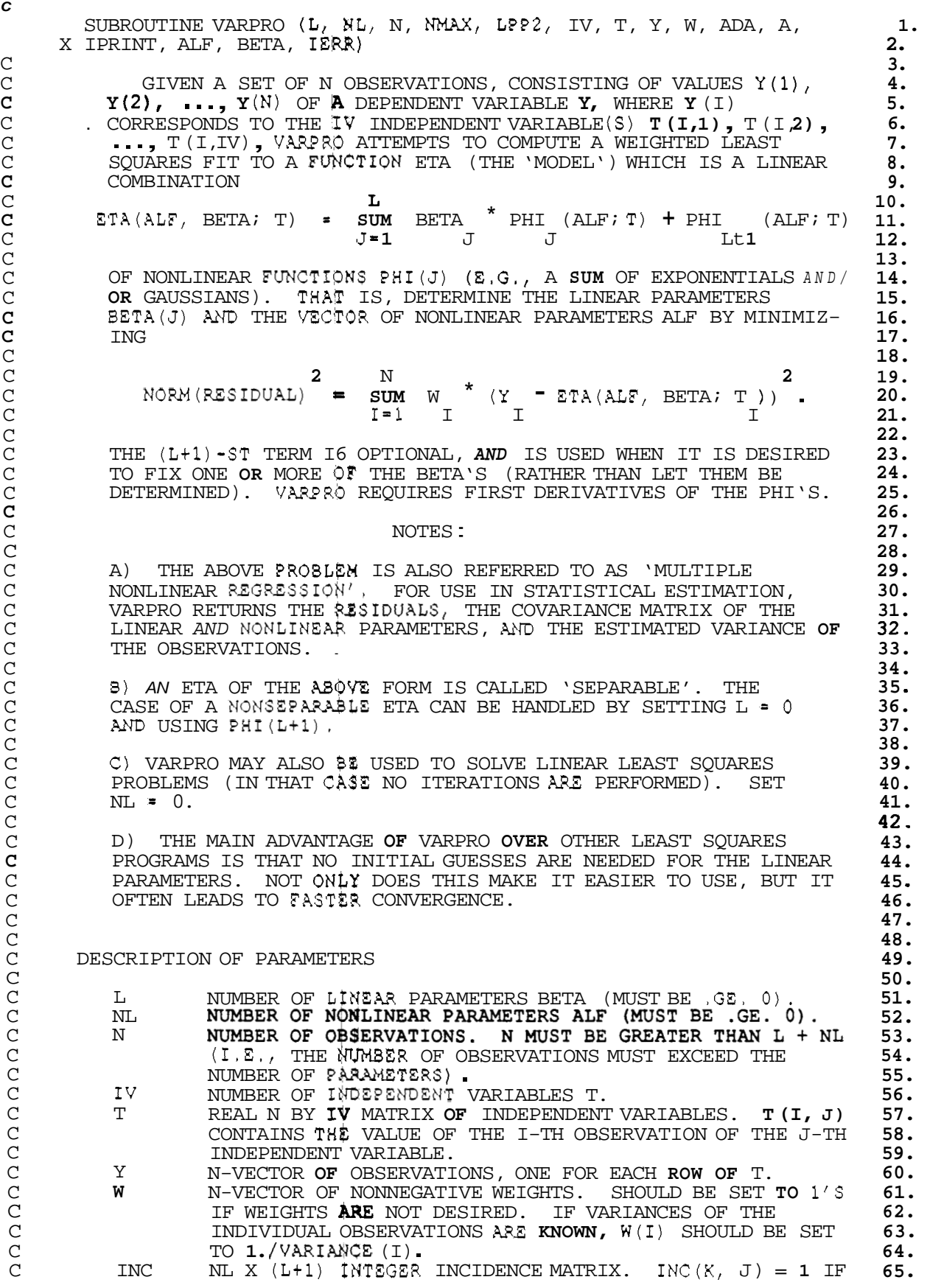

<span id="page-166-0"></span>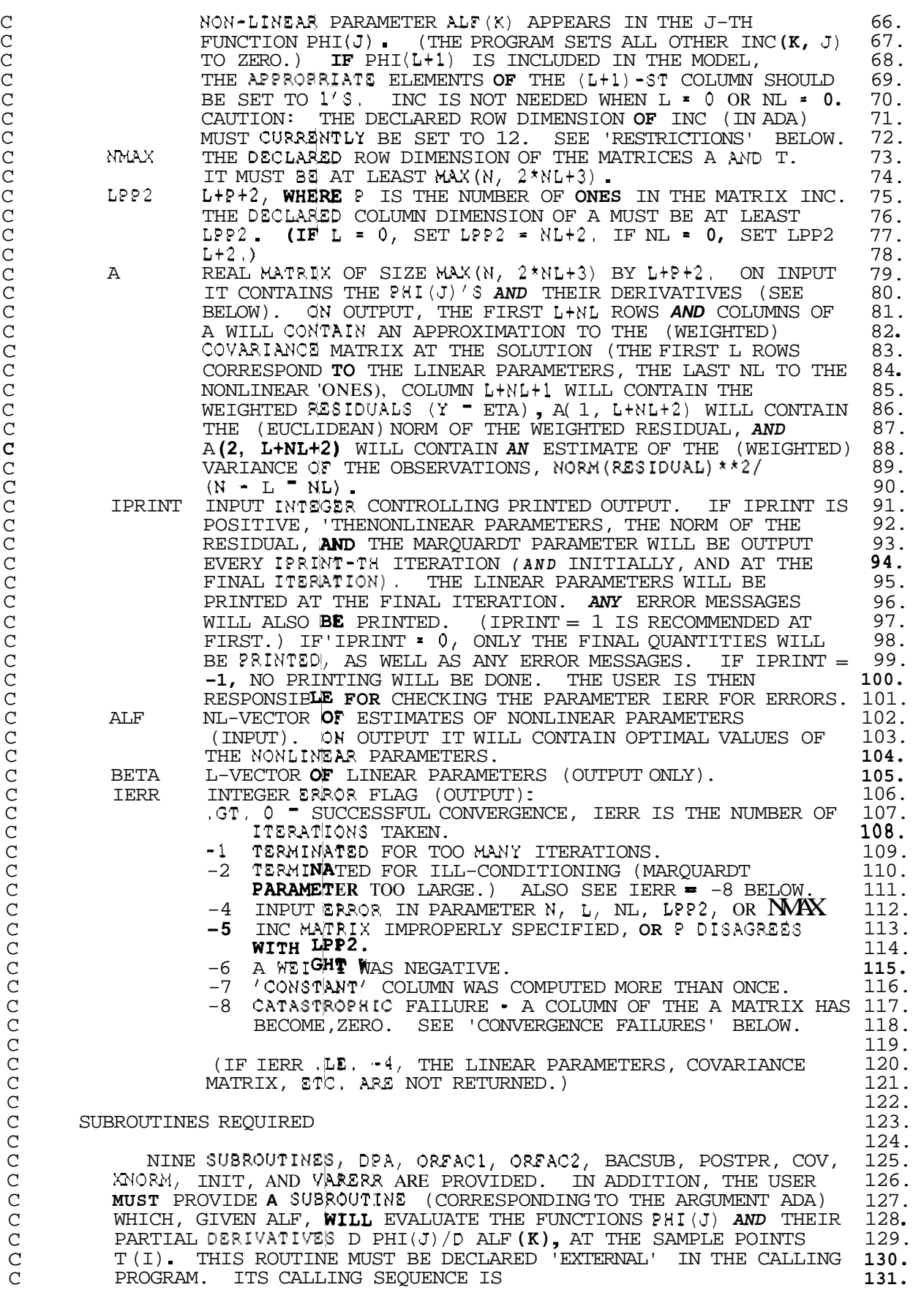

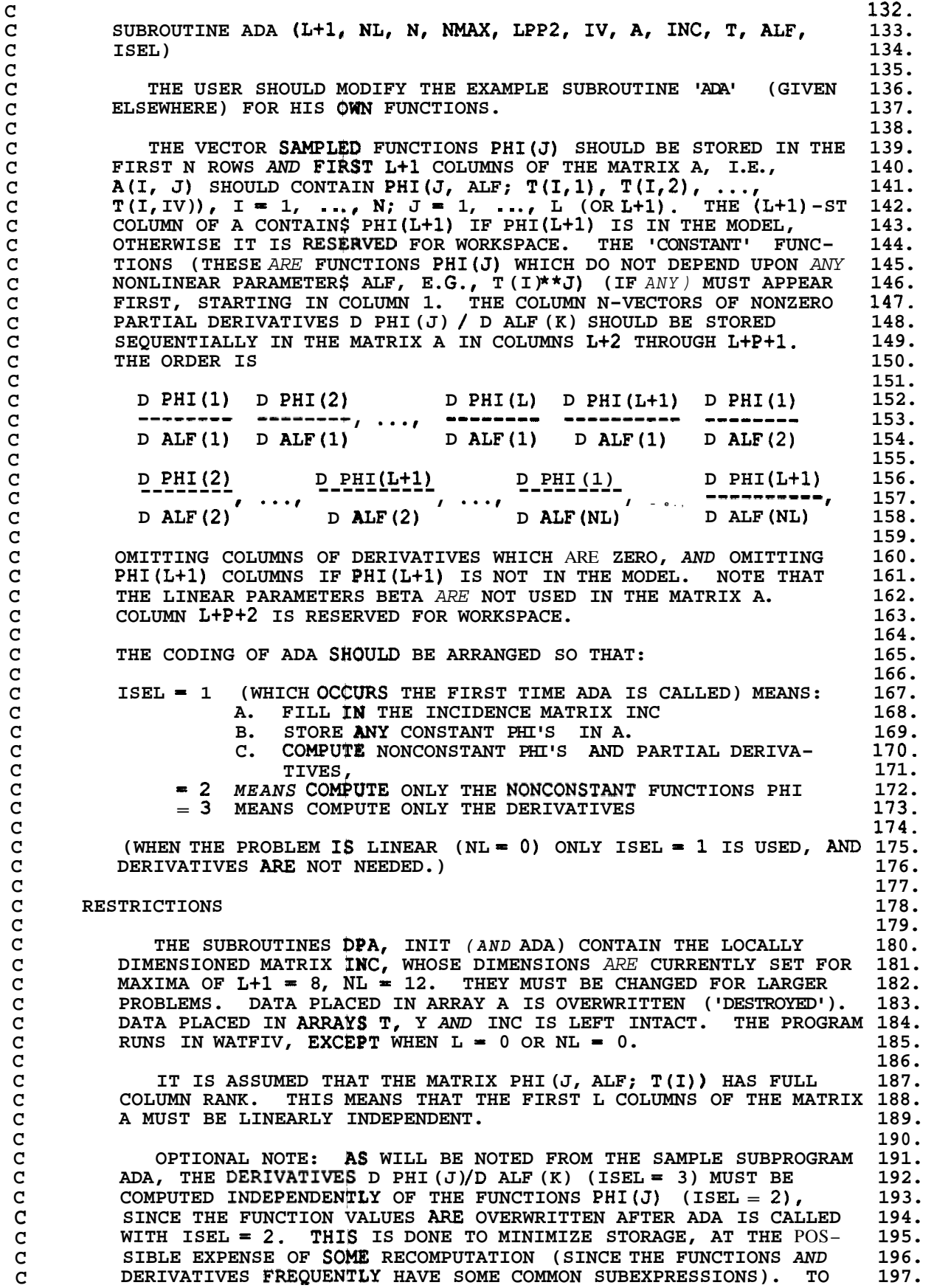

<span id="page-168-0"></span>C REDUCE THE AMOUNT *Oe* COMPUTATION AT THE EXPENSE OF SOME C AFTER THE COMPUTATION OF THE PHI'S (ISEL = 2), COPY THE VALUES 200.<br>C INTO B. THESE VALUES CAN THEN BE USED TO CALCULATE THE DERIV- 201. C INTO B. THESE VALUES CAN THEN BE USED TO CALCULATE THE DERIV- **201.**  C ATIVES (ISEL = **3).** (THIS MAKES USE OF THE FACT THAT WHEN A **202.**  C CALL TO ADA WITH IS\$L = 3 FOLLOWS A CALL WITH ISEL = 2, THE 203.<br>C . ALFS ARE THE SAME.) 204. . ALFS ARE THE SAME.) C **198.**  STORAGE, CREATE A **MATRIX** B OF DIMENSION NMAX BY L+1 IN ADA, AND 199. C C  $\mathbf{C}$ C C C C C C C C  $\mathcal{C}$ C C C C C C C C C C C C C **C**  C C C  $\overline{C}$ C C C C C C C C C C  $\overline{C}$ C C **C**  C C  $\mathcal{C}$  $\mathsf{C}$ C C C C  $\frac{C}{C}$ **205.**  DATA STATEMENTS IN **VARPRO,** DPA, POSTPR, AND VARERR. THE **207.** PROGRAM HAS BEEN CH‡CKED FOR PORTABILITY BY THE BELL LABS PFORT 208.<br>VERIFIER. FOR MACHINES WITHOUT DOUBLE PRECISION HARDWARE, IT 209. VERIFIER. FOR MACH<sup>1</sup>NES WITHOUT DOUBLE PRECISION HARDWARE, IT 209.<br>MAY BE DESIRABLE TO CONVERT TO SINGLE PRECISION. THIS CAN BE 210. MAY BE DESIRABLE TO CONVERT TO SINGLE PRECISION. THIS CAN BE **210.**  DONE BY CHANGING (A) THE DECLARATIONS 'DOUBLE PRECISION' TO **211.**  VARPRO, (C) DSIGN, OSQRT *AND* DABS TO SIGN, SQRT *AND* **ABS, 213.**  RESPECTIVELY, *AND (0)* DEXP TO EX!? IN THE SAMPLE PROGRAMS ONLY. **214. 215.**  NOTE ON INTERPRETATION OF COVARIANCE MATRIX **216. 217.**  FOR USE IN STATI\$TICAL ESTIMATION (MULTIPLE NONLINEAR **218.**  REGRESSION) VARPRO **RETURNS** THE COVARIANCE MATRIX OF THE LINEAR **219.**<br>**AND** NONLINEAR PARAMETERS, THIS MATRIX WILL BE USEFUL ONLY IF 220. *AND* NONLINEAR PARAM&TERS. THIS MATRIX WILL BE USEFUL ONLY IF **220.**  THE USUAL STATISTICAL ASSUMPTIONS HOLD: AFTER WEIGHTING, THE **ERRORS** IN THE OBSERVATIONS ARE INDEPENDENT AND NORMALLY DISTRI- 222. BUTED, WITH MEAN 228. BUTED, WITH MEAN ZERO **AND** THE **SAME** VARIANCE. IF THE ERRORS DO **223.**<br>NOT HAVE MEAN ZERO **(OR** ARE UNKNOWN) THE PROGRAM WILL ISSUE A 224. NOT HAVE MEAN ZERO **(OR** ARE UNKNOWN), THE PROGRAM WILL ISSUE A **224.**  WARNING MESSAGE **(UNdZSS** IPRINT .LT. **0)** *AND* THE COVARIANCE **225.**  MATRIX WILL NOT BE VALID. IN THAT CASE, THE MODEL SHOULD BE **226.**  ALTERED TO INCLUDE A CONSTANT TERM (SET PHI $(1) = 1$ .). **228.**  NOTE ALSO THAT, *IN* ORDER FOR THE USUAL ASSUMPTIONS TO HOLD, **229. 230. 230.** THE OBSERVATIONS **MUST** ALL BE OF APPROXIMATELY THE *SAME* **230.**  MAGNITUDE (IN THE MSENCE OF INFORMATION ABOUT THE ERROR OF **231.**  EACH OBSERVATION), **QTHERWISE** THE VARIANCES WILL NOT BE THE **232.**<br>**SAME.** IF THE OBSERVATIONS ARE NOT THE **SAME** SIZE, THIS CAN BE 233. *SAME.* IF THE OBSERVATIONS *ARE* NOT THE *SAME* SIZE, THIS CAN BE **233.**  CURED BY WEIGHTING. **235.**  IF THE USUAL ASS**UMP**TIONS HOLD, THE SQUARE ROOTS OF THE **236.**<br>GONALS OF THE COVARIANCE MATRIX A GIVE THE STANDARD ERROR **236.**<br>TO BEACH BARAMENTS DIVIDING A (1.1) BY S (1) 15 (1) VIETDS 238. DIAGONALS OF THE COVARIANCE MATRIX A GIVE THE STANDARD ERROR 237.<br>**S**(I) OF EACH PARAMETER, DIVIDING A(I,J) BY S(I)\*S(J) YIELDS 238. **S** (I) OF EACH PARAMETER, DIVIDING A(I, J) BY S(I) \*S(J) YIELDS 238.<br>THE CORRELATION MATRIX OF THE PARAMETERS. PRINCIPAL AXES AND 239. THE CORRELATION MATRIX OF THE PARAMETERS. PRINCIPAL AXES *AND* **239.**  PROGRAM TRED2, FOLLOWED BY TQL2 (OR USE THE EISPAC CONTROL 242. PROGRAM TRED2, FOLLOWED BY TQL2 (OR USE THE EISPAC CONTROL 242. **243. PROGRAM**) . 243. **244.**  CONVERGENCE FAILURES **245. 246.**  IF CONVERGENCE FAILURES OCCUR, FIRST CHECK FOR INCORRECT 247. CODING OF THE SUBROUTINE ADA. CHECK ESPECIALLY THE ACTION OF 248. ISEL, AND THE COMPU**TATION** OF THE PARTIAL DERIVATIVES. IF THESE 249.<br>ARE CORRECT, TRY **SEVERAL** STARTING GUESSES FOR ALF. IF ADA 250. *ARE* CORRECT, TRY **SEVERAL** STARTING GUESSES FOR ALF. IF ADA **250.**<br>IS CODED CORRECTLY, AND IF ERROR RETURNS IERR = -2 OR -8 **251.** IS CODED CORRECTLY, *AND* IF ERROR RETURNS IERR = **-2 OR -8 251.**  PERSISTENTLY OCCUR, THIS IS A SIGN OF ILL-CONDITIONING, WHICH **252.**  MAY BE CAUSED BY SEVERAL THINGS. ONE IS POOR SCALING **OF** THE **253. PARAMETERS: ANOTHER IS AN INFORTINATE INITIAL GUESS FOR THE** 254. PARAMETERS; ANOTHER IS *AN* UNFORTUNATE INITIAL GUESS FOR THE **254.**  PARAMETERS, STILL AIdOTHER IS A POOR CHOICE OF THE MODEL. **255. 256. 257.**  TO CONVERT TO OTBER MACHINES, CHANGE THE OUTPUT UNIT IN THE **206.**  'REAL', **(B)** THE PAT\$ERN .D' TO .E' IN THE 'DATA' STATEMENT IN **212.**  CONFIDENCE ELLIPSOIOS **CAN** BE OBTAINED BY PERFORMING AN EIGEN- **240.**  VALUE/EIGENVECTOR WYSIS ON A. ONE SHOULD CALL THE EISPACK **241.**  ALGORITHM C **258.**  C THE RESIDUAL **R** IS; MODIFIED TO INCORPORATE, FOR ANY FIXED **C 259.**  ALF, THE OPTIMAL LIMEAR PARAMETERS FOR THAT ALF. IT IS THEN 260. C POSSIBLE TO MINIMIZE^ ONLY ON THE NONLINEAR PARAMETERS. AFTER **261.**  C THE OPTIMAL VALUES *O\$?* THE NONLINEAR PARAMETERS HAVE BEEN DETER- **262.**  C MINED, THE LINEAR PA(RAMETERS CAN BE RECOVERED BY LINEAR LEAST **263.** 

<span id="page-169-0"></span>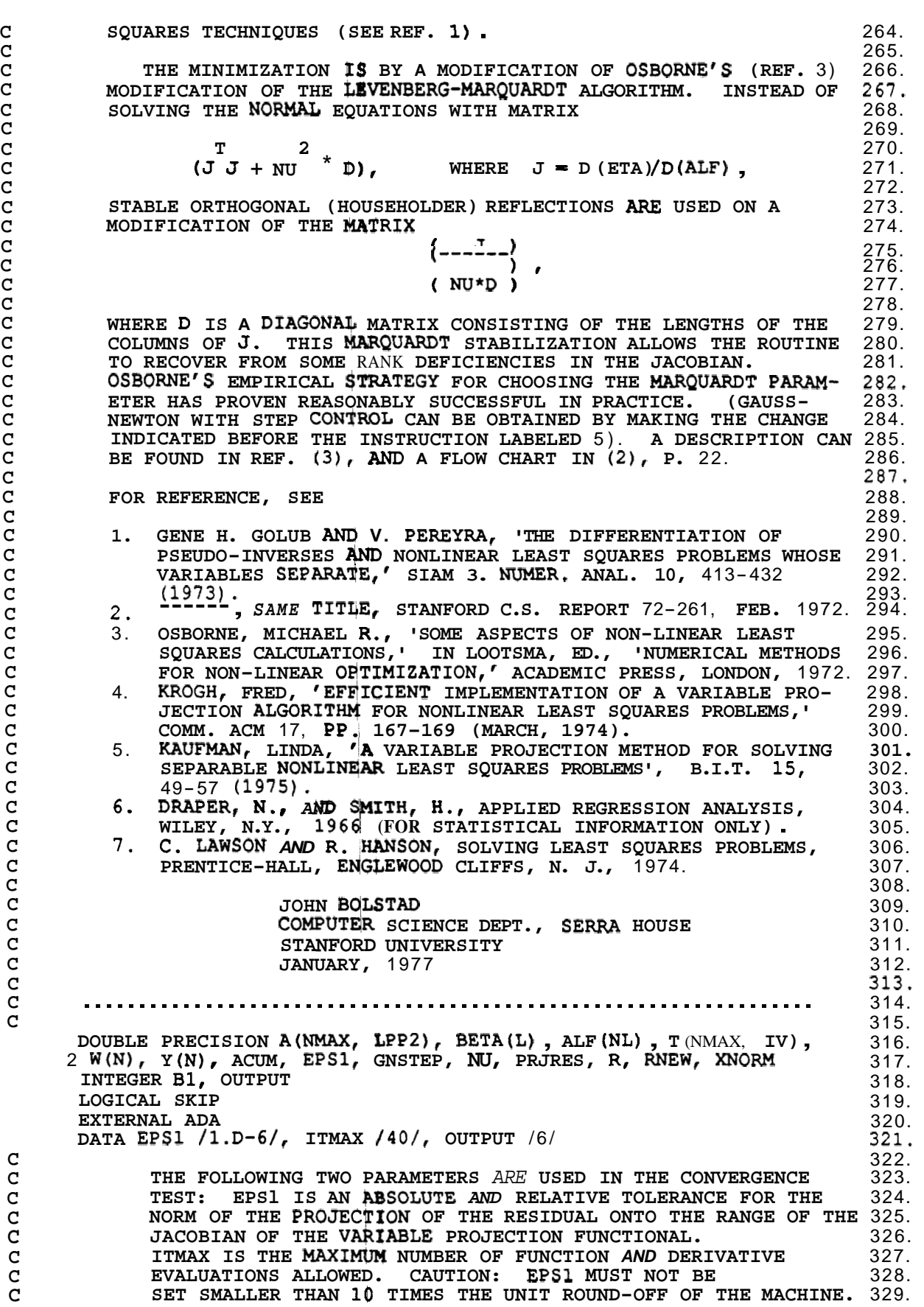

<span id="page-170-0"></span>C c---------------------------,-------------------------------------- CALL LIB MONITOR FROM VARPRO, MAINTENANCE NUMBER 509, DATE 77178 C\*\*\*PLEASE DON'T **REMOVE OR** CHANGE THE ABOVE CALL. IT **IS YOUR** ONLY C\*\*\*PROTECTION AGAINST YOUR USING *AN* OUT-OF-DATE OR INCORRECT C\*\*\*VERSION OF THE ROUTINE. THE LIBRARY MONITOR REMOVES THIS CALL, C\*\*\*SO IT ONLY **OCCURS** ONCE, **ON** THE FIRST ENTRY **TO** THIS ROUTINE. **C------'----------------------------------------------------------**  IERR - **<sup>1</sup>**  $ITER = 0$  $LPI = L + 1$  $B1 = L + 2$ LNL2 = L **+** NL **+** 2<br>NLP1 = NL + **1** SKIP = .FALSE. MODIT = IPRINT IF  $(IPRINT .LE. 0) MODIT = ITMAX + 2$  $N_{\rm I} = 0$ .  $Nu = 1$ . C IF GAUSS-NEWTON IS DESIRED REMOVE THE NEXT STATEMENT. C<sub>C</sub> C BEGIN OUTER ITERATION LOOP TO UPDATE ALF.<br>C CALCULATE THE NORM OF THE RESIDUAL AND TH **C** CALCULATE THE **NORM** OF THE RESIDUAL AND THE DERIVATIVE OF C THE MODIFIED RESIDUAL THE FIRST TIME, BUT ONLY THE C<br>C DERIVATIVE IN SUBSEQUENT ITERATIONS. DERIVATIVE IN SUBSEQUENT ITERATIONS. C  $5$  CALL DPA (L, NL, N, NMAX, LPP2, IV, T, Y, W, ALF, ADA, IERR, X IPRINT,  $A$ , BETA,  $A(1, LP1)$ , R)  $GNSTEP = 1.0$  $ITERIN = 0$ IF (ITER .GT. **0)** GO TO **10**  IF (NL .EQ. **0)** GO TO 90 IF (IERR .NE. 1) GO **TO** 99 IF (IPRINT .LE. **0)** @ TO **10**  WRITE (OUTPUT, 207) ITERIN, **R**  WRITE (OUTPUT, 200 ) **NU**   $\overline{C}$ C BEGIN TWO-STAGE ORTHOGONAL FACTORIZATION 360. **<sup>10</sup>**CALL ORFACl(NLP1, NMAX, **N,** L, IPRINT, A(1, Bl), PRJRES, IERR) IF (IERR .LT. 0) GO TO 99  $IERR = 2$ IF **(NU** .EQ. **0.)** GO TO **\$0**  C C C C **C**  C **C**  C C 25 30 35 C C C C C 40 **X**  BEGIN INNER **ITIRATION** LOOP FOR GENERATING NEW ALF AND SOLVE A NL **X NL** UPPER TRIANGULAR SYSTEM FOR DELTA-ALF. TESTING IT FOR ACCEPTANCE. CALL **ORFAC2(NLP1, NMAX, NU,** A(1, B1)) THE TRANSFO<sup>RMED</sup> RESIDUAL (IN COL. LNL2 OF A) IS OVER-WRITTEN BY **THE** RESULT DELTA-ALF. CALL BACSUB *(NMAX,* **WL,** A(1, Bl), A(1, LNL2)) DO 35 **K** = **1,** NL  $A(K, B1) = ALF(K) + A(K, LNL2)$  $NEW$  ALF $(K)$  = ALF $(K)$  + DELTA ALF $(K)$ STEP TO THE N\$W POINT NEW ALF, *AND* COMPUTE THE NEW NORM OF RESIDVAL. NEW ALF IS STORED IN COLUMN B1 OF A. CALL DPA (L, NL, N,  $\overline{N}$  MX $\overline{N}$ , LPP2, IV, T, Y, W, A(1, B1), ADA, **IF (IERR .NE. 2)** *GO* **TO 99**  ITER = ITER + **1**  ITERIN = ITERIN + 1  $SKIP = MOD (ITER, MODIT)$  .NE. 0 IERR, IPRINT, A, BETA,  $A(1, LP1)$ , RNEW) 330. 330.005 330.006 330.008 330.009 330.01 330.011 330.012 331. 332. 333. 334. 335. 336. 337. 338. 339. 340. 341. 342. 343. 344. 345. 346. 347. 348. 349. 350. 351. 352. 353. 354. 355. 356. **357.**  358. 359. 361. 362. 363. 364. 365. 366. 367. 368. 369. 370. 371. 372. 373. 374. 375. 376. 377. 378. 379. 380. 381. 382. 384. 385. 386. 387. 388. 383.

<span id="page-171-0"></span>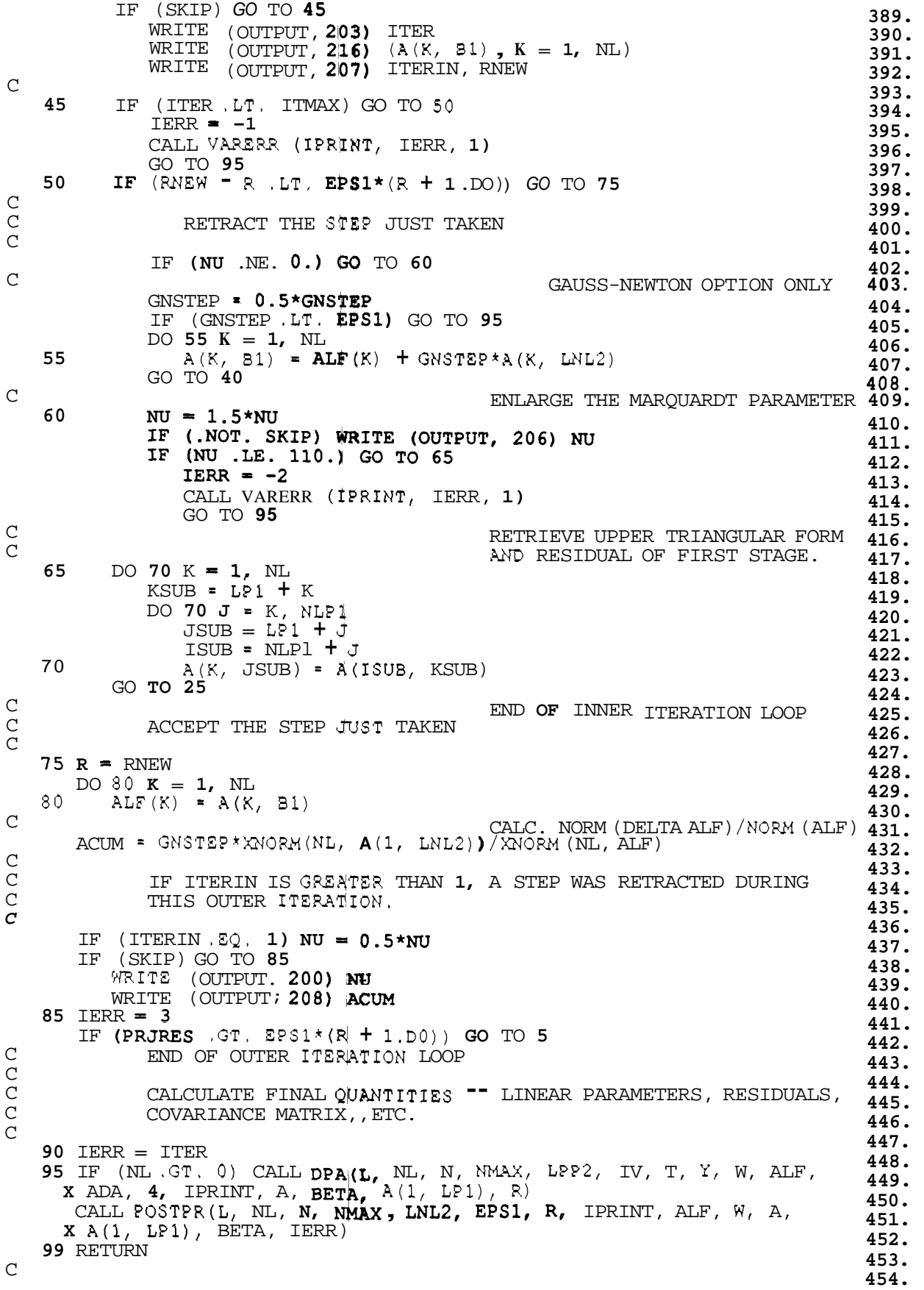

```
C 
C 
C 
C 
C 
C 
C 
C 
C 
C 
C 
C 
C 
C 
C 
C 
C 
C 
C 
C 
C 
C 
C 
C 
C 
C 
C 
C 
C 
C 
C 
  200 FORMAT (9H)
  203 
  206 
  2 07 
  208 FORMAT (34H)
  216 
FORMAT (1H0, 7315.7) 460. 
      FORMAT (9H NU =, E15.7) 455.
      FORMAT (12HO ITERATION, 14, 24H   NONLINEAR PARAMETERS)                 456.<br>FORMAT (25H      STEP RETRACTED, NU =, E15.7)                                   457.
      FORMAT (1H0, IS, 20H N@W OF RESIDUAL =, E15.7) 458. 
                   FORM OF RESIDUAL =, E15.7) 458.<br>
NORM(DELTA-ALF) / NORM(ALF) =, E12.3) 459.<br>
7315.7) 460.
      END 461.
                                                                             462. 
      SUBROUTINE ORFAC1 (NLP1, NMAX, N, L, IPRINT, B, PRJRES, IERR)
                                                                             464. 
              STAGE 1: HOUSEHOLDER REDUCTION OF
                                                                             466. 
                      ( ) ( DR' . R3 ) NL 467. 
( DR . R2 ) TO (----. -- ), 
                      ( 
                                                                             468. 
                      ( DR . R2 ) TO (----. -- ),<br>( ) ( 0 . R4 ) N-L-NL
                                                                             470. 
                       NL 1 NL 1 471. 
                                                                              472. 
          WHERE DR = -D(Q2)*Y IS THE DERIVATIVE OF THE MODIFIED RESIDUAL 473. 
           PRODUCED BY DPA, FG,XS THE TRANSFORMED RESIDUAL FROM DPA, AND 474. 
           DR' IS IN UPPER TRIqNGULAR FORM (AS IN REF. (2), P. 18). 475. 
          DR IS STORED IN ROWS L+1 TO N AND COLUMNS L+2 TO L + NL + 1 OF 476.<br>THE MATRIX A (I.E., COLUMNS 1 TO NL OF THE MATRIX B). R2 IS 477.
           DR IS STORED IN ROWS L+1 TO N AND COLUMNS L+2 TO L + NL + 1 OF 476.<br>THE MATRIX A (I.E., COLUMNS 1 TO NL OF THE MATRIX B) . R2 IS 477.
           STORED IN COLUMN L + NL + 2 OF THE MATRIX A (COLUMN NL + 1 OF 478.
           BTORED IN COLUMN L + NL + 2 OF THE MATRIX A (COLUMN NL + 1 OF 478.<br>
B). FOR K = 1, 2, ..., NL, FIND REFLECTION I <sup>-</sup> U <sup>*</sup> U' / BETA 479.<br>
WHICH ZEROES B (I, K), I = L+K+1, ..., N. 480.
                                                                              481. 
       .................................................................. 482. 
                                                                              482.<br>483.
      DOUBLE PRECISION ACUM, ALPHA, B(NMAX, NLP1), BETA, DSIGN, PRJRES, 484. 485.
     x u, XNORM 485. 
                                                                              486. 
      NL = NLPl <sup>-</sup> 1 487.<br>
NL23 = 2*NL + 3 488.
      NL23 = 2*NL + 3<br>LP1 = L + 1 489.
      LP1 = L + 1490. 
      \text{DO } 30 \text{ K} = 1, \text{ NL}<br>\text{LPK} = \text{L} + \text{K} 492.
          LPK = L + K 492.<br>
ALPHA = DSIGN(XNORM(N+1-LPK, B(LPK, K)), B(LPK, K)) 493.
         ALPHA = DSIGN(XNORM(N+1-LPK, B(LPK, K)), B(LPK, K)) 493.<br>
U = B(LPK, K) + <b>ALPHA 494.<br>
B(LPK, K) = U. 495.
          B(LPK, K) = U<sub>*</sub> 495. 495. 496. 496. 496. 496. 496.
          IF (ALPHA .NE. 0.0) GO TO 13 COLUMN WAS ZERO 498.
                                                    COLUMN WAS ZERO 498. 
          IERR = -8 499.
         CALL VARERR (IPRINT, IERR, LP1 + K) 499.<br>
CALL VARERR (IPRINT, IERR, LP1 + K) 500.<br>
GO TO 99 501.
          GO TO 99 501.
                                   APPLY REFLECTIONS TO REMAINING COLUMNS 502. 
                                   OF B AND TO RESIDUAL VECTOR. 
    13 
                                                                              503. 
         KP1 = K + 1 504.<br>
DO 25 J = KP1. NLP1 505.
          \overline{D}O 25 J = KP1, NLP1 505. 505. 605. 505. 506.
             ACUM = 0.0 506. 506. 507. 507. 507.
             DO 20 I = LPK, N 507.<br>
ACUM = ACUM + B(I, K) * B(I, J) 508.
                ACUM = ACUM + B(I, K) * B(I, J) 508.<br>
M = A C U M / B E T A 509.
             ACUM = ACUM / BETADO 25 I = LPK, N 
    25 
                                                                              510. 
                B(I, J) = B(I, J) - B(I, K) * ACUM 511.<br>
B(I, J) = B(I, B) 512.
          B(LPK, K) = -ALPHA513. 
       PRJRES = XNORM(NL, B(LPI, NLP1))515. 
             IN CASE A STEP IS 'RETRACTED. ALSO COMPUTE COLUMN LENGTHS. 517. 
    20 
             SAVE UPPER TRIANGULAR FORM AND TRANSFORMED RESIDUAL, FOR USE 516.
       IF (IERR .EQ. 4) GO TO 99 
       DO 50 K = 1, NL 
                                                                              518. 
                                                                              519. 
                                                                              520.
```

```
\mathcal{C}C 
C 
C 
C 
C 
C 
C 
C 
C 
C 
C 
C 
C 
C 
C 
C 
C 
C 
C 
\bigcapC 
C 
C 
C 
C 
C 
C 
\overline{C}LPK = L + K 
          DO 40 J- K, NLPl 
              JSUB = NLPl + J 
              B(K, J) = B(LPK, J)40B (JSUB, K) - B (LPR, J) 
          B(NL23, K) = XNORM(K, B(LPI, K))99 RETURN 
       END 
       SUBROUTINE ORFAC2 (NLP1, NMAX, NU, B) 
           STAGE 2: SPECIAL HOUSEHOLDER REDUCTION OF
                            NL (DR<sup>'</sup> - R3) (DR<sup>'</sup> - R5)<br>
(----- - -- ) (----- -- I
                       N-L-NL 
                                     ( 0 .R4) TO ( 0 .R4) 
(----- 
a-- I
                                                           (DR'' R5 )<br>(----- -- I<br>( 0 . R4 )
                            NL (NU*D . 0 ) 
                                                           (----- * -- I
                                                                    R6
                                        NL 1 NL 1 
           WHERE DR' , R3, AND Rg ARE AS IN ORFAC1, NU IS THE MARQUARDT 
           THE COLUMNS OF DR', AND DR'' IS IN UPPER TRIANGULAR FORM.
           DETAILS IN (1), PP. 423-424. NOTE THAT THE (N-L-NL) BAND OF
           ZEROES, AND R4, ARE OMITTED IN STORAGE. 
           PARAMETER, D IS A DIAGONAL MATRIX CONSISTING OF THE LENGTHS OF
       ...................................................................... 
       DOUBLE PRECISION ACUM, ALPHA, B(NMAX, NLP1), BETA, DSIGN, NU, U,
      x XNORM 
       NL = NLPI - 1NL2 = 2*MLNL23 = NL2 + 3DO 30 K = 1, NL 
           KP1 = K + 1 
           NLPK = NL + KNLPKMl = NLPK - 1
           B (NLPK, K) = NU * B(WL23, K) 
           B(NL, K) = B(K, K)ALPHA = DSIGN(XNORM(K+1, B(NL, K)), B(K, K))U = B(K, K) + _{*}ALPHA<br>BETA = ALPHA U
           BETA = ALPHAB(K, K) = -ALPHATHE K-TH REFLECTION MODIFIES ONLY ROWS K,
                              NL+1# NL+2, . . . , NL+K, AND COLUMNS K TO NL+1.. 
           DO 30 J = KP1, NLPl 
               B(NLPK, J) = 0. 
               \text{ACUM} = \text{U}^* \text{B}(K, J)DO 20 I <del>=</del> NLP1, NLPKM1<br>DO 20 I <del>=</del> NLP1, NLPKM1
               ACUM = ACUM / BETA\overline{DO} 30 I = NLP1, NLPK<br>30 B(I,J) = B(I,J) - B(I,K) • ACUM
    20 ACUM = ACUM + \frac{1}{2}(I,K) * B(I,J)B(K, J) = B(K, J) - U * ACUM
       RETURN 
       END 
        SUBROUTINE DPA (L, NL, H, NMAX, LPP2, IV, T, Y, W, ALF, ADA, ISEL, 
582. 
      X IPRINT, A, U, R, RNORM] 
                                                                                         521. 
                                                                                         523. 
                                                                                         524. 
                                                                                         525. 
                                                                                         526. 
                                                                                         526.5 
                                                                                         527. 
                                                                                         528. 
                                                                                         529. 
                                                                                         530. 
                                                                                         531. 
                                                                                         532. 
                                                                                         533. 
                                                                                         534. 
                                                                                         535. 
                                                                                         536. 
                                                                                         537. 
                                                                                         538. 
                                                                                         539. 
                                                                                         540. 
                                                                                         541. 
                                                                                         542. 
                                                                                         543. 
                                                                                         544. 
                                                                                         545. 
                                                                                         546. 
                                                                                         547 * 
                                                                                         548. 
                                                                                         549. 
                                                                                         550. 
                                                                                         551. 
                                                                                         552. 
                                                                                         553. 
                                                                                         554. 
                                                                                         555. 
                                                                                         556. 
                                                                                         557. 
                                                                                         558. 
                                                                                         559. 
                                                                                         560. 
                                                                                         561. 
                                                                                         562. 
                                                                                         563. 
                                                                                         564. 
                                                                                         565. 
                                                                                         566. 
                                                                                         567. 
                                                                                         568. 
                                                                                         569. 
                                                                                         570. 
                                                                                         571. 
                                                                                         572. 
                                                                                         573. 
                                                                                         574. 
                                                                                         575. 
                                                                                         576. 
                                                                                         577. 
                                                                                         578. 
                                                                                         579. 
                                                                                         580. 
                                                                                         581. 
                                                                                         583. 
                                                                                         584. 
           COMPUTE THE NORM OF THE RESIDUAL (IF ISEL = 1 OR 2), OR THE
            (N-L) X NL DERIVATIVE OF THE MODIFIED RESIDUAL (N-L) VECTOR 586.
```
#### <span id="page-174-0"></span>*APPENDIX J. VARPRO REGRESSION SUBROUTINE* **164**

**C Q2\*Y** (IF ISEL = 1 OR 3). HERE **Q**  $*$  PHI = S, I.E., 587. **C 588.**  T.  $(S$  . R1 . F1  $)$ **C**   $( Q1 ) ($ **589. C**   $(---)$  (PHI . Y . D(PHI) ) = (--- . -- . ---- ) **590. C**   $( Q2 ) ($  $(0 \cdot R2 \cdot F2)$ **591.**   $N-L$  $\lambda$  $\lambda$ **C 592. C N L 1 P L 1 P 593. C 594.**  WHERE Q IS N X N ORTHOGONAL, AND S IS L X L UPPER TRIANGULAR. **C**  THE NORM OF THE RESIDUAL = NORM(R2), AND THE DESIRED DERIVATIVE 596.<br>ACCORDING TO REF. (5), IS 597. **C C ACCORDING TO REF. (5), IS**<br>598. <sup>-1</sup> 598. **C**   $D(Q2 * Y) = -Q2 * D(PHI) * S * Q1 * Y.$ **C 599. C C 600.** .................................................................. **601. DOUBLE PRECISION A(NMAX, LPP2), ALF(NL), T(NMAX, IV), W(N), Y(N), INTERFECTS AND PRECISION OF ALSO BELOCAL BOOM, THAT AND ALLOW AND ALLOW AND ALLOW <b>CONTA C 602. DOUBLE PRECISION A(NMAX, LPP2), ALF(NL), T(NMAX, IV), W(N), Y(N), X ACUM, ALPHA, BETA, RNORM, DSIGN, DSQRT, SAVE, R(N), U(L), XNORM 603. 604. 605. INTEGER FIRSTC, FIRSTR, INC (12, 8) LOGICAL NOWATE, PHILPl 606. EXTERNAL ADA 607. C 608. 609, IF (ISEL .NE. 1) GO TO 3**   $LPI = L + 1$ **610.**   $LNL2 = L + 2 + NL$ **611.**   $LP2 = L + 2$ **612. LPPl** = **LPP2** - **<sup>1</sup> 613. 614.**   $\texttt{FIRSTC} = 1$ **LASTC** = **LPPl 615.**   $FIRSTR = LP1$ **616. CALL INIT(L, NL, N,** w, **LPP2, IV, T, W, ALF, ADA, ISEL, 617. IPRINT, A, INC, NCON, NCONP1, PHILP1, NOWATE) X 618. IF (ISEL .NE. 1) GO TD 99 619. GO TO 30 620. C 621.**  3 CALL ADA (LP1, NL, N, NMAX, LPP2, IV, A, INC, T, ALF, MINO (ISEL, **622.**   $X$  3)  $)$ **623.**  IF (ISEL .EQ. 2) GO TO 6 **624. C**   $ISEL = 3$  OR 4 **625.**   $FIRSTC = LP2$ **626. LASTC** = **LPPl 627.**   $\text{FIRST} = (4 - \text{ISEL}) \times \text{L} + 1$ **628. GO TO 50 629. ISEL** = **2 C 630. 6 FIRSTC** = **NCONPl 631.**   $LASTC = LP1$ **632. IF (NCON .EQ. 0) GO TO 30 633. IF (A(1, NCON) .EQ. SAVE)** *GO* **TO 30 634.**   $ISEL = -7$ **635. 636. CALL VARERR (IPRINT, TSEL, NCON) GO TO 99 637. C ISEL** = **1 OR 2 638. 30 IF (PHILP1) GO TO 40 639.**   $\overline{DO}$  35 **I** = **1**, N **640.**   $R(I) = Y(I)$ **35 641. GO TO 50 642. 40**   $DO 45 I = 1, N$ **643.**   $R(I) = Y(I) - R(I)$ **45 644. C WEIGHT APPROPRIATE COLUMNS 645. 50 IF (NOWATE) GO TO 58 646. DO 55 I** = **1, N 647. ACUM** = **W(I) 648. DO** 55 **J** = **FIRSTC, LASTC 649. 55**   $A(I, J) = A(I, J) * A C U M$ **650. C 651. C COMPUTE ORTHOGONAL FACTORIZATIONS BY HOUSEHOLDER 652.** 

<span id="page-175-0"></span>![](_page_175_Picture_534.jpeg)

```
C 
C 
C 
C 
C 
C 
C 
C 
C 
\mathcal{C}C 
C 
C 
\mathcal{C}C 
\mathcal{C}\overline{C}88 
   90 
   95 
   99 
RETURN 
                M=M+1 
                CONTINUE 
             KSUB = LP1 + K 
             IF (INC(K, LP1) .EQ. 0) GO TO 90 
            M=M+1 
            ACUM = ACUM + A(I, M)ACUM = ACUM + A(I, M) * R(J)
            A(I, KSUB) = ACUMA(I, LNL2) = R(I)END 
                                                                               719. 
                                                                               720. 
                                                                               721. 
                                                                               722. 
                                                                               723. 
                                                                               724. 
                                                                               725. 
                                                                               726. 
                                                                               727. 
                                                                               728. 
                                                                               729. 
                                                                               730. 
                                                                               731. 
      SUBROUTINE INIT(L, NL, N, NMAX, LPPZ, IV, T, W, ALF, ADA, ISEL, 732. 
     X IPRINT, A, INC, NCON, NcONP1, PHILP1, NOWATE) 733. 
                                                                               734. 
         CHECK VALIDITY OF INPUT PARAMETERS, AND DETERMINE NUMBER OF 735. 
          CONSTANT FUNCTIONS.
                                                                               737. 
       .................................................................. 738. 
      DOUBLE PRECISION A \langle NMAX, LPP2\rangle , ALF \langle NL\rangle , T \langle NMAX, IV\rangle , W\langle N\rangle ,
      INTEGER OUTPUT, P, INC (12, 8) 
      LOGICAL NOWATE, PHILPl 
      DATA OUTPUT /6/ 
      LP1 = L + 1 
      LNL2 = L + 2 + NLX DSQRT 
                                              CHECK FOR VALID INPUT<br>+NL .LT. N .AND.LNL2 .LE.
      IF (L.GE. O .AND. NL.GE. O .AND. LHL. IT. N .AND. LNL2 .LE. X LPP2 .AND. 2*NL t 3 .UE. NMAX \overrightarrow{AV} .LE. NMAX \overrightarrow{AV}X IV .GT. 0 .AND. .NOT. (NL .EQ. 0 .AND. L .EQ. 0)) GO TO 1 
          ISEL = -4CALL VARERR (IPRINT, ISEL, 1) 
          GO TO 99 
     1 IF (L .EQ. 0 .OR. NL .aQ. 0) GO TO 3 
          DO 2 J = 1, LP1 
             DO 2 K = 1, NL 
     2 INC(K, J) = 0 
     3CALL ADA (LP1, NL, N, IW&X, LPP2, IV, A, INC, T, ALF, ISEL) 
      NOWLED = .TRUE.DO 9 I - 1, N 
          NOWATE = NOWATE , AND, (W(I), EQ, 1.0)IF (W(1) .GE. 0.) GU TO 9 
                                                    ERROR IN WEIGHTS 
          ISEL = -6CALL VARERR (IPRINT, ISEL, I) 
          GO TO 99 
     9 W(I) = DSQRT(W(I))NCON = LNCOMP1 = LP1PHILPl = L .EQ. 0 
       IF (PHILP1 .OR. NL .EQ. 0) GO TO 99 
                                                                               739. 
                                                                               740. 
                                                                               741. 
                                                                               742. 
                                                                               743. 
                                                                               744. 
                                                                               745. 
                                                                               746. 
                                                                               747. 
                                                                               748. 
                                                                               749. 
                                                                               750. 
                                                                               751. 
                                                                               752. 
                                                                               753. 
                                                                               754. 
                                                                               755 * 
                                                                               756. 
                                                                               757. 
                                                                               758. 
                                                                               759. 
                                                                               760. 
                                                                               761. 
                                                                               762. 
                                                                               763. 
                                                                               764. 
                                                                               765. 
                                                                               766. 
                                                                               767. 
                                                                               768. 
                                                                               769. 
                                                                               770. 
                                                                               771. 
                                                                               772. 
                                                                               773. 
                                                                               774. 
                                                                                775. 
                                                                               776. 
                                                                               738.
                                       CHECK INC MATRIX FOR VALID INPUT AND 777. 
                                       DETERMINE NUMBER OF CONSTANT FCNS. 778. 
       DO 11 J = 1, LP1 780. 1F (P, EQ, 0) NCONP1 = J 781. 781.
          IF (P,EQ, 0) NCONPl = J 781. 781. 782. 782.
          10 11 K = 1, NL 782. INCKJ = INC(K, J) 783.
              INCKJ = INC(K, J) 783.
              IF (INCKJ .NE. 0 .AND. INCKJ .NE. 1) GO TO 15 784. 
       P=O 779.
```

```
11 
C 
C 
   15 \text{ ISEL} = -5C 
   20 
DO 25 K = 1, NL 796. 
   25 
   99 
RETURN 
  210 
FORMAT (33HO NUMBER OF CONSTANT FUNCTIONS =, I4 /) 
\mathbf{C}C 
C 
C 
C 
C 
C 
   10 
   20 
   30 
RETURN 
C 
            IF (INCKJ.EQ. 1) P = P + 1CONTINUE 
     NCON = NCONP1 - 1IF (IPRINT . GE . 0) WRIT@ (OUTPUT, 
210) NCON 
      IF (L+P+2 .EQ. LPP2) GO TO 20 
     CALL VARERR (IPRINT, ISEIL, 1) 
     GO TO 99 
                                                                        785. 
                                                                        786. 
                                                                        787. 
                                                                        788. 
                                                                        789. 
                                                                        790. 
                                              INPUT ERROR IN INC KATRIX 791. 
                                                                        792. 
                                                                        793. 
                                                                        794. 
                                 DETERMINE IF PHI(L+l) IS IN THE MODEL. 795. 
        IF (INC(K, LP1) .EQ. 1) PHILPl = .TRUE. 797. 
      END 
      SUBROUTINE BACSUB (NMAX, N, A, X) 
         BACKSOLVE THE N X N UPPER TRIANGULAR SYSTEM A^*X = B.
         THE SOLUTION X OVERWRITES THE RIGHT SIDE B. 
     DOUBLE PRECISION A(NMAX, N), X(N), ACUM
     X(N) = X(N) / A(N, N)IF (N .EQ. 1) GO TO 30 
      NP1 = N + 1DO 20 IBACK = 2, N
         I = NP1 - IBACK<br>I = N-1, N-2, ..., 2, 1IP1 = I + 1<br>ACUM = X(I)DO 10 J = IP1, N 
ACUM = ACUM - A(I,Q)*X(J) 
         X(I) = ACUM / A(I, I)798. 
                                                                        799. 
                                                                        800. 
                                                                        801. 
                                                                        802. 
                                                                        803. 
                                                                        804. 
                                                                        805. 
                                                                        806. 
                                                                        807. 
                                                                        808. 
                                                                        809. 
                                                                         810. 
                                                                         811. 
                                                                         812. 
                                                                         813. 
                                                                        814. 
                                                                         815. 
                                                                         816. 
                                                                         817. 
                                                                         818. 
                                                                         819. 
                                                                         820. 
                                                                         821. 
      END 822. 
SUBROUTINE POSTPR(L, NL, N, NMAX, LNL2, EPS, RNORM, IPRINT, ALF, 823. 
C 825, 
C CALCULATE RESIDUALS, $AMPLE VARIANCE, AND COVARIANCE MATRIX. 826. 
C ON INPUT, U CONTAINS iNFORMATION ABOUT HOUSEHOLDER REFLECTIONS 827. 
         FROM DPA. ON OUTPUT, IT CONTAINS THE LINEAR PARAMETERS.
     X W, A, R, U, IERR) 824. 824. 825.
C 
                                                                         828. 
                                                                         829. 
      DOUBLE PRECISION A(NMAX, LNL2), ALF (NL) , R(N) , U(L) , W(N) , ACUM, 830. 
     X EPS, PRJRES, RNORM, SAVE, DABS 831. 831. 832. 832.
      INTEGER OUTPUT 832. BATA OUTPUT 833.
      DATA OUTPUT /6/
C 
   10 
C 
C 
C 
C 
   20 
      LPI = L + 1LPNL = LNL2 - 2LNLl = LPNL + 1 
     DO 10 I = 1, NW(I) = W(I) * 2UNWIND HOUSEHOLDiER TRANSFORMATIONS TO GET RESIDUALS, 
               AND MOVE THE LINEAR PARAMETERS FROM R TO U. 
      IF (L .EQ. 0) GO TO 30 
      DO 25 KBACK = 1, LK = LP1 - KBACKKP1 = K + 1ACUM = 0. 
         DO 20 I = KP1, N 
            ACUM = ACUM + A(I, K) * R(I)834. 
                                                                         835. 
                                                                         836. 
                                                                         837. 
                                                                         838. 
                                                                         839. 
                                                                         840. 
                                                                         841. 
                                                                         842. 
                                                                         843. 
                                                                         844. 
                                                                         845. 
                                                                         846. 
                                                                         847. 
                                                                         848. 
                                                                         849. 
                                                                         850.
```

```
SAVE = R(K) 851.<br>
R(K) = ACUM / A(K, K) 852.
        R(K) = ACUM / A(K, K) 852.<br>
ACUM = -ACUM / (U(K) * A(K, K)) 853.
        ACUM = -ACUM / (U(K) * A(K, K)) 853.<br>
U(K) = SAVE 854.
        U(K) = SAVE<br>
DO 25 I = KP1. N<br>
855.\overline{D}O 25 I = KP1, N<br>
R(I) = R(I) - A(I, K) * ACUM 856.
   25 
          R(I) = R(I) - A(I, K) * ACUM 856.<br>
COMPITE MEAN ERROR 857.
                                         COMPUTE MEAN ERROR
C 
     ACUM = 0. 858. 
   30 ACUM = 0.
     ACUM = 0. 858. acum = 0. 858. acum = 1, N 859. acum = ACUM = ACUM + R(I) 859.
   35 
ACUM - ACUM + R(1) 860. 
     SAVE = ACUM / N 861.
                                                                  862. 
C 
C 
             THE FIRST L COLUMNS OF THE MATRIX HAVE BEEN REDUCED TO
C 
             UPPER TRIANGULAh FORM IN DPA. FINISH BY REDUCING ROWS 864. 
\overline{c}L+1 TO N AND COLUMNS L+2 THROUGH L+NL+1 TO TRIANGULAR 865.<br>FORM. THEN SHIFT COLUMNS OF DERIVATIVE MATRIX OVER ONE 866.
C 
              FORM. THEN SHIFT COLUMNS OF DERIVATIVE MATRIX OVER ONE
              TO THE LEFT TO BE ADJACENT TO THE FIRST L COLUMNS. 867. 
C 
C 
                                                                  868. 
      IF (NL .EQ. 0) GO TO 45<br>
CALL ORFAC1(NL+1, NMAX N, L, IPRINT, A(1, L+2), PRJRES, 4) 870.
      DO 40 I = 1, N 871.
     DO 40 I = 1, N<br>
A(I, LNL2) = R(I) 872.<br>
DO 40 K = LP1, LNL1 873.
        DO 40 K = LP1, LNL1 873.<br>
A(I, K) = A(I, K+1) 874.
           A(I, K) = A(I, K+1)40 
                                       COMPUTE COVARIANCE MATRIX 875. 
C 
   45 
A(1, LNL2) = WORM 876. 
     ACUM = RNORM*RNORM/(N - L - NL) 877.<br>A(2, LNL2) = ACUM 878.
     A(2, LNL2) = ACUM 878. CALL COV(NMAX, LPNL, ACUM, A) 879.
     CALL COV(NMAX, LPNL, ACW, A) 879. 
\mathbf{C}880. 
      IF (IPRINT .LT. 0) GO TO 99 881. 
      WRITE (OUTPUT, 209) 882.<br>IF (L.GT. 0) WRITE (OUTPUT, 210) (U(J), J = 1, L) 883.
      IF (L.GT. 0) WRITE (OUPUT, 210) (U(J), J = 1, L) 883.<br>IF (NL .GT. 0) WRITE (OUTPUT, 211) (ALF(K), K = 1, NL) 884.
      WRITE (OUTPUT, 214) RNORM, SAVE, ACUM 885.<br>TE (DARS(SAVE) GT EPS) WRITE (OUTPUT 215) 886 886
      IF (DABS(SAVE) .GT. EPS) WRITE (OUTPUT, 215) 886. 
      WRITE (OUTPUT, 209) 887. 
   99 RETURN
      RETURN 888. 
\mathbf{C}889. 
  209 
      FORMAT (1H0, 50 (1H')) 890. 
FORMAT (2OH0 LINEAR P&TERS // (7E15.7)) 891. 
  210 
  211 
FORMAT (23HO NONLINEAR PAFUNETERS // (7315.7)) 892. 
     XERVATIONS =, E15.7, / 39H ESTIMATED VARIANCE OF OBSERVATIONS =, 894.
     X E15.7 )
                                                                   895.
  215 FORMAT (95H WARNING -- EXPECTED ERROR OF OBSERVATIONS IS NOT ZERO 896.
     X. COVARIANCE MATRIX MAY BE MEANINGLESS. /)
                                                                   897.
                                                                   898.
     END
      SUBROUTINE COV(NMAX, N, SIGMA2, A)
                                                                   899.
C 
                                                                   900. 
C COMPUTE THE SCALED'COVARIANCE MATRIX OF THE L + NL 
                                                                   901. 
        PARAMETERS. THIS INVOLVES COMPUTING
                                                                   902. 
C 
                                                                   903. 
 C 2 -1 -T 
C SIGMA * T * T 
                                                                   904. 
                                                                   905. 
C 
                                                                   906. 
C WHERE THE (L+NL) X (L+NL) UPPER TRIANGULAR MATRIX T IS<br>C DESCRIBED IN SUBROUTINE POSTPR. THE RESULT OVERWRITES
                                                                  907. 
        C DESCRIBED IN SUBROUTIkE POSTPR. THE RESULT OVERWRITES THE 
                                                                 908. 
C 
         FIRST L+NL ROWS AND COLUMNS OF THE MATRIX A. THE RESULTING 909. 
 C MATRIX IS SYMMETRIC. SEE REF. 7, PP. 67-70, 281. 
                                                                   910. 
C 
C 
      911. .................................................................... 912. 
C 
                                                                   913. 
      DOUBLE PRECISION A(NMAX, N) , SUM, SIGMA2 
                                                                   914. 
C 
                                                                   915. 
      DO 10 J = 1, N916.
```

```
10 
C 
C 
\overline{C}50 
    60 
\mathcal{C}C 
\Gamma70 DO 90 I = 1, N
    80 
    90 
C 
C 
C 
C 
C 
\cap1 
WRITE (OUTPUT, 101) 
      2 
WRITE (OUTPUT, 102) 
      4 
WRITE (OUTPUT, 104) 
      5 
WRITE (OUTPUT, 105) 
      6 
WRITE (OUTPUT, 106) K 
      7 
WRITE (OUTPUT, 107) K 
      8 
WRITE (OUTPUT, 108) K 
     99 
RETURN 
    99 RETURN<br>101 FORMAT (46HO PROBLEM T&RMINATED FOR EXCESSIVE ITERATIONS //)
    102 
    104 
    104 FORMAT (7 SUM INPUT ERR R IN PARAMETER L, NL, N, LPP2, OR INVERT 7) 973.<br>105 FORMAT (68HO ERROR -- NC MATRIX IMPROPERLY SPECIFIED, OR DISAGRE 974.
C 
           A(J, J) = 1./A(J, J)INVERT T UPON ITSELF 
        IF (N .EQ. 1) GO TO 70 
NM1-N - 1
        DO 60 I = 1, NM1
           IP1 = I + 1DO 60 \text{ J} = \text{IP1}_{l} \text{ N}JM1 = J - 1SUM = 0.DO 50 M - I, JM1 
                A(I, J) = -SUM * A(J, J)SUM = SUM + \frac{1}{2}(I, M) * A(M, J)
                        NOW FORM THE MATRIX PRODUCT 
            DO 90 \text{ J} = 1 \text{ N}SUM = 0. 
                DO 80 M - J, N 
                     \text{SUM} = \text{sym} + \text{A}(1, \text{M}) * \text{A}(J, \text{M})SUM = SUM * SIGMA2A(I, J) = SUMA(J, I) = SUMRETURN 
        END 
        SUBROUTINE VARERR (IPRINT, IERR, K) 
            PRINT ERROR MESSAGES 
        INTEGER ERRNO, OUTPUT 
        DATA OUTPUT /6/ 
        IF (IPRINT .LT. 0) GO TP 99 
        ERRNO = IABS (IERR) 
        GO TO (1, 2, 99, 4, 5, 6, 7, 81, ERRNO 
        GO TO 99 
        GO TO 99 
        GO TO 99 
        GO TO 99 
        GO TO 99 
        GO TO 99 
         FORMAT (49HO PROBLEM T RMINATED BECAUSE OF ILL-CONDITIONING //) 
         FORMAT (49H) PROBLEM TORMINATED BECAUSE OF ILL-CONDITIONING (1) 972.<br>FORMAT (150H INPUT ERR R IN PARAMETER L, NL, N, LPP2, OR NMAX 1) 973.
       XES WITH LPP2. /) 
    106 FORMAT (19HO ERROR \leftarrow WEIGHT(, 14, 14H) IS NEGATIVE. /)
    106 FORMAT (19HO ERROR -- WEIGHT (, 14, 14H) IS NEGATIVE. /) 976.<br>107 FORMAT (28HO ERROR -- CONSTANT COLUMN , 13, 37H MUST BE COMPUTED 977.
    108FORMAT (33HO CATASTROPHIC FAILURE -- COLUMN , 14, 28H IS ZERO, SE 
979. 
       XONLY WHEN ISEL = 1. /XE DOCUMENTATION. /) 
         END 
         DOUBLE PRECISION FUNCTION XNORM(N, X) 
                                                                                                  917. 
                                                                                                  918. 
                                                                                                  919. 
                                                                                                  920. 
                                                                                                  921. 
                                                                                                  922. 
                                                                                                  923. 
                                                                                                  924. 
                                                                                                  925. 
                                                                                                  926. 
                                                                                                  927. 
                                                                                                  928. 
                                                                                                  929. 
                                                                                                  930. 
                                                                                                  931. 
                                                                                                  932. 
                                                                                                  933. 
                                                                                                  934. 
                                                                                                  935. 
                                                                                                  936. 
                                                                                                  937. 
                                                                                                  938. 
                                                                                                  939. 
                                                                                                  940. 
                                                                                                  941. 
                                                                                                  942. 
                                                                                                  943. 
                                                                                                  944. 
                                                                                                  945. 
                                                                                                  946. 
                                                                                                  947. 
                                                                                                  948. 
                                                                                                  949. 
                                                                                                  950. 
                                                                                                  951. 
                                                                                                  952. 
                                                                                                  953. 
                                                                                                  954. 
                                                                                                  955. 
                                                                                                  956. 
                                                                                                  957. 
                                                                                                   958. 
                                                                                                   959. 
                                                                                                   960. 
                                                                                                   961. 
                                                                                                   962. 
                                                                                                   963. 
                                                                                                   964. 
                                                                                                   965. 
                                                                                                   966. 
                                                                                                   967. 
                                                                                                   968. 
                                                                                                   969. 
                                                                                                   970. 
                                                                                                   971. 
                                                                                                   973. 
                                                                                                   975. 
                                                                                                   976. 
                                                                                                   978. 
                                                                                                   980. 
                                                                                                   981. 
                                                                                                   982.
```
## *APPENDIX J. VARPRO REGRESSION SUBROUTINE* 170

```
\mathbf{C}983. 
\mathbf{C}COMPUTE THE L2 (EUCLIDEAN) NORM OF A VECTOR, MAKING SURE TO
                                                                                            984. 
\mathbf CAVOID UNNECESSARY UNDERFLOWS. NO ATTEMPT IS MADE TO SUPPRESS
                                                                                            985. 
\mathbf COVERFLOWS.
                                                                                            986. 
\mathbf C987. 
       DOUBLE PRECISION X(N), RMAX, SUM, TERM, DABS, DSQRT
                                                                                            988. 
\mathbf{C}989. 
\overline{c}\simFIND LARGEST (IN ABSOLUTE VALUE) ELEMENT
                                                                                            990. 
       RMAX = 0.
                                                                                            991. 
       DO 10 I = 1, N
                                                                                            992. 
           IF (DABS(X(I)) .GT. RMAX) RMAX = DABS(X(I))
                                                                                            993 * 
   10
           CONTINUE
                                                                                            994. 
C 
                                                                                            995. 
       SUM = 0. 
                                                                                            996. 
       IF (RMAX .EQ. 0.) GO TO 30 
                                                                                            997. 
       DO 20 I = 1, N 
                                                                                            998. 
           TERM = 0.<br>IF (RMAX + DABS(X(I))
                                                                                            999 * 
                                       I\!\times\!\text{NE.} RMAX I\!\times\!\text{PERM} = X(I) / RMAX1000. 
   20 SUM = SUM + TERM*TERM
                                                                                           1001. 
C 
                                                                                           1002. 
   30 XNORM = RMAX*DSQRT(SUM) 
                                                                                           1003. 
   99 RETURN 
                                                                                           1004. 
       END 
                                                                                           1005.
```
## **Appendix K**

## **Main Program - Nonlinear Regression**

This main program inputs the data into the nonlinear regression program, VARPRO. The data are read from the file named ppm.in, and the output is sent to the file ppm.out. Six input lines precede the data. betal, alphal and alpha2 define the inlet condition. If "total" regression parameters are desired (see Chapter 9), then betal should be set equal to **1.0** while alphal and alpha2 should be set to 0. alf(1) is equivalent to  $\sigma$  and alf(2) is equivalent to  $\theta$ . Initial guesses of these parameters must be provided before VARPRO can process the data. The program returns values for  $\xi$  (beta),  $\sigma$  [alf(1)] and  $\theta$  [alf(2)].

```
C 
       implicit real*8 (a-bd+h, o-z)
       dimension ~(400),t(40~),alf(14~,beta(7),w(400),a(400,13), 
      \epsilon ctitle (20), cinit (400), ccalc (400)
       external ada 
       common betal, alphal, alpha2 
       nmax==4 0 0 
       iprint-1 
       open(unit=5, file="ppm.in")
       open(unit-6, file="ppni.out") 
       read (5,l) ctitle 
 1 format (20a4) 
       write(6,2) ctitle
 2 format (20a4) 
       read (5, *) 1 
       write (6,3) 1 
 3format ('number of linear parameters) '// (il) 
       read(5, \star) nl
       write (6,4) nl 
 4 format ('number of nonlinear parameters'//(i3))
       read (5, \star) betal, alphal, alpha2
       read (5, \star) alf(1), alf(2)l p=1+1lpp2=l+n1+2 
       read(5, \star) n
       write (6, 5) n
  5 format ('number of observations'//(14))
       iv=l 
       read(5,*) (t(i), y(i), i=1, n)wt=0.do 6 i=l,n 
       cinit(i) = y(i) w(i) = 1.
 6.
      call varpro (l,nl,n,nmax, lpp2, iv,t,y,w, ada, a *, iprint, alf, beta, ierr)
       write(6,7) 
format ( ' ierr' ) 
 \overline{7}write (6, *) ierr 
       diffsum = 0 
       diffno = n 
       do8i=1, n 
          ccalc(i) = 0question \equiv alpha2 \pm alf (2)
           if (t(i).le.question) go to_{\star}8ccalc(i) = beta(1) \star betal
      & derfc( (alphal + alf(1)) /<br>
\frac{c}{f} ((t(i) - alpha2 - alf(2) **0.5) )<br>
diff = abs( ( ccalc(i) - cinit(i) )/cinit(i) )
          \text{diff2} = \text{diff}^{**2}diffsum = diffsum + diff2diffave = diffsum/difff
```
172

```
8 
9 
10 
11 
12 
13 
90 
 82 a(1, 3) = \text{beta}81 
continue 
 165 
do 170 i=l,n 
 17 1 
if (j.eq.2) go to 300 
     continue 
     write(6, 9)format('1inear parameter - beta') 
     write (6, *) beta (1) 
     write(6,10)format('nonlinear panameters = alf1, alf2')
     \text{write}(6, \star) alf(1), alf(2)write(6, 11)format('mean of absokute value of differences') 
     write(6, 1) diffave
     write (6, *) n 
     do 12 i = 1, n 
     continue 
     write (6, *) n 
     do 13, i = 1, n 
     continue 
         write (6, *) t (i) , cdnit (i) 
        write (6, \star) t(i), ccalc(i)
     stop 
     end 
     subroutine ada (1p, nl, n, nmax, lpp2, iv, a, inc, t, alf, isel)
     implicit real*8 (a-hp+z)
     dimension alf(nl), a(nmax, lpp2), t(nmax), inc(14,8), d(400,7)
     double precision alf 
     common betal, alphal, alpha2 
     l = l_p - lif (isel.eq.2) go to 90 
     if(isel.eq.3) go to 165 
      inc(1,1) -1.0
      inc (2,1) -1.0
     do 81 i=l,n 
     do 81 j=l,l 
     k1=2* j-1 
     k2=2*jif (t (i) / (alpha2 + alf (2) ) .gt.l.O) go to 82 
     a(i,j)=O.O 
     d(i, J)=O. 
     go to 81 
    L 
     d(i, j) = a(i, j)if (isel.eq.2) 
go to 200 
     do 170 j=1,n1k1 = (j+1)/2k2=2*kl 
     k3~k2-1 
     jj=1+j+1<br>if (t(i)/(alpha2 + alf(2)).gt.1.0) go to 171
                      derfc( Kalphal + alf (1) ) / 
                      ((t(i) - \alpha)<sub>pha2</sub> - a1f(2)) **0.5) )
     a(i,jj)=0.<br>go to 170
     alup = aIf (1)*1.0001aldn = \text{alf}(1) *0.9999_*a(i,jj) = ( betal
```
 $\omega = \omega^2/\omega$ 

 $\ddot{\phantom{a}}$ 

```
derfc( (alphal + alup) /<br>((t(i)<sub>7</sub> alpha2 - alf(2))**0.5) ) -
    \pmb{\hat{\omega}}\pmb{\xi}\epsilonbeta1derfc( Ialphal + aldn) / 
( (t (i) - alpha2 - alf (2) ) **0.5) ) ) 
    \pmb{\xi}\pmb{\epsilon}( \text{alt} (1) * 0. 0002)\pmb{\mathsf{c}}go to 170 
300 a^2u p = a1f(2) * 1.0001a2dn = alf (2) *O. 9999 
     a(i, j) = ( betal
     cderfc( (alphal + alf (1) ) / 
& ( (t (i) - alpha2 - a2up) **0.5) ) - 
€4 betal * 
     cderfc( (alphal + alf (1) ) / 
c((t (i)- alpha2 - a2dn) **0.5) ) ) / 
     c (alf (2) *O. 0002) 
170 continue 
200 continue 
     return 
     END
```